**Thermostat de chauffage centrale à ATmega**

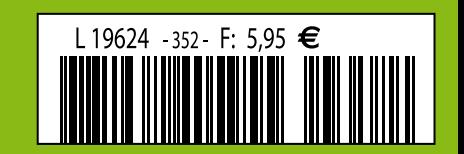

**Clean Power pour votre système audio**

## **La collision de deux mondes Mugen - amplificateur hybride**

 **Mille-pattes numérique USBprog Interfaçage & programmation**

**N276** 

**ElekTrack traçage par GPS**

Guttecover

raetheide

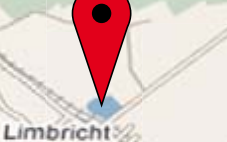

Limbrichterbos

**N297** 

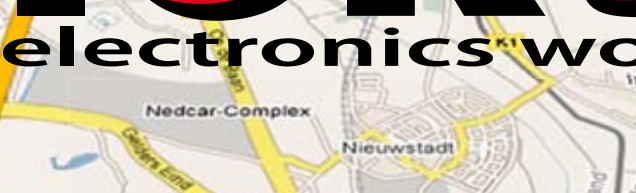

orldwide

Industriepark Noord

Millen

Haven

Millen-Bruch

Tuddern

ttard

EDGE

1.22

**Nr. 352 OCTOBRE 2007** (B) 6,55 € • (CH) 11,30 FS • CAN 8,35 \$CAN • DOM surface 7,00 € • DOM avion 8,75 € • TOM surface 800 xpf • TOM avion 1390 xpf

## RA.

## 36/40 Rue du Gal de Gaulle - 94510 La Queue en Brie - Tél: 01.45.76.83.88 - Fax: 01.45.76.81.41

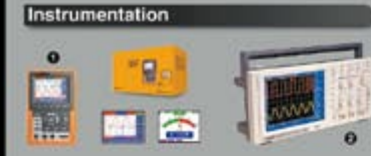

1) Oscilloscope 2 x 20 MHz portable avec écran<br>couleur 320 x 240 et mode multimètre (tension,<br>courant, résistance, capacimètre, test de diode et<br>courant, résistance, capacimètre, test de diode et<br>Dimensions: 180 x 113 x 4 875€

Version 2 x 60 MHz<br>Dont 0.05 e d'éco-pa

2) Oscilloscope de table 2 x 25 MHz - Ecran couleur<br>- Faibles dimensions:  $350 \times 157 \times 120$  ....... 439 €<br>Dont 0,15 € d'éco-participation inclus

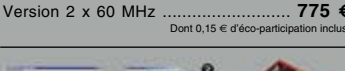

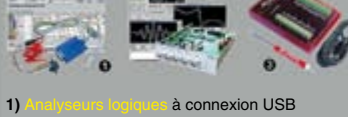

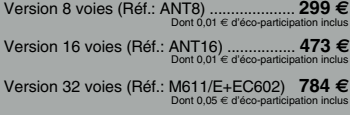

2) Générateur de signaux 2 voies (raccordement<br>sur port parallèle (Réf.: M631/E) ......... 671 €

3) Joulet chequellion USE avec 8 entrées analogiques / numériques 12 bits + 2 sorties analogiques (10 bits) + 20 Entrées/sorties tout-ou-rien + Compteur 32 bits + Watch-dog. Livré avec DLL<br>pour LabVIEW™, Delphi™, C++, Vis

Modèle avec 16 connexions configurabbles er entrées/sorties tout-ou-rien ou entrées analogiques / numériques 12 bits + 4 entrées/sorties tout-ou-rien constant de duraint de pourrien (Réf.: LabJackU3)......................

Modèle avec interface USB et Ethernet doté de<br>14 entrées analogiques / numériques 12 à 16 bits<br>(mode uniqualite/bipolaire) + 2 sorties analogiques<br>(12 bits) + 23 Entrées/ sorties (50 Hz par E/S)<br>dont certaines compteur 32

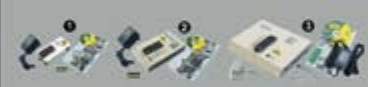

de composants professionnels Programmations de CompaNCAIS - Milimitée disponible en téléchargement.

**1) MemProgL** (connexion parallèle) - ZIF 32 bro-<br>ches - 520 e mémoires supportées ...... 200 €

2) SmartProg2 (connexion USB) - ZIF broches **14918** composants supportés + mode pro-<br>grammation ISP - **Garantie** 3 ans ...... 510 €<br>Dont 0.15 € d'éco-participation inclus

**3) BeeProg** (connexion USB et parallèle) - ZIF<br>
It broches - 2431-0 composants supportés +<br>
programmation ISP -  $\frac{Garantie 3}{\text{Don 0.15}}$  and 909  $\in$ 

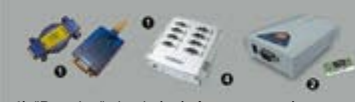

1) "Dongles" destinés à être connectés au port<br>USB ou RS-232 d'un PC afin de vous permettre<br>de bénéficier d'une connexion CAN " tout en<br>étant adressés comme un port série. CAN232 (modèle sur port série) ..........<br>Dont 0.01 € d'éco-pai 110€

CANUSB (modèle à connexion USB) ... .. 157 €

#### 2) Interfaces

EZL-50: Modèle OEM UART/TTL <> 10BaseT<br>Protocoles TCP, UDP, IP, ICMP, ARP, DHCP,<br>PPPoE, TELNET, Multicast ...................... 38 €

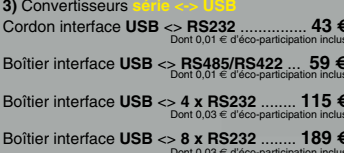

## Modules radiofréquences Gamme Modem série radio synthétisé<br>5 canaux - Utilisation ultra-simple Modules émetteurs / récepteurs et transceiver bande étroite<br>Fréqu.: 433 MHz - Portée 700 m > Modules émetteurs / récepteurs et transceiver radio et transceiver radio symmetises<br>32 à 128 canaux bande étroite<br>Fréqu.: 433 MHz - Portée 700 m  $55 - 10$ > Emetteur 868 MHz - 450<br>portée + de 3 kilomètres **Modules**

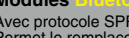

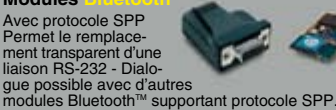

nodules bluetour a supplement).<br>Version en boîtier (48 x 34 x 19 mm).<br>120,80 € Version en botuer (محدود عدد المعدات Version en botuer (محدود المعدات المعدات<br>Dont 6,01 € d'éo

Version "OEM" subminiature (24 x 13 mm)<br>Portée max.: 20 m env. ............................. 55 €

Nouveaux modeles !<br>Version Bluetooth™V2.0 + EDR - Puissance HF:<br>+8 dB. Ant. intégrée. Portée 250 m 33,50 €

The main stream continuum in the transmission<br>full duplex de signaux audios multimédias -<br>Portée max. 150 m env. ......................... 51,20 €

#### **Modules**

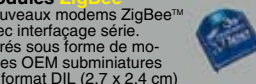

Modules<br>
Nouveaux moderns<br>
ZigBee<sup>nu</sup><br>
avec interfaçage série.<br>
Livrés sous forme de mo-<br>
dules OEM subminiatures<br>
au tormat DL (2,7 x 2,4 cm)<br>
au tormat DL (2,7 x 2,4 cm)<br>
anis avec antenne intégrée (filaire ou Chip) ai

#### Modules

Starter-kits permettant de<br>tester et d'évaluer rapi-<br>dement et simplement les<br>"technologies" de la "RFID". Modules hybrides à asso<br>cier à une antenne RFID

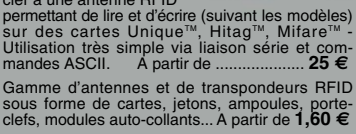

#### Modules OFM

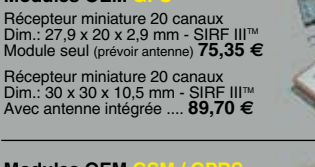

## **Modules OEM** Module QUAD-Band compatible proto-<br>coles "voix", "fax", "SMS",... Pilotage robuse Gods "voix"- "East" Corporation<br>via port série au moyen de commandes "AT". Prévoir antenne en sus .... ..... 104,50 € Télécommande **433 MHz** Ensemble comprenant 2 émeteurs<br>miniatures anti-scanner + 1 récepteur<br>à sortie relais "M/A" ou temporisée.<br>Portée max.: 30 m env. ....... 49,00 €<br>Dont 0,01 € d'éco-participation inclus Logiciels de C.A.O

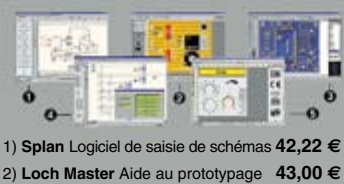

- 2) Sprint laout Logiciel de réalisation de circuits<br>3) Sprint laout Logiciel de réalisation de circuits Imprimos<br>
4) ProfiLab-Expert Générateur d'application<br>
121,99 €
- 5) Front Designer Logiciel de conception de<br>face avant pour boîtier ..............................42.22 €

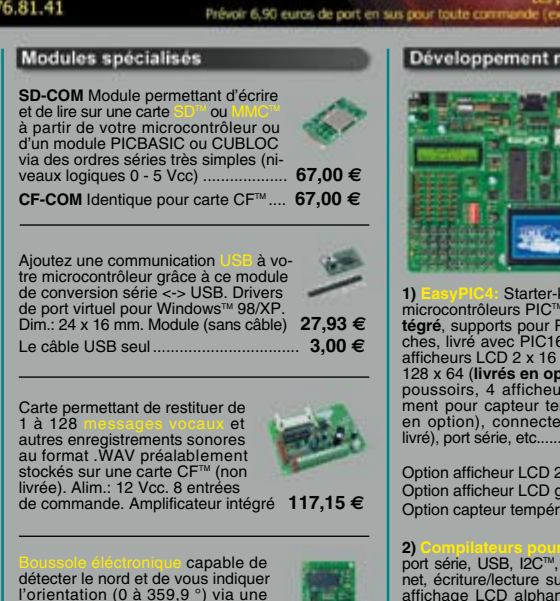

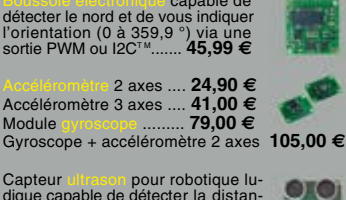

Capteur director pour robotique lu-<br>dique capable de détecter la distan-<br>ce qui le sépare d'un obstacle (1 cm<br>à 3 m). Signal de sortie PWM ..........  $26.50E$ 

Modèle avec sorties analogique, PWM et série<br>(0 / 5 Vcc) - Détection 16 cm à 6,45 m 39,00 €

Circuit intégré DIL 8 broches permettant de transformer une pièce métallique en zone de voire plaque de verre d'une plaque de verre). Le circuit intégré seul 8,95 €

Canteur de à effet capacitif (avec résistance chanffante capacitif (avec resistance charmanted<br>permettant d'éviter l'effet de la rosée<br>du matin). Nécessite une électronique de com-<br>vié a la capteur seul ........ 5,45 €

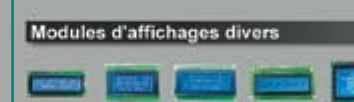

Afficheurs LCD standards (pilotage en mode 4 ou

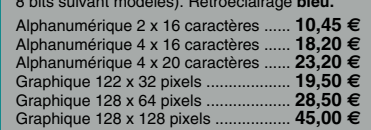

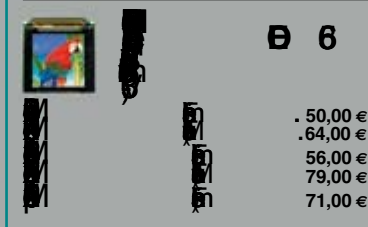

#### Analyseurs USB / I2C<sup>(M</sup>/ SPI<sup>1M</sup> ...

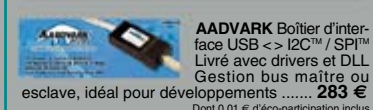

**SERVICE** 

SPI™ @24 MHz max....

**Велоц** 

 $\bullet$ 

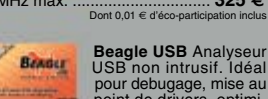

## Documentations complètes sur le

Le montant de l'éco-Participation mentionné pour certains produits est déjà comptabilisé dans le tarif affiché.<br>Bluetooth™is a trademark owned by Bluetooth™ SIG. INC USA - ZigBee™ is a registered trademark of the ZigBee A Toutes les autres marques, les technologies, les procédés, les références et appellations commerciales des produits<br>citées dans cette page appartiennent à leur Propriétaire et Fabricant respectif

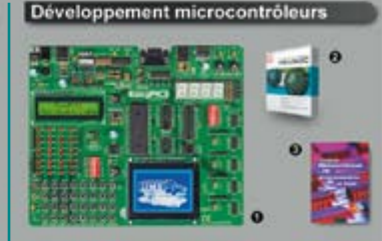

1) **ENREAD STARTER START START START AND START START START START START (SET ALL AND START START START START START START START START START START START START START START START START START START START START START START START** 

Option afficheur LCD 2 x 16 caractères ........ 9 €<br>Option afficheur LCD graphique 128 x 64 ... 28 €<br>Option capteur température DS18S20 .... 3,90 €

2) Dempilateurs pour PIC interface IDE, gestion<br>port série, USB, I2C<sup>m,</sup>, SPI<sup>m</sup>, RS485, CAN, Ether-<br>net, écriture/lecture sur cartes SD<sup>m/</sup>/MMC<sup>*u*</sup>/CF<sup>m</sup>,<br>atfichage LCD alphanumérique/graphique, ges-<br>tion de clavier, mo

Tarifs valables si achetés seuls<br>MikroPicBASIC: 150 € M Mikropic"C"  $215 \in$ Tarifs valables si achetés avec platine EasyPIC4 MikroPicBASIC: 102 € Mikropic"C' 152€

2) Ouverage to challente Aborde tous les aspects<br>théoriques et pratiques de la programmation er<br>BASIC des microcontrôleurs PIC™ ............... 39 € µammation\_en<br>.............. **39 €** 

Vos connaissances en microcon-<br>trôleurs sont limitées (ou nulles) ?<br>Vous avez un budget "sérré" et<br>vous voulez développer des applica-<br>tions capables de piloter des affi-<br>communications séries,  $2C^m$ , SPI<sup>TM</sup>,<br>des signau

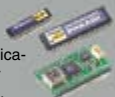

des signaux PWM, mesurer des valeurs analogiques, piloter des servoronteurs, des moteurs pas-<br>apas, des moteurs "cc"... Alors comme des milliers d'utilisateurs, découvrez les PIGRAGIC I Ces<br>microcontrôleurs se programment

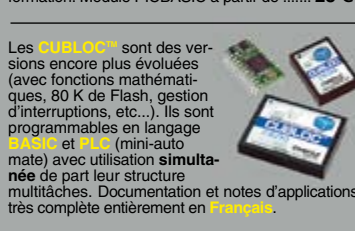

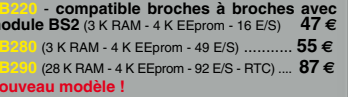

Platine d'évaluation équipée d'un processeur RISC 32 Bits ETRAX™<br>100 LX - (100 Mips) - RAM<br>16 MB - Flash 4 MB - Port<br>Ethenet 2 ports USB 1.1. Euberteiz pous Sob 1.1.<br>
62 broches d'ES (dont 4 ports<br>
séries, port l2C<sup>rou</sup>, 2 ports GSI, 4 ports<br>
1DE : tous les ports ne sont pas utilisables en même temps).<br>
La platine est livrée avec Linux ainsi qu'un mini<br>
seveur

70€

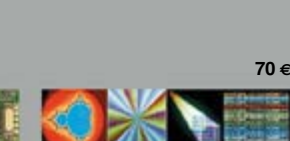

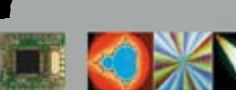

 $\mathbf{r}$ 

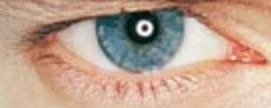

« Elektor ? Au labo tout le monde le lit, les uns pour les amplis, les autres pour les microcontrôleurs. Y a des tas de trucs qui ne peuvent venir que de vrais pros. »

- François N., 39 ans, ingénieur R&D

## Elektor, ma (p)référence en électronique

Prenez de l'avance, prenez un abonnement !

## Les avantages exclusifs de l'abonné :

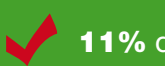

11% d'économie sur le prix de vente au numéro

jusqu'à 40% de remise sur certains produits d'Elektor

beau baladeur MP3 1 Go (valeur marchande : 50 €) en cadeau de bienvenue

collection complète, livraison ponctuelle à domicile

toujours à jour, toujours une longueur d'avance

## www.elektor.fr/abo · Tél. 01 49 19 26 19

cadeau de bien

e : Baladeur MP3, **B** & Fonction

Veuillez utiliser le bon encarté à la fin de la revue.

lektor

## **Electronics Worldwide**

Vous ne l'avez peut-être pas remarqué lorsque vous avez pris ce magazine en main, mais le sous-titre d'Elektor a changé. Nous en avons vu passer un certain nombre depuis la naissance de ce magazine. Le tout premier, en 1978, fut électronique pour labo et loisirs, pour devenir ensuite, à la mi-84, électronique tout court (mais de la même taille qu'Elektor !) ; en janvier 1986 cet électronique a retrouvé ses dimensions de sous-titre, pour s'y voir ajouté, en janvier 1992, l'adjectif créative. Il a fallu attendre avril 1998 pour voir un micro-informatique s'accrocher au électronique d'origine. En mai 2004, tout change, même le logo; et le sous-titre s'intitule alors l'électronique imaginative; nous l'avons conservé jusqu'à ce jour où nous avons décidé de l'internaliser pour en faire electronics worldwide. Nos collègues néerlandais passèrent du « maandblad voor de Elektronika wereld » au tout récent « platform voor electronica », les allemands avaient eux opté pour une « Begeisterung », les Anglais « Leading the way ».

enberg maan

SM

Le sous-titre d'un magazine remplit une fonction très particulière. S'il est bien choisi il recible le titre - accentuant la fonction du magazine, définissant ses intentions à l'égard de ses lecteurs, insistant sur ce qu'il ne souhaite pas être. En tant que lecteur, cela ne vous empêche sans doute pas de dormir. Vous vous attendez, mois après mois, à trouver dans votre mensuel de nouvelles réalisations et des idées vous ouvrant de nouvelles portes. Et pourtant, ce nouveau sous-titre est avant-coureur de bonnes nouvelles. Il signale notre intention d'élargir nos horizons. Le développement de l'électronique n'a que faire de frontières « régionales ». Internet est sans doute l'un des moteurs les plus puissants de cette évolution. Ceci explique que nous ayons tout récemment mis en ligne nos nouveaux sites pour l'Europe, l'Espagne et la Chine ne devant pas tarder à faire leur apparition. D'où le sous-titre, quelque peu surprenant pour un lecteur pratiquant le français, de « electronics worldwide » car sans que vous n'en soyez conscient, vous faites partie, d'une communauté de près de 2 millions de lecteurs de par le monde.

N'hésitez pas à nous faire part de vos commentaires, souhaits, critiques et remarques, encore que nous pensions que ce numéro a de quoi vous occuper…

**Guy Raedersdorf** Rédacteur en chef Elektor

## **ElekTrack** Limbrichthoven **suivre à la trace au GPS**

**Savoir où l'on est est on ne peut plus « in ». Le fabricant du système de navigation TomTom s'est même lancé en Bourse. Les systèmes d'alarme des voitures haut de gamme et nombre d'autres véhicules intègrent un système leur permettant de donner des informations quant à leur position géographique. Ils ont malheureusement leur prix (trop élevé à notre avis). Ceci nous a amené à concevoir notre propre système que nous avons baptisé ElekTrack.**

**52 Régulation de chauffage**

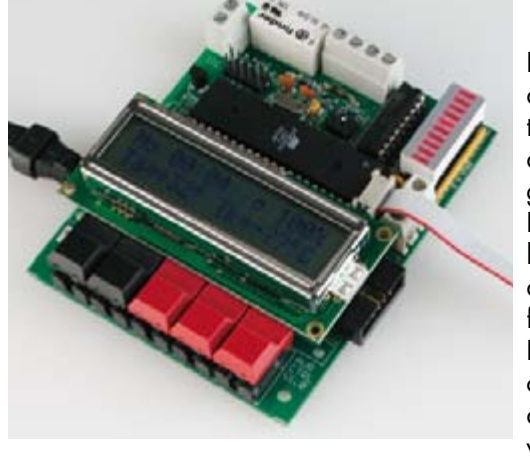

Les installations de chauffage équipées d'un thermostat de chaudière pour toute « régulation » et dépourvues de capteur de température extérieure gaspillent énormément d'énergie. Elles doivent passer le flambeau à la génération suivante mais l'achat d'une nouvelle installation de chauffage constitue un gros investissement. Les améliorations de la régulation du chauffage présentées ici ne coûtent que très peu mais sont efficaces, conviviales et flexibles. Elles ne nécessitent

qu'une carte microcontrôleur et quelques composants périphériques.

**Les amplificateurs audio sont sans doute la catégorie d'appareils où il existe la plus grande diversité de configurations. On en trouve à transistors, à FET, même à circuits intégrés voire encore à tubes. L'amplificateur décrit dans cet article repose sur une combinaison de transistors et de tubes, combinant de ce fait les avantages de ces deux technologies. Le qualificatif de hybride est donc parfaitement justifié. Le résultat est un excellent amplificateur aux performances pouvant être qualifiées d'« audiophiles ».**

# SOMMAIRE 30<sup>1ème</sup> année

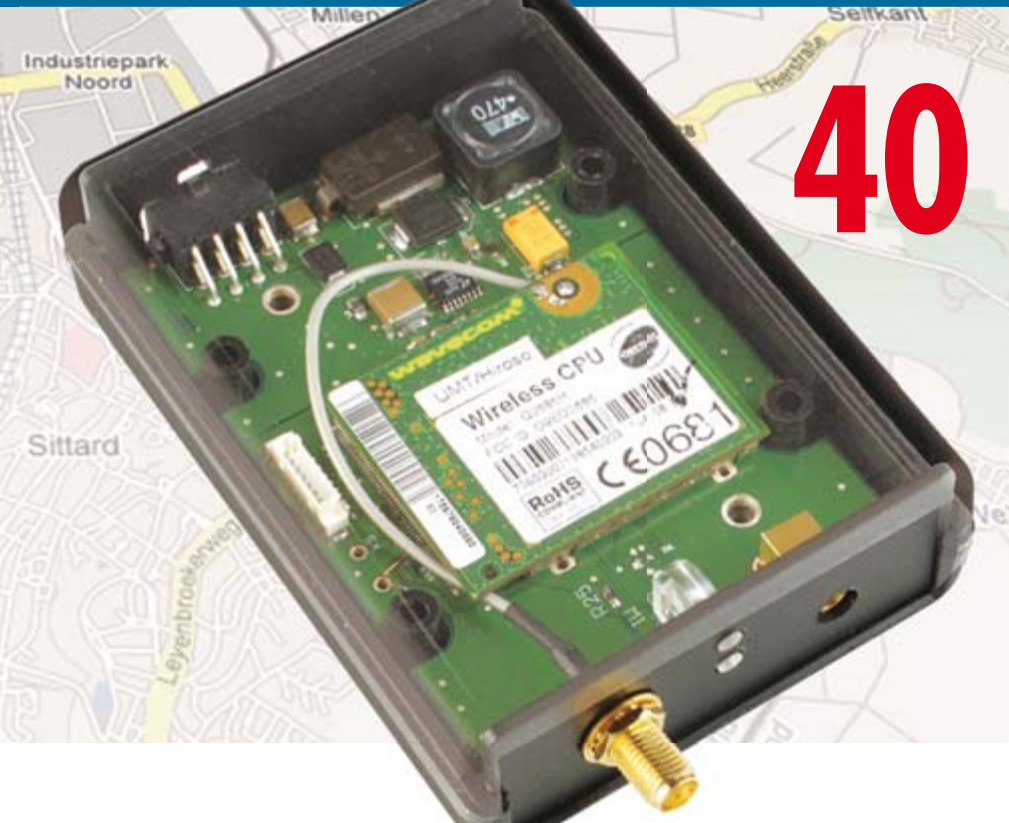

## **46 USBprog - outil universel Open-Source**

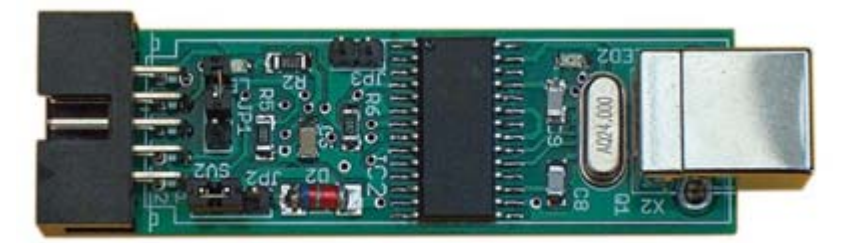

Un nouveau microcontrôleur – et hop voilà encore un autre programmateur ? De nos jours, l'introduction de microcontrôleurs est souvent synonyme d'un véritable arsenal de cartes et d'adaptateurs pour programmer différentes puces. Plus jamais ça avec USBprog ! Et, en prime, USBprog peut aussi servir d'interface d'E/S USB et USB/RS-232.

## **26 Mugen - ampli audio hybride**

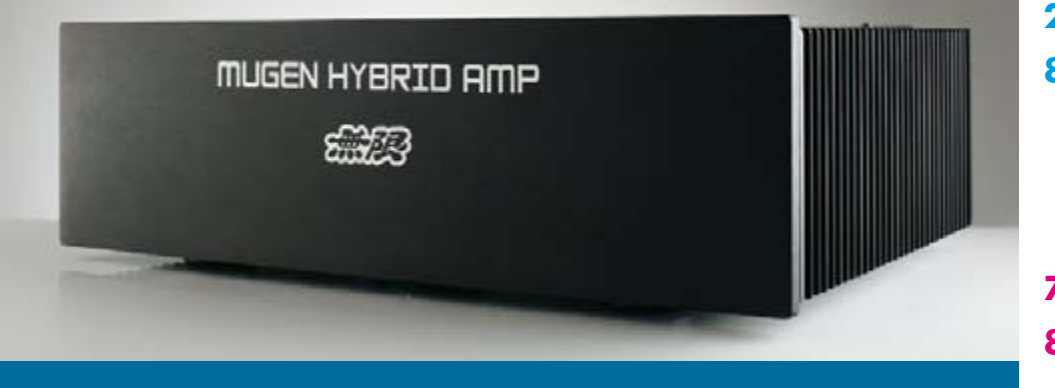

## **30ième année N° 352**

## **pratique**

- **26** Mugen ampli audio hybride
- **36** Profitons du silence
- **40** ElekTrack
- **46** USBprog
- **52** Régulation de chauffage à ATmega32
- **64** Récepteur d'ultrasons
- **68** EasyControl I/O ECIO
- **72** Atelier Images envoûtantes

## **technologie**

- **58** Interfaces USB-UART
- **77** Databooks La (triste) fin des exemplaires papier
- **78** Secrets du concepteur

## **info & marché**

- **6** Ours
- **8** Courrier
- **10** Infos & Actualités
- **14** Elektor Electronics Worldwide
- **18** Montage lecteur
- **20** Outils de développement : Petit kit ARM7à bon prix
- **22** Fendre l'air sous le soleil
- **84** Avant-première

## **récréation**

**76** Le Revophone (1922)

**83** Hexadoku

## elektor international media

Elektor International Media propose une plateforme multimédia et interactive destinée à tous les électroniciens. Du professionnel passionné par son métier à l'amateur aux ambitions professionnelles. Du débutant à l'expert, de l'étudiant au professeur. Information, éducation, inspiration et récréation. Analogue et numérique. Théorie et pratique.

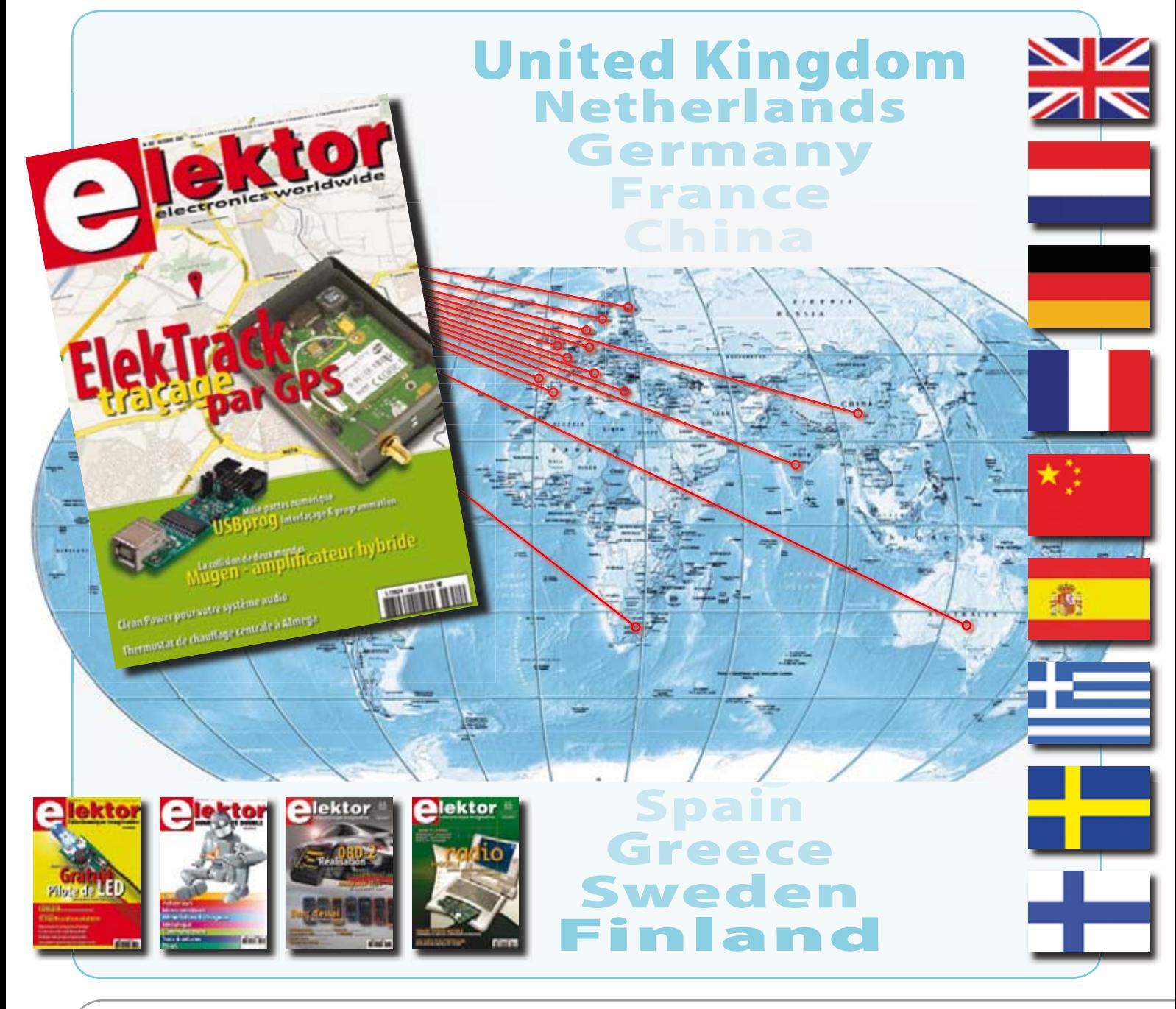

#### **30ème année, N° 352 octobre 2007** ISSN 0181-7450 CPPAP 1108 U 83713

**ELEKTOR / PUBLITRONIC SARL** c/o Regus Roissy CDG - 1, rue de la Haye - BP 12910 95731 Roissy CDG Cedex - France Tél. : (+33) 01.49.19.26.19 - Fax : (+33) 01.49.19.22.37

Internet : www.elektor.fr Numéro de compte : 002-007-69-901 IBAN : FR76 1873 9000 0100 2007 6990 192

BIC : ABNAFRPP Monnaie : Euro – Branche ABN AMRO : Paris, France Elektor désire être une source d'inspiration pour ses lecteurs, les intéresser à l'électronique, par la description de projets à faire soi-même, et les tenir au courant des développements en électronique et en micro-informatique.

Elektor paraît 11 fois, le numéro de juillet/août est un numéro double. Il existe, sous le nom Elektor, des éditions anglaises, allemande, espagnole, française et néerlandaise. Elektor est vendu dans plus de 50 pays.

Conformément à la loi "Informatique et Liberté", vous bénéficiez d'un droit d'accès et de rectification des données vous concernant. Sauf refus écrit de votre part auprès du service abonnement, ces informations pourront être utilisées par des tiers. **Rédacteur en chef international :** Mat Heffels **Adjoint :** Wisse Hettinga

**Rédacteur en chef France :** Guy Raedersdorf (redaction@elektor.fr)

**Rédaction internationale :** Harry Baggen, Thijs Beckers, Jan Buiting, Ernst Krempelsauer, Jens Nickel

**Secrétariat de rédaction :** Hedwig Hennekens

**Rédaction technique :** Antoine Authier (chef labo), Ton Giesberts, Paul Goossens, Luc Lemmens, Jan Visser, Christian Vossen

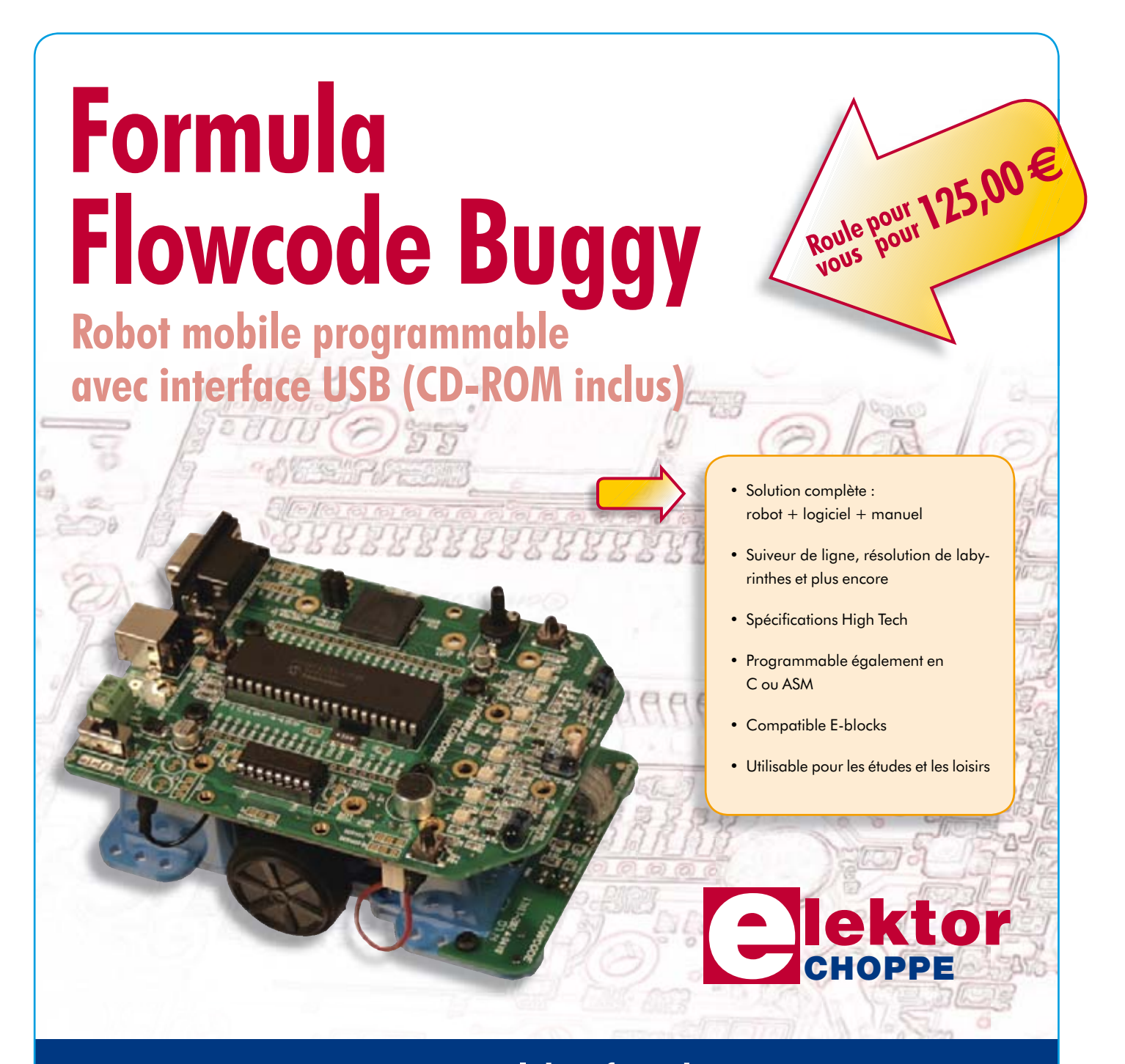

**Commandez tranquillement sur www.elektor.fr/e-choppe ou à l'aide du bon de**  commande encarté à la fin de la revue. **Retrouvez page 80 les autres produits de l'e-choppe d'Elektor.**

**Maquette et graphisme :** Giel Dols, Mart Schroijen

**Directeur/éditeur :** Paul Snakkers

**Responsable du marketing :** Carlo van Nistelrooy

**Responsable des ventes :** Anouska van Ginkel

**Administration des ventes :** (ventes@elektor.fr)

**Publicité :** SL Régie - Sophie Lallonder Tél : 01.53.41.07.55 - Fax : 01.42.52.20.80 E-mail : sophie.lallonder@wanadoo.fr

**DROITS D'AUTEUR : © 2007 Elektor International Media B.V.**

Toute reproduction ou représentation intégrale ou partielle, par quelque procédé que ce soit, des pages publiées dans la présente publication, faite sans l'autorisation de l'éditeur est illicite et constitue une contrefaçon. Seules sont autorisées, d'une part, les reproductions strictement réservées à l'usage privé du copiste et non destinées à une utilisation collective, et, d'autre part, les analyses et courtes citations justifiées par le caractère scientifique ou d'information de l'oeuvre dans laquelle elles sont incorporées (Loi du 11 mars 1957 -art. 40 et 41 et Code Pénal art. 425).

Certains circuits, dispositifs, composants, etc. décrits dans cette revue peuvent bénéficier de droits propres aux brevets; la Société éditrice n'accepte aucune responsabilité du fait de l'absence de mention à ce sujet. Conformément à l'art. 30 de la Loi sur les Brevets, les circuits et schémas publiés dans Elektor ne peuvent être réalisés que dans des buts privés ou scientifiques et non commerciaux. L'utilisation des schémas n'implique aucune responsabilité

de la part de la Société éditrice. La Société éditrice n'est pas tenue de renvoyer des articles qui lui parviennent sans demande de sa part et qu'elle n'accepte pas pour publication. Si la Société éditrice accepte pour publication un article qui lui est envoyé, elle est en droit de l'amender et/ou de le faire amender à ses frais; la Société éditrice est de même en droit de traduire et/ou de faire traduire un article et de l'utiliser pour ses autres éditions et activités, contre la rémunération en usage chez elle.

Elektor est édité par Elektor International Media B.V. Siège social : Peter Treckpoelstraat 2-4 - 6191 VK Beek (L), Pays-Bas RC Heerlen, nr. 35306

Imprimé aux Pays-Bas par Thieme Rotatie – Zwolle Distribué en France par M.L.P. et en Belgique par A.M.P.

## **INFO & MARCHÉ COURRIER**

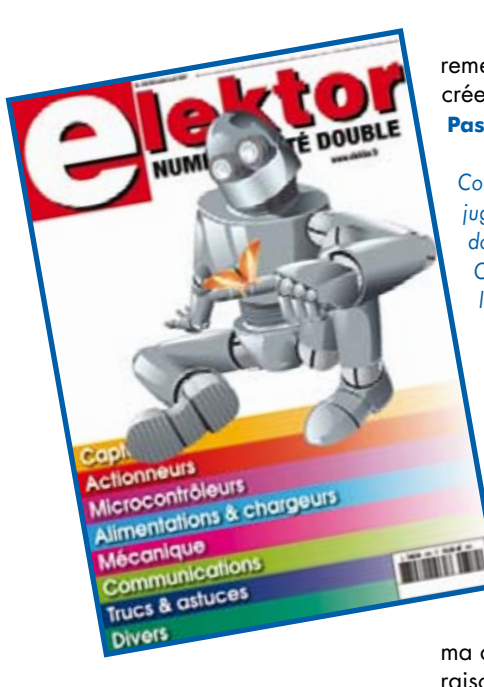

## **Numéro double d'été 2007**

Chère rédaction, je pense que soit vous avez oublié de donner son vrai nom à votre numéro double de l'été 2007, Spécial Robots, soit il y a eu erreur au niveau de son contenu. Je ne m'intéresse pas le moins du monde aux robots. J'espère que pour 2008 vous aurez retrouvé la clé du succès de vos numéros doubles d'antan.

### **Radebert Herzog**

Abonné de longue date, (depuis 1977), je me souviens de la description à l'époque d'une cyber-tortue (un robot dans les langes de l''époque), je ne peux pas m'empêcher de me manifester. J'ai lu et relu avec un intérêt votre nouvelle mouture du numéro d'été. Je n'ai malheureusement pas pu y trouver les informations que je recherchais sur les boucles à induction qui permettraient d'apprivoiser les robots. Peutêtre que ce thème mériterait d'être abordé lors d'un article additionnel. **Eric Fuchs**

Je l'ai déjà parcouru une bonne dizaine de fois, c'est une mine d'astuce et la grande majorité des schémas est utile au roboticien. Les quelques réalisations « entières » de robots sont bien sympathiques. J'ai hâte de

remettre mon site à jour et de créer une page spéciale... **Pascal Liégeois**

*Comme on peut le constater, les jugements portés sur le numéro double de 2007 sont très divers. Ce qui nous a le plus surpris est le très faible nombre de réactions qui nous soit arrivé, pour ou contre.*

#### **Four micro-onde et CMS**

Chère Rédaction, je ne possède pas de four à micro-ondes et ne m'en sert pas pour faire

ma cuisine. Cependant, en raison de la tournure prise par l'électronique (mise en oeuvre de composants pour montage en surface, ces fameux CMS) je me sens contraint d'envisager l'achat d'un tel appreil. Mon supermarché Migros local propose un four micro-onde Mio Star

MWG 8000 de 21 litres et d'une puissance de 1 000 W disposant de 5 positions de puissance, de 80 à 800 W. Il est doté d'un plateau rotatif de 27 cm et d'une unité de grill. J'ai cru comprendre que vous alliez publier un article de mise à jour concernant la « cuisson électronique » (NdlR : four à refusion du numéro de janvier 2006) et j'aimerais savoir si le modèle mentionné pourrait convenir à l'utilisation que j'en envisage. Comme je n'ai pas l'intention de m'en servir à des fins de cuisson de nourriture, j'attends vos remarques avant de me décider de l'achat. Le magasin n'a pas voulu me donner accès au contenu du carton de sorte que je ne sais pas à quoi ressemble l'électronique de l'appareil. Je sais qu'il est aux normes de sécurité suisses . Puisque nous y sommes, à

quand le prochain article sur la friture de CMS ? **David Stafford (E-mail)**

*Laissez ce Mio là où il se trouve pour le laisser faire ce à quoi il est destiné. Il vous faut essayer de trouver un four à grill seul. Même une version* « *étudiant* » *compacte à peine plus grande qu'un gros grille-pain donnera de meilleurs résultats. La majorité des fours micro-ondes/grill se caractérisent par un suivi médiocre de la température des éléments de chauffage. La nouvelle version du four à refusion se trouve dans le pipeline de la rédaction et devrait montrer le bout de son nez avant la fin de l'année.*

#### **Quel cerveau pour mon robot ?**

Dans l'article portant ce titre l'auteur, Mr Tavernier énumère toute une ribambelle de

micro-

contrôleurs compatibles broche à broche avec le BS2 (Basic Stamp II). Il est sans doute difficile, voire impossible vu la place disponible pour cet article, de passer en revue la totalité des

microcontrôleurs.

AVR soit WiNAVR.

attention :

Il y en a deux cependant sur lesquels j'aimerai attirer votre

1. Le StAVR-24M32 est un module à base de Atmel ATmega32, se laissant programmer par RS-232. On pourra utiliser, pour la programmation, soit BASCOM-

2. Les modules ARMexpress qui mettent à disposition 16 E/S numériques compatibles TTL et disposant eux aussi d'une interface sérielle facile à mettre en oeuvre. Il existe un compilateur BASIC facile à apprendre et un compilateur C préconfiguré (faire un tour sur www.coridiumcorp.com). Ces deux contrôleurs permettent, contrairement au BS2, un vrai traitement d'interruption. Dans le cas de l'ARMexpress on a de plus en main une technologie 32 bits puissante. C'est particulièrement en combinaison avec des caméras que ces composants puissants présentent un intérêt indéniable.

**Dr Claus Kühnel**

#### **Aanlyseur OBD2**

J'ai bien reçu le kit OBD2 commandé en promotion. Mais je constate qu'il manque les résistances dans le kit et sur la platine : R2, R10, R13, R14, R15 et R17 n'existent pas dans le kit fourni et n'apparaissent pas non plus sur le schéma. Doit-on les monter ? Si oui, quelles en sont les valeurs ? Je n'ai pas trouvé de réponse à cette question dans la FAQ. Merci par avance. **Michel Teste**

*Il est exact que ni le kit ni la liste des composants ne comportent les 6 résistances mentionnées alors qu'elles apparaissent sur la platine représentée dans l'article. Il n'est pas nécessaire d'en connaître la valeur vu qu'elles ne sont pas à monter sur la platine. Elles avaient leur fonction sur la platine du prototype, mais comme cette dernière n'a pas été redessinée, elles sont restées sur la sérigraphie. À la lecture de ces lignes la nouvelle platine redessinée ne portera plus de mention de ces 6 composants.*

## **Filtre secteur pour l'audio**

La presse spécialisée nous rabat les oreilles avec les filtres secteur réputés être en mesure le dernier caract (pour

info = 0,2 g) de ce font est capable votre système audio haut de gamme. Les revendeurs spécialisés n'hésitent pas à placer des pubs dans lesquelles ils proposent des accessoires qui valent leur pesant d'or. N'est-ce que du hocus-pocus verschwindibus ? Pourtant j'entends de plus en plus de rumeurs dans cette direction dans le cercle de mes amis. Je commence à me demander s'il n'y a pas quand même quelque chose de vrai la derrière. J'ai donc une question à vous poser : une telle installation de réalisation personnelle ne vaudrait-elle pas la peine d'être prise en compte par les ingénieurs de votre labo ? À l'inverse des modèles vendus dans le commerce, cela permettrait de la modifier en fonction de l'application envisagée (pour la monter, par exemple, dans un rack de fabrication maison) d'une part et d'économiser quelques billets. Une unité d'alimentation dimensionnée pour de l'ordre du kW épaulée par un filtrage additionnel pour équipements numériques devrait convenir à pratiquement tout le monde. J'ai la conviction que la plupart des produits vendus dans le commerce n'utilisent que des composants standard

qu'il ne doit pas être bien difficile de trouver. Il me vient à la mémoire que vous avez publié un amplificateur de classe D, mais je ne suis pas en mesure de juger si la carte de filtrage de cet amplificateur pourrait remplir la fonction que j'envisage. Merci de vos lumières.

## **G. Barth (NL)**

*Voici une question très intéressante abordant plusieurs domaines. Nous avons, en ce qui nous concerne, cessé de nous intéresser (et de nous mêler) aux discussions quant à l'in-*

*fluence des différents alliages de cuivre sur le son produit par un amplificateur. Cette réserve vaut également, en principe, pour les composants tels que filtres secteur réputés permettre d'améliorer les performances d'un système, qu'ils soient à base de composants classiques ou des bâtons de sourcier électroniques. Par contre, disposer d'une ali-*

*mentation* « *propre* » *est loin d'être une mauvaise idée sachant qu'il est fort probable que son utilisation se traduise par une amélioration du rapport signal/bruit. Lorsque l'on sait que nos réseaux secteurs sont de plus en plus pollués (véhiculant des masses d'interférences) il est difficile de nier totalement l'utilité potentielle d'un filtre secteur. Nous avons abordé le sujet, comme* 

*le montre l'un des articles de ce numéro.*

#### **Scie à carrelage**

J'aimerai bien vous faire part de mon expérience du sciage de circuits imprimés. Si vous les fabriquez vous-même il est extrêmement difficile de leur donner les dimensions correctes. Il est vrai qu'une cisaille à tôle est déjà très pratique, mais si vous n'en possédez pas vous pouvez utiliser une scie. Une scie à métaux constitue une

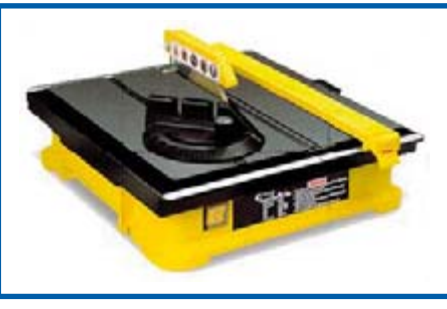

option viable mais s'il vous faut scier plusieurs platines il est préférable d'opter pour un outil électrique. Si une scie à carrelage n'est pas le type d'outil que l'on trouve chez tout le monde, elle permet un découpage aisé des plaques époxy des circuits imprimés. Ce n'est sans doute pas le premier outil venant à l'esprit, mais cela fonctionne très bien. Il ne reste plus qu'à poncer à la ponceuse circulaire. **Mac (E-mail)**

*Un truc très pratique pour tous ceux de nos lecteurs qui sont de connivence avec un carreleur. Attention cependant, on a vite fait de se couper un doigt également !*

#### **Résistances faites main**

Une solution qui pourrait être pratique ?

Vous n'avez pas sous la main la valeur de résistance dont

vous avez besoin et il vous faut une résistance de 3 k $\Omega$  voire plus. Découpez un morceau de mousse conductrice utilisée pour protéger les circuits intégrés contre des décharges électrostatiques et mesurez-en la résistance au multimètre. Il ne reste plus qu'à

découper l'excédent pour obtenir la valeur souhaitée. Je l'ai essayé avec une LED et cela marche ! **Nivard**

*Une méthode originale pour le moins, mais difficile de connaître la stabilité à moyen terme d'un tel matériel et de déterminer le courant que peut supporter cette résistance faite main.*

## **MISES AU POINT**

#### **La sonorité du tube**

#### **Elektor n°348, juin 2007, page 44 et suivantes (070067-I)**

п Le schéma de la page 47 comporte l'une ou l'autre petite erreur qui n'a pas été relevée à temps. Les condensateurs C6 et C7 ont, comme l'indique correctement la liste des п n composants, une valeur non pas de 100 mais de 47 µF. De n plus, la polarité de C7 est inversée, son pôle moins doit être relié à la masse Il y a eu, au niveau du tube V2.B, inversion ń des contacts 6 et 8. Correct : Anode = contact 6, cathode = contact 8 (Cf. tube V1.B). En figure 6, les fusibles ont des valeurs supérieures à celles données dans la liste des f composants. Ces dernières, 600 mA pour F1 et 300 mA pour F2 conviennent parfaitement.

#### п **Mesures au… cordon**

**Elektor n°348, juin 2007, page 20 et suivantes (060321)-I**

Il s'est glissé, dans le tableau du panorama des multimètres de poing à interface sérielle (page 30), quelques petites **i** imprécisions. Ainsi, il est mentionné, en ce qui concerne

le 1252A d'Agilent, que le prix inclut le câble USB et le logiciel. En réalité, ce dernier est à acheter séparément. Dans le cas du DT80000, la première erreur se situe au niveau de sa dénomination, c'est bien 8 avec 4 zéros et non pas DT8000. Contrairement à ce que dit le tableau, cet instrument possède bien un éclairage d'affichage et dispose bien d'une fonction auto-off. L'appareil dispose bien, pour la mesure de tensions alternatives, d'une fonction efficace vrai (true RMS) jusqu'à 20 kHz. Il est en outre doté d'une fonction Average et Min/Max.

Il nous reste à signaler, pour en avoir terminé, que le logiciel du DT80000 est à acheter séparément pour 20 .

#### **Speedmaster**

#### **Elektor n°347, mai 2007, page 56 et suivantes (070021)-I**

Le schéma de la figure 3 comporte une petite inversion sans conséquence car le texte et la platine sont OK, La sortie XOUT (broche 15) du capteur doit attaquer l'entrée AN0 (broche 24) du R8C. Sur le schéma, les lignes AN0 (broche 24) et AN2 (broche 26) ont été inversées. Il faut donc que XOUT attaque AN0 et ZOUT AN2.

## **INFO & MARCHÉ INFO & ACTUALITÉS**

## **Probe V3 La sonde de déboguage la plus rapide du monde**

Green Hills Software, leader de la technologie d'optimisation des logiciels embarqués (DSO) et des systèmes d'exploitation temps réel (RTOS), annonce la sonde Green Hills Probe V3, la plus rapide et la plus intelligente des sondes de déboguage conçues à ce jour. Avec des débits de téléchargement qui dépassent les 10 méga-octets par seconde, la troisième génération de sonde de Green Hills, utilisable via l'environnement de développement intégrée MULTI ou une interface Web 2.0 entièrement définissable par scripts, n'aide pas seulement les développeurs de logiciels embarqués à détecter et corriger les « bogues » avec une rapidité jamais atteinte, mais elle les aide à produire et fabriquer des produits plus fiables que jamais.

Avec des débits de téléchargement qui dépassent les 10 Mo/s, Gigabit Ethernet, USB 2.0 haut débit, et une interface électrique flexible, la sonde Green Hills débogue toute une gamme de processeurs, et ce plus rapidement que n'importe quelle autre sonde. La sonde Green Hills utilise, pour atteindre cette vitesse sans précédent, une logique électrique paramétrable et un micrologiciel hautement évolutif.

La sonde Green Hills Probe V3 introduit une nouvelle dimension d'intelligence et de polyvalence dans le monde des sondes de

déboguage JTAG. Sa compatibilité, pour la programmation de la mémoire Flash, avec pratiquement tous les circuits Flash NOR disponibles, l'incorporation de scripts Python accédant à l'ensemble des procédures et ports de déboguage JTAG, et une interface Web 2,0 entièrement définissable par scripts, adaptent la sonde de Green Hills à toutes les phases du cycle de vie d'un produit, du développement à la fabrication.

La sonde Green Hills Probe V3 s'articule autour d'INTEGRITY de Green Hills Software, système d'exploitation temps réel, à haute fiabilité, qui vient en tête du marché. L'architecture de partitionne-

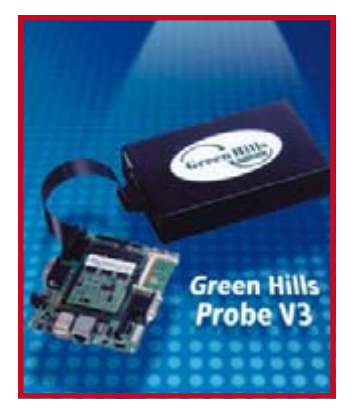

ment d'INTEGRITY et son temps de réponse ultra rapide ont permis la création d'une sonde modulaire, fiable et simple d'emploi, tout en atteignant des niveaux de performances jamais atteints.

(070368-I)

## **LTC6400-20/6401-20 Amplificateurs différentiels vrais, 1 et 2 GHz, pour CAN à grande vitesse**

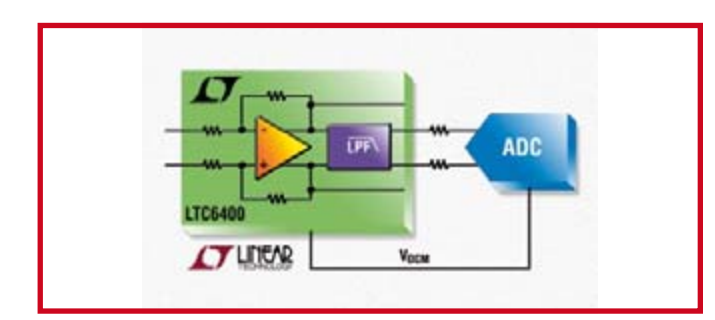

Linear Technology annonce les LTC6400-20 et LTC6401-20, des pilotes de CAN alimentés sous 3 V. Ces amplificateurs, différentiels vrais, intègrent des résistances de détermination de gain, ce qui simplifie le pilotage des CAN rapides, à performances élevées. Le LTC6400-20 présente un gain fixe de 20 dB avec une distorsion d'intermodulation du troisième ordre (IMD3) de –93 dBc et un nombre de bruit de 6,5 dB pour une fréquence d'entrée de 140 MHz. A 240 MHz, le IMD3 est meilleur que –70 dBc. D'autres composants de la famille, à gain fixe de 8 dB à 26 dB, vont suivre.

Le LTC6400-20 réalise ces performances exceptionnelles en fonctionnant sur une alimentation de 3 V, l'amplitude maximum de la tension différentielle de sortie est de 4,4 Vcc. En plus de réduire la consommation, ceci permet de se passer d'une alimentation séparée de 5 V dans les applications utilisant les derniers CAN 3 et 3,3 V. Pour simplifier l'interface avec les CAN rapides, comme le LTC2208, une broche VOCM fixe la tension de sortie en mode commun du LTC6400-20 en fonction de la gamme de tensions d'entrée du CAN. Un filtre optionnel intégré aide à maintenir la charge commune à la caractéristique des entrées capacitives des CAN à architecture pipeline. Les entrées supportent des tensions alternatives ou continues. En tant qu'amplificateur différentiel vrai, le LTC6400-20 peut être utilisé pour convertir facilement des signaux d'entrée asymétriques en signaux de sortie différentiels.

(070402-I)

## **Analyseur série PICkit™ Nouvel outil de communications série faible coût**

Microchip annonce l'analyseur série PICkit™. Ce nouvel outil permet aux concepteurs électroniques d'interfacer facilement et à moindre coût les circuits embarqués avec des systèmes possédant une ou plusieurs types de liaisons série en utilisant n'importe quel PC sous Windows®.

Ce nouvel analyseur série dénommé « PICkit™ Sérial Analyzer » est livré sous forme d'un package logiciel et matériel complet avec une carte de démonstration intégrant le microcontrôleur 8 bits PIC16F886 à 28 broches. Le matériel et l'interface utilisateur graphique du kit permettent de tester et de déboguer la communication entre le PC et les différents protocoles série aux standards de l'industrie (I2C™, SPI et USART) sur le microcontrôleur.

Ce kit comprend les guides utilisateur pour l'analyseur série PICkit, la carte de démonstration avec le PIC16F886, le code source complet, une sélection de notes d'application, et l'Environnement de Développement Intégré gratuit (IDE) MPLAB® de Microchip. Il comprend également une interface utilisateur graphi-

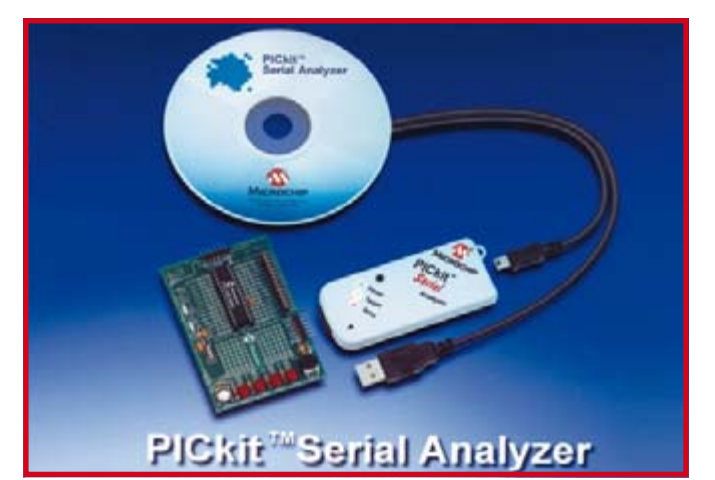

que qui permet aux concepteurs d'analyser facilement les divers protocoles de communication série ainsi que de créer et de sauvegarder des scripts.

Déjà disponible, l'analyseur série

PICkit (Part # DV164122) inclut une carte de démonstration avec microcontrôleur Flash PIC16F886 de Microchip, un câble USB et un CD-ROM d'installation. La carte de démonstration à 28 broches (Référence : DM164120-3) est aussi vendue séparément et est livrée avec trois cartes dont une carte complète et les deux autres circuits imprimés nus. Le kit et les cartes sont commandables en ligne sur www.microchipdirect.com.

(070363-I)

## **WaveFormer Pro version 11.0 Solution de prototypage rapide de CAO ultra en conception électronique**

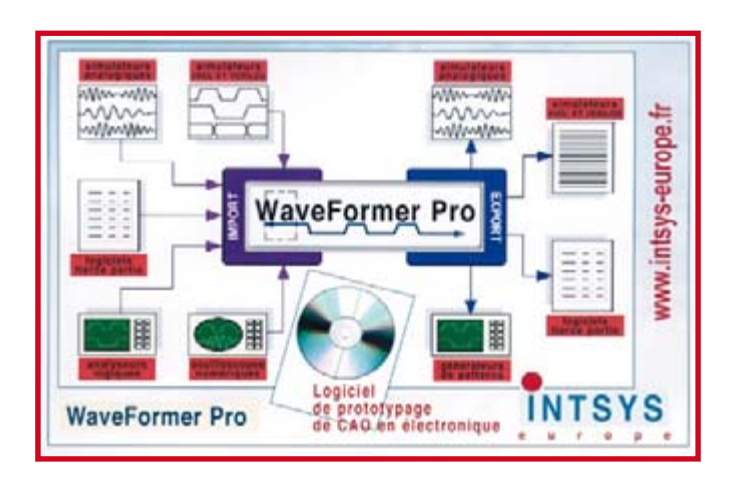

Dernière version du logiciel de génération de stimuli et d'analyse du résultat de simulation WaveFormer Pro, cette solution est un outil révolutionnaire de prototypage rapide de CAO en conception électronique. Il permet de réaliser dans un minimum

de temps un projet de conception ultra rapidement avec un taux d'erreurs quasiment nul, et ce, quels que soient les outils clients utilisés.

En effet, le logiciel WaveFormer Pro permet de découvrir automatiquement les chemins critiques, de vérifier les marges de temps, de faire les ajustements des sortances et de déterminer la vitesse d'horloge optimale avec des essais successifs d'hypothèses « what if ».

L'outil WaveFormer Pro permet de spécifier et d'analyser des systèmes temporels (de timing) et d'effectuer des simulations au niveau Booléen. Dès que le diagramme temporel des signaux est réalisé, il peut créer des stimuli pour le simulateur client, qu'il soit VHDL, VERILOG, SPICE ou au niveau portes. WaveFormer Pro est capable d'importer et d'annoter des simulations, ou des acquisitions provenant du prototype, obtenues, par exemple, avec un analyseur logique, ou encore avec ALFA (système complet d'analyse fonctionnelle logique, temps réel), pour comparaison ou pour publication dans des documents. Il est à noter que WaveFormer Pro supporte plus de 55 formats d'importation et d'exportation de données du domaine de la CAO tels que VHDL, VERILOG, OPEN VERA, .C, ... Des instruments tels analyseurs logiques, générateurs de patterns, systèmes ALFA, testeurs et des outils de conception FPGA. Cela permet d'utiliser des informations provenant d'une source et de les retourner vers une autre, non sans avoir, dans WaveFormer Pro, analysé et manipulé celles-ci avant de les fournir à l'autre environnement. WaveFormer Pro est fourni avec

un jeu complet de scriptes PERL permettant à l'utilisateur d'interfacer ses outils hors standards, ce qui rend WaveFormer Pro totalement universel.

(070369-I)

## **MCP3909 Solution pour le comptage électrique de nouvelle génération**

Microchip annonce un nouveau circuit de mesure d'énergie (MCP3909) et avec une carte de référence dédiée. Ce nouveau circuit associe la faible consommation avec une interface SPI et une sortie impulsions indiquant la puissance active. Ce nouveau kit de référence permet aux concepteurs de développer rapidement de nouveaux compteurs électriques triphasés.

Le MCP3909 intègre deux convertisseurs analogique/numérique delta-sigma à 16 bits, un accès aux données via son interface SPI, et une sortie impulsions indiquant la puissance active. La disponibilité simultanée des données sur la sortie impulsions et sur le bus SPI permet d'utiliser ce circuit dans un grand nombre de concepts de compteurs. Sa très faible erreur de mesure (typique de 0,1%) sur une gamme dynamique de 1 000:1 est idéale pour les applications de

mesure exigeant une haute précision. Avec seulement 4 mA de consommation, il convient à de nombreux concepts de compteurs électriques mono et triphasés.

Le kit de référence pour compteur électrique triphasés MCP3909 (référence : MCP3909RD-3PH1) inclut trois circuits MCP3909, et les microcontrôleurs PIC18F2520 et PIC18F4550 séparés, dans une conception modulaire. Le PIC18F2520 effectue tous les calculs de puissance dans le kit de référence, tandis que le PIC18F4550 fournit simplement une interface USB vers un PC. Le kit logiciel accompagnant cette carte de référence permet de lire les puissances active et apparente, l'intensité et la tension efficace vraie (RMS), et permet aussi la calibration du compteur. La carte de référence sera disponible à la vente en mars sur www. microchipdirect.com.

Des informations supplémentaires

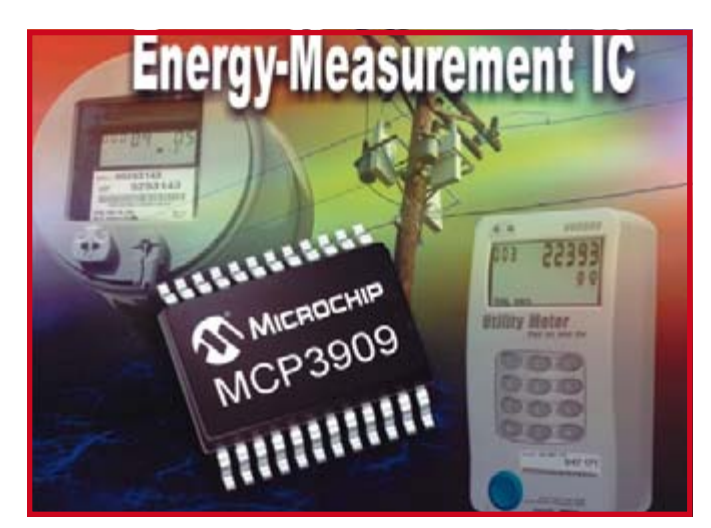

sur les applications de comptage sont disponibles sur le Centre de Conception de compteurs électriques et autres (www.microchip. com/meter). Ce site fournit aux ingénieurs les outils et ressources techniques nécessaire pour créer des applications de comptage

précis, fiable et économique, pour les compteurs d'électricité, d'eau, de gaz et de chauffage. Pour plus d'informations, visitez le site Web de Microchip à : ww.microchip.com/MCP3909.

(070364-I)

## **Nouveaux oscilloscopes d'Owon**

Owon est un Fabricant spécialisé dans la conception d'oscilloscopes portables et d'oscilloscopes de table numériques à écran couleur. Compacts, très ergonomiques et fonctionnels, ils disposent d'un excellent rapport qualité/ prix/performances qui les rendent tout indiqués pour une utilisation au sein d'un laboratoire, centre de recherche, centre de SAV, etc. Ils sont désormais distribués en France par la société Lextronic. Le « HDS1022M », qui fait partie de la gamme proposée, est un appareil de mesure portable compact (180 x 113 x 40 mm) et ergonomique intégrant dans un même boîtier les fonctions d'oscilloscope numérique 2 x 20 MHz à écran couleur et de multimètre multi-usage (avec fonctions True RMS: Volts, Amps, Ohms, Capacimètre, Test de diode, Test de continuité). Livré dans une mallette aluminium facilement trans-portable, le « HDS1022M » est fourni avec un chargeur ainsi que divers accessoires (y compris des cordons

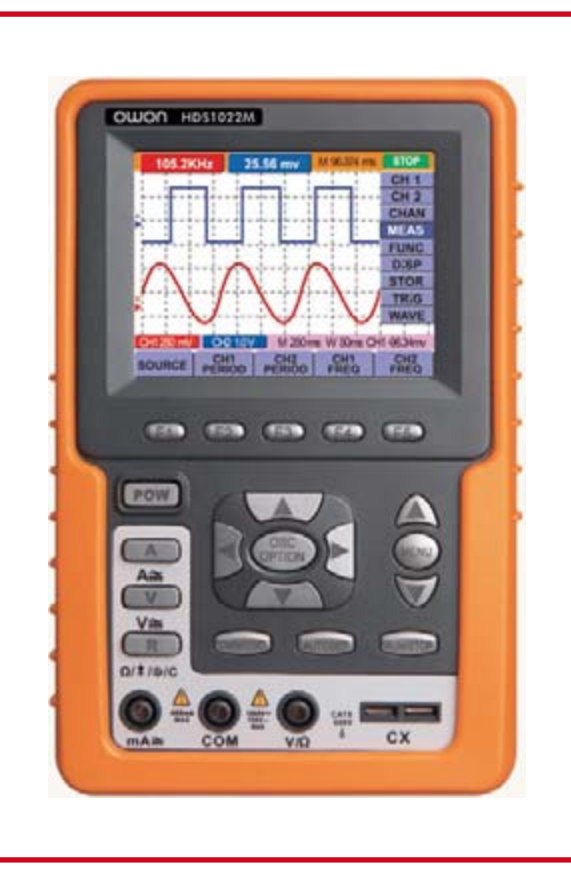

et des sondes de mesures). Son large écran couleur doté d'une résolution de 320 x 240 (QVGA) offre une parfaite visibilité en toute circonstance. Il est proposé au tarif de 695 euros TTC.

Autre modèle, le « EDU5022 », très compact et léger est un oscilloscope numérique de table 2 x 25 MHz doté d'un large afficheur LCD couleur 7,8 » de type STN avec une résolution de 640 x 480 (VGA) et des fonctions usuelles telles que les curseurs de mesure, les mesures automatiques (fréquence, cycle, valeur moyenne, Peak-Peak, RMS...), l'addition/soustraction de signaux, l'affichage persistant, la sauvegarde des signaux, l'affichage des paramètres à l'écran, etc. Il est proposé au tarif de 437 euros TTC.

Tous ces oscilloscopes existent aussi en version 2 x 60 MHz ; l'ensemble de la gamme (garantie 3 ans) dispose d'une sortie USB permettant le transfert des mesures vers un PC (grâce à un logiciel livré).

(070646-IX)

## **Plus de mémoire pour moins cher**

Microchip annonce six nouveaux membres de sa famille de microcontrôleurs 8 bits PIC® dotés d'un module d'affichage à cristaux liquides (LCD). La famille PIC18F85J90 double la quantité de mémoire Flash et RAM disponible dans les circuits LCD PIC18 à 64 et 80 broches. Cette mémoire accrue permet aux utilisateurs d'ajouter des fonctionnalités complexes, comme la synthèse vocale, tout en profitant d'économies réalisées grâce au processus de fabrication 3V des PIC18 série « J ».

Le module LCD intégré peut fournir un contrôle de contraste programmable par logiciel. II est possible d'amplifier la tension du LCD, de contrôler la luminosité de l'affichage, ou de compenser en fonction des conditions d'environnement, notamment la température et la luminosité ambiantes. Ces fonctions permettent d'améliorer I'as-

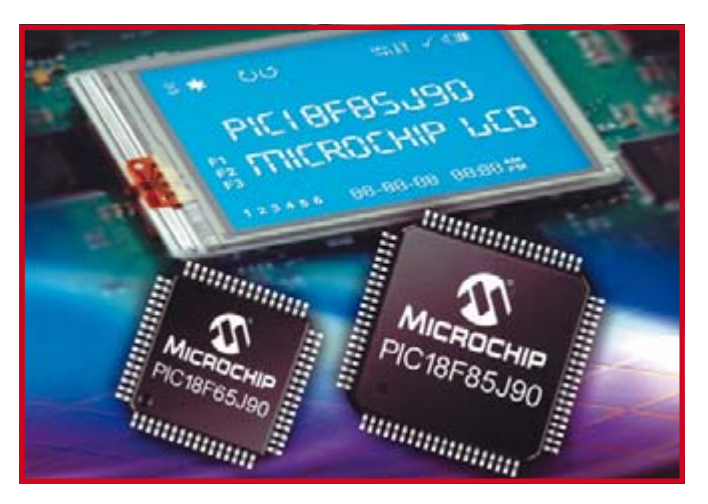

pect de l'affichage, même avec un LCD économique. Les autres caractéristiques principales sont, entre autres : un oscillateur interne, une meilleure performance à basse tension (jusqu'à 10 MIPS à 3 V) et une capacité à piloter davantage de segments LCD sur les boîtiers 64 broches.

Les applications de cette nouvelle famille sont par exemple les affichages de tableau de bord, les terminaux portatifs, les panneaux d'affichage et de contrôle d'appareils d'électroménager, les compteurs, les systèmes de sécurité domestiques et les équipements d'exercice physique.

Les six membres de Ia famille sont supportés par les systèmes de développement hautes performance Microchip, y compris l'environnement de développement intégré (IDE) MPLAB®; le compilateur C MPLAB C18, le débogueur in-situ MPLAB ICD 2, Ia carte d'expérimentation PI-CDEM™ HPC (# DM183022) et la carte de démonstration PI-CDEM LCD 2 (# DM163030). Les six microcontrôleurs LCD PIC18F85J90 sont disponibles pour échantillonnage et en volume. Les PIC18F85J90/84J90/ 83J90 sont disponibles en boîtiers TQFP 80 broches, alors que les PIC18F65J90/64J90/ 63J90 le sont en boîtiers TQFP 64 broches.

Pour plus d'information, visitez le site web de Microchip sur **www.microchip.com/lcd.**

(070646-I)

## **En collaboration avec National Instruments, Elektor organise une journée de présentation et de prise en main**

## **Concevoir des prototypes - aspects matériel et logiciel -**

Le 15 novembre 2007, Elektor organise à l'attention de ses lecteurs, en collaboration avec National Instruments, une journée de présentation et de prise en main portant sur la conception, la simulation et le test d'un circuit sous NI Multisim 10. Les participants pourront s'en donner à coeur joie sur les PC mis à leur disposition. Dans nombre d'articles publiés dans Elektor nous avons souvent souligné l'importance prise par la conception et la simulation

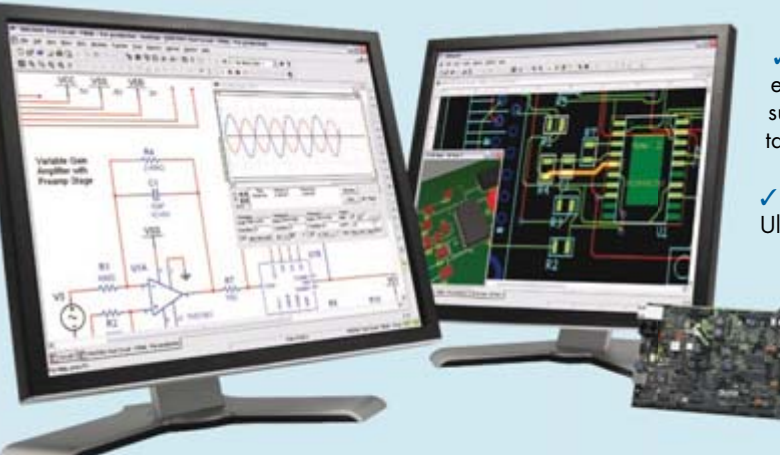

 Vérification de prototypes en appliquant les résultats issus de la simulation aux montages réels

 Initiation au routage sou NI Ultiboard

 $\checkmark$  Intégration des donnés simulées dans un environnement réel avec LabVIEW et le matériel National Instruments (cartes d'acquisition de données ou instruments de mesure) lors du prototypage

de circuits électroniques sur PC, devenues aujourd'hui quasiment incontournables. Il est ainsi possible de détecter au plus tôt, avant même la réalisation du premier prototype, d'éventuelles erreurs de conception lors d'un projet. Au cours de cette journée de présentation des spécialistes de National Instruments montreront comment la simulation et l'instrumentation virtuelle peuvent améliorer votre cycle de conception et réuire votre temps de conception. L'utilisation de modèles SPICE et les possibilités d'analyse en profondeur telles que l'analyse Monte-Carlo seront passées en revue. Le logiciel utilisé pour cette démonstration est Multisim 10, un logiciel aux multiples facettes. Au cours de la journée, les démonstrations autour des solutions matérielles de National Instruments vous permettront de faire le lien entre la simulation et le prototypage. Les participants auront la possibilité de s'initier à l'utilisation du logiciel sur les ordinateurs mis à leur disposition.

## **Sujets**

La journée portera sur les sujets suivants :

 $\checkmark$  Initialisation à la modélisation de circuits électriques dans un environnement SPICE sous Multisim

 Création de simulations interactives avec NI LabVIEW et le concept d'Instrumentation Virtuelle

Intégration de signaux réels à la simulation

 Les différents types d'analyse possibles sous Multisim (AC, DC, Monte Carlo, etc.)

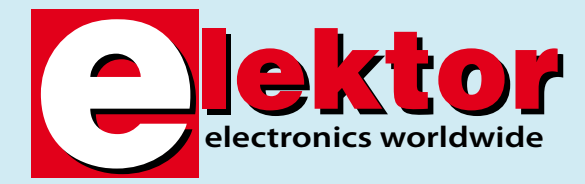

**Programme**

08.30 à 09.30 - Réception et enregistrement des participants.

 Utilisation de NI ELVIS (Educational Laboratory Virtual Instrumentation Suite) pour crér un circuit directement connecté au PC

09.30 - Première partie de la présentation.

Aux alentours de 12.30 un déjeuner vous sera offert.

13.30 à 15.30 - Session de l'après-midi.

À partir de 15.45 les participants auront la possibilité de s'entretenir avec les spécialistes de NI.

#### **Inscriptions**

Les personnes intéressées par cette journée peuvent s'inscrire par le biais du formulaire d'inscription prévu à cet effet sur le site Web d'Elektor (www.elektor.fr).

La participation est gratuite pour les lecteurs d'Elektor se trouvant, de par leur profession, dans le domaine de la conception de circuits électroniques.

Cette journée de présentation et de prise en main aura lieu le 15 novembre dans les locaux de National Instruments à Nanterre. Un plan d'accès vous sera envoyé quelques jours avant cette date.

(070671-I)

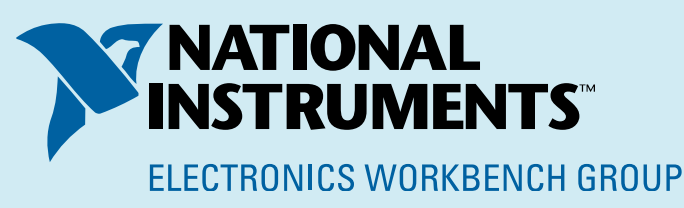

## **INFO & MARCHÉ ELEKTOR**

# **Elektor Electronics**

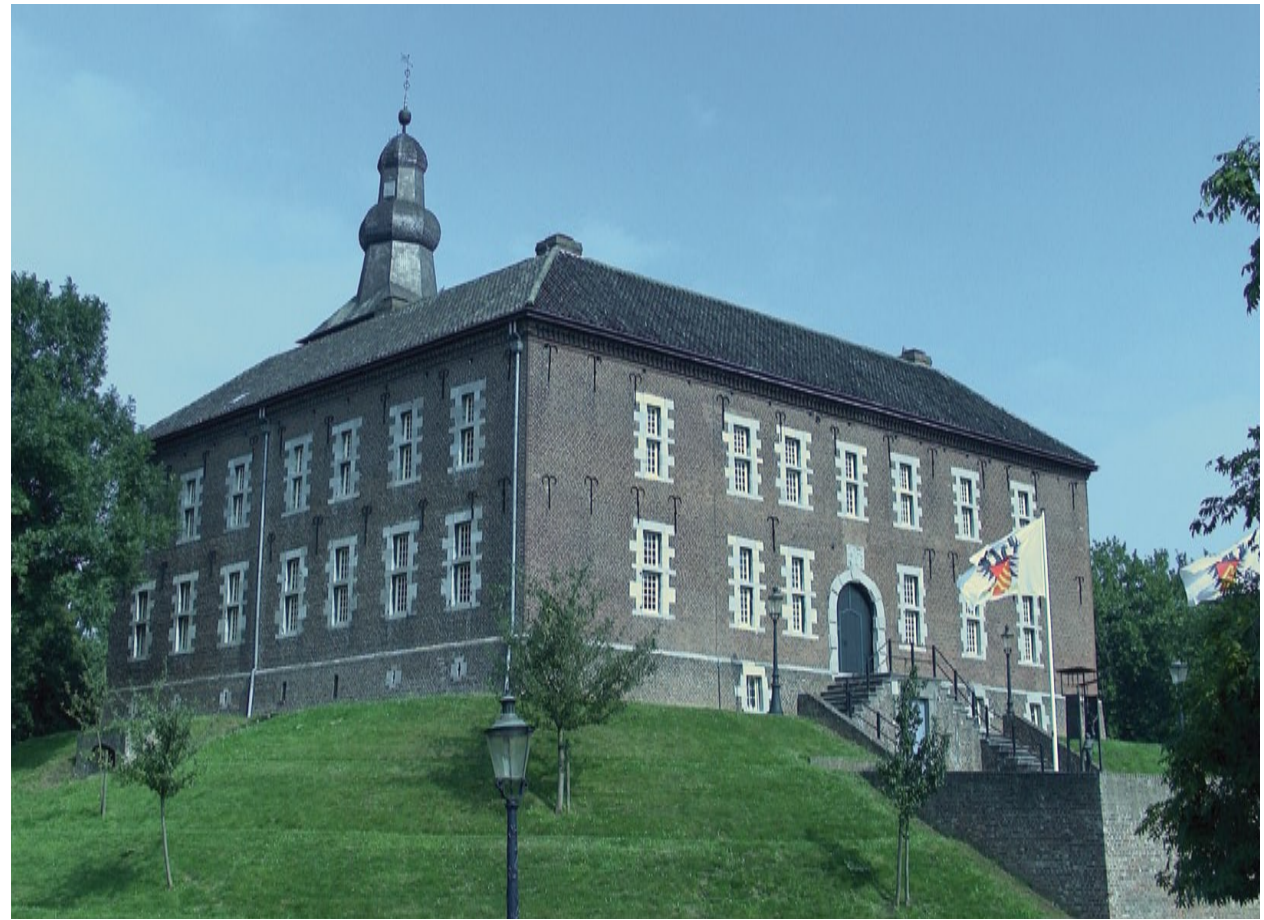

**Elektor House, l'histoire trouve un nouvel élan !**

Wisse Hettinga

**Depuis plus de 4 décennies, Elektor accompagne ses lecteurs dans leur découverte du monde de l'électronique. Tout d'abord aux Pays-Bas, puis très peu de temps après dans d'autres pays d'Europe. La formule unique de ce magazine a subit les affronts du temps mais se porte pourtant bien, au point d'aller encore mieux ces derniers temps. Le magazine, des ouvrages et des événements, des kits à faire soi-même, un ensemble d'activités en tous genres impressionnant et ce à un niveau mondial. D'où le nouveau logo Electronics Worldwide. « What's in a name » demandent toujours nos amis Anglais ?**

La réponse à cette question est donnée par nos lecteurs. Prononcez le mot Elektor dans une assemblée de techniciens pris aux hasard et chacun d'entre eux aura une anecdote à raconter : qui son premier poste de radio ou amplificateur, son premier ordinateur personnel, son premier... nous vous laissons le soin de remplir ces pointillés. Un nombre impressionnant de lecteurs occupant aujourd'hui des positions-clés dans les mondes des automates industriels et des développements de produits ont fait leurs premiers pas un magazine Elektor à la main. Ne soyons pas trop modestes, au cours de ses 43 ans d'existence, Elektor a marqué

l'histoire de l'électronique et peut se targuer d'un renom impressionnant. Tout au long de ces 4 décennies Elektor est resté fidèle à soi-même : tous les montages décrits ont été testés et fonctionnent, tous les projets sont reproductibles, le magazine se trouvant toujours à la pointe de la technologie. Ce dernier aspect s'est avéré constituer, au début des années 80, un gros danger. De par l'apparition des circuits intégrés, de la technologie des CMS (Composant à Montage en Surface) et du numérique, les projets à réaliser soi-même se virent mis en réserve.

Parallèlement, l'électronique grand public devint bien plus

# **Worldwide**

abordable, ce qui enlevait du même coup un argument important à toute velléité de réalisation personnelle. A-t-il totalement disparu ce violon d'Ingres ? Réaliser ses propres projets et découvrir ce qui en fait l'âme conserve un attrait irrésistible pour nombre de personnes de par le monde qui ont fait de l'électronique leur hobby ou leur métier.

## **Le secret**

Le grand secret d'Elektor se trouve hors de nos frontières. Très peu de temps après le lancement de l'édition néerlandaise, il s'avéra qu'Elektor avait un potentiel d'intérêt important pour d'autres pays. Rapidement l'Allemagne se joignit aux fondateurs. Puis ce fut le tour de la Grande Bretagne suivie deux ans plus tard par la France. Nous avons, depuis peu de temps, un Elektor en Espagne. Par le biais de nos propres activités et licences, sites Web en 5 langues, une belle palette de livres et certains événements « live » nous informons un public de plus de 2 mil lions de personnes dans le monde. Les réactions et E-mails concernant nos articles et produits nous arrivent des 4 points cardinaux.

Nous avons toutes les raisons de nous en réjouir et, pourquoi pas, d'en être fiers. Mieux encore, il semblerait que les augures n'aient jamais été plus favorables pour lancer Elektor dans plus de pays et de régions du monde qu'auparavant. Nous avons posé les premiers jalons pour des activités en Chine et en Europe de l'Est. Pour donner un moule commun à nos plans et ambitions, nous avons changé le nom de notre maison d'Édition de Segment en Elektor International Media.

« La finalité du magazine, elle, ne change pas » furent les mots de Bob van der Horst en 1964 lors du lancement d'Elektuur (l'Elektor néerlandais). « Nous voulons porter l'accent sur la pratique, devenant ainsi un complément aux magazines étrangers plus portés à la théorie ». Nous pourrions, aujourd'hui, dire la même chose en termes similaires. Si l'Elektor des premiers jours voulait informer, inspirer, faire prendre le fer à souder, laisser découvrir tout ce que l'on pouvait faire soi-même avec de l'électronique, il n'en est pas différemment pour l'Elektor du troisième millénaire : nous tenons à rester un magazine « mettant la main à la pâte », allant aux limi tes de l'électronique et invitant tout le monde à nous suivre dans cette découverte fascinante. De plus en plus, nous évoluons dans l'univers des professionnels. Exact, dans celui des personnes qui, naguère, pensaient (et disaient tout haut) « Elektor, c'est bien un magazine pour amateurs, non ? ».

**Même en Iran Elektor n'est pas inconnu et loin d'être à l'index, comme en témoigne cette copie illégale de l'un de nos ouvrages.**

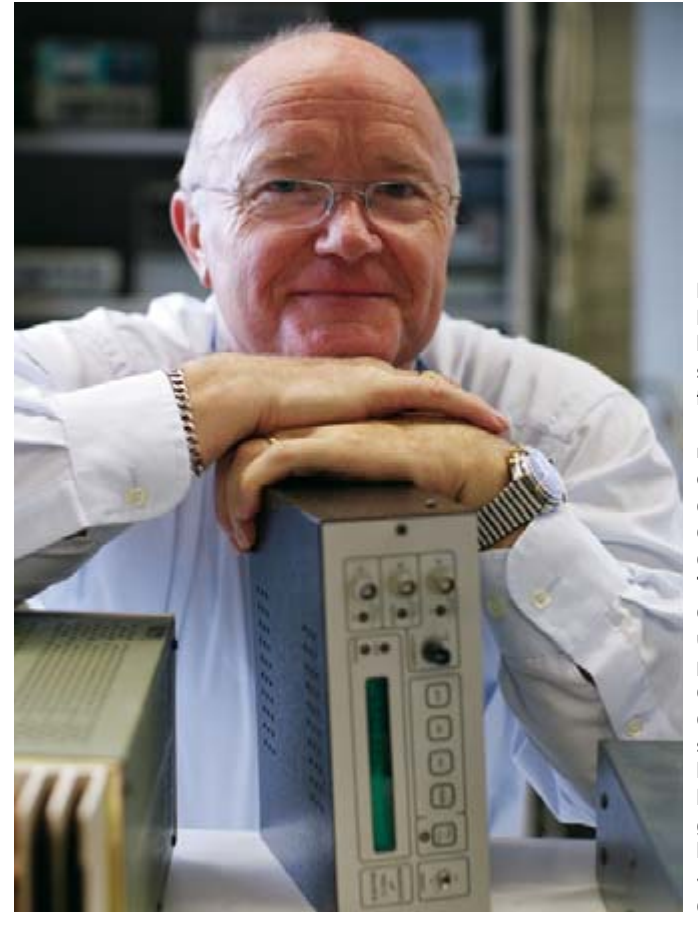

**Depuis 27 ans Guy Raedersdorf, que l'on voit ici appuyé sur un exemplaire du fréquencemètre à μP de 1985, fait partie de la rédaction d'Elektor, et cela fait plus de 20 ans qu'il occupe la position de rédacteur en chef de l'édition française. Tout au long de ces années il a manifesté un attrait particulier pour les programmes de CAO et les outils de développement dont il a suivi avec émerveillement la démocratisation. Il adore les panoramas en tous genres et les collections de logiciels (témoin le DVD « Kaléidoscope » du numéro de novembre 2005).**

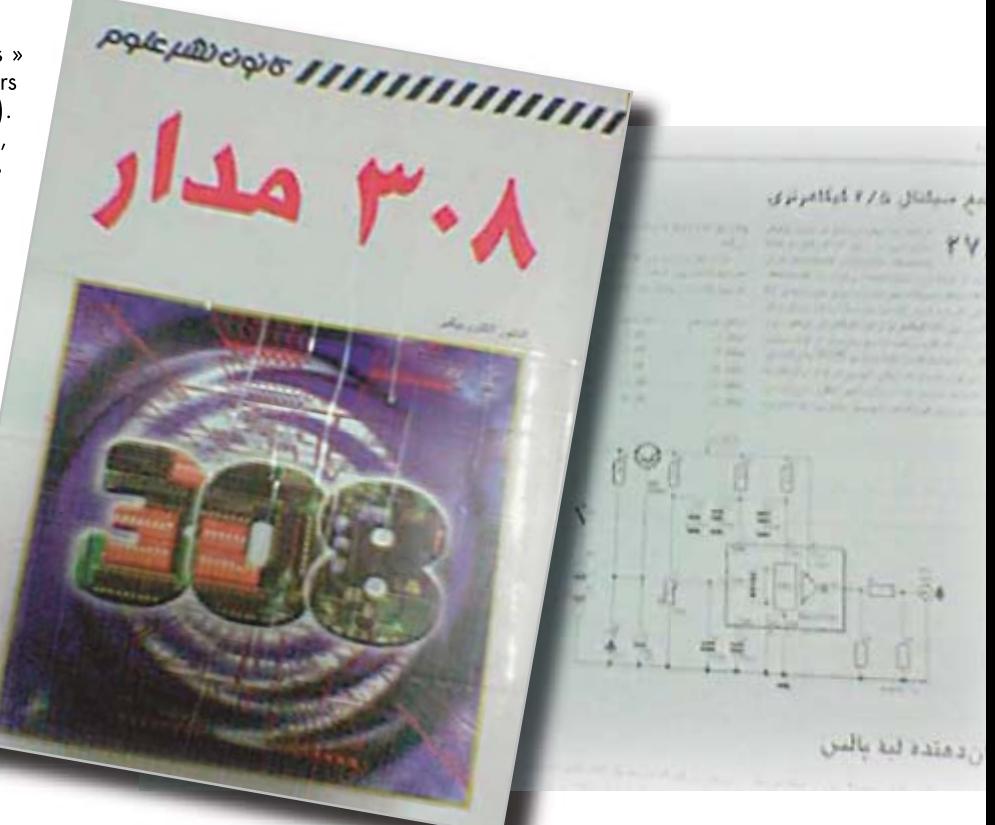

1985 venait de voir le jour lorsque, dans le point de voir le jour lorsque, dans le point un le point de province de fai-<br>le son numéro de janvier, Elektor décrivit un<br>le point de ses « bijoux de famille », un le partie de son numéro de janvier, Elektor décrivit un instrument de mesure qui continue de faion numero de nesure qui commille », un<br>nstrument de ses « bijoux de famille », un<br>re partie de ses « bijoux de famille », un nstrument de ses « bijoux de la pouvant se<br>re partie de ses « bijoux de la pouvant se<br>fréquencement appareils professionnels (HP, mesurer aux appareils professionnels (HP, Philips) sans avoir à voir rougir son bel affichage vert émeraude. En dépit de ses 4 lustres, cet appareil n'a pas vieilli, pouvant se targuer d'être le premier appareil de mesure doté d'un microprocesseur à réaliser soi-même décrit dans ce magazine. Et dire

d'une RAM 6116 (2 Koctets) !

**1985**

## **Monnayer vos intérêts**

Nous préférons quant à nous parler de magazine couvrant des intérêts spécifiques. Toute une génération de lecteurs a littéralement fait son métier de son violon d'Ingres prouvant du même coup l'impossibilité de différencier les aspects « métier » et « loisirs » d'une passion. On l'a ou on ne l'a pas. De que l'on se contentait à l'époque d'un 6502 Host of a company of choque a children<br>(1 MHz !), d'une EPROM 2732 (4 Koctets) et

nombreuses enquêtes nous

ont appris que de nombreux professionnels lisent le magazine et s'en imprègnent pour découvrir de nouvelles applications de technologies innovantes et de circuits révolutionnaires. Une excursion sur Internet permet de découvrir des centaines de schémas voire de projets complets. Nombre d'entre eux ont trouvé une application plus ou moins complexe.

Comme nous le soulignions plus haut, le secret d'Elektor se situe hors de nos frontières. Les différents marchés proches sont couverts dans la mesure du possible. Nous constatons d'autre part la naissance d'autres zones d'intérêt et un intérêt croissant pour l'électronique et surtout ce que l'on peut en faire. L'Europe de l'Est et la Chine en sont d'excellents exemples. Nous découvrons, peu à peu, les possibilités qu'ils nous (et cela peu paraître étonnant, vous) offrent. Les développements dans le monde sont l'un des pivots de la formule du magazine. L'arrivée de l'Espagne dans l'équipe rédactionnelle d'Elektor se traduira indubitablement par un nouveau courant d'informations et d'idées.

Il vous suffit de jeter un coup d'oeil au magazine que vous avez en main pour découvrir des contributions en provenance d'Allemagne, de Grande Bretagne et des Pays-Bas. La platine gratuite du pilote de LED accompagnant le numéro de septembre est née d'une collaboration inédite entre sociétés allemandes et néerlandaise. Ce ne sont pas moins de 150 000 exemplaires de cette mini-platine qui ont été mises sur le marché !

La collaboration internationale est, pour Elektor, une réalité quotidienne. Pas moins de 4 rédactions nationales se partagent l'espace rédactionnel, l'Espagne devant très bientôt venir s'y joindre. Les différentes éditions sont faites parallèlement. Les articles naissent sous forme de texte et d'illustrations archétypes avant d'être moulés dans leur forme primaire. La langue d'origine de l'article est toujours celle de l'un des 4 pays de publication de nos éditions premières, le français, l'anglais, l'allemand ou le néerlandais. Les articles originaux sont traduits, les rédactions nationales saupoudrant le magazine d'informations localisées concernant des produits récents. Nous avons également nos différents sites Web.

## **Le laboratoire**

Les différents montages et projets décrits dans notre magazine passent d'abord par notre laboratoire. On y teste, conçoit, développe des prototypes et fabrique des modules à réaliser soi-même voire ceux proposés tout montés. Il est irrigué d'un flux ininterrompu de réactions de lecteurs mais aussi de questions auxquelles il faut répondre. Le laboratoire est un élément important de notre formule éditoriale et une source d'inspiration très appréciée. Les nouvelles technologies, kits de développement et autres appareils y prennent vie. Et est à noter que nombre de visiteurs tiennent à découvrir le laboratoire, se sentant visiblement à leur aise au milieu de tous ces appareils de mesure, modules, composants et instruments de travail ! Dans nos nouveaux locaux nous avons donné une importance encore plus grande au laboratoire Audio. Nous pourrons y mettre à la peine tous les amplis et autres filtres en les branchant, entre autres, à un analyseur Audio Precision System Two. L'une des tâches majeures du laboratoire est de dessiner les platines de nos montages. Début 2007, l'ensemble de l'équipe d'ingénieurs a passé sur le logiciel de CAO Designer d'Altium. Le personnel du laboratoire nous permet également d'avoir des contacts de plus en plus fréquents avec d'autres sociétés de conception et de développement électronique. Nous expérimentons de nouvelles formes de collaboration.

## **Elektor Live**

Les événements Live sont une manifestation typique d'Elektor. Nous avons eu une série de master classes dans le cadre desquelles des concepteurs et des auteurs partageaient avec les participants leurs connaissance en, entre autres, audio et domotique. Nous organisons également, en collaboration avec des sociétés, certains événements auxquels sont invités nos lecteurs. « Elektor ouvre des portes normalement closes » tel est notre leitmotiv. Nous nous sommes assuré la participation de plusieurs sociétés pour l'organisation d'événements ou de journées de démonstration/ de découverte pour nos lecteurs. Ils ont ainsi la possibilité d'avoir un accès direct à une information spécifique sur un type de produit mis sur le marché par telle ou telle société. Nous ne faisons pas trop de réclame à ce sujet, mais la salle est toujours pleine.

### **Sus, tous au château**

Notre équipe comporte quelques 45 membres, hommes et femmes, opérant depuis nos locaux de Beek. Beek dans le Limbourg ? Rien de bien étonnant à cela, le fondateur d'Elektuur, Bob van der Horst ayant vécu à Beek et lancé son entreprise depuis le grenier de sa maison. C'est même dans son potager qu'il a fait construire, au début des années 70, des bureaux ultramodernes pour l'époque. Ce bâtiment datant, nous avons opté de déménager vers de nouveaux locaux ayant plus de cachet : un vrai château sur tertre entouré de douves, celui de Limbricht dans le Limbourg néerlandais. Bien qu'il date de nombreux siècles, il semble taillé sur mesure pour les nouvelles activités d'Elektor.

## **L'avenir**

Si le secret d'Elektor se situe hors frontières, ceci est vari également pour son avenir. Ajouter de nouveaux pays à la liste des activités paraît être une excellente stratégie pour le magazine. Rien d'étonnant à première vue, l'électronique fait fi des frontières et ses passionnés, utilisateurs et concepteurs de concert, travaillent, se cherchent et s'inspirent de par le monde - d'où notre nouveau sous-titre : Electronics Worldwide.

(070661-I)

## Pour vous aider à réussir

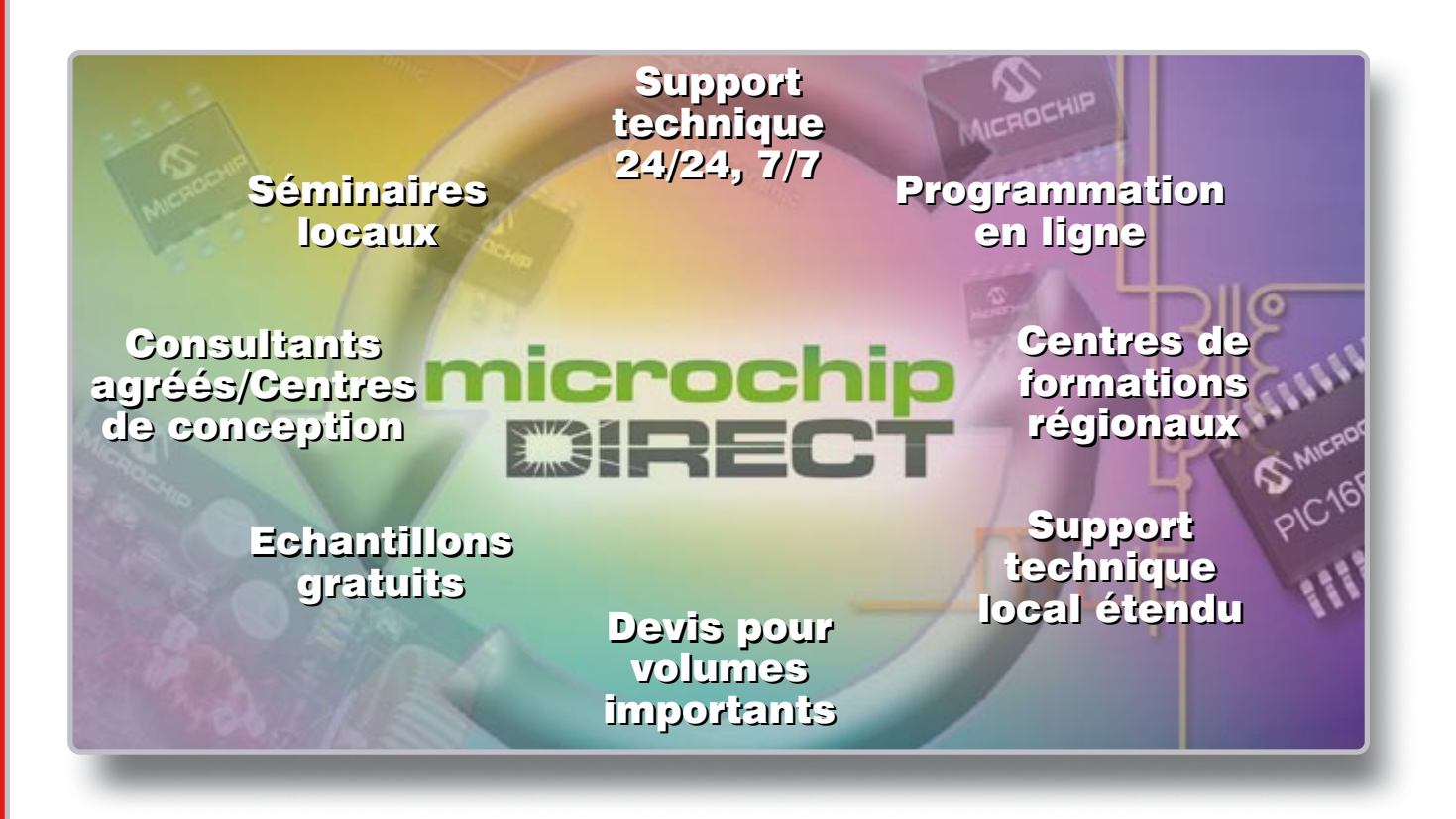

## Est-ce que votre entreprise a besoin de plus de support et de ressources?

Les organisations performantes reconnaissent la valeur d'une relation stratégique avec son fournisseur pour les aider à mettre à disposition de leur marché des produits innovants, en optimisant les délais et les coûts. Microchip Technology supporte plus de 45,000 clients dans le monde, et s'engage pour votre réussite.

En plus de ses solutions de silicium hautes performances, Microchip fournit de nombreux services qui réduisent le temps de mise sur le marché et le coût total du système. En outre, la société a étendu de manière significative ses ressources techniques locales.

## **Utilisez microchipDIRECT pour:**

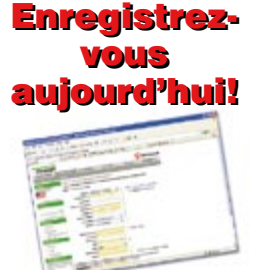

- Commander directement chez Microchip, 24h/24, 7jours/7 avec une carte ou une ligne de crédit
- Recevoir directement un devis compétitif. en volume pour tous les composants
- consulter notre stock
- · commander des bobines incomplètes à prix réduits
- Utiliser la programmation de production, rapide et bon marché - disponible dès aujourd'hui
- · Placer votre commande et la maintenir sécurisée depuis n'importe quelle connexion réseau
- · Attribuer un numéro de référence à votre commande
- · Créer une référence unique pour chacun des produits commandés
- Recevoir la notification par email du statut de vos commandes, livraisons, devis, et plus encore.

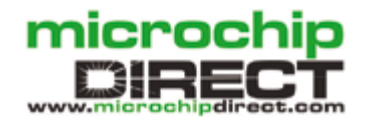

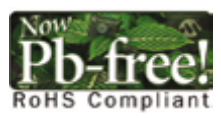

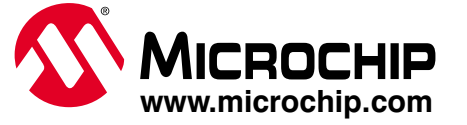

licrochip Technology Incorporated aux USA et autres pays. Toutes autres marques et marq<br>© Microchip Technology 2006. Tous droits réservés ME156Fre/08.06 Le nom et le logo Microchip PIC, et dsPIC sont des marques déposées de Microchip Techno

## **E-Dictator**

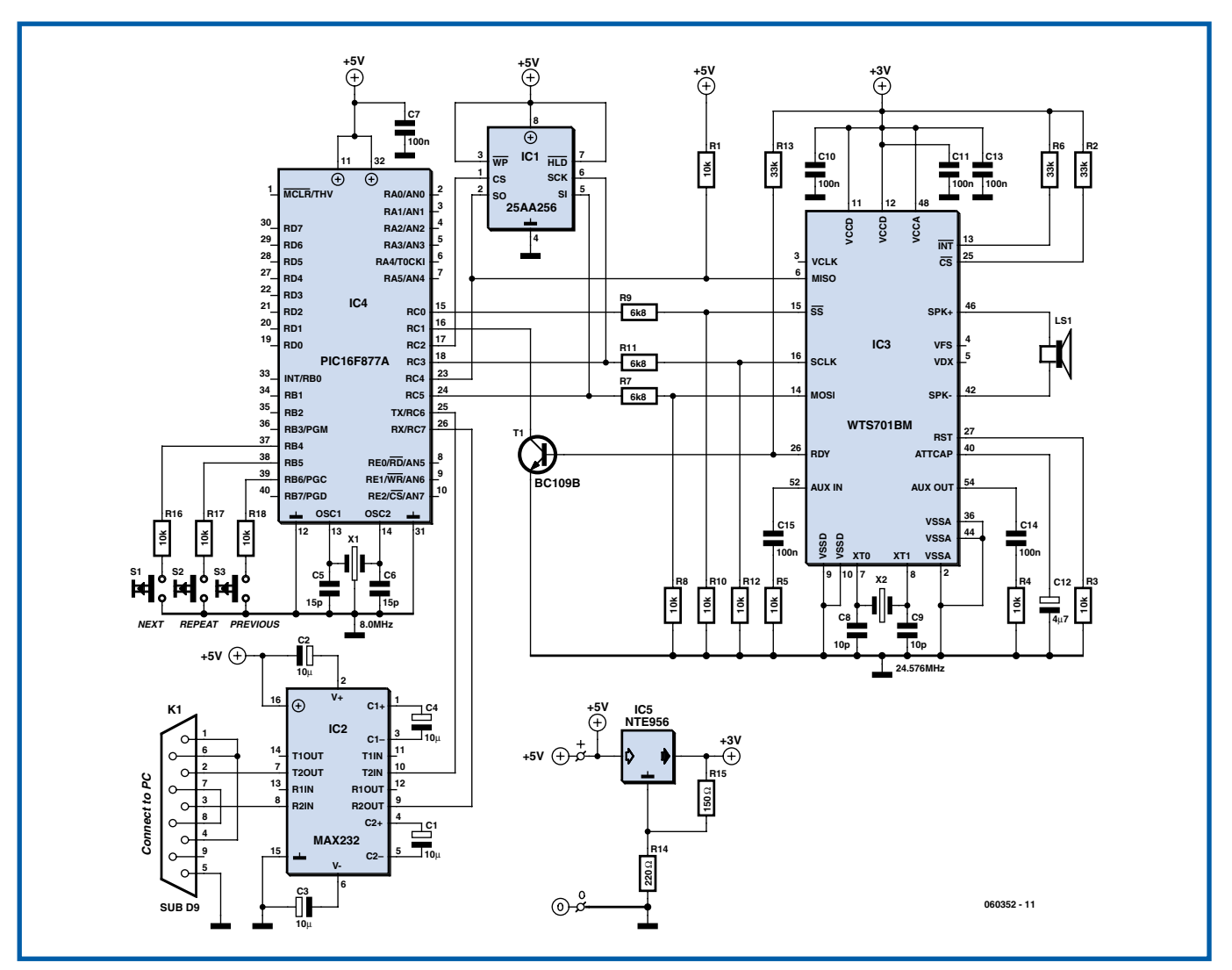

#### **Alexander Pozhitkov**

Le montage décrit ici est un système à microcontrôleur remplissant une fonction d'aide-mémoire doté de la parole et d'une interface très intuitive.

L'interface utilisateur de E-Dictator est à la fois simple et de mise en oeuvre évidente. Dès la mise en fonction de l'appareil, il est immédiatement en mesure de reproduire des messages stockés dans sa mémoire ou d'y enregistrer de nouveaux. Tous les dits messages sont stockés dans de la mémoire non volatile. L'enregistrement de nouveaux messages requiert de connecter E-Dictator à un port sériel de PC par le biais du connecteur K1. Tout programme de terminal (HyperTerminal par exemple) paramétré à 19200, 8, N, 1 fait l'affaire. On n'a pas besoin de quelque commande que ce soit pour lancer l'enregistrement de message par E-Dictator : il suffit de coller le texte dans le fenêtre de message ou d'utiliser la fonction Envoyer un fichier texte... du menu Transfert (HyperTerminal). Chaque caractère reçu par E-Dictator est montré en écho ce qui permet à l'utilisateur de vérifier de visu le transfert de données à la fin duquel E-Dictator clôture automatiquement la réception.

Les paragraphes de texte téléchargés sont séparés l'un de l'autre par un retour à la ligne (CR = Carriage Return). Il n'y a pas de

limitation quant à la taille d'un paragraphe (lire message). La seule limite à laquelle on soit confronté est le volume total du texte téléchargeable, qui dépend lui de la capacité de l'EEPROM (IC1). Il est possible, dans la situation actuelle, de transférer 32 Kbits de texte dans E-dictator.

Une fois le texte transféré en EEPROM, les boutons « Next », « Repeat » et « Previous » amèneront E-Dictator à reproduire les messages.

Le processeur de parole (SP) et l'EEPROM « conversent » avec le microcontrôleur au travers d'une interface SPI prenant la forme physique des lignes RC3 à RC5 du microcontrôleur. L'activation alternée des deux circuits intégrés se fait par le biais des sorties RC0 et RC2 du microcontrôleur. Un petit haut-parleur de 8  $\Omega$  fait office de source de parole.

Le processeur de parole, IC3, est un composant de Winbond produit en 4 versions : voix masculine et féminine en anglais et en chinois. Son processeur interne pilote un bus SPI, comportant des lignes de données, de commande et d'état. E-Dictator n'utilise que l'une des différentes broches permettant de monitorer l'état du processeur, à savoir « Ready » (RDY).

Les résistances R7 à R12 constituent un diviseur de tension pour,

au niveau des lignes d'entrée du processeur de parole, adapter la logique 5 V à la logique 3 V. La sortie à drain ouvert du processeur de parole (MISO) supporte des excursions 5 V, ce qui en permet une connexion sans faille au microcontrôleur. RDY est une broche drain ouvert de retour qui passe au niveau Bas lorsque le tampon interne du processeur de parole est plein. Il s'est avéré que RDY ne supporte pas le 5 V, des problèmes de fonctionnement majeurs de IC3 se manifestant si l'on force cette broche à 5 V. Pour cette raison, le transistor T1 se charge de l'adaptation des niveaux de tension.

Le programme a été écrit en assembleur sous la houlette du IDE de Microchip. Le programme du PIC repose sur un pilotage par événement. Une boucle d'événement tourne en permanence une fois le programme démarré. Deux conditions peuvent interrompre cette boucle : l'arrivée d'une donnée de caractère dans le tampon de l'UART ou un événement d'action sur un bouton.

Enregistrement de messages. En cas d'arrivée de données dans le tampon de l'UART le programme bascule en mode d'enregistrement de message. Dans ce mode, dès l'arrivée d'un caractère dans le tampon, celui-ci est renvoyé en écho vers le PC et en même temps transféré dans l'EEPROM par le biais du bus SPI. L'EEPROM ne peut recevoir à la volée qu'un maximum de 64 octets, en raison de l'organisation de ses pages. Dès que la page de 64 octets est pleine, il faut un peu de temps à l'EEPROM (jusqu'à 5 ms) pour stocker les données. Pendant que l'EEPROM complète son cycle d'écriture interne, le PC continue d'envoyer des caractères. Ces derniers sont stockés momentanément dans la RAM du microcontrôleur jusqu'à ce que l'EEPROM soit prête à recevoir de nouvelles données. Dès que c'est le cas, les caractères stockés sont transférés dans l'EEPROM. Ceci fait, le microcontrôleur revient à son processus habituel, la transmission directe de données de l'UART vers l'EEPROM. Le mode d'enregistrement cesse en cas de timeout dans la transmission des données ce qui entraîne le flux du programme à revenir à la boucle d'événements.

Reproduction de messages. Lors d'une action sur un bouton, cet événement est enregistré et le flux du programme est dérivé de la boucle d'événement vers le mode reproduction de parole. Le PIC garde un pointeur sur le message actuel. Si l'utilisateur a appuyé « Repeat » le microcontrôleur cherche le texte dans l'EEPROM à partir de l'adresse adéquate.

Comme l'EEPROM et le processeur de parole partagent le même bus SPI, le PIC stocke une partie du texte du message dans sa RAM interne et transfère le texte vers le processeur de parole par petits morceaux : pendant que ce dernier interprète et prononce le texte, le microcontrôleur extrait les pièces de texte suivantes de l'EEPROM et les stocke dans sa RAM. Ce processus se poursuit jusqu'à ce que la totalité du message ait été transférée de l'EE-PROM vers le processeur de texte.

En cas d'action sur le bouton « Previous » ou « Next » le programme se promène dans l'EEPROM pour localiser le message requis. Une fois que celui-ci a été identifié, le programme exécute la procédure décrite dans le paragraphe précédent.

(060352-I)

Le programme de ce projet (en anglais) est téléchargeable gratuitement à l'adresse www.elektor.fr. Aller dans articles → Magazine → 2007 → Octobre 2007 → Courrier Lecteur Octobre 2007

## Une solution complète pour les TP d'électronique

Publicité

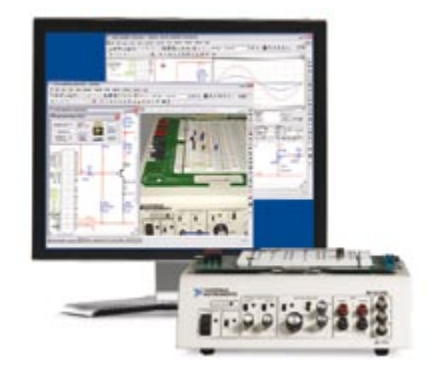

## **Simuler, prototyper et** tester des circuits avec une seule plate-forme.

NI Multisim, NI ELVIS et NI LabVIEW permettent d'illustrer concrètement la théorie électronique. Les étudiants peuvent utiliser le logiciel NI Multisim pour simuler les circuits électroniques et analyser leur comportement de façon interactive, la station NI ELVIS pour créer des prototypes physiques, et le logiciel de développement graphique NI LabVIEW pour tester les circuits avec les 12 instruments intégrés à la station. Ainsi, le comportement simulé peut être comparé aux résultats des tests.

 $\gg$  Présentations multimédias et futoriaux sur ni.com/academic/f/circuits

01 57 66 24 24

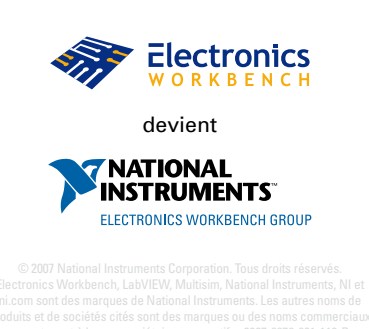

# **Petit kit ARM7 à bo Faites-vous la main sur un nouvel A**

Paul Goossens

**Le travail d'un concepteur de systèmes enfouis (embedded system) est d'un dynamisme hors du commun. Une palette de plus en plus fournie de produits n'existerait pas sans son apport. Cependant le dynamisme du concepteur lambda pâlit quelque peu en ce qui concerne le choix d'un microcontrôleur. Il reste bien souvent fidèle à un certain type de microcontrôleur. Si vous faites partie de ceux qui envisagent de passer à un microcontrôleur ARM7 moderne, vous êtes gâté avec le petit kit ARM7 à petit prix proposé par i-SYSTEM.**

## • 2 temporisateurs 32 bits **Caractéristiques du LPC2138**

- Contrôleur ARM-7TDMI-S
- Fréquence d'horloge de 60 MHz (par le biais d'une PLL interne)
- 512 Koctets de mémoire de programme en Flash
- 32 Koctets de RAM
- CAN 2 x 8 canaux 10-bits (temps de conversion de 2,44 μs)
- 6 sorties MLI (PWM)
- $2$  UART
- Interfaces I2C, SPI et SSP
- 9 entrées d'interruption
- Tension d'alimentation de 3,3 V
- Toutes les E/S supportent 5 V

La tendance la plus marquante de l'électronique actuelle est de combiner un maximum de fonctions dans un seul et unique appareil. Nihil nove sub sole (rien de neuf sous le soleil pour ceux qui n'auraient pas d'atomes crochus avec la langue de Pline l'Ancien) direz-vous, il y a 20 ans, le thermomètre le plus simple possédait déjà son horloge pour ne pas être en retard. Ces ajouts (utiles ?) requièrent de la puissance processeur additionnelle.

Aujourd'hui, c'est USB, Bluetooth, et autres WLAN à tout va. Ces « extras » récents sont courants aujourd'hui dans les GSM, PDA et autres appareils (dont l'acronyme comporte souvent 3 lettres). Il ne faudra pas bien longtemps avant que les spécialistes du marketing voient dans ces « gadgets » modernes leur thermomètre dernier cri. Les ventes montent en flèche.

## **8 bits ne suffisent-t-ils plus ?**

La plupart des applications enfouies peuvent s'accommoder d'un contrôleur 8 bits moderne. Leur vitesse a fortement augmenté par une réduction du nombre de cycles d'horloge nécessités par une instruction. Essayez donc de découvrir un 8 bits ne comportant pas de mémoire Flash et de RAM internes. Cela permet de réduire le nombre de composants nécessaires, d'abaisser les coûts de production et au concepteur spécialiste de l'enfoui, d'utiliser les outils qu'il connaît et les connaissances acquises pour réaliser l'application.

Un 8 bits peut fort bien se charger de l'USB, de l'IrDA et du reste. Hélas, la mémoire disponible se réduit comme une peau de chagrin et le processeur se trouve poussé à ses limites. Pas de problèmes de ce côté-là tant que l'on n'envisage pas de doter l'appareil de nouvelles fonctions. Il ne reste bien souvent pas d'autre solution qu'une reconception complète du projet.

Le coût d'un contrôleur ARM7 ne diffère plus guère de celui d'un 8 bits moderne. Lors du lancement d'un nouveau projet, il n'est pas « idiot » de miser sur une « évolution » potentielle de sorte que l'on peut éviter une (re)conception totale.

## **Nouveaux outils**

S'il devait se faire que vous soyez attiré par les contrôleurs ARM-7, i SYSTEM vous propose, pour de l'ordre de 70 euros, un kit de développement complet baptisé « iF-DEV RTK » destiné aux contrôleurs ARM7. Ce set comporte du logiciel avec, entre autres, un compilateur GNU-ARM7, un débogueur en temps réel et un gestionnaire de projet. Il est en outre accompagné d'une interface USB->JTAG, d'une petite platine à microcontrôleur sur laquelle se niche un LPC2138. Il s'agit d'un contrôleur ARM de NXP doté de 512 Koctets de mémoire Flash et de 32 Koctets de RAM. Les E/S de cette carte se résument à peu de chose : une LED pilotée par l'une des lignes d'E/S du contrôleur. Cependant, tous les signaux importants sont ramenés vers l'extérieur par le biais d'embases. On peut ainsi, très facilement, ajouter ses propres Entrées/Sorties.

## **Mise en oeuvre**

L'installation des matériel et logiciels se résume en 3 lettres : RAS (**R**ien **À S**ignaler), elle se fait comme on peut s'y attendre. Sans le moindre problème et facilement.

Installation effectuée et programme winIDEA lancé, on voit apparaître l'environnement de développement sur l'écran. Les options offertes par ce programme sont exactement celles auxquelles on peut s'attendre. Le traitement du codesource, la compilation, le téléchargement et le déboguage se font au coeur du même programme.

La compilation du premier exemple est aisée. Par le biais du menu « Project » nous optons pour « rebuild ». La fenêtre « output » signale les problèmes éventuellement rencontrés en cours de compilation et d'édition de lien. Si tout se passe sans problème, le logiciel transfère le programme tout chaud vers le microcontrôleur et réinitialisera (reset) ce dernier.

Une action sur la touche « F5 » et le contrôleur lance l'exécution du programme. On peut arrêter le microcontrôleur

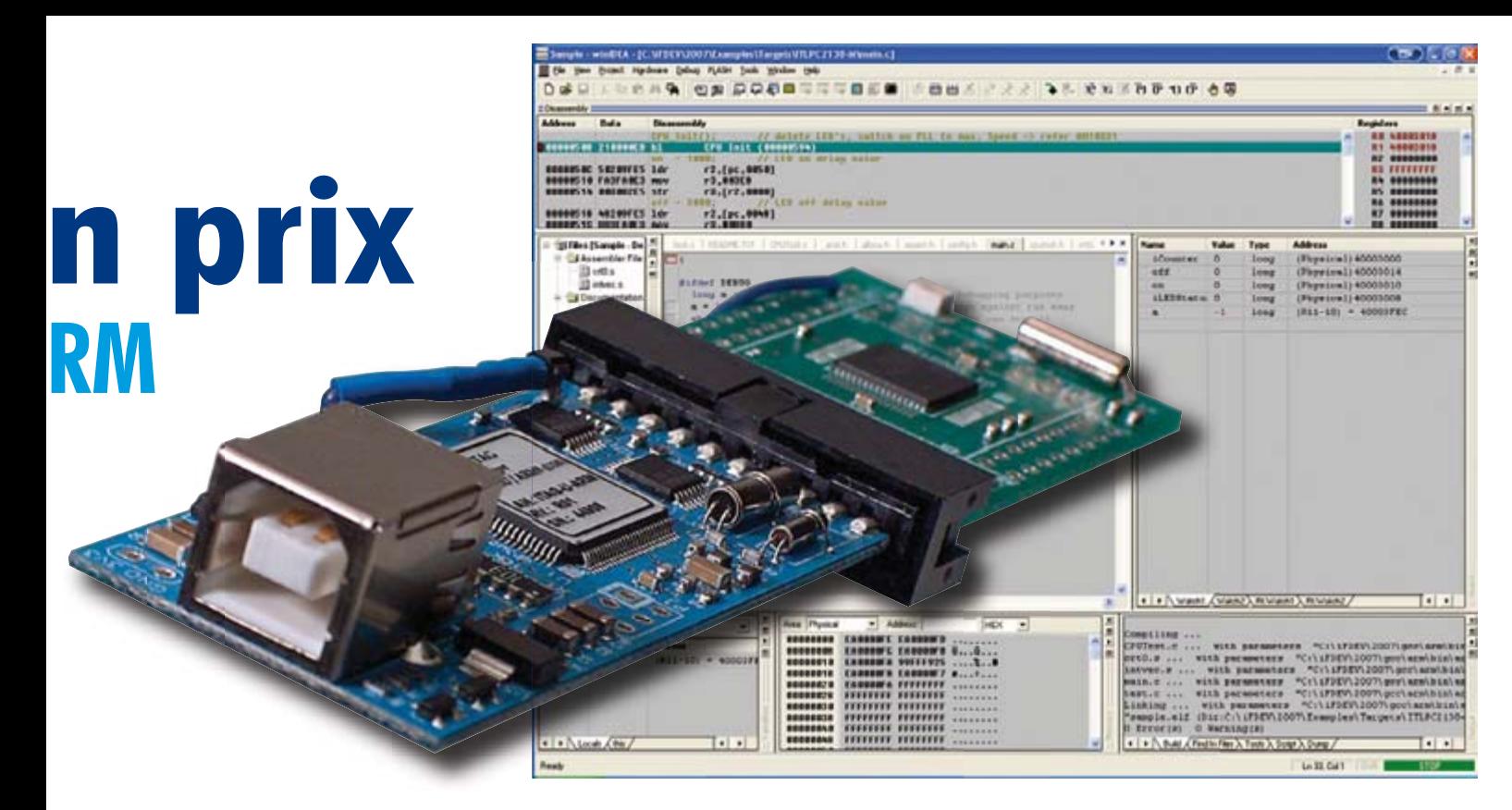

à tout moment et le redémarrer ensuite. On dispose également d'une option pas à pas.

Ce mode est disponible tant en C qu'en assembleur. Il va sans dire que l'on dispose d'une possibilité d'examen et de modification du contenu de la mémoire. Rien d'extraordinaire, tout système de développement actuel dispose de ces possibilités.

Pouvoir placer des points d'arrêt est l'une des possibilités intéressantes. Ceci n'influence pas le fonctionnement du microcontrôleur. L'exécution du programme est stoppée automatiquement à la rencontre d'un point d'arrêt. Cette possibilité de points d'arrêts est due à l'existence d'une interface Embedded ICE dans le contrôleur ARM7.

### **Exemples**

Le kit propose deux exemples qui ont tous deux comme but de faire clignoter la LED et de démontrer toute une palette de types de routines différents. Ces dernières démontrent éloquemment la facilité de déboguage du logiciel sous winIDEA.

La différence majeure entre les 2 exemples se situe au niveau de la technique de clignotement de la LED. Dans le premier exemple la temporisation est définie par une grande boucle for, dans le second au contraire il est fait appel à un temporisateur matériel intérieur et à une interruption pour piloter la LED.

### **Remarques**

Bien que nous aimions bien ce kit de développement il appelle un certain nombre de remarques que nous nous devons de mentionner.

Nous fûmes confrontés, aléatoirement en cours de nos essais, à un petit « hic » gênant prenant la forme d'un message nous annonçant que le débogueur ne pouvait plus arrêter la CPU. Seule une réinitialisation (par le bouton de la barre de tâches) permettait de remédier à cette situation. Le contrôleur revenait de ce fait à l'état d'initialisation. Il était ensuite possible de redéboguer le contrôleur. Nous n'avons pas pu identifier la raison de ce problème. Cette situation n'étant que très occasionnelle, elle ne constitue pas un « bug » majeur.

Notre second (mais dernier) point de critique concerne le chargement et l'enregistrement des projets. Il nous a fallu un certain temps pour découvrir comment charger et enregistrer un projet. Après quelques recherches il s'avère que chaque « workspace » est associé à un projet. Par l'ouverture d'un nouveaux « workspace » on ouvre automatiquement le projet correspondant. L'enregistrement d'un workspace a pour résultat d'un enregistrement parallèle des paramètres de votre projet. Il faut et suffit de s'y habituer.

## **Réalisation personnelle**

S'il vous venait à l'idée, en dépit du prix très abordable de ce kit, de réaliser vous-même le matériel, rien ne vous en empêche (attention : composants CMS miniatures). Le fabricant propose, sous la dénomination de if DEV SBK (SBK = *S*elf *B*uild *K*it) un téléchargement gratuit depuis son site. On y découvre tous les schémas, les listes des composants, les dessins des pistes de platines et le progiciel (firmware) tant de l'interface USB->JTAG que de la platine du microcontrôleur. Ce même fichier zippé comporte la totalité du logiciel et la documentation.

## **L'ère du 32 bits**

S'il vous venait à l'idée, ne serait-ce que par pure curiosité, de vous essayer au contrôleur ARM7, ce kit de développement est exactement ce qu'il vous faut ! Grâce à l'interface USB-JTAG, ce kit reste d'actualité bien longtemps après que vous ayez conclu vos premières expériences.

Ceci vaut également pour l'environnement de développement. On pourra s'en servir pour le développement de projets compacts à moyens.

Que demander de plus pour un système de développement de quelque  $70 \in$ !

(070240-I)

**Liens :** www.isystem.com/ifdev

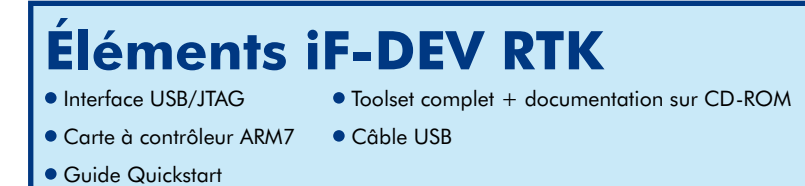

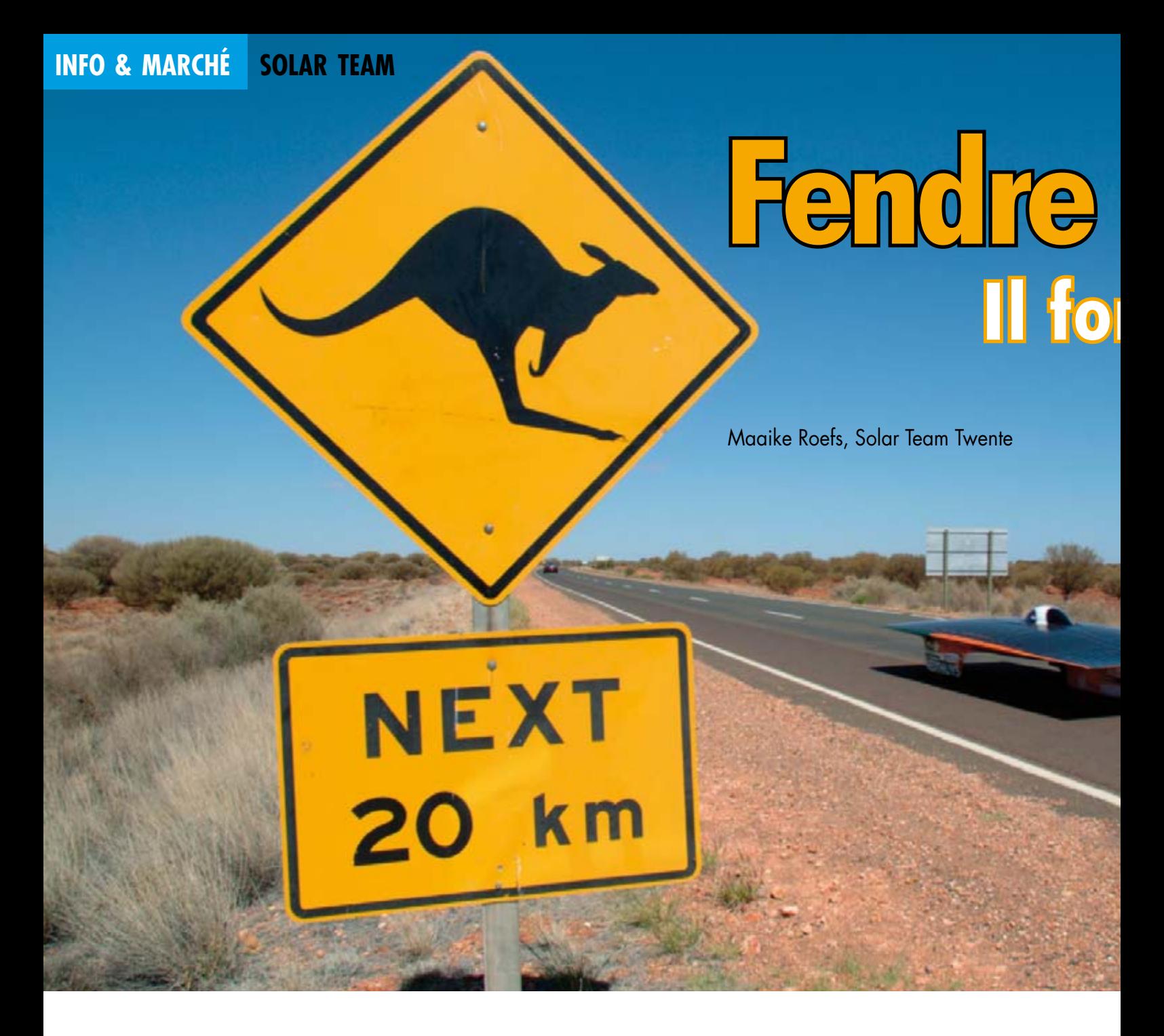

**Regardez-la, votre rétine en restera imprimée à jamais. Elle vous frôle à toute allure, vous ne pouvez pas vous empêcher de la suivre des yeux. Et si jamais elle est là, à proximité, ça vous démange, vous voulez la conduire. Un essai, vous n'en voudrez plus d'autre. Vous êtes séduit : voilà mon avenir, c'est le Futur. Un tel sentiment, on ne l'éprouve pas pour n'importe quelle bagnole. Parce que cette automobile-ci est terriblement spéciale. Quelque chose émane d'elle, vous le percevez : ambition et innovation, c'est ce qui caractérise celle voiture solaire.**

Construire un véhicule solaire dans le but de participer au prestigieux World Solar Challenge n'est assurément pas une corvée, bien au contraire. Il s'agit d'un projet gigantesque dans lequel seize étudiants de la Grande école Saxion et de l'université de Twente (Pays-Bas) se sont investis pendant plus d'un an et demi. Nous allons, dans une série de trois articles, vous faire découvrir ce projet et les activités du Solar Team de Twente. Commençons ici par quelques informations sur la course, les membres de l'équipe et le lancement du projet.

### **Succession assurée pour les pionniers**

Le World Solar Challenge est une course pour voitures solaires à travers l'Australie. C'est une compétition prestigieuse qui a lieu deux fois par an et se focalise sur les énergies durables. Une quarantaine d'équipes issues de plus de vingt pays différents y participent. La course relie Darwin, au nord, à Adélaïde au sud, sur une distance de 3 000 km que les véhicules solaires parcourent en cinq jours environ. Le coup d'envoi de la compétition sera donné le 21 octobre et le Solar Team de Twente y prendra part pour la

# **l'air sous le soleil re, le Solar Team**

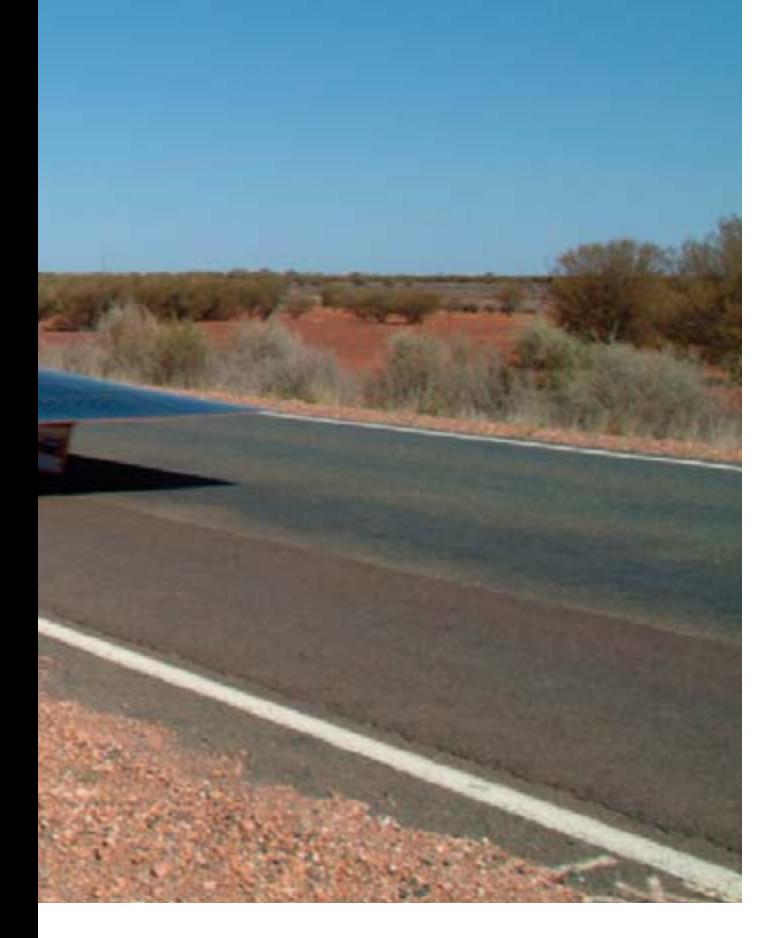

deuxième fois. Comme nouvelle venue en 2005, l'équipe de Twente a terminé à une neuvième place bien méritée. C'est en 2003 que Joost Kuckartz, un étudiant en électrotechnique à l'université de Twente, a formé la première équipe. « Avant même que les Pays-Bas ne prennent part au Challenge, j'étais fanatique des autos solaires, je voulais tout en connaître. J'ai suivi absolument toutes les courses. Quand j'ai entamé mes études, il devenait possible de fonder moi-même une équipe. Je trouve cela splendide que cette initiative trouve à présent une succession ».

En juin 2006, un nouveau team s'est formé. Les membres de l'équipe de 2005 avaient organisé des conférences et des excursions pour susciter de nouvelles vocations. Les jeunes intéressés pouvaient alors poser leur candidature pour intégrer un nouveau groupe. Les anciens membres du team ont alors sélectionné parmi eux seize étudiants de l'université de Twente et de la Grande école Saxion pour constituer la nouvelle équipe. Question d'accélérer le lancement, ils ont organisé un week-end d'initiation. Au départ, il s'agissait surtout de faire connaissance et de souder l'équipe. Mais de nombreuses discussions ont aussi eu lieu pendant ce week-end. On a parlé de compétences, **En Australie, le véhicule solaire du Solar Team de Twente en 2005. Ils ont terminé la course à la neuvième place du classement général, les meilleurs parmi les nouveaux venus.**

de répartition du travail et surtout de fixation des objectifs. Il en est ressorti un engagement : « nous y allons pour une place sur le podium, mais c'est la plus haute marche que nous visons ! ». En outre, la réunion a été mise à profit pour comparer, avec l'aide de kilos de terre à modeler, les différents concepts de construction proposés. Et le projet finalement retenu est bel bien sorti de l'une des suggestions envisagées au cours de ce week-end.

## **Équipe polyvalente**

Depuis cette réunion du début septembre les membres du team ont été occupés à ce projet plus qu'à temps plein. Tous ont passé un an et demi à traiter le projet, avec pour seule compensation une petite indemnisation financière. C'est qu'ils n'ont pas seulement travaillé les jours ouvrables, ils y ont passé de nombreuses soirées et des fins de semaine à des activités en rapport avec le projet Solar Team. Mais la vérité, c'est que de collaborer à seize, à plein régime, à l'élaboration progressive d'une automobile solaire vous apporte une fantastique expérience. Pour certains membres de l'équipe, la participation faisait partie intégrante de leur cursus, mais pour d'autres, il s'agissait de pur bénévolat.

Le projet recouvre en effet bien davantage que des aspects techniques. Les domaines à couvrir allaient de la technologie automobile à la psychologie et l'électrotechnique jusqu'à la médecine technique. Cinq des seize participants sont employés à des tâches qui n'ont rien à voir avec les techniques, mais ressortissent plutôt au parrainage, à la finance, à la logistique et aux relations avec les médias. Bien qu'il s'agisse essentiellement d'un projet d'étudiants, il est indispensable de faire appel aux avis et au soutien de personnalités extérieures, du monde des entreprises, des autorités, des institutions de l'enseignement et des sciences.

## **L'adoption de cellules photovoltaïques**

Le défi que l'équipe de 2005 avait à relever tenait à sa dépendance au parrainage. Pour faire aboutir ce projet avec succès, les finances jouent un rôle primordial. Garder une chance de figurer dans les trois meilleurs dépend dans une large mesure des cellules solaires. Leur prix à lui seul représente à peu près la moitié du budget total du projet. Il faut encore y ajouter la production de la voiture, les relations publiques et le prix du voyage en Australie. Le Solar Team de Twente est donc lié aux contributions financières des commanditaires. On peut distinguer les apports financiers « en liquide », en argent donc, et ceux « en nature », ceux que les industries techniques offrent sous forme de composants de l'automobile, de ceux qu'ils développent ou

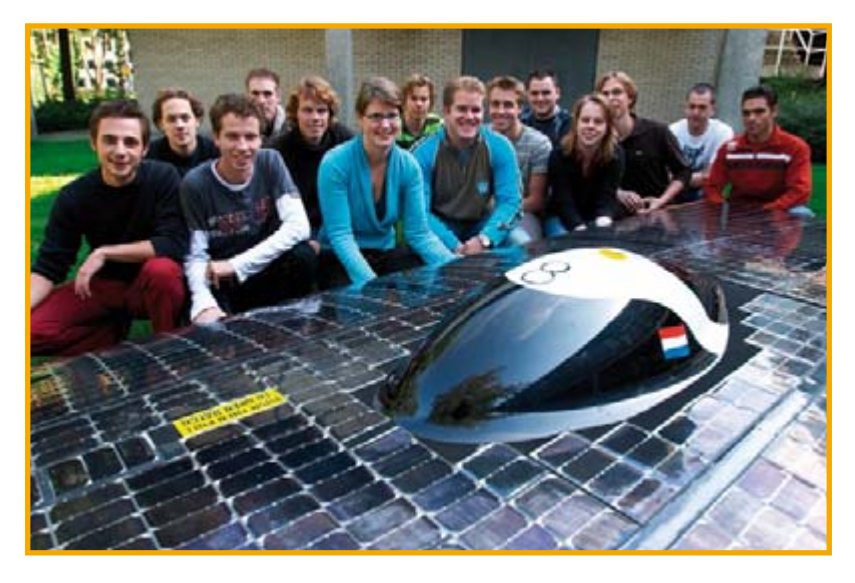

**Les membres du Solar Team de Twente près du SolUTra.**

produisent. Pour le moment, le Solar Team peut compter sur un véritable collectif de parraineurs, puisque plus de 100 sponsors ont contribué à ce projet !

Mais pour attirer un nombre suffisant de parrainages, le Solar Team a dû lancer plusieurs campagnes. L'une d'elles s'appelle le « Club des Mille ». Les membres de l'équipe ont décroché leur téléphone et en deux semaines ont appelé environ 1 200 entreprises, principalement dans la région de Twente. Ils leur ont demandé si elles voulaient devenir membres du Club des mille. Chacune offrait mille euros en échange d'un emplacement de promotion. C'est principalement de cette manière que le projet a pu se financer.

À côté de la campagne du Club des mille, une action a été menée spécialement envers des particuliers. Pour un montant relativement réduit de 25 euros, chacun peut « adopter » l'une des 2 000 cellules solaires. Une manière pour tout un chacun de montrer son soutien et son engagement tout en poussant dans le dos le Solar Team de Twente. Pour le moment, quelque 700 photopiles ont trouvé adoption, mais l'action se poursuit encore par le truchement de www.solarteam.nl.

#### **Navettes spatiales sur roues**

Si la recherche de parrainage constitue une part importante du projet, il va de soi que l'essentiel de la tâche consiste à fabriquer une automobile solaire qui gagne. La conception et le développement d'une telle voiture ne sont pas une mince affaire. D'autant que cette année, un changement radical du règlement a engendré un défi supplémentaire. Jusqu'à présent, les véhicules en course ressemblaient davantage à une navette spatiale sur roulettes et n'avaient rien à voir avec la voiture que vous pourriez utiliser pour aller faire des commissions ou pour partir en vacances. Mais les choses ont changé. À l'occasion du vingtième anniversaire du World Solar Challenge, un nouveau règlement a vu le jour cette année. On y distingue deux classes de véhicules : Adventure et Challenge. La plupart des équipes déjà constituées et, parmi elles, celle de Twente, participent à la classe Challenge. Pour cette catégorie, un certain nombre de dispositions ont été modifiées de manière à rendre les voitures plus comparables à celles que l'on rencontre sur nos routes. C'est ainsi que le conducteur doit être assis verticalement dans l'auto, ce qui en transforme complètement la structure. En outre, la surface des cellules solaires est limitée. Auparavant, comme on pouvait en utiliser autant qu'on voulait, gagner devenait vite une question d'argent. Cette année-ci, la superficie des cellules solaires est limitée à 6 m<sup>2</sup>. Il en découle qu'il faut les utiliser avec intelligence pour extraire du rayonnement incident le plus d'énergie possible. De plus, la voiture solaire doit à présent disposer de phares, d'un avertisseur et d'un volant.

Ces changements ont pour objectif de stimuler les équipes dans la voie de la nouveauté, de la création et de l'imagination. Aussi avons-nous commencé par des séances de remue-méninges et analysé de nombreux concepts de développement. Le nombre de possibilités s'est ensuite restreint petit à petit, sous le regard critique des techniciens de l'équipe. Le parcours à suivre pour atteindre le meilleur choix de concept est laborieux. Nous avons fait appel à des compétences extérieures, à des personnes expérimentées et avons constitué une solide liste de normes auxquelles nous avons confronté notre projet. Il fallait tenir compte de la vitesse, des possibilités de fabrication, de la répartition des masses, de la stabilité, de la fiabilité, des coûts et du planning. Nous avons finalement opté en faveur d'un concept audacieux et nous en avons entamé d'emblée les plans.

Deux nouveautés originales sont à la base du projet. Il utilise des principes naturels : exactement comme le fait un tournesol, les cellules solaires s'orientent de manière à suivre la position du so- leil. Elles restent donc, aussi longtemps que faire se peut,

perpen-

diculaires aux rayons de l'astre, du moins pendant le jour. En outre nous avons mis au point un ingénieux système de lentilles pour lequel une demande de brevet a d'ailleurs été introduite.

La prochaine édition d'Elektor vous fera découvrir plus en détail le projet de cette automobile solaire.

(070380-I)

**Dessin par ordinateur du projet de la nouvelle voiture solaire.**

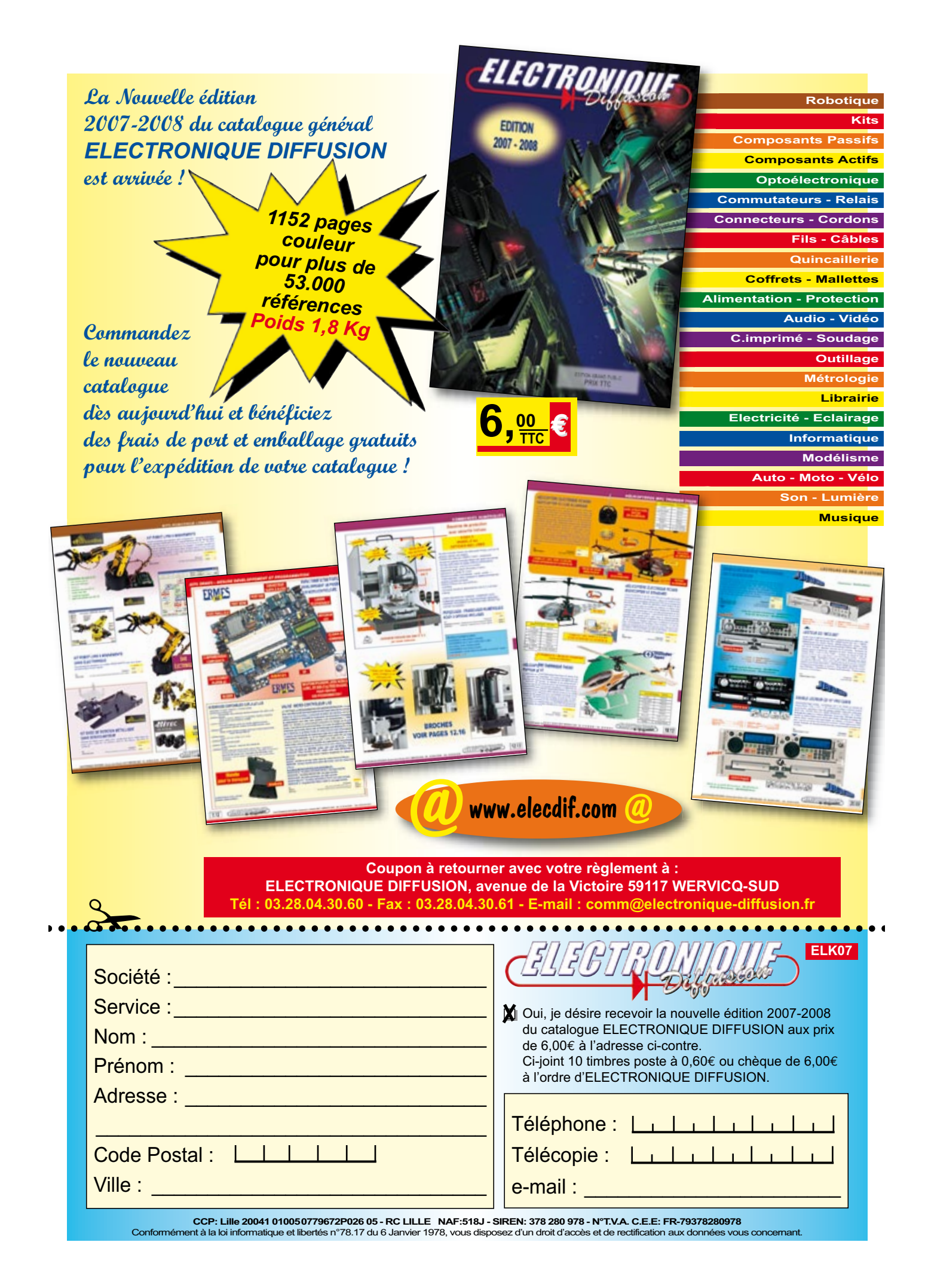

# **MUGEN - amplificateur Le meilleur de deux mondes ?**

Wim de Haan

**Il existe des amplificateurs audio de configurations très diverses. Il en est à transistors, FET, circuits intégrés voire tubes. L'amplificateur décrit dans cet article repose sur une combinaison de transistors et de tubes, associant ainsi les avantages de ces deux technologies. Le qualificatif de hybride est donc parfaitement justifié. Le résultat est un amplificateur aux performances « audiophiles ».**

Le tube connaît, dans le monde de l'audio tout particulièrement, une véritable résurrection, confirmée par le nombre d'amplificateurs commerciaux et de projets en kit proposés sur le marché ces derniers temps.

Malheureusement, le prix d'un ampli à tube est sensiblement plus élevé que celui de son homologue à transistors, ne serait-ce qu'en raison de la nécessité d'une alimentation haute tension et de la présence de transfos de sortie. Ce dernier est un poste requérant un gros investissement.

Pour ce projet, nous avons trouvé une solution à cet aspect des choses en remplaçant les tubes de puissance (en sortie) et le transfo de sortie par une électronique à semi-conducteurs (*solid state*) à base de transistors modernes capables d'attaquer directement une enceinte. L'étage d'entrée est lui à base de tubes.

## **L'électronique de commande**

L'amplificateur (**figure 1**) se compose d'une section « tension » et d'une section « courant ». Le sous-ensemble « tension » qui est également l'électronique de commande, repose sur les tubes V1 et V2; il a pour mission de donner un gain suffisant au signal d'entrée; entre 20 et 30 dB il n'en faut pas plus en pratique. Le sous-ensemble « courant » centré sur les transistors de sortie Q4 et Q5 permettent d'attaquer

un haut-parleur (enceinte) de 4 ou 8  $\Omega$ . Cette section fait office de tampon et ne fournit pas de gain propre.

La section « tension » doit fournir de l'ordre de 25  $\mathrm{V_{f}}$  à son homologue (courant » pour que l'on ait une excursion totale en modulation de l'amplificateur. L'aspect auquel il faut faire attention est que le signal ait une distorsion suffisamment faible en raison de l'absence de contre-réaction totale (*overall negative feedback*). Il est en outre important que le circuit puisse attaquer une impédance de 10 k $\Omega$ . L'électronique de commande « voit » en effet 20 k $\Omega$  en parallèle à 20 k $\Omega$  (R11+P3//R16). Il serait possible d'augmenter cette impédance par *bootstrapping* ou par l'utilisation de FETMOS en composants-pilote (driver), mais ni le *bootstrapping* ni les FETMOS ne cadrent avec le concept d'amplificateur en question.

Par le biais d'autres projets (100% tubes eux), l'auteur a accumulé une certaine expérience des étages de commande ayant à fournir un signal de sortie de niveau élevé mais devant aussi présenter une distorsion faible. Le concept dit Long-Tail convient à merveille pour cela. Nous avons également adopté l'approche Long-Tail vu qu'elle peut également servir de déphaseur, fonction reposant sur une astuce à laquelle nous nous intéresserons plus loin. On peut considérer Long-Tail comme un amplificateur différentiel qui amplifie la différence entre deux grilles

de commande. On applique le signal d'entrée à l'entrée « gauche », l'entrée « droite » se trouvant ici forcée à la masse. Le signal disponible en sortie sera en fait le signal d'entrée amplifié. L'aspect positif est qu'il est possible maintenant d'appliquer à l'entrée droite un signal de contre-réaction que l'on soustrait du signal d'origine. Le résultat de cette contre-réaction est une diminution de la distorsion.

Les cathodes communes des moitiés des ECC83 peuvent être considérées comme troisième entrée; on a, à ce niveau, une contre-réaction de 6 dB.

Long-Trail se caractérise par l'existence de deux sorties se trouvant en antiphase (déphasage de 180°). L'anode « gauche » est en phase, l'anode « droite » est déphasée.

Normalement, Long-Tail fait appel à une résistance de cathode commune (à laquelle elle doit son nom). Dans ce projet nous utilisons pour cela une source de courant. Les caractéristiques du circuit, dont la distorsion, s'améliorent en raison de la Ri élevée de la source de courant; il est de plus facile, par le biais d'un ajustable, de paramétrer le courant des ECC83.

De par son gain de 100**x** et son excellente disponibilité, la ECC83 est exactement ce qu'il nous faut pour la présente application. Il est facile de comprendre la raison d'un gain important. Long-Tail présente, en local, une contre-réaction de 6 dB. Un ampli à ré-

Mugen – Ampli hybride : Mugen (mu-gen) est un mot japonais qui, traduit en anglais englobe une idée d'« infinity » ou d'« endless ». Ce même « Endless est un morceau du CD Live « Changeless » du Trio Keith Jarrett. Ce morceau a servi de source d'inspiration à l'auteur pour ce projet.

**Figure 1. L'ampli hybride est constitué d'un étage amont à tubes et d'une section de puissance à transistor.**

# **audio hybride**

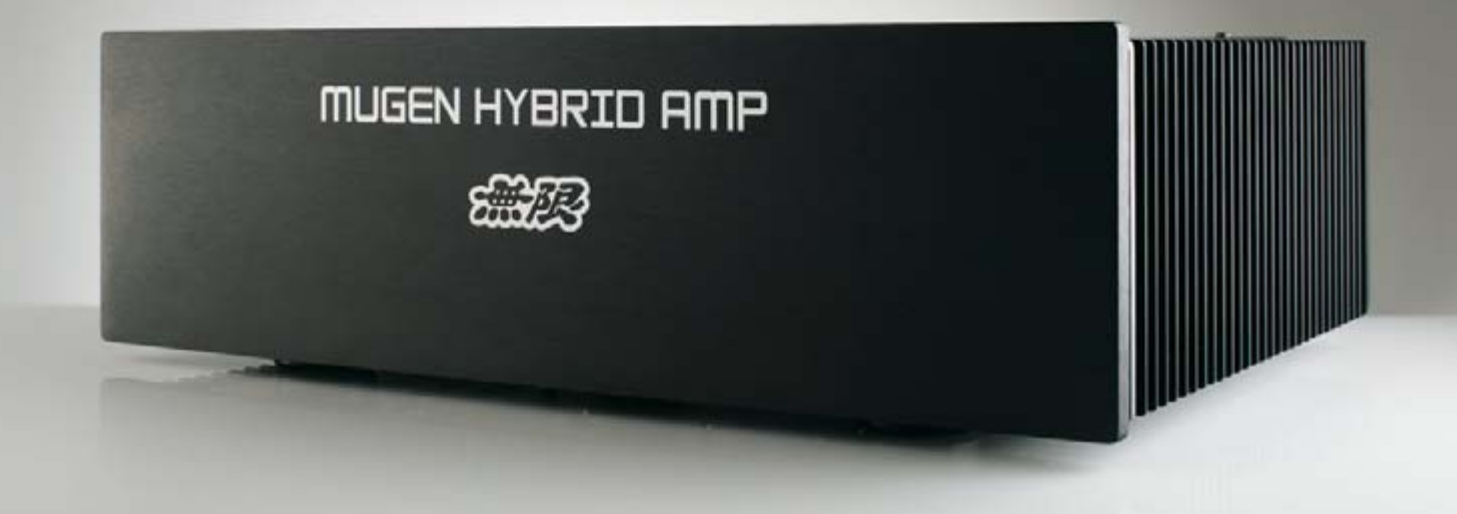

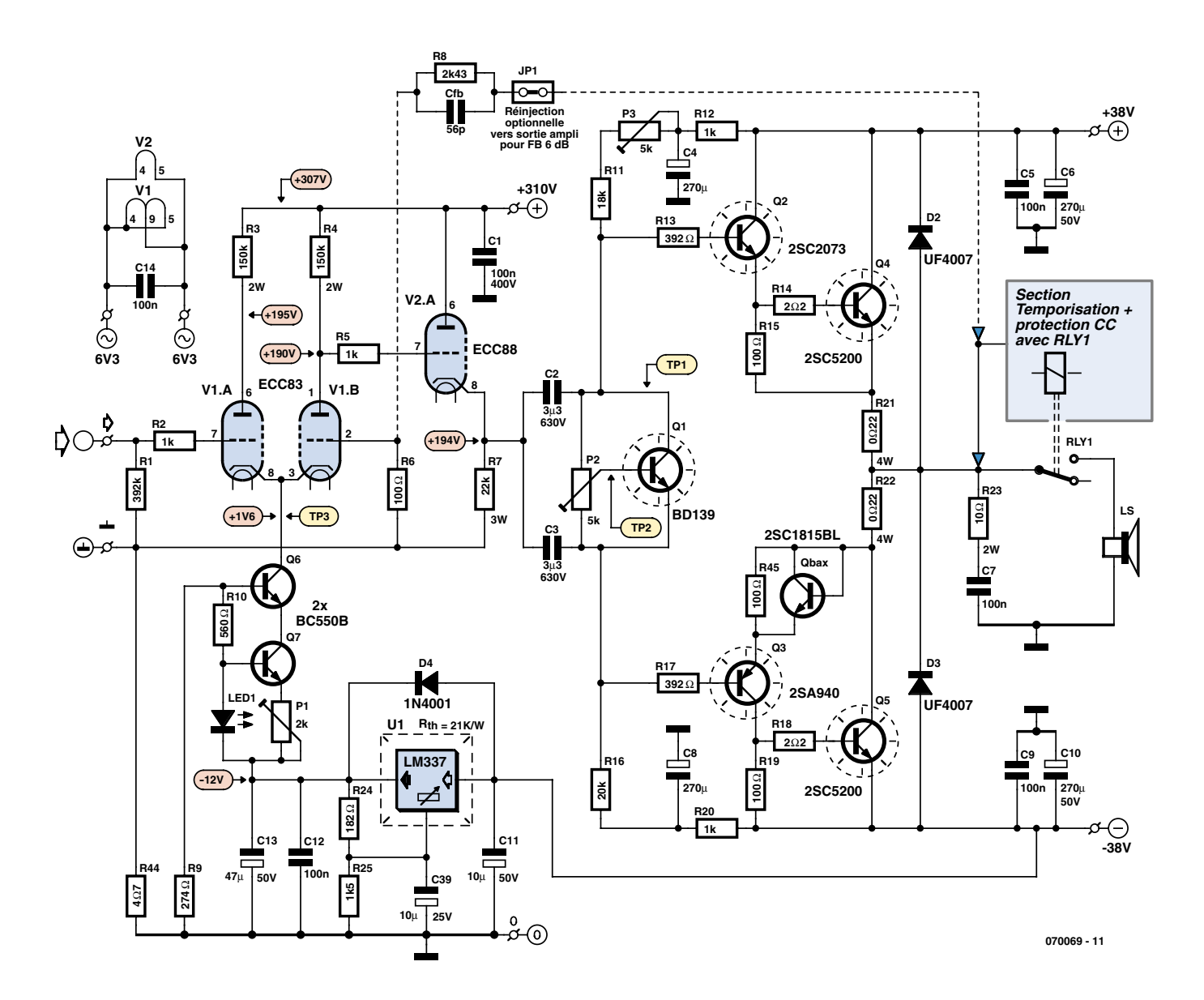

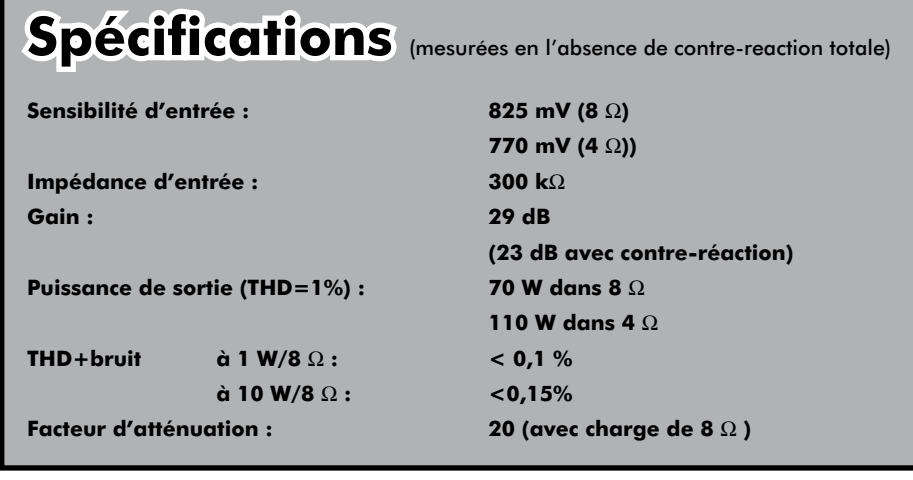

sistance ou cathode commune (*grounded cathode*) centrée sur le ECC83 peut fournir un gain de plus de 35 dB, le gain de l'approche Long-Tail adoptée ici est de plus de 29 dB. Nous ne voulions pas, au départ, utiliser de contreréaction totale. Nous avons cependant prévu une possibilité d'ajouter une telle contre-réaction de 6 dB, d'où la présence d'une combinaison embase/cavalier à cette intention. Chacun pourra ainsi décider lui-même ce qu'il préfère. La sensibilité d'entrée reste, avec ses 23 dB avec contre-réaction totale, encore suffisamment élevée. C'est ici qu'entre en jeu l'astuce évoquée plus haut : si l'on avait opté pour un circuit d'amplificateur à résistance standard, il n'aurait pas été possible de réaliser une contre-réaction totale selon le principe classique de réinjection du signal de sortie vers la cathode. Le signal de sortie se trouve en effet en phase avec le signal d'entrée ce qui se serait traduit au contraire par un couplage positif. Le signal produit par le Long-Tail

(V1.B) est déphasé, rendant ainsi possible une contre-réaction totale.

La discussion au sujet de la contreréaction totale est ardue. Par expérience, l'auteur a constaté que le son d'un amplificateur à contre-réaction importante est plus sombre et moins « agréable » que celui de son homologue n'en comportant pas; 6 dB nous paraît un compromis fort acceptable.

Le ECC83 présente l'inconvénient d'avoir une impédance de sortie relativement élevée. C'est la raison de la présence, en aval, d'un cathode-suiveur permettant une attaque correcte de l'étage à transistors. Le cathodesuiveur présente une impédance de sortie faible (inférieure à 500  $\Omega$ , alors que l'impédance de sortie du Long-Tail est de l'ordre de 50 k $\Omega$ ). Après des essais exhaustifs, c'est un ECC88 pris à cet endroit qui donne les meilleurs résultats. Le paramétrage adopté permet de respecter la tension d'anode maximale de 130  $V_{CC}$  que connaît le ECC88. Le E88C de JJ utilisé connaît lui une

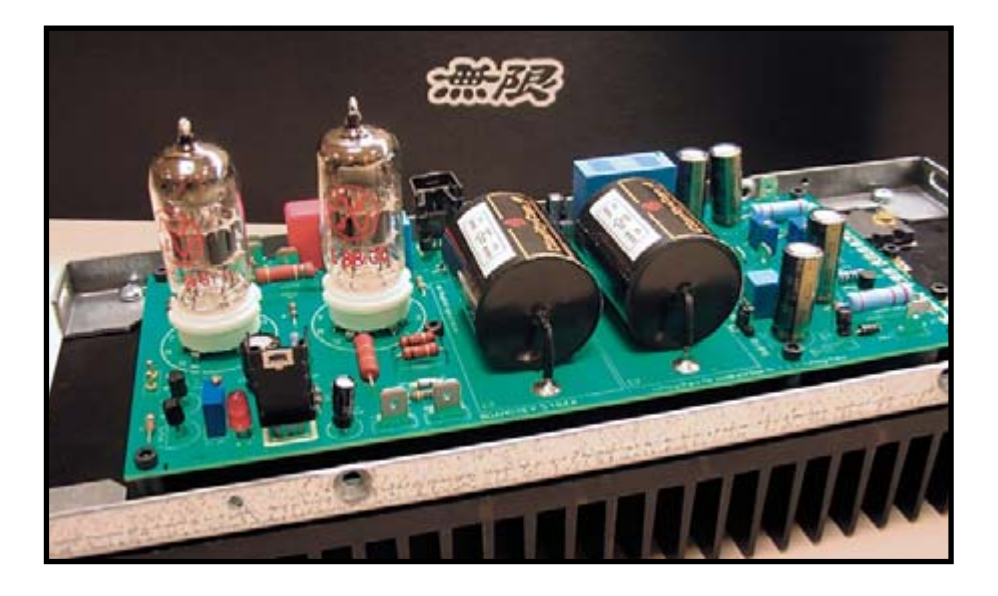

tension d'anode maximale de 220 V, identique au E88CC de Philips.

La valeur élevée de la résistance de cathode du ECC88 rend possible un couplage direct du ECC83 au ECC88. Le ECC88 décidera lui-même de son paramétrage en raison de l'importance de la contre-réaction CC induite par la résistance de cathode, R7.

Avantage connexe de l'utilisation du cathode-suiveur est qu'à froid la tension de cathode est de 0 V et que lors du chauffage du ECC88 la cathode verra sa tension croître progressivement de 0 V à son point de fonctionnement de quelque +194  $V_{CC}$ . Les condensateurs de couplage se chargent ainsi doucement de sorte que l'étage à transistors n'aura pas à éponger de crêtes de tension.

Le remplacement de la résistance de cathode R7 par une source de courant donne d'excellents résultats. Le choix d'une IXYS IXCP10M45 en tant que source de courant permet de mesurer une distorsion inférieure à 0,1% jusqu'à une puissance de sortie de 45 W (et ce sans contre-réaction !). Ce circuit intégré est malheureusement difficile à dénicher, ce qui explique que cette approche ait été abandonnée.

L'amplificateur décrit ici utilise, pour des raisons pratiques, des tubes de JJ Electronics, faciles à trouver, d'un prix abordable et de bonne qualité. Il s'agit en outre de tubes encore en cours de production.

Nombreux sont ceux qui pensent que le 6N1P est le remplaçant du ECC88, mais son utilisation ici se traduit par un niveau de distorsion inacceptable. La substitution d'un 5751 au ECC83 est intéressante et faisable, ces deux tubes ayant le même brochage. Le gain obtenu est un peu plus faible sans que cela ne pose de problème. À l'écoute, la combinaison du 5751 (ECG/Philips, NOS) avec le JJ ECC88 a la préférence de l'auteur. Si vous avez ajusté l'amplificateur pour un ECC83, la tension au point TP3 augmentera d'elle-même de l'ordre de +2,2 V en cas d'utilisation d'un 5751.

### **Les condensateurs de couplage**

La liaison entre l'étage à tubes et la section à transistors de fait par le biais d'une paire de condensateurs de couplage de très haute qualité. Le concept impose leur implantation vu que la cathode du ECC88 se trouve à une tension de quelque +194  $V_{CC}$ . (Malheureusement) ces condensateurs influent cependant sur la sonorité de l'amplificateur. La qualité des condensateurs dans le monde du son constitue un

sujet très discuté par les audiophiles. Des écoutes comparatives montrent indubitablement le rôle important de ces condensateurs. Nous avons finalement opté pour un type de la série SA de ClarityCap d'un très bon rapport qualité/prix. De par sa tension de service de 600 V, la série SA convient à merveille aux projets travaillant à des tensions élevées tels que des applications à tubes. Le dessin de la platine permet également l'utilisation d'autres types tels que ceux de Wima et de Solen. La valeur de  $3.3 \mu$ F permet de fixer le point de coupure largement en-deçà de 10 Hz; en association avec l'impédance d'entrée de la section à transistors, le condensateur de couplage forme un filtre RC  $(1/(2x3, 14x3, 3 \,\mu Fx1))$  $0 \text{ k}\Omega$ ). Ces condensateurs de couplage doivent avoir une tension de service d'au moins 400  $V_{cc}$ .

### **La section « courant »**

La section « courant » (étage de puissance) fait appel à des transistors. Des FETMOS de la famille BUZ900P ou 2SK1058 auraient pu être une option mais n'ont pas été choisi à dessein ici.

Les transistors-pilotes utilisés trouvent leur place dans de nombreux amplificateurs audio. Leurs spécifications en audio sont superbes et leur prix faible. Les transistors de sortie du type 2SC5200 ont de très bonnes caractéristiques, ayant été conçu spécifiquement pour les applications audio; ils sont faciles à trouver (attention aux copies) et extrêmement robustes sur une plage SOA (*Safe Operating Area* ) très large. Il existe 2 versions du 2SC5200, l'une avec le suffixe O, l'autre avec Y. Ce codage identifie la plage  $H_{f_{\text{fe}}}.$  On pourra opter pour l'un ou l'autre à condition de rester dans le même groupe. Nous avons utilisé le type O dans les prototypes et l'avons repris pour la version finale de l'amplificateur.

L'étage de puissance utilise une configuration de sortie quasi-complémentaire standard, c'est-à-dire une configuration à 2 transistors NPN de sortie identiques et non pas complémentaire à base de NPN + PNP telle qu'on la retrouve souvent actuellement. Cette approche quasi-complémentaire a fait fureur pendant les années 70 et au début des années 80 pour la simple et bonne raison qu'il n'existait pas encore de transistors PNP complémentaires (ou qu'ils étaient trop chers). Cette configuration est décriée par certains, à tort car cette complémentarité per-

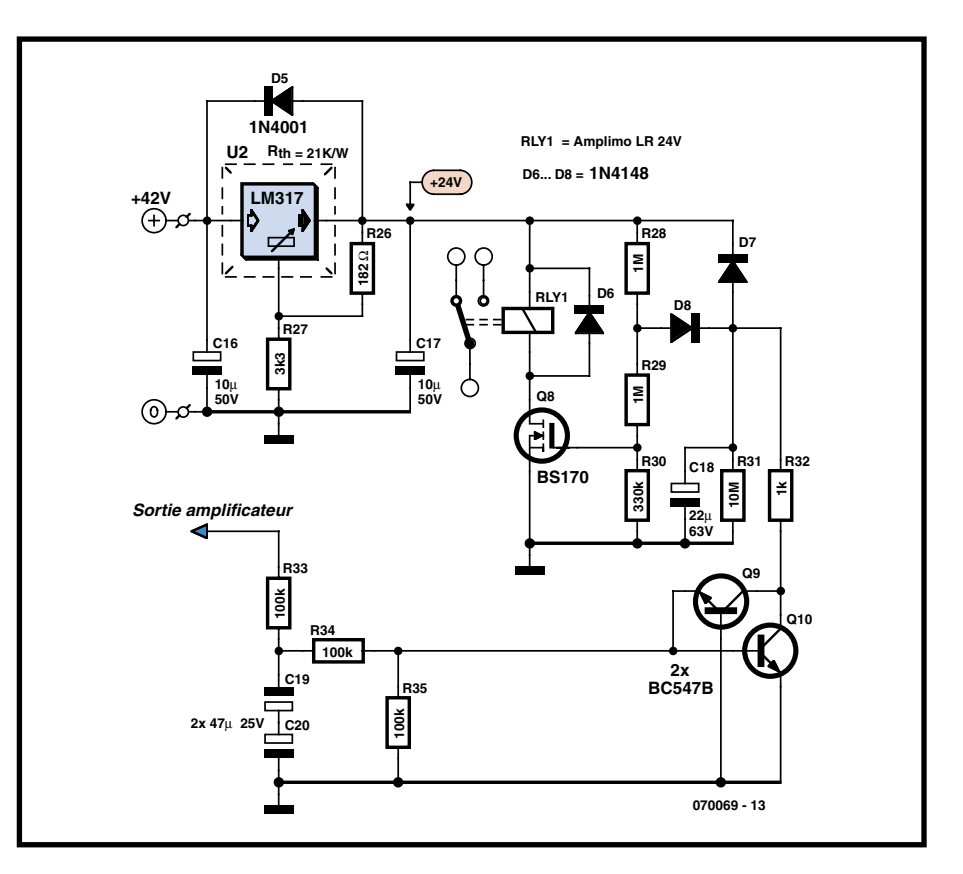

**Figure 2. Cette électronique se charge de la temporisation de mise en fonction et de la protection en CC de la sortie.**

met d'excellents résultats. L'avantage majeur est que les transistors de sortie sont parfaitement identiques. Un exemplaire NPN et son homologue PNP présentent toujours une certaine différence. C'est la raison pour laquelle un fabricant tel que Naim continue d'opter pour une configuration NPN-NPN. Le tout récent PMA1500AE de Denon utilise lui aussi un étage de sortie quasi-complémentaire à NPN, une paire de N-FET UHC plus exactement.

La tension d'alimentation de ±38 VCC choisie convient idéalement à cet étage de puissance capable d'attaquer sans problème une charge de 4 ou de 8  $\Omega$ .

## **Détails du schéma**

La résistance R1 fait office de résistance de fuite pour la grille de V1.A. Cette résistance n'est pas critique mais essentielle. En son absence, le tube serait incapable de produire la tension négative nécessaire à son réglage CC. Associée à la capacité d'entrée du ECC83, R2 constitue un filtre passebas permettant d'étouffer dans l'oeuf tout risque d'entrée en oscillation. Ceci est vrai également pour R5 en combinaison avec le ECC88. Le dimensionnement des résistances d'anode R3 et R4 est tel que l'on a sur les anodes du tube V1 une tension de plus de +190 V. V1 trouve alors son paramétrage correct à un courant d'anode de 0,8 mA. La puissance dissipée reste largement dans les limites prévues.

Le circuit Long-Tail centré sur V1 fait appel à une source de courant basée sur Q6 et Q7. La LED paramètre la tension de référence et P1 permet de jouer aisément sur le courant, le courant total répondant approximativement à la formule 1/P1. La source de courant est dotée d'un circuit d'alimentation propre à base de LM3337 et délivrant –12 V.

La contre-réaction totale est appliquée à la grille (de commande) de V1.B. Comme nous le disions, nous avons opté pour 6 dB, facteur déterminé par le rapport entre R8 et R6. On pourra, en option, mettre un petit condensateur de 56 pF en parallèle sur la résistance de réinjection de manière à augmenter la stabilité.

Le paramétrage pour le ECC88 est tel que l'on a un courant de 9 mA environ dans le cas d'une tension d'anode effective de quelque 115  $V_{CC}$ . La puissance dissipée atteint 1 W, valeur ne pouvant que contribuer à une durée de vie plus longue du tube. Dans le cas d'un courant plus important, la distorsion totale dimi-

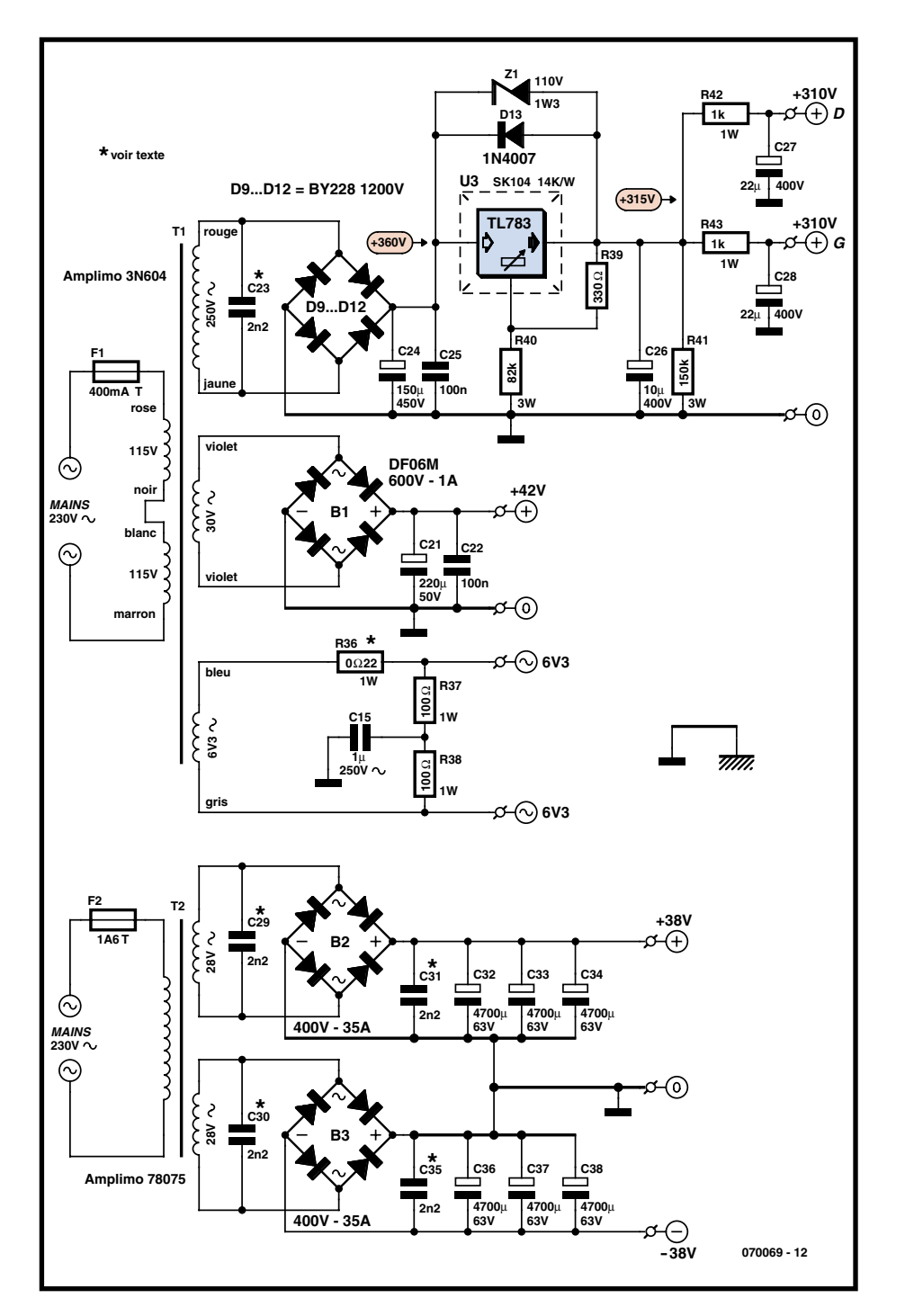

**Figure 3. L'alimentation fournit 4 tensions différentes.**

nuera quelque peu mais la dissipation plus importante raccourcira de façon importante la durée de vie du tube.

Q1 définit le réglage du courant de repos des transistors de puissance; il devra, pour garantir une bonne stabilité en température, être monté à proximité immédiate des transistors de sortie. Le courant de repos se trouve au minimum lorsque le curseur de P2 est tourné à fond vers le collecteur de Q1. P2 devra être un potentiomètre 10 tours de

très bonne qualité. La paire R11+P3 et R16 assurent le réglage en continu de la sortie de l'amplificateur, les valeurs attribuées à ces composants déterminant également l'impédance d'entrée du circuit. Elle est de l'ordre de 10 k $\Omega$ (20 k $\Omega$ //20 k $\Omega$ ). Si l'on avait utilisé des FETMOS, ces résistances auraient pu prendre une valeur plus élevée, mais cela est impossible ici vu qu'il faut qu'il circule un courant de base suffisant pour Q2 et Q3. Les paires R12/C4 et R20/C8 constituent des réseaux de découplage additionnels mais indispensables. C4 et C8 peuvent également être des 220 voire 330 μF. L'ajustable P3 sert à régler à zéro l'offset en continu de l'étage de sortie. À dessein, il n'a pas été fait appel à une régulation en CC active prenant la forme d'un intégrateur à ampli op, l'auteur étant d'avis qu'une telle régulation influait de façon néfaste sur la qualité du son produit par l'ampli.

Q2 et Q4 constituent un darlington et induisent un gain en courant suffisant; il en est de même pour Q3 et Q5. Ces transistors constituent ce que l'on appelle une paire Sziklai, utilisée ici pour créer un transistor PNP. Le circuit quasi-complémentaire repose sur une diode, dite de Baxandall, et servant à la linéarisation et à l'amélioration de la symétrie. Pour cela on n'utilise pas une diode mais un transistor configuré en diode (Qbax). L'analyseur de distorsion donne, à 1 W, en cas d'utilisation d'une diode, 0,22%, alors qu'avec un transistor 2SC1815 monté en diode la distorsion tombe à 0,8%. À noter qu'il faut utiliser une 2SC1815 classé BL. Un O, Y ou GR ne pose pas de problème, mais le résultat obtenu est comparable avec celui produit par l'utilisation d'une diode. Au-delà de 5 W, la différence ne cesse de s'atténuer. Le dessin de la platine permet d'utiliser également un certain temps SC2073 voire une diode 1N4007, ceci étant l'ordre de préférence. Inutile se mentionner qu'il ne faudra implanter que l'un de ces composants.

De par la contre-réaction locale inhérente, l'étage de sortie est très stable au niveau de la dérive en température et de la valeur du courant de repos. Les résistances d'émetteur doivent être, préférence des MOX d'Intertechnik, car elles ne sont pas inductives et ont des dimensions relativement compactes.

La sortie de l'amplificateur comporte un réseau de Boucherot basé sur R23 et C7 chargé de la stabilité au-delà de 100 kHz.

Pour éviter toute oscillation, tous les transistors de l'étage de sortie ont été dotés d'une résistance de base (R13, R17, R14 et R18), les résistances des transistors-pilotes (R13 et R17) sont essentielles.

Le profil-radiateur dont est doté chaque étage de sortie doit avoir, si l'on veut garantir un fonctionnement fiable, une résistance de 0,7 K/W maximum. Le circuit de mise sous tension et de protection en CC (**figure 2**) est constitué du relais RLY1 et du FETMOS Q8. Ce même circuit a déjà été utilisé dans

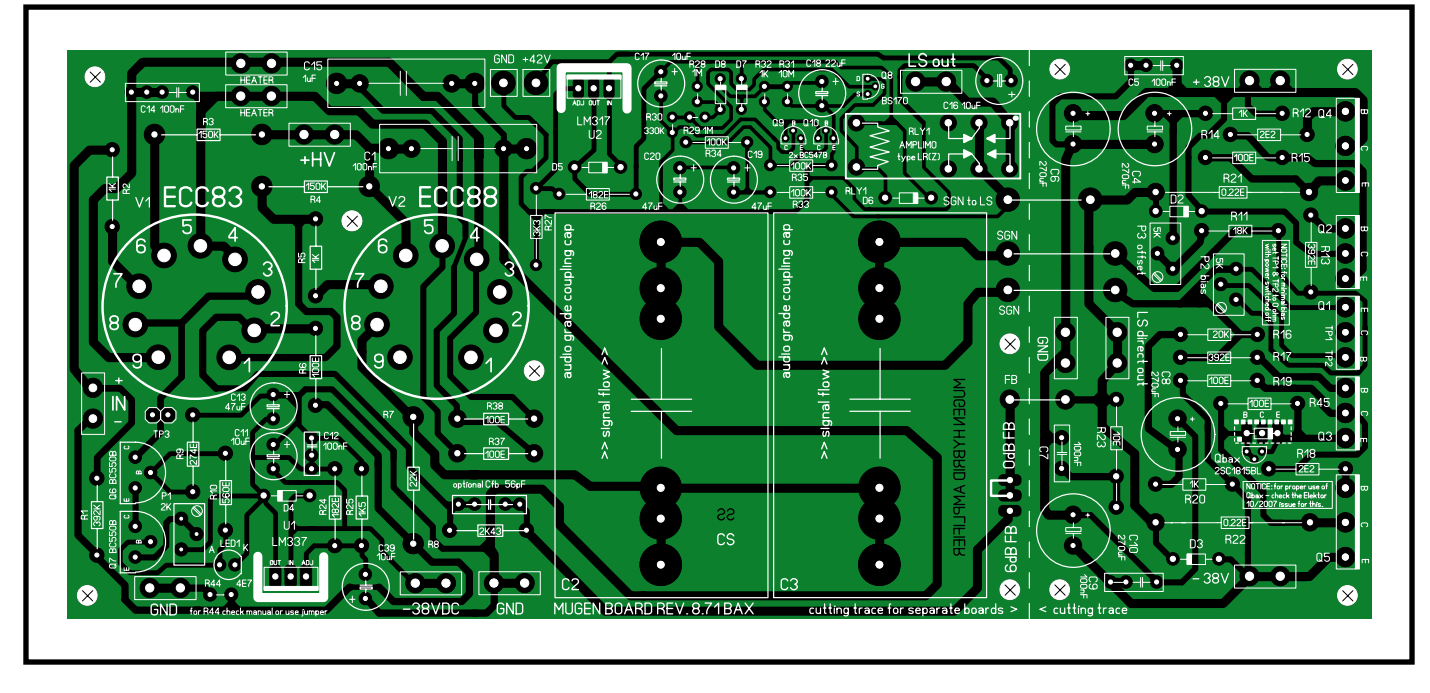

**Figure 4. La platine de l'amplificateur peut être subdivisée en deux parties si le boîtier le nécessite.**

l'ampli Perfection (décrit dans Elektor n°321, mars 2005). La temporisation de mise en fonction est de l'ordre de 30 secondes. En cas de présence à la sortie d'une composante de continu dangereusement élevée, le relais déconnecte la sortie du haut-parleur. Le relais utilisé est de source Amplimo et, de par ses contacts spéciaux, constitue un relais de sortie idéal pour un amplificateur audio.

En option, on peut prendre une self en série avec la sortie de manière à rendre l'amplificateur encore plus universel en cas d'un éventuel comportement capacitif du haut-parleur. Nous ne l'avons pas implantée sur le présent ampli. Une self de fabrication-maison de  $4 \mu$ H comportant 16 spires de fil de cuivre émaillé de 0,75 mm de diamètre bobinées sur un foret de 6,3 mm constitue une option. Il reste à monter dans le coeur de la self une résistance de 15  $\Omega/2$  W, soudée en parallèle sur la self.

## **L'alimentation**

La haute tension (**figure 3**) repose sur un circuit intégré de régulation, un TL783. Pour un fonctionnement correct du TL783, la tension d'entrée à lui appliquer doit être de l'ordre de 360  $V_{CC}$ . Le transfo torique haute tension d'Amplimo utilisé ici les fournit mais de façon peu orthodoxe. L'enroulement de 250 V est dimensionné si largement qu'il n'est pratiquement pas chargé par

les ECC83 et ECC88, de sorte que la tension secondaire dépasse les 250 V nominaux. Il faut tenir de cette spécificité si vous envisagez d'utiliser un autre transformateur. Le TL783, doté d'un petit radiateur, doit être monté de façon à être isolé.

Le diviseur de tension R39/R40 fixe la tension de sortie à quelque +315 V. La résistance R41 sert à décharger les condensateurs électrochimiques après la coupure de l'ampli. R40 et R41 doivent être des 3 W. Les paires R42/C27 et R43/C28 sont des filtres RC additionnels opérant respectivement sur les canaux gauche et droit. La haute tension attaquant V1 et V2 est proche de +310  $V_{CC}$ .

Si l'on n'arrive pas, pour C23, à mettre la main sur un WIMA FKP1 tel que mentionné dans la liste des composants, il ne faudra pas implanter ce condensateur.

Le circuit de temporisation et de protection utilise l'enroulement 30 V du transfo T1.

La tension (alternative) de chauffage est forcée à la masse au travers d'un condensateur, vu qu'il n'est pas question ici de la relier directement à la masse. En effet, la cathode de ECC88 ne se trouve pas approximativement au potentiel de la masse mais présente une tension de +195 V. On respecte de cette la tension de chauffage de cathode maximale du ECC88. Cette approche « flottante » donne de bons résultats dans la pratique. Rien n'interdit de donner une valeur de  $0.47 \mu$ F au condensateur de 1  $\mu$ F sans que cela n'ait de conséquences sur le fonctionnement.

La valeur de R36 est à déterminer expérimentalement. Cette résistance détermine la taille de la tension de chauffage, tension devant se situer aux alentours de 6,3 V.

L'alimentation proposée convient à une version stéréo de l'ampli, mais peut aussi être utilisée pour un étage monophonique. En version stéréo avec un seul transfo et une platine d'alimentation il suffira de monter R37, R38 et C15 sur l'une des platines d'ampli seulement, mais rien n'interdit de mettre la totalité des composants en place sur les deux platines.

La tension de  $\pm 38$  V est rustique mais efficace. Le résultat optimal (puissance) est obtenu à l'aide d'un transfo torique disposant au secondaire de 2 x 28 VCA. En cas de choix d'un autre type de transfo secteur on pourra opter pour un modèle plus courant de 2 x 25 VCA, la puissance de sortie maximale sera dans ce cas-là un peu plus faible. Les condensateurs FKP-1 WIMA de 2,2 nF assurent un découplage additionnel.

## **Réalisation**

Les **figures 4** et **5** montrent le recto des platines de l'amplificateur et de l'alimentation (le dessin des pistes est

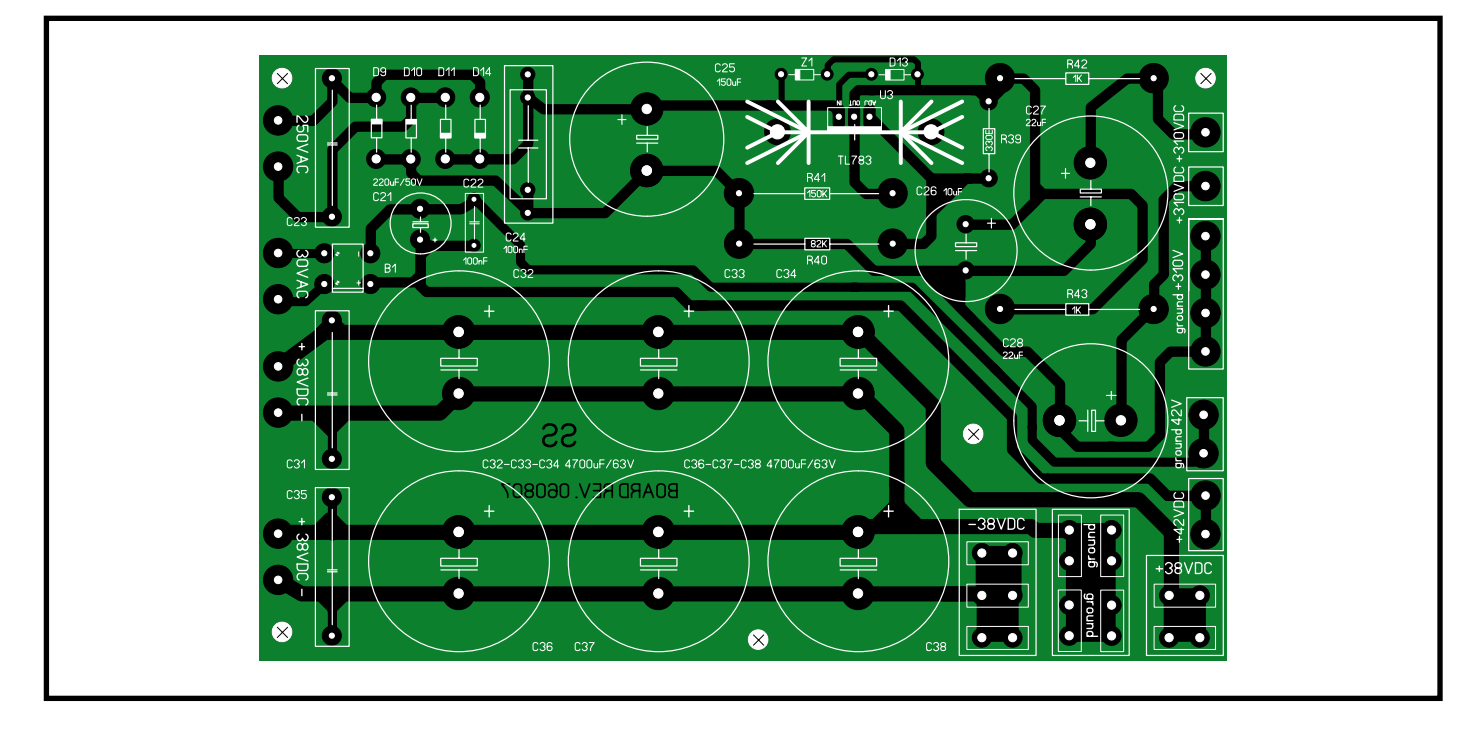

**Figure 5. De par sa capacité importante, la platine de l'alimentation convient aussi à la réalisation d'une version stéréo de l'amplificateur.**

## **Liste des composants**

**de l'amplificateur et de l'alimentation**

(en version stéréo, il faudra acheter tous les composants de l'amplificateur en double)

#### **Résistances :**

(film métal 1% 600 mW, sauf mention contraire)  $R1 = 392 k\Omega$  $R2, R5, R12, R20, R32 = 1$  k $\Omega$ R3,R4 = 150 k $\Omega$ /2 W (série BC PR02)  $R6, R15, R19, R45 = 100 \Omega$  $R7 = 22 k\Omega/3$  W (BC PR03 series)  $R8 = 2k\Omega43$  $R9 = 274 \Omega$  $R10 = 560 \Omega$  $R11 = 18 \Omega$ H  $R13, R17 = 392 \Omega$  $R14, R18 = 202$ п  $R16 = 20 k\Omega$ R21,R22 = 0 $\Omega$ 22/4 W (Intertechnik MOX)  $R23 = 10 \Omega/2$  W  $R24, R26 = 182 \Omega$ п  $R25 = 1k\Omega5$  $\blacksquare$  $R27 = 3k\Omega3$ п  $R28, R29 = 1$  M $\Omega$ п  $R30 = 330 k\Omega$  $R31 = 10 M\Omega$ п R33, R34, R35 = 100 k $\Omega$ п  $R36 = \dot{\alpha}$  déterminer (0 $\Omega$ 22 si 3N604) R37,R38 = 100  $\Omega/1$  W (cf. texte) п  $R39 = 330 \Omega$ п  $R40 = 82 k\Omega/3$  W  $R41 = 150 \text{ k}\Omega/3 \text{ W}$  $R42, R43 = 1$  k/1 W п  $R44 = 4.7 \Omega$ P1 = 2  $k\Omega$ , ajustable 15 tours, T93YB (Vishay) ou 3296Y (Bourns) P2, P3 = 5 k $\Omega$ , ajustable 15 tours, T93YB

(Vishay) ou 3296Y (Bourns)

#### **Condensateurs :**

 $CI = 100$  nF/400  $V_{CC}$ C2,C3 = 3µ3F/400  $V_{CC}$  (ClarityCap SA 630 V condensateur audiograde)  $C4, C6, C8, C10 = 270 \mu F/50 V$  (Panasonic FC, Farnell n° 9692436)  $C5, C9, C12, C14, C22 = 100$  nF/50 V  $C7 = 100$  nF (Vishay MKP-1834, Farnell n° 1166887)  $C11, C16, C17 = 10 \mu$ F/50 V  $C13 = 47 \mu F/50 V$  $C15 = 1 \mu F/250 V$  (condensateur film Wima par exemple, cf. texte)  $C18 = 22 \mu F/63 V$  $C19$ , $C20 = 47 \mu$ F/25 V  $C21 = 220 \mu F/50 V$  $C23 = 2nF2$  (Wima FKP-1/700 V<sub>CA</sub>, cf. texte) C29,C30,C31,C35 = 2nF2 (Wima FKP-1/ 700  $V_{CA}$  $C24 = 150 \text{ µF}/450 \text{ V}$  $C25 = 100 \text{ nF} / 450 \text{ V}_{\text{CC}}$  $C26 = 10 \mu F/400 V$  $C27$ ,  $C28 = 22 \mu F / 400 V$ C32 à C34, C36 à C38 = 4 700 µF/63 V (Snap In, Vishay BC056, 30x40 mm, Selectronic/Conrad FR)  $C39 = 10 \mu F/25 V$  $Cfb = 56$  pF (optionnel) **Semi-conducteurs et tubes :**

#### $D1 = n'$ existe pas D2,D3 = UF4007 (1N4007 éventuellement)  $D4.D5 = 1N4001$  $D6, D7, D8 = 1N4148$  $D9$  à  $D12 = BY228$  $D13 = 1N4007$  $LED1 = LED 5 mm row$  $Z1$  = diode zener 110  $V/1,3$  W  $Q1 =$ BD139 Q2 = 2SC2073 (MOSPEC)

#### Q3 = 2SA940 (MOSPEC)  $Q4$ , $Q5 = 2$ SC5200 (Toshiba)  $Q6$ ,  $Q7 = BC550B$  $Q8 = BS170$  $Q9.Q10 = BC547B$ Qbax = 2SC1815BL (Toshiba)  $UI = LM337$  $112 = 1M317$ U3 = TL783 (Conrad FR = 175012-62) V1 = ECC83 (dont JJ Electronics) V2 = ECC88 (dont JJ Electronics) **Divers :** B1 = pont redresseur 600 V/1 A (DF06M)

 $B2.B3 =$  pont redresseur 400 V/35 A T1 = transfo secteur, secondaire 30 V + 250 V + 6,3 V (Amplimo type 3N604) T2 = transfo secteur, secondaire 2 x 28  $V_{CC}$ , 300 VA (Amplimo type 78057) RLY1 = relais de sortie 24 V (par exemple type LR d'Amplimo radiateur pour U3, SK104 25,4 STC-220 14 K/W (Selectronic ML 73 60.9543, Conrad D 186140-62) radiateur pour U1 et U2, FK137 SA 220, 21 K/W (Conrad D 188565-62) radiateur pour Q4 et Q5, 0,7 K/W ou moins support de tube Noval encartable pour V1  $8V2$ platine de l'amplificateur EPS070069-1 (mono) platine de l'alimentation EPS070069-2 **Sources potentielles** Transfos toriques + transfos d'alimentation + relais de sortie www.amplimo.nl

Condensateurs SA ClarityCap

```
www.claritycap.co.uk
www.capsandcoils.com
http://wduk.worldomain.net
(OEM tels que Soniqs SAX)
```
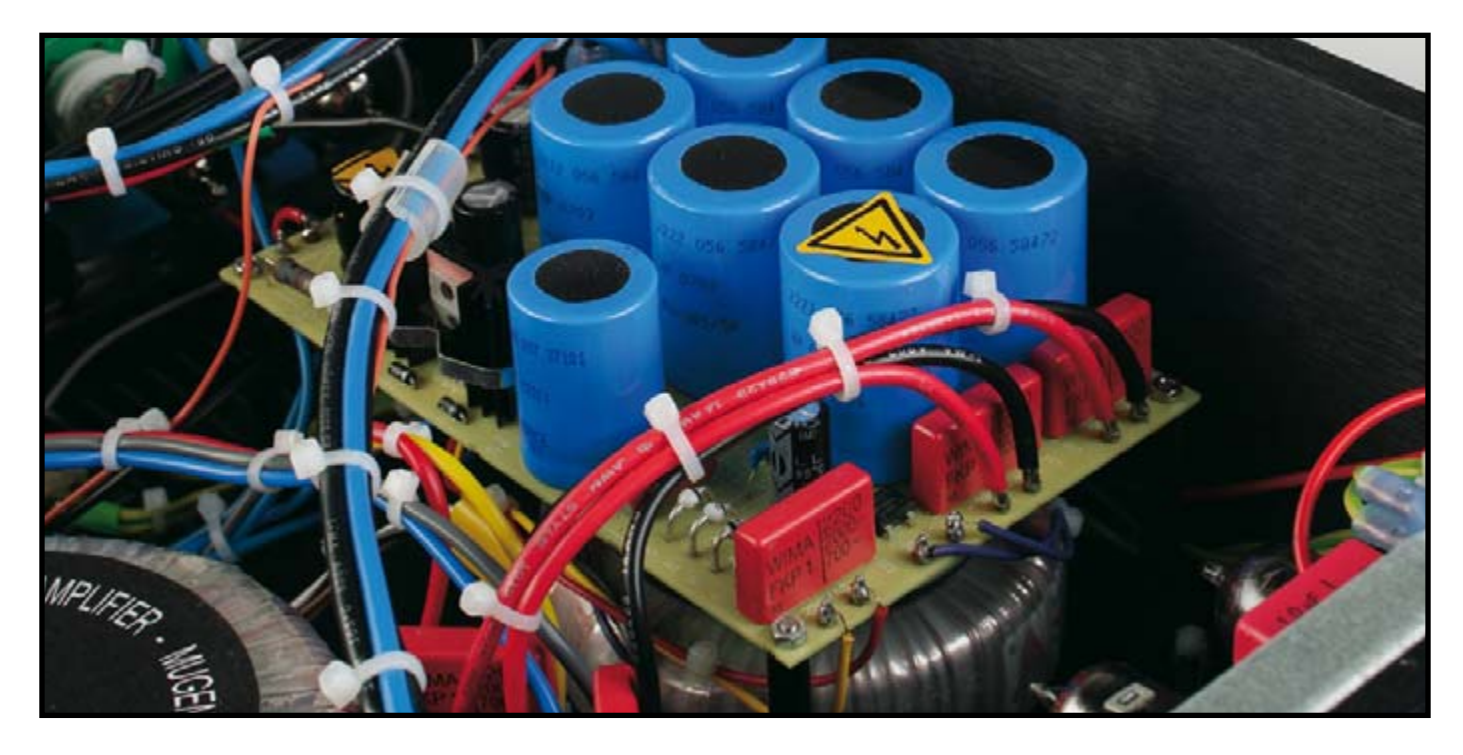

téléchargeable depuis le site Elektor, les platines toutes faites disponibles auprès des adresses habituelles). Le circuit imprimé de la figure 4 est celui d'un ampli mono complet, une version stéréo requérant donc l'utilisation de deux platines d'ampli et d'une platine d'alimentation.

Dans la liste des composants un certain nombre d'entre eux ont des caractéristiques ou numéros de types très spécifiques. L'utilisation de ces composants se traduit, foi d'auteur, par les meilleures performances. Vous restez bien entendu libre d'essayer des composants similaires.

La réalisation de la platine de l'alimentation n'appelle pas de remarque particulière. On utilisera, pour les différentes connexions d'alimentation et de masse, des languettes de bonne qualité qui faciliteront le câblage. On pourra ensuite s'attaquer à la réalisation de la (des) platine(s) de l'ampli. Cette platine est dessinée de façon à pouvoir être partagée en deux parties, la section de puissance pouvant alors être fixée au radiateur et la partie préampli montée sur le fond du boîtier par exemple. Il faudra veiller à raccourcir au maximum la longueur des interconnexions entre ces deux platines.

La **figure 6** montre comment monter les transistors de la section de puissance (veillez à bien les isoler !). La meilleure approche consiste à commencer par monter les transistors sur le radiateur, à replier leurs pattes (pour les faire passer dans l'orifice prévu) pour ensuite visser la platine sur le radiateur. Lorsque tout a bien trouvé sa place, on procédera au soudage des transistors.

Pour le prototype nous avons utilisé un boîtier doté d'une paire de radiateurs sur les côtés (cf. la **figure 7**). On peut y fixer une platine d'ampli complète. Les deux transfos d'alimentation et les ponts de redressement de l'alimentation 38 V sont montés au milieu du boîtier et fixés sur le fond de ce dernier. La platine de l'alimentation est montée à cheval sur le transfo T1.

Les platines de l'ampli et de l'alimentation possèdent différentes connexions de « masses»; elles doivent toutes, séparément, être ramenées vers un point en étoile central, comme l'illustre la **figure 8**. Ainsi, la masse du ±38 V, celle du +42 V et la masse du +310 V de la platine de l'alimentation ne doivent pas être interconnectées, ceci pour éviter les boucles de masse. La résistance R44 (4,7  $\Omega$ ) prise entre le zéro de l'entrée et la masse est optionnelle et peut éventuellement être remplacée par un pont; sur le prototype elle s'est cependant avérée nécessaire pour éliminer la dernière trace de ronflement. Toutes les entretoises utilisées doivent

être en plastique, leurs homologues en

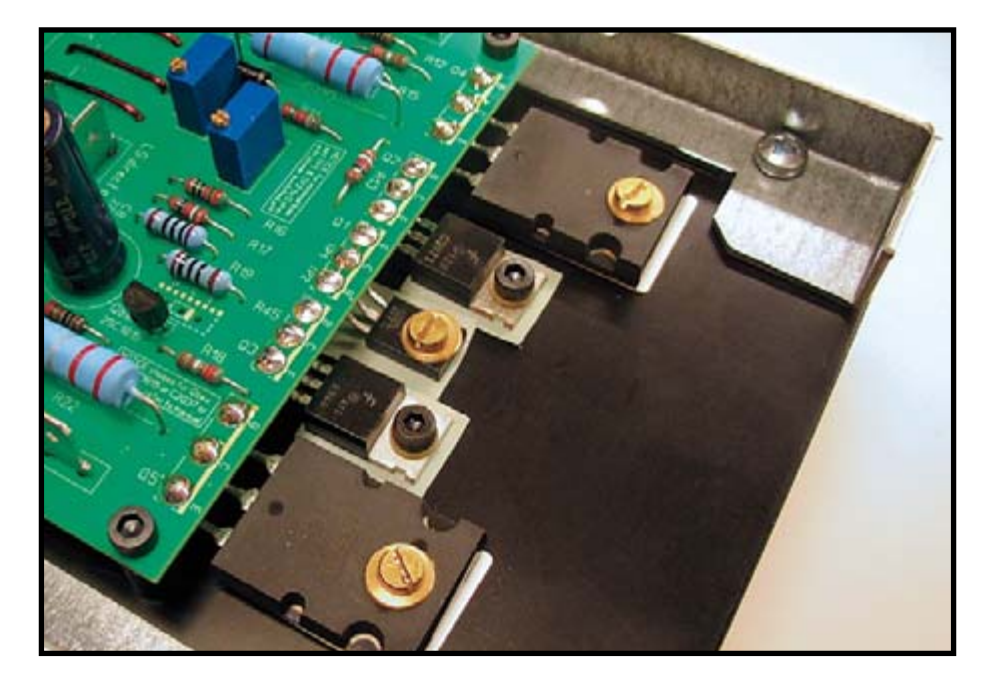

**Figure 6. Voici comment monter les transistors de la section de puissance.**

métal pouvant produire des courts-circuits entre les pistes et le radiateur ou le châssis.

Côté « primaire » on dispose une entrée secteur, un interrupteur secteur bipolaire à indication marche/arrêt et une paire de porte-fusibles pour les transfos. Jetez à l'occasion un coup d'oeil sur la page « Sécurité » publiée occasionnellement dans ce magazine.

## **Le réglage**

Il est bon, avant de mettre l'ampli sous tension, de jeter un (dernier ?) coup d'oeil aux composants et aux interconnexions. Assurez-vous que les transistors sont isolés par rapport au radiateur et également entre eux, vérifiez la polarité de condensateurs électrochimiques et que les tubes se trouvent bien dans leur support respectif. Les ECC83 et ECC88 ne sont absolument pas interchangeables !

L'ampli possède 3 points de réglage :

- P1 sert au réglage du courant traversant le ECC83.
- P2 paramètre le courant de repos des transistors de puissance.
- P3 sert au réglage en CC (**C**ourant **C**ontinu) de la sortie.

Assurez-vous, avant la mise sous tension, que le curseur de P2 se trouve tourné en butée vers le collecteur de Q1, le courant de repos est alors à son minimum. Les points de mesure TP1 et TP2 présents sur la platine servent à cet effet. Avant d'implanter P2 et de le souder on le mettra à une valeur de l'ordre de 800  $\Omega$ .

On commence, après avoir appliqué la tension d'alimentation, par jouer sur P1 de manière à relever, sur TP3, une tension continue de +1,6 V. Cette valeur n'est pas critique, mais la tension continue aux bornes de R7 doit avoir une valeur proche de  $+190$  V ( $\pm 5\%$ ). On jouera, si nécessaire, sur P1 pour atteindre la dite valeur. La tension d'anode de V1.B doit se situer aux alentours de +195 V. Ces 3 tensions sont interreliées.

On procède ensuite au réglage de P2 et P3 (en l'absence de signal d'entrée et hors-charge). P3 sert à supprimer l'offset; on devrait mesurer à la sortie une tension continue comprise entre + et –50 mV. Que cette tension varie légèrement n'a rien d'anormal. Ensuite, par

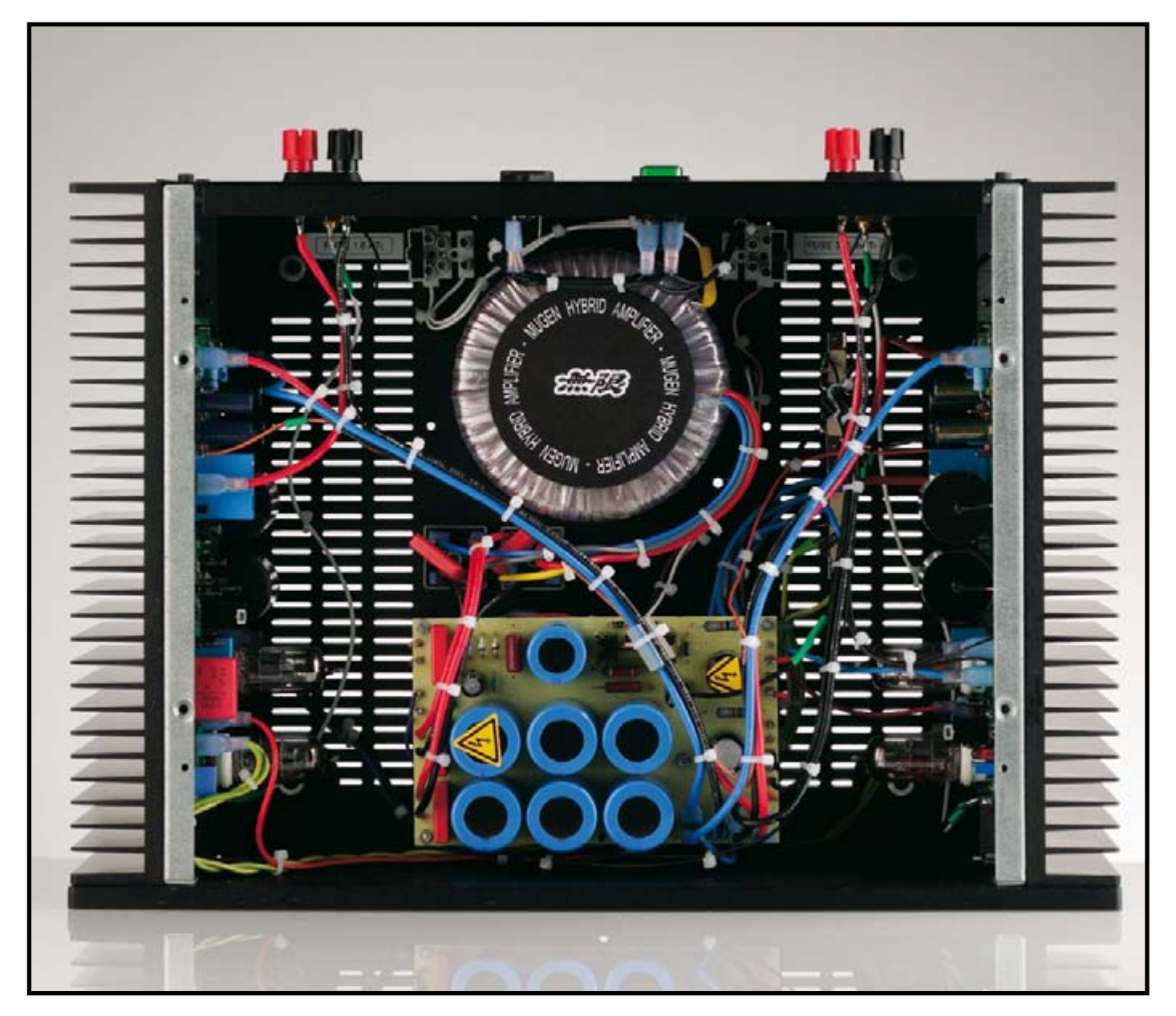

**Figure 7. Coup d'oeil au coeur d'un amplificateur terminé.**

action sur P2, on ajuste le courant de repos. La tension continue aux bornes de la résistance d'émetteur R21 ou R22 doit se situer entre 22 et 33 mV (courant de repos entre 100 et 150 mA). Après 15 minutes de chauffage on revérifiera ces valeurs et on les ajustera le cas échéant. On pourra reprendre cette procédure de réglage un certain nombre de fois pendant la première heure. Entre-temps l'ampli pourra reproduire un morceau de musique, connecté à un haut-parleur bon marché (PC).

## **À quoi faire attention**

• Soyez prudent ! Il existe, en plusieurs endroits de la platine, de la haute tension (HT). Après la coupure il est bon de ne pas oublier qu'il faut un certain temps aux condensateurs pour se décharger.

• La connexion ou déconnexion des entrées et câbles de connexion (*interlinks*) doit impérativement se faire ampli hors-tension (pour la sécurité des enceintes).

## **Le résultat**

En dépit de l'absence de contre-réaction totale, le taux de distorsion reste relativement faible. Aux faibles puissances la distorsion est inférieure à 0,1%, valeur respectable due à un dimensionnement soigneux et à un choix critique des composants. Le facteur d'atténuation peut se targuer d'être utilisable, sachant qu'il pose souvent un problème avec des amplis non dotés de contre-réaction totale.

Il est souvent délicat, comme dans le cas d'un vin, de définir concrètement les caractéristiques sonores d'un amplificateur, essayons de le faire quand même sans devenir trop lyriques et nébuleux.

L'amplificateur est en mesure de poser un superbe environnement sonore, le grave est bien piloté et le comportement dynamique convaincant. On a plaisir à l'écouter. *Mugen* peut se targuer d'un caractère honnête, sans trop accentuer le « son tube » (lire : coloration).

*Mugen* offre le meilleur de deux mondes à un prix attractif : un étage amont à tubes attaquant le sous-ensemble de puissance à base de transistors.

(070069-I)

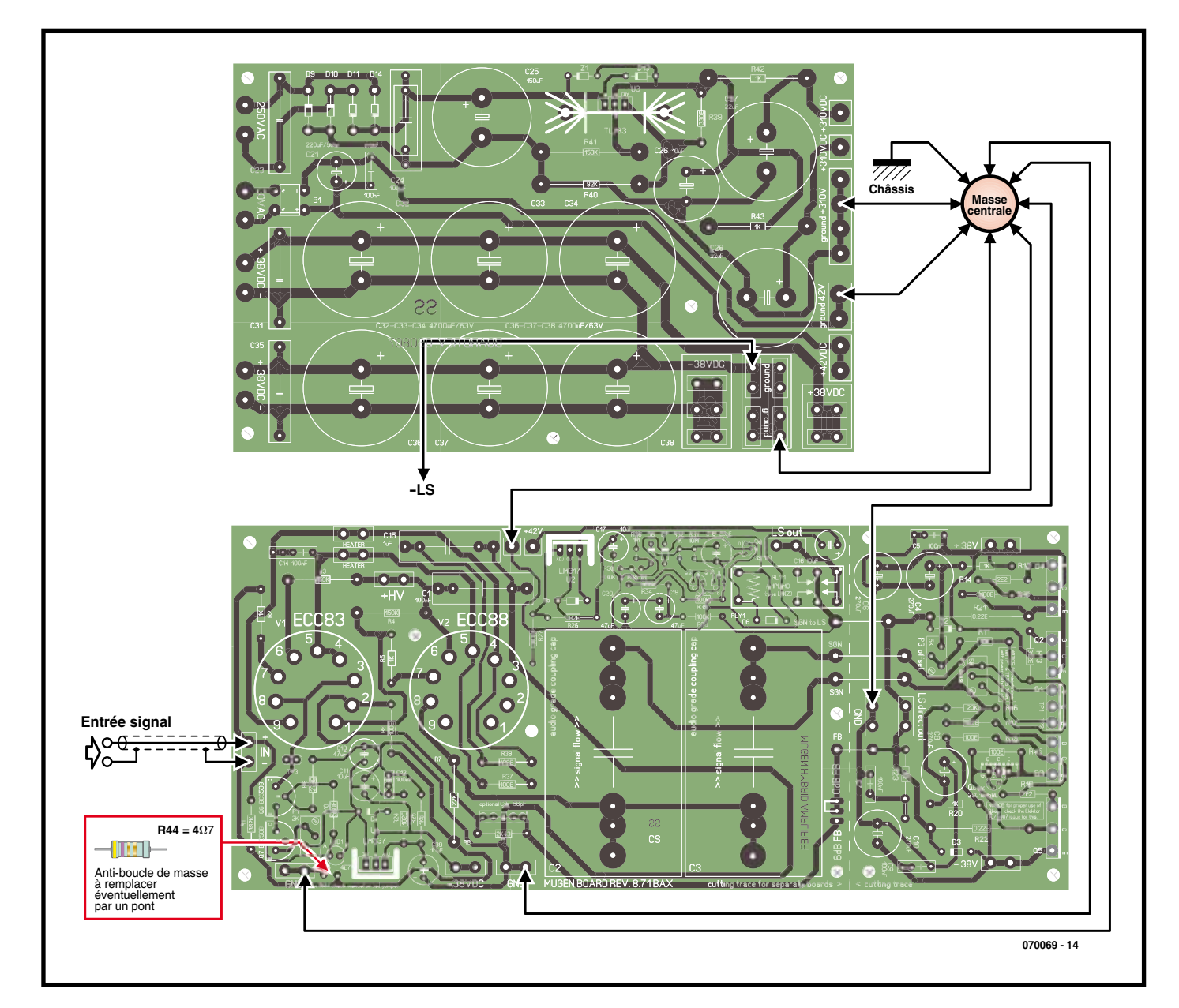

**Figure 8. Voici comment disposer les liaisons de masse dans le boîtier; elles arrivent toutes à un point de masse central lui-même relié au boîtier.**

# **Profitons du silence Filtre secteur pour plus de pureté audio**

Joost Waegebaert

**À l'écoute d'un CD de prédilection, tout amateur de haute-fidélité aura, un jour ou l'autre, trouvé qu'il sonnait mieux la fois précédente. Ou mieux, cette fois-ci. La cause de cette différence de qualité qui tracasse l'auditeur n'est pas nécessairement à rechercher dans l'un des composants de sa chaîne audio, soigneusement sélectionnée. Pour « fermer toutes les portes » du côté technique, il nous faut un filtre secteur ad hoc qui, une fois pour toutes, mette hors de cause la base de la chaîne hi-fi, son alimentation.**

Quand on est mordu de musique, l'idéal est de parvenir à se constituer une chaîne audio complète à partir d'éléments, choisis ou fabriqués soimême, qui lui procurent la perfection du son. Naturellement, pour atteindre ce but, il n'existe pas de science exacte : il s'agit d'une matière très subjective qui donne lieu à maintes discussions et autant d'opinions différentes. Ce n'est certainement pas l'objet de cet article.

En revanche, nous allons nous concentrer sur ce phénomène : pourquoi une source identique sonne-t-elle mieux un jour plutôt qu'un autre ?

## **Cachée dans le bruit…**

La disposition d'esprit du moment peut jouer un rôle, mais y a-t-il aussi une origine technique à ces différences de sensation ? Une cause physique, on l'oublie trop souvent, c'est la qualité de l'énergie qui alimente l'appareillage audio, celle du réseau de distribution électrique, le secteur.

Le nombre d'appareils branchés sur le réseau domestique augmente de jour en jour. De nombreux ustensiles modernes travaillent sur une alimentation économique à commutation, qui engendre par nature une considérable quantité de bruit sur le réseau. Citons les ordinateurs, les télévisions, les chargeurs d'accumulateurs et ainsi de suite. On peut supposer que chacun de ces appareils répond aux normes européennes (EMC) de rayonnement électromagnétique et ne contribue que peu à l'envoi de parasites sur le réseau électrique. Mais pour la plupart des appareils, c'est naturellement la somme de tous ces niveaux d'interférence qui détermine l'amplitude totale de bruit du réseau, et elle peut enfler considérablement.

Une autre source de perturbations réside dans l'usage des appareils de

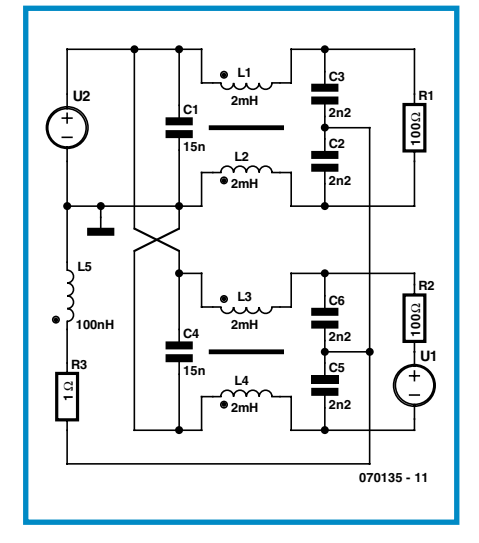

**Figure 1. Le schéma équivalent de deux appareils avec filtre secteur que l'on branche en parallèle.**

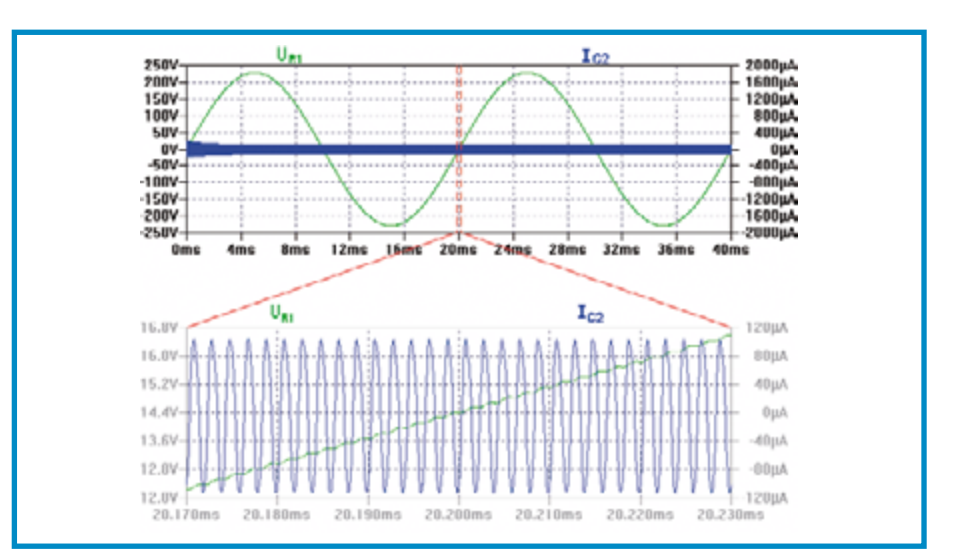

Figure 2. Le courant qui va circuler dans C2 sous l'effet d'une tension d'interférence U<sub>2</sub>.
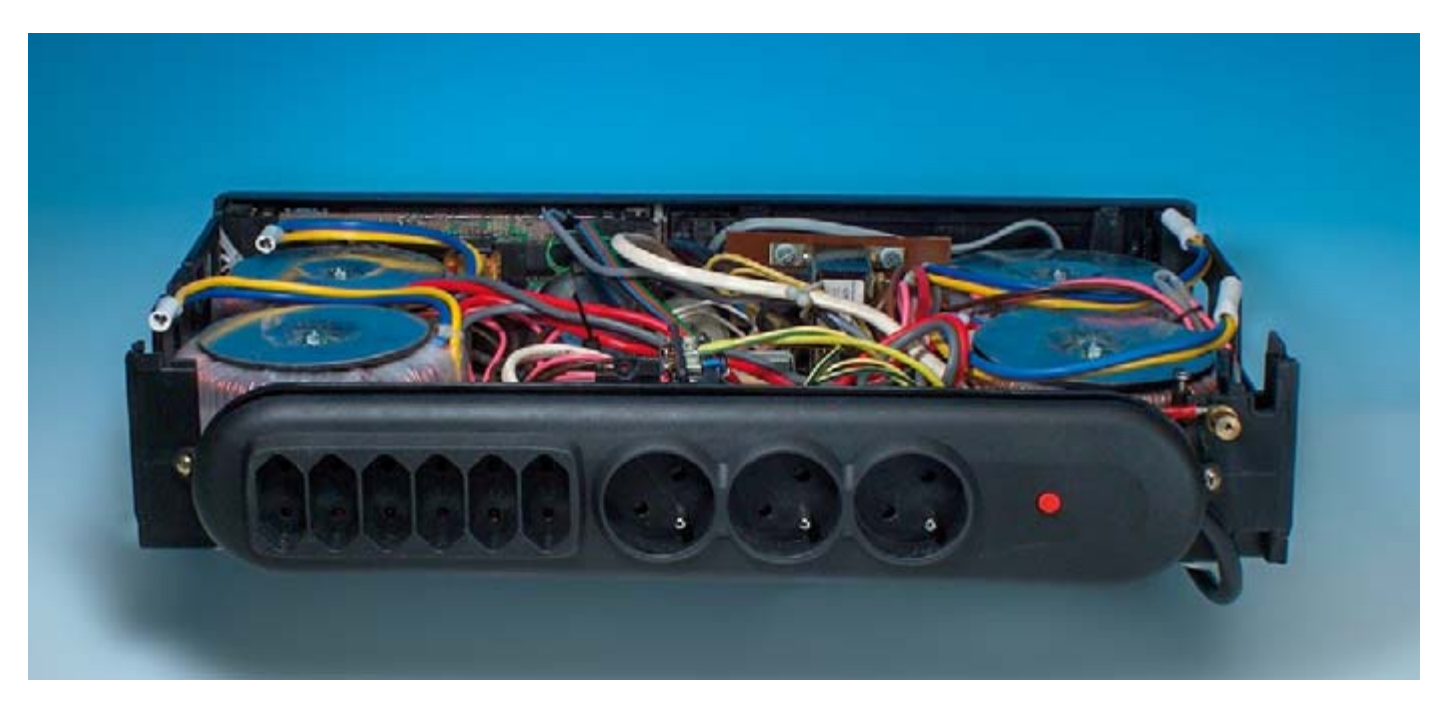

**L'auteur a branché deux transformateurs en miroir de manière à perdre le moins possible et faire en sorte que l'ensemble puisse tenir dans un boîtier de faible hauteur.**

communication par le réseau électrique (systèmes d'alarme, appareils de mesure et autres). Ils prennent le secteur à la fois comme source d'énergie et comme vecteur de communication. Les fréquences allouées à cette fin vont de 3 à 148,5 kHz.

Par-dessus le marché, il y a encore les pollueurs traditionnels : les gradateurs pour lampes à incandescence, les moteurs électriques, les lampes fluorescentes etc.

L'un dans l'autre, tout cela peut contaminer sérieusement la source d'énergie disponible pour alimenter nos chers appareils audio. À bien y réfléchir, il est pour le moins impertinent, vis-àvis des concepteurs qui remuent ciel et terre pour garantir une dynamique de 100 dB (ce qui représente la 1/105 partie d'un signal audio typique à 2  $V<sub>RMS</sub>$ , soit 20  $\mu$ V de bruit), d'alimenter ces appareils avec une source aussi parasitée. Il n'y a rien d'impensable à ce que cette « friture » s'insinue du secteur jusqu'au trajet des signaux d'un appareil audio et l'empêche de fonctionner de manière optimale.

#### **Une solution**

Une échappatoire immédiate pour se débarrasser des interférences indésirables du secteur, c'est d'employer un filtre classique du commerce (cf. **figure 1**). Il est constitué d'un bobinage (L1, L2) et de quelques condensateurs (C1, C2, C3) de qualité X et Y. C'est une excellente technique, éprouvée jour après jour, mais elle s'applique moins bien au domaine audio. Pour quelle raison ?

Le condensateur X fait son travail convenablement pour l'appareillage audio et élimine les parasites de mode différentiel. Le souci se situe au niveau des condensateurs Y. Ils ont normalement pour mission de conduire gentiment à la terre les interférences de mode commun. Le courant dans le conducteur de terre ne connaît en principe aucune limitation. Il n'y a donc aucune raison de penser que les signaux qui sont déjà présents sur cette ligne ne puissent pas remonter via le condensateur Y pour s'insinuer au sein de l'appareil audio !

La figure 1 dépeint la situation telle qu'elle se présente avec un PC. L'ordinateur est équipé du même filtre secteur que l'appareil audio (L3, L4, C4 à C6). La tension U1 représente la perturbation que génère l'alimentation à découpage du PC. La **figure 2** montre le résultat de la simulation. On y voit clairement que la source de parasites U1 produit un courant dans le condensateur C2 et du coup engendre aussi une interférence aux bornes de R1 (qui symbolise la charge de l'appareil audio raccordé). L'interférence provient donc du PC et atteint l'appareil audio **à travers** le filtre dont le but est précisément de nettoyer la tension du secteur !

Sur un filtre classique comme celui-ci, la bobine est branchée en série avec la charge. À première vue, aucun souci, puisque l'impédance de la self est négligeable à 50 Hz. C'est effectivement vrai pour une charge qui absorbe une intensité constante, mais pas pour un amplificateur de puissance qui restitue un air de musique dans toute sa dynamique. L'appétit de puissance d'un amplificateur suit en effet la dynamique de la musique reproduite. Et tout cela à des fréquences jusqu'à 20 kHz. Alors là, le filtre a une fameuse influence : il limite la vitesse à laquelle le courant pour l'alimentation de l'ampli peut augmenter, avec des différences audibles comme conséquence possible.

#### **Une meilleure solution**

Le filtre de la **figure 3** est purement et simplement en parallèle avec le secteur. Il représente en fait un « courtcircuit sélectif en fréquence » pour les signaux parasites que nous voulons éliminer. Traduit en termes d'impédance, ce filtre doit offrir la valeur la plus basse possible aux fréquences des signaux perturbateurs.

Le réseau en série L1C1 a une impédance quasi nulle à sa fréquence de résonance (1/2 $\pi$ VL1C1). Pour amortir la tendance à l'oscillation du réseau LC, on a ajouté R1. L'impédance en haute fréquence en est abaissée. Avec l'addition de C2, les hautes fréquences voient encore un court-circuit plus franc. Le choix de la fréquence de résonance de L1C1 s'est porté sur une gamme particulièrement « sensible »

du signal audio, de manière à ce que le filtre y soit à son maximum d'efficacité. Cette fréquence de résonance doit évidemment tomber aussi loin que possible de 50 Hz.

Comme le creux d'impédance de la combinaison LC présente une assez petite largeur de bande, il serait idéal de mettre en service plusieurs de ces réseaux LC dont les fréquences de résonance seraient espacées d'une octave, par exemple. On réaliserait ainsi une faible impédance sur une large plage de fréquence. Cela coûte vite très cher, c'est aussi lourd et plutôt volumineux. Notre projet se limite donc à une seule combinaison LC. Il semble avoir une influence assez modeste sur la caractéristique de transfert, mais se révèle très utile pour restreindre les conséquences des fluctuations brutales de la tension du secteur.

#### **Autres améliorations**

Jusqu'à présent, le filtre agissait seulement sur les interférences de mode différentiel. Les perturbations de mode commun ne subissent aucune influence et, comme on vient de le remarquer, des condensateurs Y seraient pernicieux. Pourquoi n'utiliserions-nous pas un transformateur d'isolement ? 230 V à l'entrée, 230 V à la sortie, une bonne isolation, l'affaire est réglée… Malheureusement, ça ne marche pas. Les interférences de mode commun réapparaissent allègrement au secondaire du transformateur à cause des capacités parasites entre les enroulements primaire et secondaire. Il existe de bons (et coûteux) transformateurs avec plusieurs blinda-

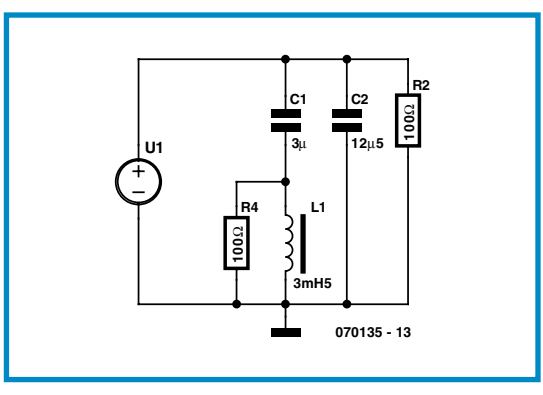

**Figure 3. Un filtrage parallèle fonctionne mieux en audio.**

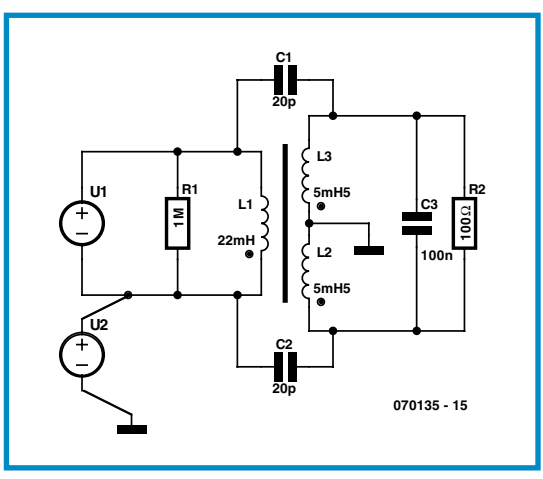

**Figure 4. Pour atténuer des parasites de mode commun, nous pouvons utiliser ce schéma-ci.**

ges entre les enroulements qui affaiblissent étonnement bien les interférences. Mais pour y parvenir, il faut absolument que les écrans soient reliés à la terre. Et revoilà l'indésirable couplage capacitif entre terre et secondaire du filtre.

Une autre approche pour se débarrasser de la contamination par le mode commun, c'est l'utilisation d'un bobinage à prise médiane au secondaire du transformateur. On relie la prise médiane à la terre et il en résulte que les tensions de mode commun sur les extrémités se retrouvent en opposition de phase et s'annulent (**figure 4**). U2 est la source de perturbation de mode commun. À cause des condensateurs parasites dans le transfo (C1 et C2), ce signal se retrouve à la sortie et donc sur la charge R2. De par la construction du transformateur, ces signaux sont en déphasage de 180 degrés. Ils disparaissent donc dans la charge raccordée.

Le transformateur idéal pour ce filtre doit avoir une faible capacité entre bobinages en combinaison avec (autour de 50 Hz) une bande passante étroite, donc constituer un filtre par lui-même, mais c'est hors de prix. On parvient au même résultat avec deux transformateurs standard montés dos à dos.

La **figure 5** présente le schéma complet. Il offre en même temps une possibilité supplémentaire de filtrage par C3. La varistance R2 protège en outre des pointes de surtension incidentes. Ce ne serait *pas* une bonne idée d'ajouter des varistances entre les lignes de phase et de neutre et la terre parce que ces va-

ristances souffrent d'une capacité parasite de 350 pF environ et formeraient alors une espèce de condensateur Y. Si après tout ce qui vient d'être dit, la tentation vous vient de ne pas du tout brancher cette « sale » ligne de

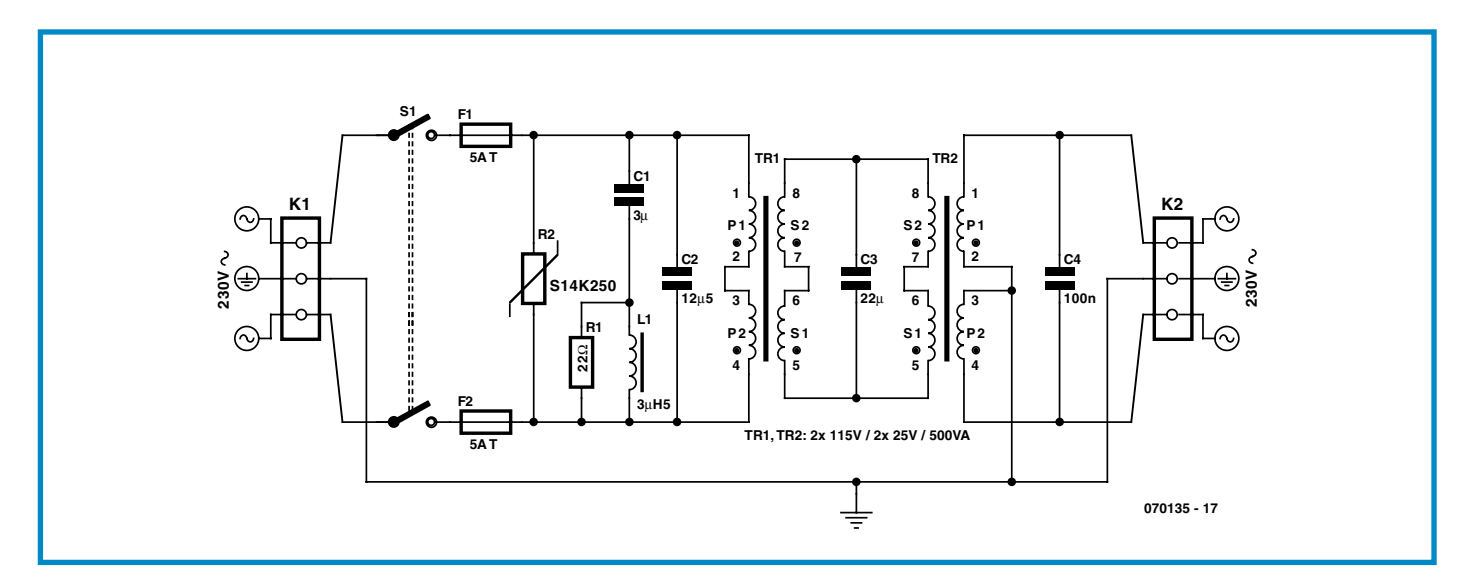

**Figure 5. Le schéma complet du filtre secteur.**

terre aux appareils, n'y cédez surtout pas ! C'est elle qui doit toujours vous protéger d'un défaut d'isolement susceptible de se produire à tout moment.

#### **Composants**

En outre et en priorité, il faut signaler que le filtre complet de la figure 5 est relié au réseau de distribution électrique. Il y a donc présence de tensions mortelles sur les composants et il ne faut jamais y toucher lorsque la fiche est branchée dans la prise !

Les composants pour le filtre diffèrent sensiblement des minuscules CMS que l'on emploie dans les projets électroniques « normaux ». Il faut les acheter chez les commerçants dont l'assortiment se destine entre autres à la commande de moteurs. On trouve les condensateurs par exemple chez Epcos dans la série « *Power electronic capacitors for General purpose applications* » (cf. [1]). La bobine est disponible entre autres chez Siemens sous l'appellation « *Single Phase Reactor* » (cf. [2]).

Pour les transformateurs, n'importe quel modèle entre 300 et 500 VA avec un secondaire entre 36 et 50 V peut convenir. Les primaires doivent se répartir entre deux enroulements de 115 V. Le prototype a été construit avec des transformateurs toriques pour réduire la hauteur et le poids du montage. Autre avantage, le champ magnétique de perte en est minimalisé.

#### **Résultats**

Les premiers tests d'audition n'ont pas suscité de cris de joie tels qu'il est de mise dans divers forums, du genre « la musique est tellement plus ouverte, plus profonde, plus large… ». La conviction de l'efficacité concrète du filtre n'est arrivée que lorsque le système a été retiré. Le son était devenu indubitablement différent. C'est surtout l'aigu qui profite nettement

### **Liste des composants**

**Résistances :**  $R1 = 22 \Omega / 1 W$ R2 = varistor 250 tel que, par exemple, S14K250 V (Epcos) cf. [3]

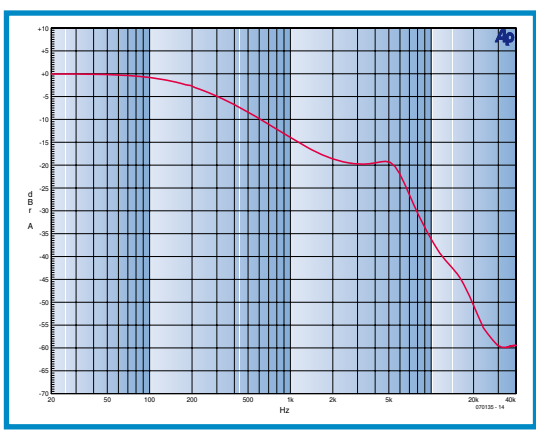

**Figure 6. Caractéristique de transfert du filtre complet. On remarque nettement que les fréquences les plus élevées sont largement filtrées.**

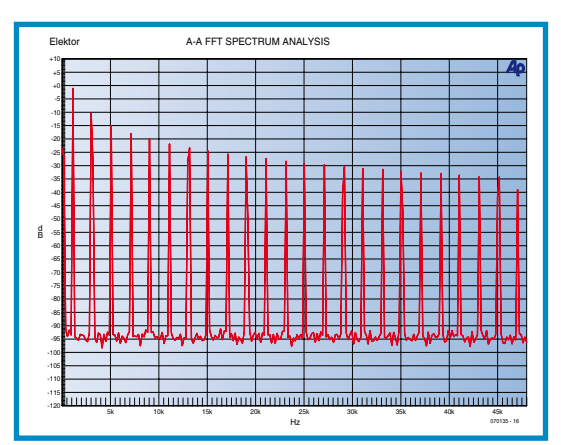

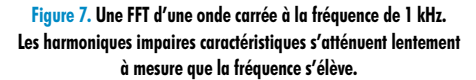

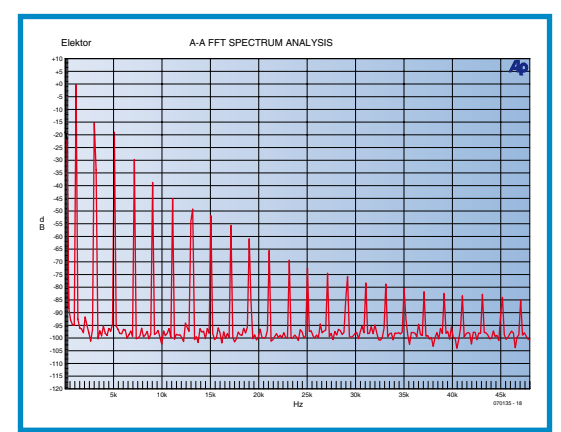

**Figure 8. La même onde carrée, mais mesurée ici derrière le filtre. Il est clair que l'amplitude des harmoniques les plus élevées chute beaucoup plus vite. Ici, le signal de 1 kHz est atténué de 15 dB par rapport à la figure 7.**

des bienfaits du filtre.

Pour étayer les résultats sur le plan technique, nous avons procédé à quelques mesures sur ce filtre. La **figure 6** en retrace la caractéristique de transfert. Le graphique montre que le filtrage commence déjà assez bas. Au-dessus de 5 kHz, la courbe plonge. Les parasites de haute fréquence du réseau sont donc filtrés très efficacement.

Les **figures 7 et 8** exposent comment le filtre atténue proprement un signal carré à 1 kHz et donc travaille à l'assainissement de la tension du secteur. On évite ainsi de se retrouver confronté à des signaux indésirables, propagés par l'alimentation de la chaîne audio jusque dans le signal musical.

#### **Conclusion**

L'usage d'un filtre du commerce n'a généralement pas l'effet désiré sur les composants d'une chaîne audio. En cause, le plus souvent, les condensateurs Y qui transmettent les tensions parasites du conducteur de terre au secteur sans aucun filtrage. Heureusement, une autre configuration de filtre peut apporter une meilleure solution.

À partir des résultats exposés ici, chacun peut décider s'il vaut la peine de filtrer la source d'énergie électrique avant de l'appliquer à son installation audio. Nous n'irons pas prétendre qu'il y a un monde de différence, mais ce qui est sûr, c'est que le circuit étudié améliore la situation.

(070135-I)

#### **Liens Internet :**

- [1] www.epcos.com/inf/20/50/ds/ B3236X.pdf
- [2] www.automation.siemens.com/ cd-static/material/catalogs/ e86060-k2803-a101-a4-7600.pdf
- [3] www.epcos.com/inf/70/db/ var\_01/01590173.pdf
- [4] www.epcos.com/inf/20/25/ds/ b32320\_22.pdf

**Divers :** L1 = self de choc 50 Hz de 3 à 4 mH telle que, par exemple, 4EM4700-0CB00 (Siemens) cf. [2] page 24 F1,F2 = fusible retardé 5 A TR1, TR2 = transfo  $2x115$  V au primaire, 36 à 50 V/300 à 500 VA au secondaire

#### **Condensateurs :**

- C1 = 3 à 3µF3/250  $V_{CA}$  tel que, par exemple, B32360A4305J080 (Epcos) cf. [1]  $C2 = 10$  à 15 μF/250 V<sub>CA</sub>, tel que,
- par exemple, B32360A2106J050 ou B32360A2156J050 (Epcos) cf. [1] C3 = 20 à 25 μF/100  $V_{CA}$  cf [4]
- $C4 = 100$  nF/250 V<sub>CA</sub> condensateur X

## **ElekTrack Suivre à la trace grâce au GPS**

Guttecoven

#### Chris Vossen

oven

**PRATIQUE GPS**

**Savoir où l'on est est on ne peut plus « in ». Le système de navigation TomTom a même trouvé sa place à la Bourse. Les systèmes d'alarme des voitures haut de gamme et nombre d'autres véhicules intègrent un système leur permettant de signaler où ils se trouvent. Ils ont malheureusement leur prix. Ceci nous a amené à concevoir notre propre système que nous avons baptisé ElekTrack.**

Limbrich

De nos jours, nous tenons à connaître la position d'un peu tout et n'importe quoi. Où se trouve un paquet commandé, un ouvrage renvoyé a-t-il regagné les étagères de la bibliothèque ? L'avion transportant un neveu d'Amérique a-t-il atterri à Roissy ? La technologie de traçage a, ces dernières années, connu un développement tel qu'il existe toujours une solution pour quelque situation que l'on puisse imaginer. Sinon, nous ferons de notre mieux pour la créer !

#### **Big Brother**

Nombreux sommes-nous à avoir une certaine réticence à être surveillés, par quelque instance que ce soit. Et pourtant, dans certains cas, ce suivi pourrait s'avérer nécessaire. Prenons le système d'alarme d'une voiture. Les quelques rares personnes de notre entourage pouvant se payer le dernier modèle de Maybach ou de Mercedes SRL auront sans doute appris, lorsqu'elles ont voulu assurer leur nouvelle acquisition, des exigences sévères quant au système d'alarme dont doit

être doté leur voiture. Dans la plupart des cas, elle se doit d'être équipé d'un système d'alarme de classe 4 au minimum (cf [1] pour plus d'infos). Ceci signifie qu'il intègre un système de localisation à base de GPS signalant à un central de surveillance l'endroit où se trouve la voiture. Sur la carte du central, les véhicules volés prennent la forme de points rouges clignotants.

Les voitures ne sont pas les seules à être équipées d'un système de traçage. Ont peut également en doter des camions et autres bateaux de plaisance. Nombre de pelles mécaniques, bulldozer voire rouleaux compresseurs sont de plus en plus souvent pourvus d'un système de sécurité, en raison des vols de plus en plus fréquents dont ils sont l'objet. La présence d'un module de détection et de traçage permet souvent d'en retrouver la trace (le cas échéant hors de nos frontières).

Tout le monde ne possède pas une pelle Isuzu ou une Bentley dans son garage. Mais cela ne signifie pas qu'il n'y a pas moyen de trouver des applications intéressantes à un traceur GPS/GSM, une moto, un scooter ou même sa bicyclette de luxe. S'il devait se faire que vous soyez un détective privé, vous ne pouvez que rêver d'un tel système. Nous avons développé ElekTrack de manière à vous permettre de vous essayer au traçage GPS. En raison du grand nombre de composants CMS qu'il comporte et de la difficulté de les souder correctement, nous avons opté de fournir ce module complètement monté.

#### **Le concept**

Quelles fonctions se doit de remplir la version la plus simple d'un traceur ? Il faut bien évidemment qu'il vous permette de savoir à quel endroit il se trouve lui-même. Pour cette partie localisation nous avons fait appel à la solution la plus évidente : le GPS. Grâce à lui, le système sait pratiquement partout dans le monde où il se trouve.

> **Figure 1. Le module GSM constitue le coeur du schéma.**

Actuellement le GPS atteint une très bonne précision. Et tant que Galiléo [2] l'Européen n'est pas opérationnel, il n'y a pas d'alternative viable.

En ce qui concerne la transmission des données, nous avons choisi le système SMS

(Texto). Cette approche ne permet pas, il est vrai, une émission des données en temps réel (live) mais elle est utilisable partout et à tout moment. Il existait une autre option pour l'émission des données, le réseau GPRS. GPRS fait appel à une liaison directe via Internet, ce qui permet d'obtenir l'affichage des données live par le biais d'un ordinateur ayant accès à Internet. Demander une localisation peut se faire sans le moindre délai. Les données peuvent être stockées en « live » dans une base de données. Nous avons cependant préféré opter pour l'approche plus simple qu'est le système SMS. Notre système fait donc appel à deux modules importants : un module GPS et un module GSM.

Le module GSM est le Q2686, de chez Wavecom. Il se laisse piloter par le code OpenAT de Wavecom et comporte, d'origine, son microprocesseur. Ceci présente l'avantage, comparé à une solution à modem distinct, de raccourcir sensiblement la durée de conception. Il n'est plus nécessaire d'implémenter un microcontrôleur épaulé par des périphériques externes. Le module intègre tout ce qui en fait un ensemble extrêmement compact.

Nous avons, en ce qui concerne le module GPS, choisi le Copernicus de Trimble. Il s'agit du successeur du Lassen iQ, le module qui a fait preuve de ses qualités dans le récepteur GPS-USB (Elektor mai 2005).

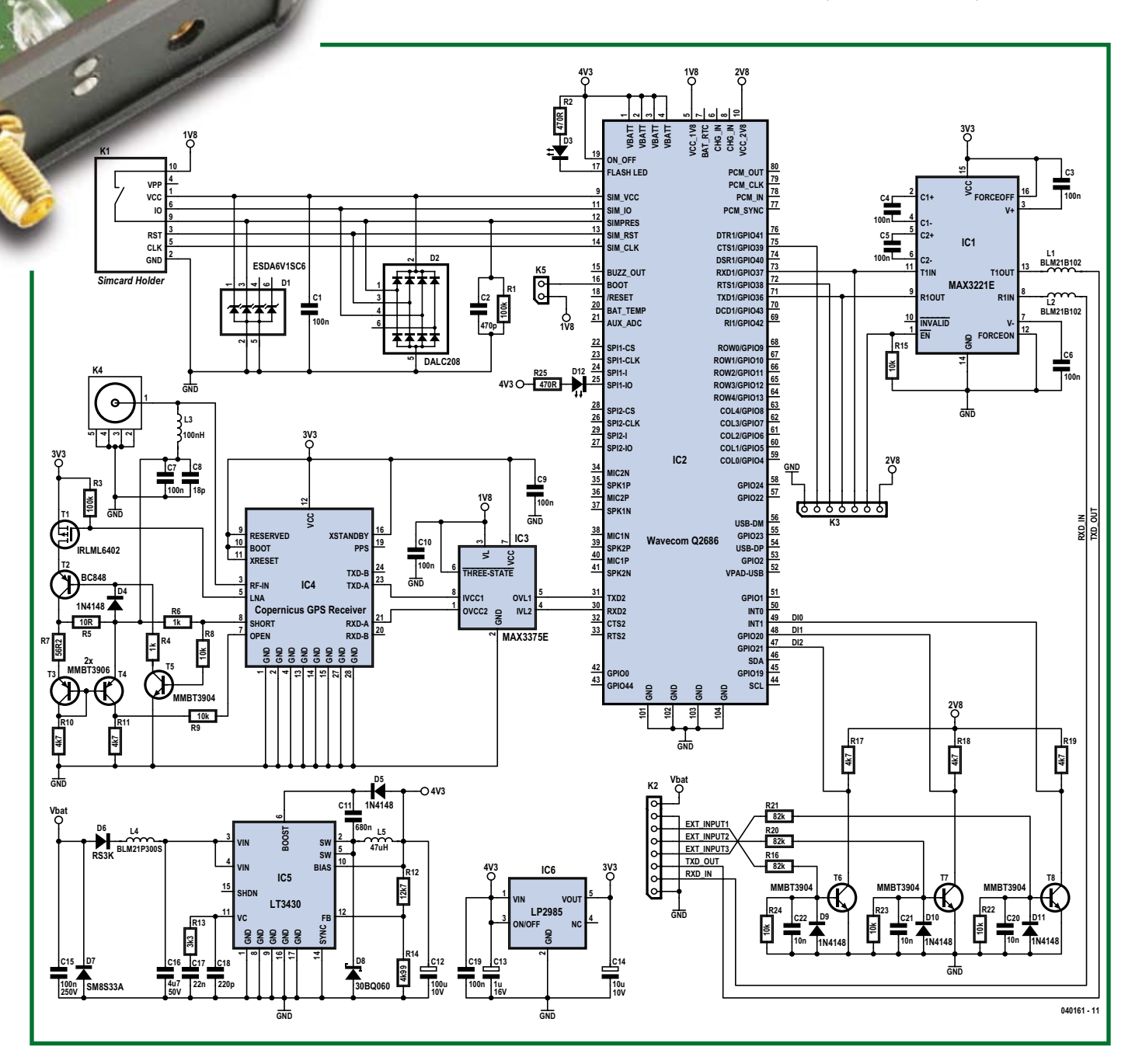

#### **Le schéma**

Un coup d'oeil au schéma (**figure 1**) permet de constater que tout tourne autour du modem GSM. Le module GPS est connecté à la ligne UART2 du modem au travers d'un adaptateur de niveau, IC3. Les transistors T3 à T5 constituent une électronique de détection d'état de l'antenne, court-circuit, en l'air ou connexion normale. Le module GPS alimente l'antenne active par le biais de la paire T1/T2.

Un fonctionnement correct du montage requiert la présence de 2 tensions d'alimentation, 4,5 et 3,3 volts, fournies respectivement par IC5 et IC6. IC5, un LT3430 est un convertisseur buck travaillant à une fréquence de 200 kHz. Les résistances R12 et R14 paramètrent la tension de sortie : elle est fixée ici à quelque 4,5 V.

IC6 se charge de fournir la tension d'alimentation du module GPS. À partir d'une tension de 4,5 V appliquée à son entrée il fournir une tension de 3,3 V en sortie. T6 à T8 sont les coeurs de 3 adaptateurs de niveau identiques qui convertissent des tensions d'entrée élevées en niveaux logiques adaptées aux spécifications du modem GSM. IC1 est un convertisseur RS-232 classique permettant, entre autres, d'établir une liaison avec le PC de manière à pouvoir programmer le modem. Il est également possible, par son biais, d'établir une liaison pour des applications propres. D1 et D2 protègent l'entrée du module GSM à l'encontre de décharges statiques qui pourraient naître lors de l'enfichage de la carte SIM (*Subscriber Identification Module*) dans son connecteur.

La LED D3 visualise l'état de la liaison GSM. Si elle brille en permanence, le modem n'est pas en contact avec le réseau, dès qu'elle se met à clignoter, le modem a réussi à s'annoncer. D12 donne elle l'état du module GPS.

#### **Connexions**

L'alimentation peut travailler sous 12 mais aussi sous 24 V. Lors des essais nous avons constaté qu'il faut à Elek-Track une tension de 8 volts minimum pour un fonctionnement correct. Il faut également que l'alimentation fournisse un courant suffisant. Aux instants d'émission de données par le modem GSM, on relève des crêtes de courant relativement importantes. La dissipation moyenne du module est de quelque 500 mW. Une pile de 9 V ne tiendra donc guère plus de 2 heures. Un accu de moto ou de voiture a plus de souffle. Il doit bien entendu être possible de modifier le micrologiciel de manière à réduire la consommation de courant. On peut ainsi faire en sorte que le module GPS se mette en sommeil à la réception d'un message SMS et qu'il soit réactivé par un autre.

Le module comporte également des connexions pour les antennes, l'une pour le module GPS, une autre pour le module GSM (cf. photo ci-dessus). Le modem est également doté d'un certain nombre d'entrées logiques; elles pourraient servir, par exemple, pour le branchement d'une alarme à Elek-Track. Une tension supérieure à de l'ordre de 8 V produit le déclenchement de l'entrée numérique du modem GSM. Il est possible ainsi à cet instant précis,

d'envoyer un SMS vers un numéro de téléphone préprogrammé. Il vous faudra l'implémenter vous-même dans le micrologiciel vu qu'il n'est pas doté en standard de cette fonction. Il se pourrait qu'elle soit implémentée à l'occasion d'une mise à jour (*update*) du micrologiciel (*firmware*).

La configuration du module GPS se fait par le biais de différentes instructions. Il faut pour cela que le module soit relié au PC par le biais d'un câble sériel. On utilisera un programme de terminal tel que HyperTerminal de Windows pour configurer ElekTrack. Le port sériel du PC est à configuré selon les indications de la **figure 2**.

#### **Démarrons**

Il nous faut commencer par vérifier si la carte SIM est protégée par un code PIN, ce que l'on fait par le biais de l'instruction at+cpin

Si le modem répond par « +CPIN: REA-DY » cela signifie que la carte SIM ne requiert pas de code PIN. Si au contrai-

re on reçoit la réponse « +CPIN:SIM PIN » cela veut dire que la carte SIM est dotée d'un code PIN qu'il va falloir commencer par éliminer. Pour l'instant,

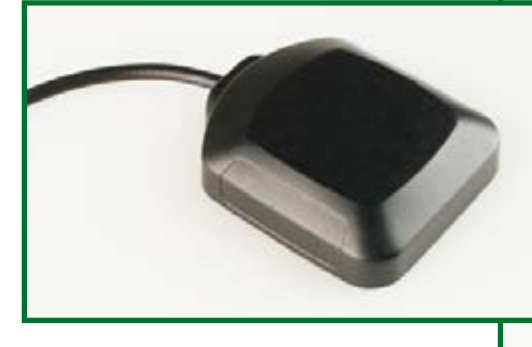

le micrologiciel ne supporte pas encore l'utilisation automatique du code PIN. Il se pourrait qu'une version future du micrologiciel le fasse. Venez de temps à autre jeter un coup d'oeil sur le site

d'Elektor pour voir s'il n'y a pas de nouvelle version.

En cas d'entrée de l'instruction at+cpin=0000 (ce 0000 représente alors le code PIN

(*Personal Identification Number*) de la carte SIM) nous recevons un « OK » en réponse. Il faut ensuite désactiver la demande de code PIN, ce qui se fait de la manière suivante :

## **Meilleur que GPS**

Le système GPS (Global Positioning System) était prévu, à l'origine, pour des applications militaires. Il devenait de plus en important pour eux de pouvoir déterminer les positions avec une extrême précision (champ de bataille, bombardements, etc.), le système s'ouvrant de plus en plus au consommateur. Tout au début, les USA, qui avaient installé le système, en accentuaient artificiellement l'imprécision du signal satellite. Il y a quelques années, cette limitation a été levée et le consommateur a à sa disposition la résolution optimale de ce système. Il devient possible, dans ces conditions, par GPS, de déterminer une position avec une (im)précision pouvant atteindre 3 mètres. La précision de la localisation est fonction du nombre de satellites « visibles » et de la réception ou non d'un signal WAAS ou EGNOS.

Les termes WAAS et EGNOS identifient des systèmes rendant possible, en association avec le GPS, une localisation encore plus précise. WAAS est l'acronyme de Wide Area Augmentation System, et EGNOS celui de European Geostationary Navigation Overlay Service. La fonction du système EGNOS en Europe est la même que celle du système WAAS pour l'Amérique du Nord. Il s'agit d'une constellation de satellites et de stations terrestres qui génèrent un signal de correction d'erreur permettant une localisation encore plus précise, en moyenne, une erreur 5 fois plus faible. Un récepteur recevant le signal WAAS/EGNOS donne, dans plus de 95% des cas une position pré-

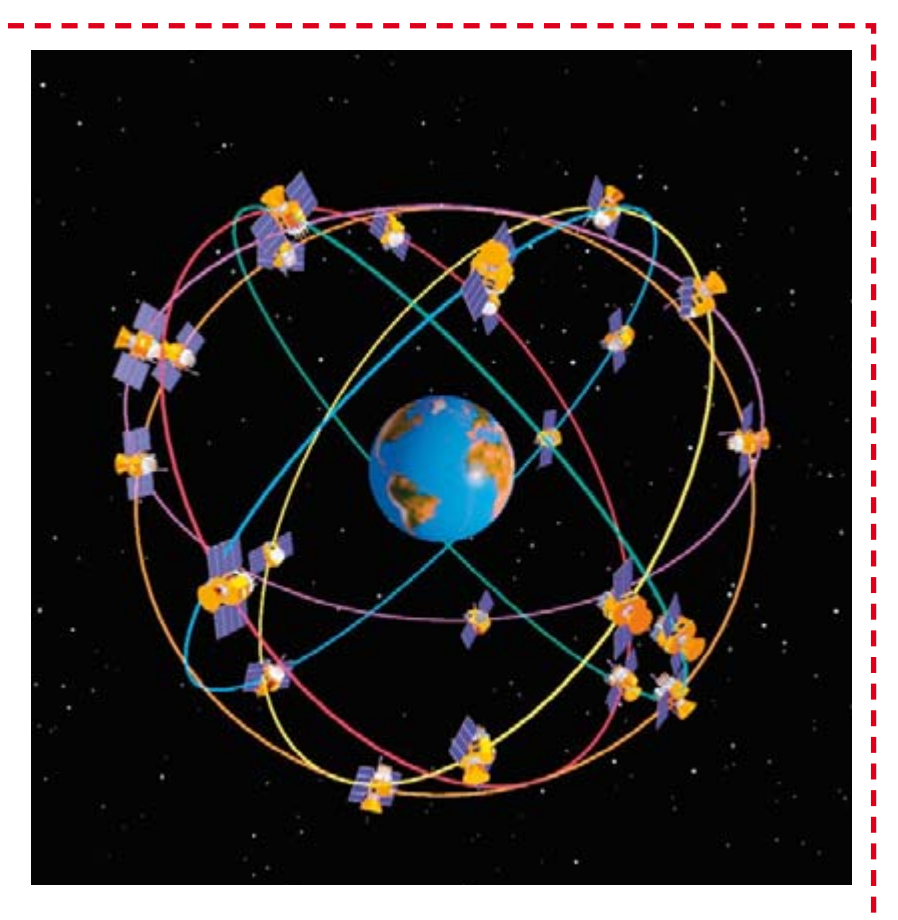

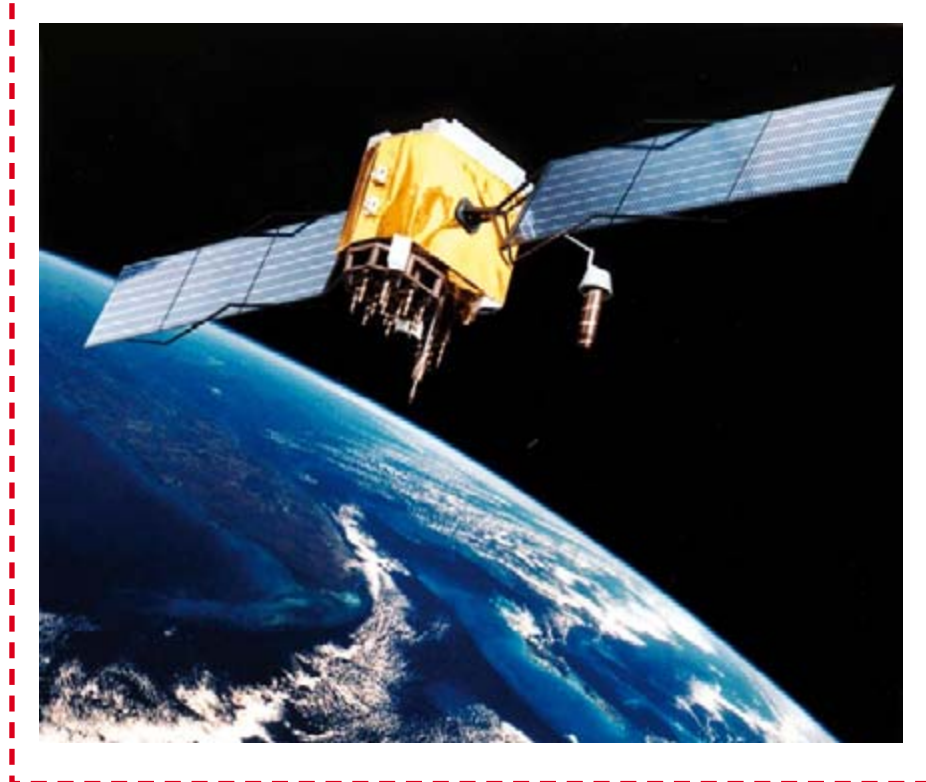

cise à moins de 3 mètres.

Pour l'instant, EGNOS est constitué de 3 satellites géostationnaires et de plusieurs stations terrestres saupoudrant l'Europe. Ces stations recueillent les informations en provenance des autres stations terrestres et génèrent un signal de correction. Les stations connaissent exactement leur propre position et la comparent à celle obtenue par le signal fournis par les satellites. Ce signal peut en effet subir une dérive en raison de conditions atmosphériques par exemple. Le signal de correction est envoyé aux satellites géostationnaires. Cette information est fournie avec le signal GPS standard, ce qui signifie qu'elle est lisible par tout récepteur GPS supportant la correction WAAS.

EGNOS est un projet conjoint de ESA, Eurocontrol et de la Commission Européenne et travaille tant avec le système de navigation GPS américain que le système des Russes, Glonass. Pour l'Europe, le numéro de satellite EGNOS est 33. Souvent, les systèmes GPS indiquent la réception d'un signal de correction, d'où le nom de « différentiel ».

En Asie on utilise le système MSAS dont le fonctionnement est identique.

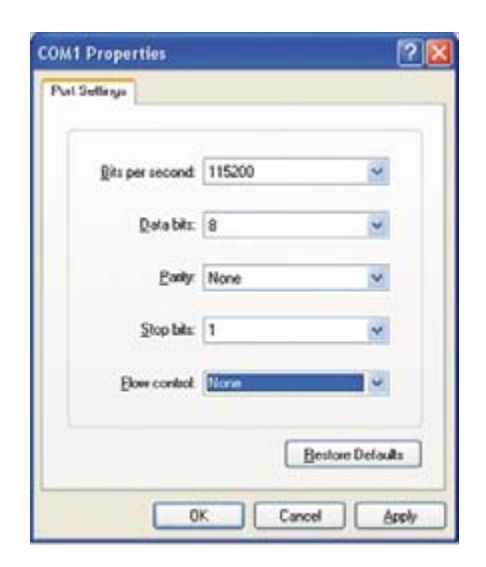

**Figure 2. La communication sérielle se fera avec le paramétrage indiqué ici.**

at+clck=»SC»,0,0000 (0000 est à nouveau le code PIN de la carte SIM). Le modem répond une nouvelle fois par « OK ».

Pour vérifier que le modem s'annonce automatiquement au réseau il faut le réinitialiser par un : at+cfun=1

Au bout d'une petite minute, si tout s'est bien passé, la LED supérieure, D12, se met à clignoter. Ceci signifie que le modem a réussi à s'annoncer auprès du réseau. On peut le vérifier en entrant l'instruction at+cops?

Le modem répond par un '+COPS: 0,2,20408  $OK'$ 

(*20408 représente ici l'identificateur du fournisseur d'accès et changera d'un opérateur à un autre*). Le modem va maintenant s'annoncer automatiquement auprès du réseau dès que le module est mis sous tension.

#### **Sécurisation**

La première étape consiste à modifier le mot de passe. En standard il est paramétré à « elektor ». Voici comment procéder. L'interrogation du mot de passe se fait par :

at+password?

La réaction du modem est un '+PAS-

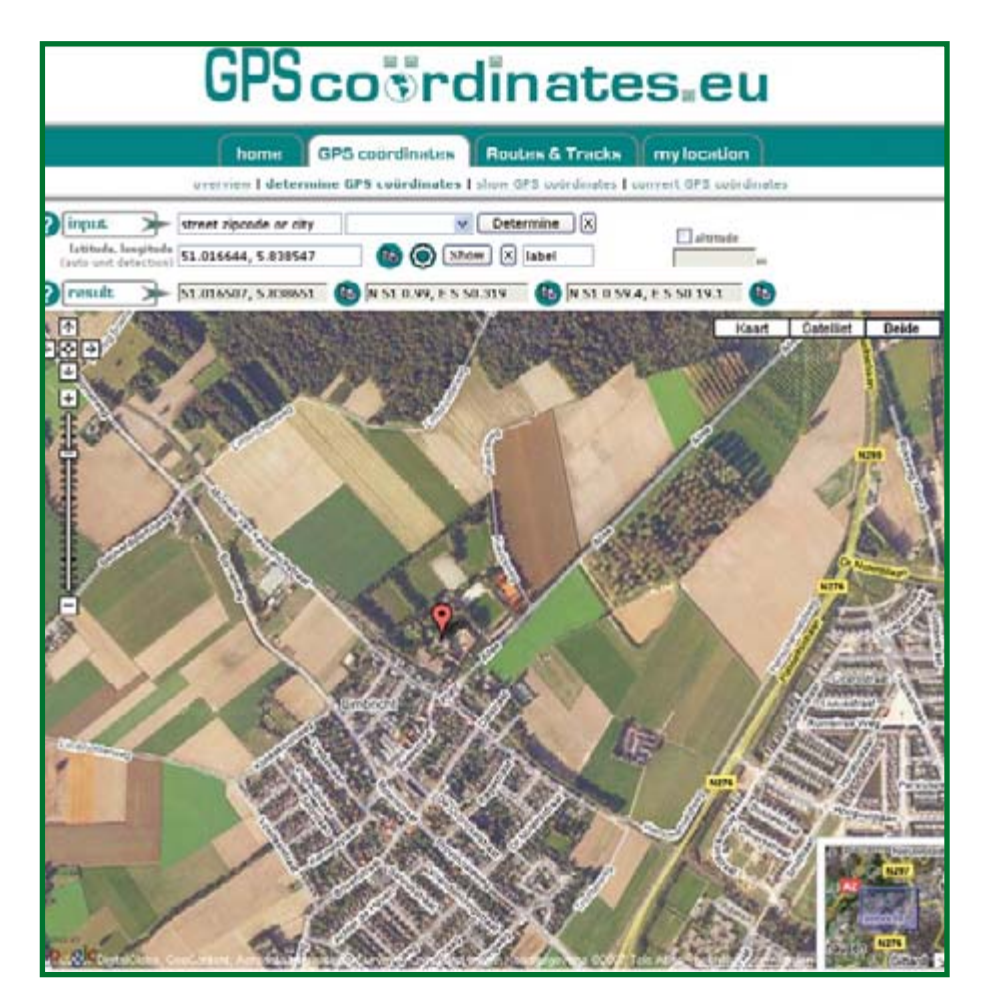

**Figure 3. ElekTrack n'a pas le moindre problème à déterminer la nouvelle position de notre bureau.**

SWORD: elektor'. Le changement de mot de passe se fait à l'aide de l'instruction

at+password=»gpsmodule» Attention : les guillemets doivent être entrés eux aussi sous peine de voir apparaître un message ERROR. Le mot de passe peut comporter un maximum de 20 caractères.

#### **État du GPS**

Le module GPS est relié au port sériel du modem. La première version du micrologiciel connaît deux instructions permettant de saisir des données mises à disposition par le module GPS. La première est :

at+gpshealth?

La réponse que peut donner le modem est, par exemple :

'Rcvr status code = 0x01 (Don't have GPS time yet) Receiver health byte = 0x11 Battery backup: BBRAM not available at start-up Antenne feedline fault: Antenna line open/short Type of fault: Open detected OK'

Ceci permet de déduire que le module GPS n'a pas encore de coordonnées valides. L'état de l'antenne montre qu'elle se trouve dans une situation de problème. Le message d'erreur signale la présence d'un circuit d'antenne ouvert (open). Il est probable que l'antenne n'a pas été connectée. Une fois que l'on a branché l'antenne et que l'on envoie cette même instruc-

tion on obtient la réponse suivante :

'Rcvr status code = 0x00 (Doing position fixes) Receiver health byte = 0x01 Battery backup: BBRAM not available at start-up Antenne feedline fault: OK  $\bigcap K'$ 

Nous constatons que cette fois l'état de l'antenne est « OK ». Si l'on courtcircuite l'entrée d'antenne le message serait le suivant : « Short Circuit ». Le code d'état du récepteur indique qu'il a pu déterminer une position valide. Lorsque l'on vient d'activer le module, le code d'état du récepteur donne le nombre de satellites captés. Dès que le module a pu déterminer une position valide, la LED inférieure, D3, se mettra à clignoter. Si la LED reste allumée en permanence cela signifie qu'il y a un problème. Il se peut que le module ne capte pas un nombre suffisant de satellites, mais aussi une mauvaise connexion de l'antenne.

#### **Utilisation**

Ayant constaté l'existence d'une liaison, nous aimerions connaître les données de longitude et de latitude. Pour cela nous entrons l'instruction at+gpsposition?

Le modem répond en donnant les coordonnées de sa position,

Long: 5.803043 E; Lat: 50.941492 N; OK

#### par exemple.

Nous souhaitons bien entendu pouvoir procéder à cette interrogation par SMS, de manière à pouvoir obtenir une télélocalisation du module. Pour éviter que le module ne donne de réponse à n'importe qui à la simple réception d'un SMS, il va falloir le doter d'un mot de passe. Nous allons à cet effet le SMS suivant au module :

info:<password>:<phonenum> ou INFO:<password>:<phonenum>

Attention : le mot « info » doit être soit

tout en minuscules soit tout en majuscules. Pour « password » on entrera le mot de passe défini auparavant par l'instruction at+password.

Le terme <phonenum> est optionel. Normalement la réponse est envoyée à l'expéditeur. Si l'on veut que la réponse soit envoyée à un numéro différent, on pourra le faire par le biais de ce paramètre.

Au bout de quelques secondes Elek-Track enverra un SMS donnant les informations de longitude, de latitude et d'altitude, ce qui suffit à localiser Elek-Track. Cela peut, par exemple, se faire en ligne chez [3] (**figure 3**) et [4].

ElekTrack est disponible sous forme de module monté (cf. l'e-choppe sur le site Elektor, www.elektor.fr). Vous trouverez sur le site la version de microclogiciel la plus récente. N'hésitez pas à nous faire part de vos idées au sujet et vos applications de ElekTrack.

(040161-I)

#### **Liens Internet :**

- [1] www.carmobile.nl/autoalarm.htm
- [2] http://fr.wikipedia.org/wiki/Galileo (système de positionnement)
- [3] www.gpscoordinates.eu
- [4] http://boulter.com/gps

## **Problèmes pratiques**

Tout concepteur de logiciel le sait, son code comporte toujours l'un ou l'autre bogue. Tout au début de ce projet, nous avons rencontré des problèmes lors de l'envoi de SMS. Le service SMS du modem ne voulait vraiment pas faire ce que nous voulions qu'il fasse. Après plusieurs heures de torture mentale nous vint l'idée (brillante par sa simplicité) de remplacer la carte SIM. Quelle ne fut pas notre surprise de constater que la nouvelle carte fonctionnait sans le moindre problème.

Étonnés de voir que le système fonctionnait avec une nouvelle carte, nous avons pris contact avec le fabricant qui nous avoua la présence d'un bogue dans le micrologiciel du modem. Le service SMS ne fonctionnait pas bien avec certaines cartes SIM. La nouvelle version du micrologiciel a résolu ce problème.

Un autre problème sans doute connu par nombre de développeurs de logiciels est la différence entre la cartographie mémoire en « little-endian » et « big-endian ». Les coordonnées de longitude et de latitude sont fournies par le module GPS sous la forme de doublets. Le module travaille en mode little-endian byte alors que le module GSM travaille lui en mode big-endian byte. Lors de la réception des données (sous forme de valeurs ASCII) il faut donc inverser l'ordre des octets. En effet, si on fait convertir des données little-endian en radiales à un processeur big-endian le résultat est parfaitement erroné. Tout au début nous n'y avions pas pensé. La première pensée est une erreur de code dans la routine de conversion. On se trouve tout bête une fois que l'on sait, mais cela n'aura pas empêché de perdre quelques cheveux (gris) dans l'affaire.

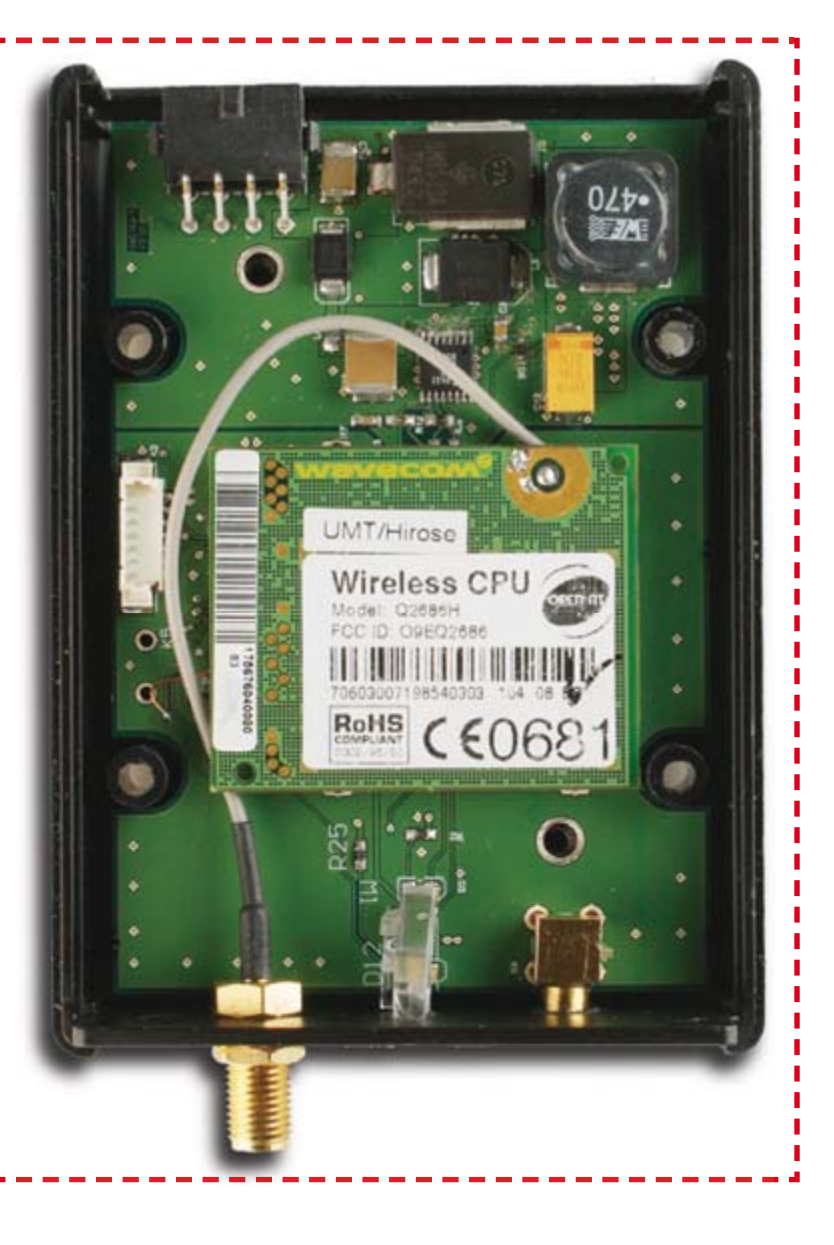

## **USBprog Outil universel Open-Source**

Informaticien diplômé (I.U.T.) Benedikt Sauter en collaboration avec le Dr Thomas Scherer

**Un nouveau microcontrôleur – et encore un autre programmateur ? De nos jours, l'introduction de microcontrôleurs est souvent synonyme d'un véritable arsenal de cartes et d'adaptateurs pour programmer différentes puces. Plus jamais ça avec USBprog ! Et, en prime, USBprog peut aussi servir d'interface d'E/S USB et USB/RS-232.**

> projet. Sans même mentionner la place nécessaire, cet état de choses n'est ni économique ni écologique. Pour compliquer les choses, de nombreux programmateurs simplistes disponibles sur Internet et exemplaires commerciaux anciens requièrent des interfa-

## **Caractéristiques & fonctionnalités :**

**– Interface USB**

- **Logiciel pour Windows et Linux**
- **Programmateur pour processeurs AVR**
- **Programmateur pour processeurs ARM**
- **Convertisseur USB en RS-232 sans pilote**
- **Interface JTAG**
- **Interface E/S USB (10 lignes + LED)**

À (presque) chaque nouveau microcontrôleur, nouveau programmateur. Une situation anormale aux yeux de Benedikt Sauter, le réalisateur de ce

ces que n'offrent plus depuis longtemps les PC et ordinateurs bloc-notes actuels. C'est le cas de l'interface imprimante et de l'interface sérielle RS232 blanchie sous le harnois.

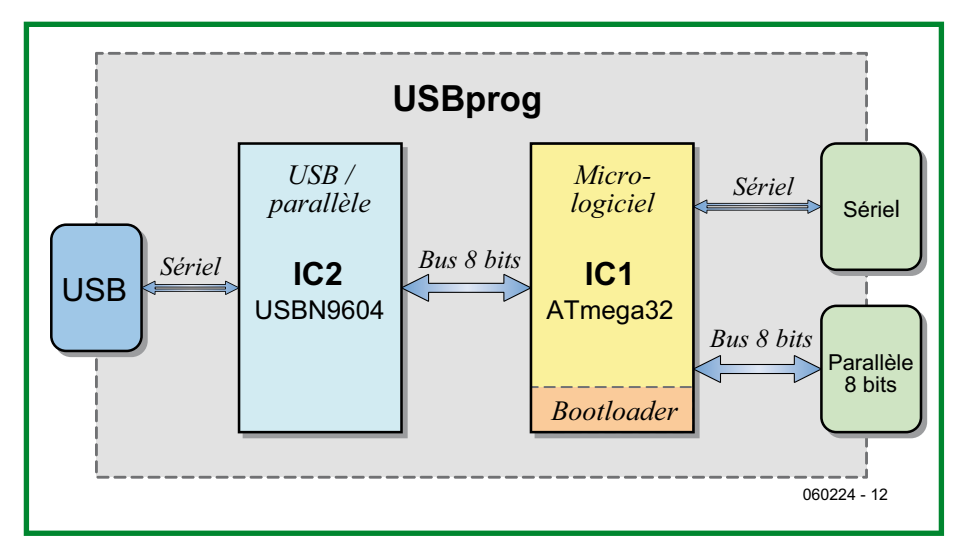

**Figure 1. Le schéma fonctionnel d'USBprog illustre la combinaison d'une passerelle USB (USB bridge) et d'un microcontrôleur.**

Les périphériques actuels requièrent une interface USB.

**Interface USB-RS23** 

**Programmateu**

La solution de secours offerte par les convertisseurs USB/série est souvent d'une lenteur désespérante quand le logiciel accède aux lignes de commande de l'interface sérielle. Le transfert de quelques ko dans la mémoire d'un microcontrôleur peut prendre plusieurs minutes. La patience du réalisateur de logiciel est alors mise à rude épreuve, en particulier lors du débogage. Les convertisseurs USB/série de qualité (donc « rapides ») sont un peu plus coûteux que le MacGyver Multitool [1] pour microcontrôleurs présenté ici.

#### **Polyvalent ?**

Vu la situation, il est clair que la méthode idéale consiste à résoudre simultanément tous ces problèmes. C'est en effet possible :

La vitesse transfert des données entre le bus USB et le système cible peut certainement bénéficier de la présence d'un microcontrôleur dédié. Celui-ci gère la communication accélérée de la puce d'interfaçage USB avec le microcontrôleur à programmer. Le choix d'un modèle performant permet d'implémenter une certaine intelligence. Les données peuvent alors être transférées en avalanche dans la mémoire de ce microcontrôleur, qui se charge du reste : simulation de l'interface d'un programmateur et transfert des données au système cible (voir la **figure 1**). Mais ce n'est pas tout :

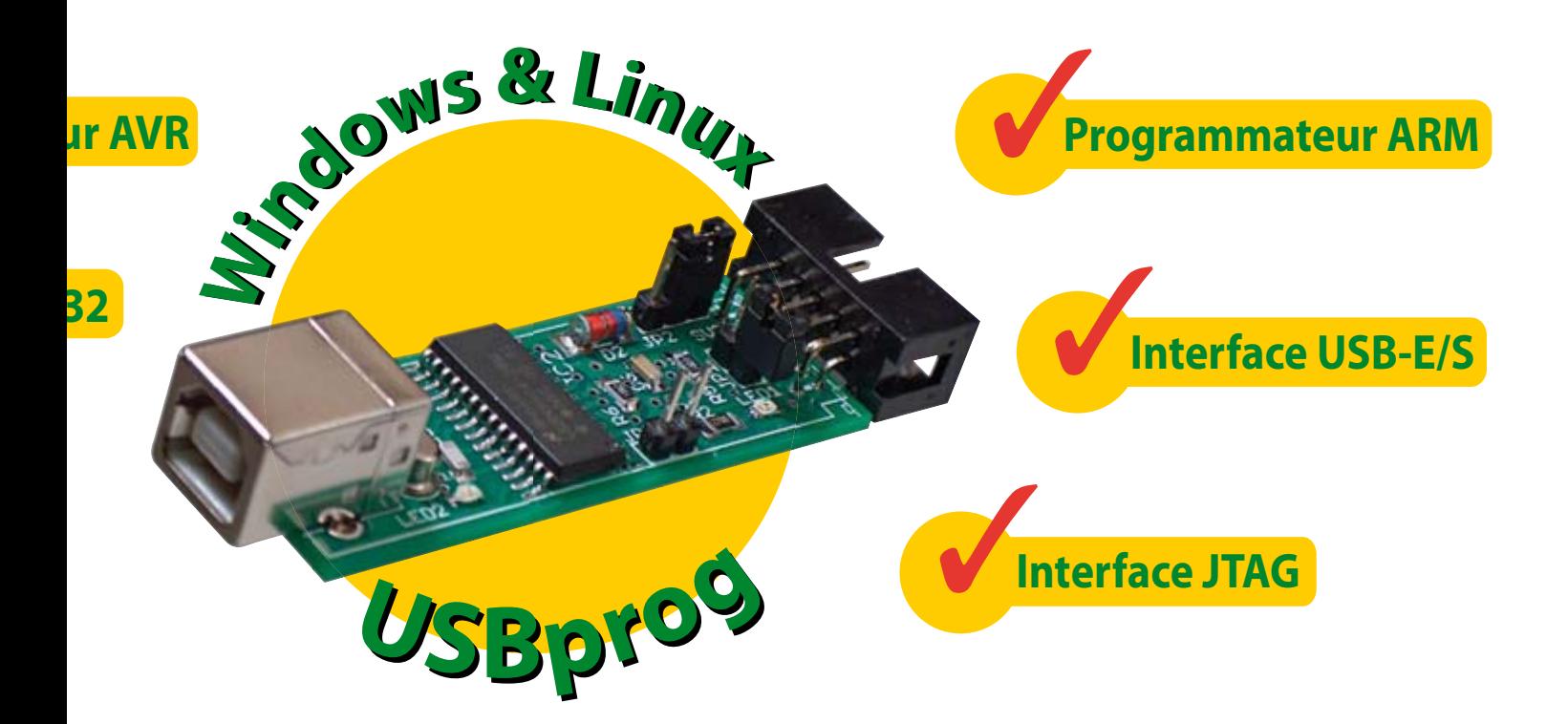

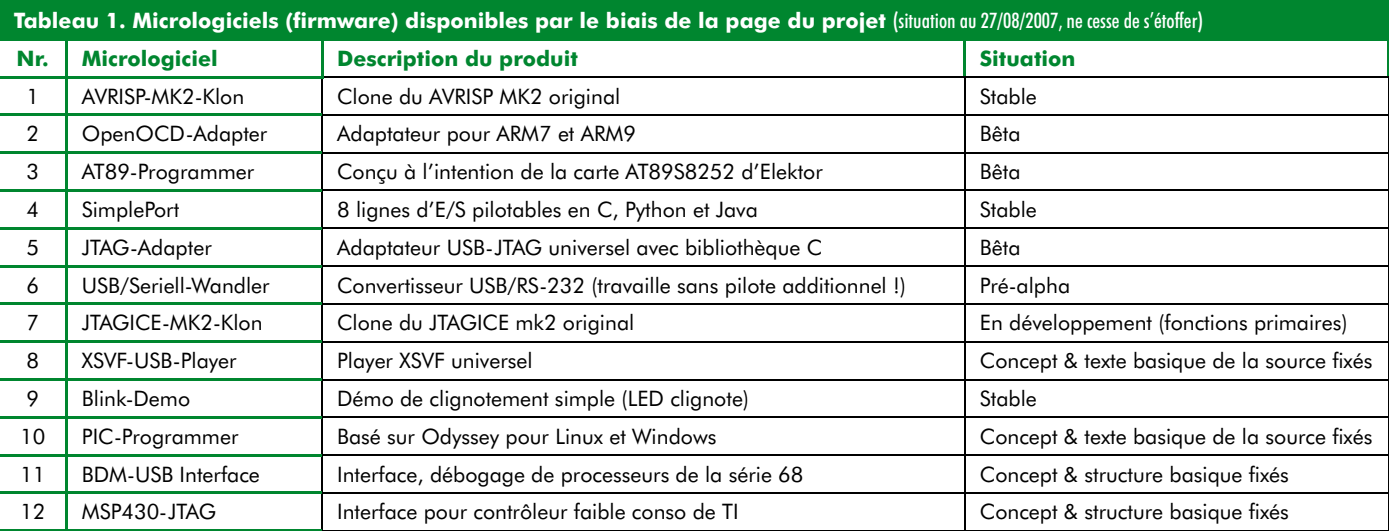

La liaison USB permet de charger directement le micrologiciel du microcontrôleur sans programmateur à partir d'un PC sur lequel se trouve le logiciel approprié. Il suffit que ce microcontrôleur soit équipé d'un chargeur d'amorçage (Bootloader) comme programme de base. Cette fonctionnalité permet d'effectuer commodément les mises à jour du micrologiciel et transforme aussi l'appareil en un outil universel. Les fonctions les plus diverses peuvent être rassemblées dans le micrologiciel du microcontrôleur du système **USBprog**. Celui-ci devient au choix un programmateur pour AVR, un programmateur pour contrôleur ARM7/9, voire une interface de commutation USB. Et puisqu'un UART fait aussi partie du contrô-

leur utilisé dans l'USBprog, on obtient de surcroît gratuitement la fonctionnalité d'un convertisseur USB/série !

#### **Open-Source**

Le plus beau matériel sans logiciel n'est qu'un élément électronique inutilisable. Cette vérité s'applique parfaitement au concept de l'USBprog. Un chargeur d'amorçage approprié et un micrologiciel offrant toutes les fonctions désirées permettent de passer de la théorie à la pratique. La suggestion de le programmer soi-même ne sert pas vraiment à grand-chose. Cela n'a pas échappé au réalisateur. Il ne s'est pas contenté de placer pour téléchargement sur le site Web du projet [2] et sur www.elektor.fr les pilotes nécessaires au fonctionnement USB d'IC2 et le chargeur d'amorçage d'IC1.

La liste des micrologiciels compatibles du **tableau 1** est régulièrement mise à jour. Elle comporte des fichiers du plus haut intérêt permettant par exemple de métamorphoser l'USBprog en un clone du programmateur in situ MK2 d'Atmel. On peut alors utiliser sans problème l'environnement de développement AVR-Studio [3] fourni gratuitement par Atmel ainsi que d'autres logiciels d'assistance de l'AVRISP MK2. Un autre micrologiciel permet de programmer et de déboguer les contrôleurs ARM7 et ARM9 à l'aide de l'environnement logiciel OpenOCD [4]. L'utilisation comme convertisseur USB/

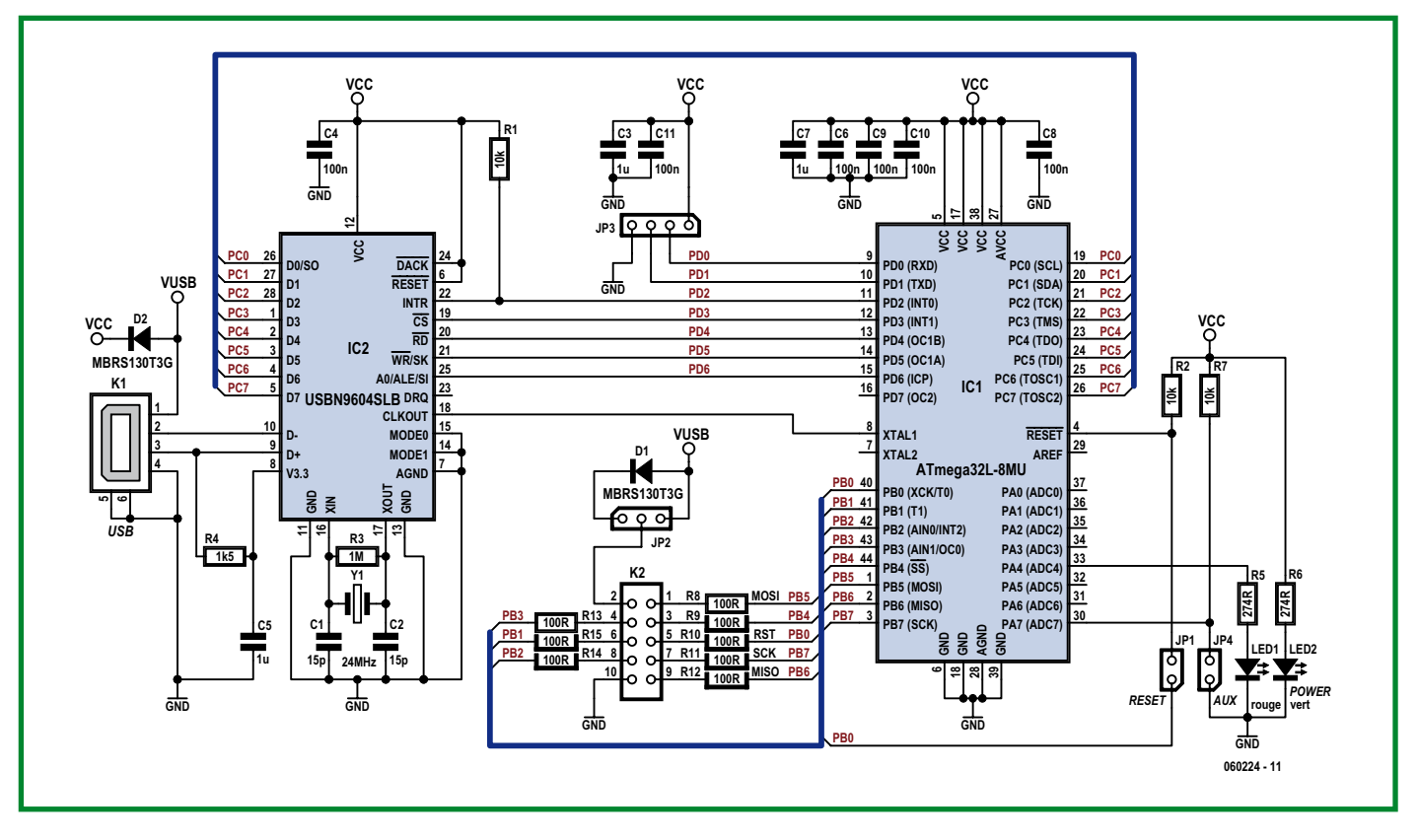

**Figure 2. Le schéma détaillé d'USBprog n'est pas beaucoup plus complexe que le schéma fonctionnel.**

série ou comme interface USB simple avec 10 lignes E/S n'a pas été oubliée. Le développement actuel de l'incontournable fonction de programmation avec interface JTAG se concentre aussi sur la compatibilité avec d'autres familles de contrôleurs.

L'intégralité du logiciel est disponible sous forme de texte source conformément à la philosophie du code source libre. Chacun est cordialement invité

à contribuer dans l'intérêt général au fonds commun de micrologiciel. Une petite communauté d'intéressés consacrée à USBprog existe déjà.

Le niveau d'entrée exigé dans les projets basés sur le code source libre est souvent (trop) élevé. Un logiciel disponible sur la page du projet permet d'abaisser ce seuil. Il permet non seulement de reflasher l'ATmega32, mais d'explorer la page de projet quand la

touche idoine est pressée pour y trouver une nouvelle version du micrologiciel et la charger le cas échéant. Cette fonctionnalité, disponible pour Windows, l'est aussi pour Linux et une version est même prévue pour OS X.

#### **Le matériel**

Le circuit de l'USBprog est représenté sur la **figure 2**. Il n'est pas beaucoup

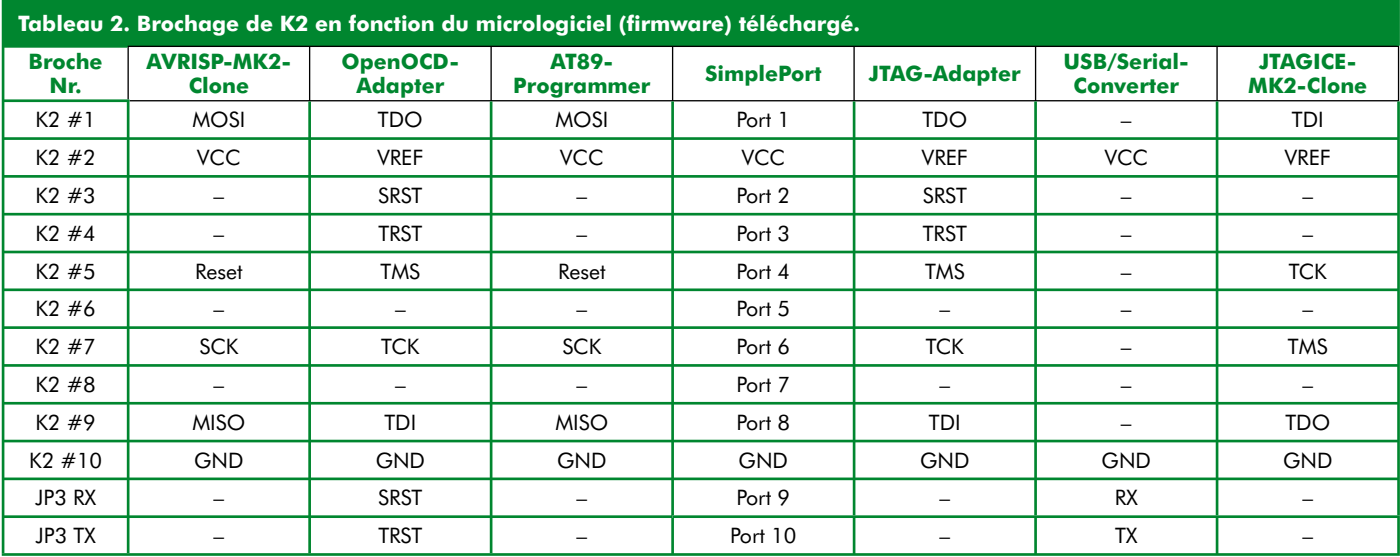

plus compliqué que le schéma fonctionnel. Tout le circuit est directement alimenté par le connecteur USB du PC. La consommation totale, moins de 100 mA, ne cause aucun problème. D2 protège le PC « nourricier » des surtensions éventuelles dues au matériel raccordé à l'IIS-Bprog. IC2 est une passerelle USB (*USB bridge*) spécialisée, compatible « full speed » avec USB 1.1. La rapidité du transfert DMA des données répond parfaitement à nos objectifs. La fréquence du quartz externe 24 MHz est doublée en interne et peut être envoyée à CLKOUT avec

**Liste des** 

**Résistances :** (CMS 0603)  $R1, R2, R7 = 10 k\Omega$  $R3 = 1 M\Omega$  $R4 = 1k\Omega5$  $R5.R6 = 274 \Omega$ R8 à R15 = 100  $\Omega$ 

**composan** 

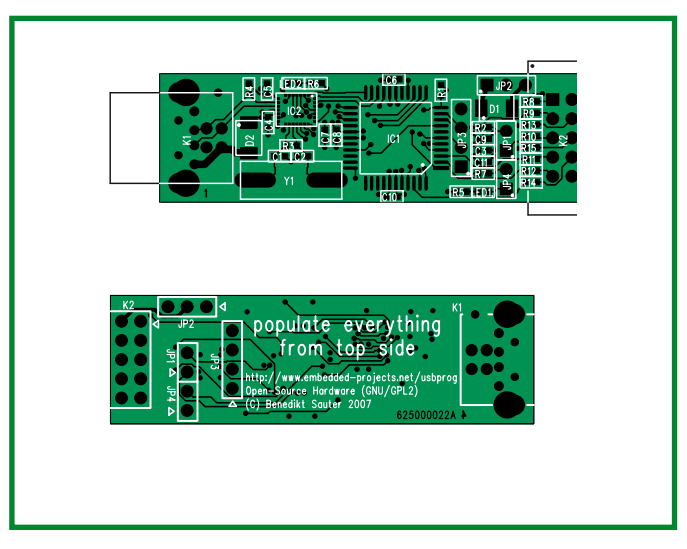

**Figure 3. La carte double face d'USBprog comporte une majorité de composants CMS.**

teurs seront certainement soulagés d'apprendre qu'un kit dont la carte est presque complètement équipée est disponible auprès d'Elektor Shop. Il ne reste plus qu'à souder soi-même les prises et les connecteurs à picots. Les intrépides peuvent réaliser euxmêmes la carte (**figure 3**) en se basant sur les tracés (téléchargement à partir de www. elektor.fr) ou la commander auprès de www.thePCBShop. com et l'assembler manuellement de A à Z.

À la fin de l'assemblage (**figure 5**), on se trouve confronté au problème de la poule et de l'œuf : Avant de pouvoir

artable

 $nt$ és + reste des composants (**EPS060224-71**,

 $12$  contacts 3 contacts 4 contacts

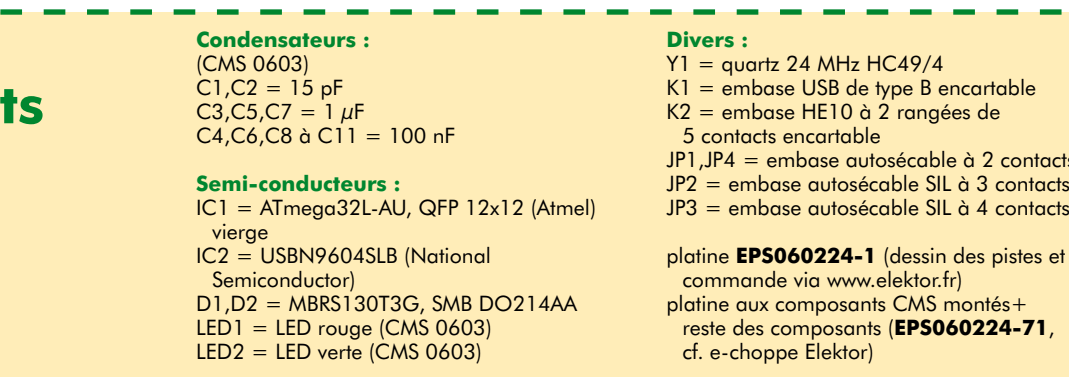

une fréquence programmable cadençant IC1, un second quartz n'est donc pas nécessaire. La plupart des micrologiciels, cadencent IC1 à sa fréquence maximale de 16 MHz. IC1 et IC2 sont reliés par quelques lignes de commande et par un bus de 8 bits de large. Les broches de la sortie paral-

lèle K2 et de JP3 servent selon les cas au micrologiciel à exécuter les fonctions appropriées (voir le **tableau 2**).

L'insertion de JP1 permet de commander de l'extérieur la ligne Reset d'IC1 à l'aide de la broche 5 de K2, une fonction nécessaire pour la programmation externe (*Bootloader*) d'IC1. JP2 permet d'alimenter directement le matériel raccordé à K2 par les 5 V de l'interface USB ou de protéger de préférence le PC par D1. D1 et D2 sont des diodes Schottky ne causant qu'une faible chute de tension. JP4 permet de répondre à des besoins particuliers comme le raccordement d'un bouton supplémentaire.

#### **Montage & Bootloader**

L'USBprog est réalisé avec une carte double face et un grand nombre de composants CMS. De nombreux lec-

| Device                            | Refresh<br>AVRISP mk2 Clone                 |
|-----------------------------------|---------------------------------------------|
|                                   |                                             |
| <b>Id9/10/03</b><br>G Online Pool | Refresh<br>AVRISP mk2 Clone                 |
| C. Local Disk                     | ISP mk2 Clone<br>Browse<br>OpenOCD Debugger |
|                                   | LEDBLINK                                    |
|                                   | SimplePort<br>Quit<br>Update                |
| ĝ<br>Process                      |                                             |
|                                   |                                             |
| <b>Status</b>                     | Job Done                                    |

**Figure 4. Saisie d'écran de « usbprog-gui.exe » sous Windows.**

flasher par USB le micrologiciel désiré, il faut préalablement enregistrer le Bootloader dans IC1, sans quoi il est impossible de flasher par USB. Le port B d'IC1 offre les liaisons nécessaires comme fonction secondaire de programmation. Or celles-ci sont malheureusement déjà raccordées à K2.

> Faute d'un programmateur AVR personnel ou emprunté, on dispose peut-être d'un PC équipé d'une interface parallèle. Cette interface pour imprimante peut aussi servir à programmer IC1 grâce à un circuit minimaliste vite mis au point [5]. Il permettra de transmettre le fichier « usbprog\_base.hex » à l'ATmega32 au moyen de AVR Studio, AVRDUDE ou tout autre logiciel AVR. Il faut aussi paramétrer les fusibles selon le tableau 3.

USBprog est prêt à l'emploi quand le Bootloader est chargé et les fusibles sont paramétrés.

## **À propos de l'auteur**

Benedikt Sauter est un « mordu » du développement de matériel et de logiciel en source libre et se consacre à l'extension et à la maintenance d'applications reposant sur l'USBprog.

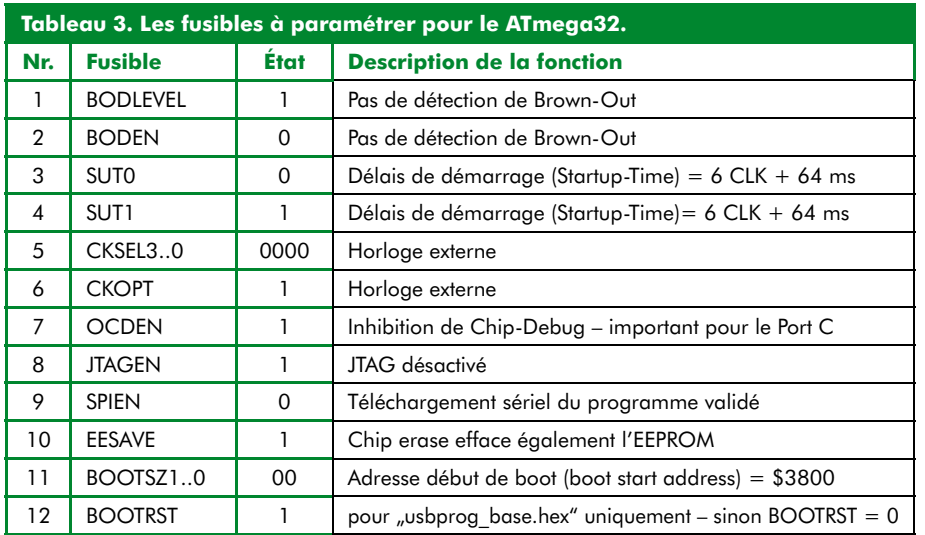

#### **Logiciel**

Comme mentionné plus haut, une version à lignes de commande et un « véritable » programme permettent de reflasher commodément l'USBprog à partir de Linux et Windows.

Dans le cas de Windows, un programme d'installation dénommé « Installer. exe » est disponible à la page de projet [2]. Lorsqu'il est exécuté sous Windows ce fichier installe la version à lignes de commande « usbprog.exe » et la version à interface graphique « usbprog-gui.exe » ainsi que le pilote approprié. Si on raccorde alors l'USBprog à une interface USB, l'assistant des pilotes de Windows devrait reconnaître l'USBprog et activer automatiquement ce pilote.

Comme Linux est supporté par un grand nombre d'architectures, il est impossible d'offrir une version déjà compilée du logiciel. Il faut télécharger comme d'habitude l'archive complète du logiciel [2] et procéder comme suit :

1. décomprimer par « tar xvzf usbprog.tar.gz » ;

2. passer au répertoire « usbprog » ;

3. préparer la compilation au moyen de la commande « ./configure » ;

4. lancer la compilation au moyen de la commande « make » ;

5. installer à l'aide de la commande « make install » (exécuter comme « root » !).

Il n'existe pas encore de programme flash pour USBprog sur le Mac. Un clone d'AVRISP MK2 peut toutefois être flashé dans USBprog en utilisant le gratuiciel « AVRDUDE » [6], un programme à lignes de commande pour les microcontrôleurs d'AVR.

Les dernières nouveautés concernant USBprog sont toujours affichées sur la page de projet [2].

(060224-I)

## **Liens Internet**

(tous en anglais) :

**[1] MacGyver :**

www.hypediss.com/mac\_gyver\_multitool

**[2] Page du projet :** www.embedded-projects.net/usbprog et www.elektor.fr

**[3] AVR-Studio :** www.atmel.com/avrstudio

**[4] OpenOCD :** http://openocd.berlios.de/web

**[5] Parallel-Programmer :** www.ixbat.de/index.php?page\_id=188

**[6] AVRDUDE :** www.nongnu.org/avrdude/

**[7] WinAVR :** http://winavr.sourceforge.net/

**[8] Fiche de caractéristiques du ATmega32 :**

www.atmel.com/dyn/resources/ prod\_documents/doc2503.pdf

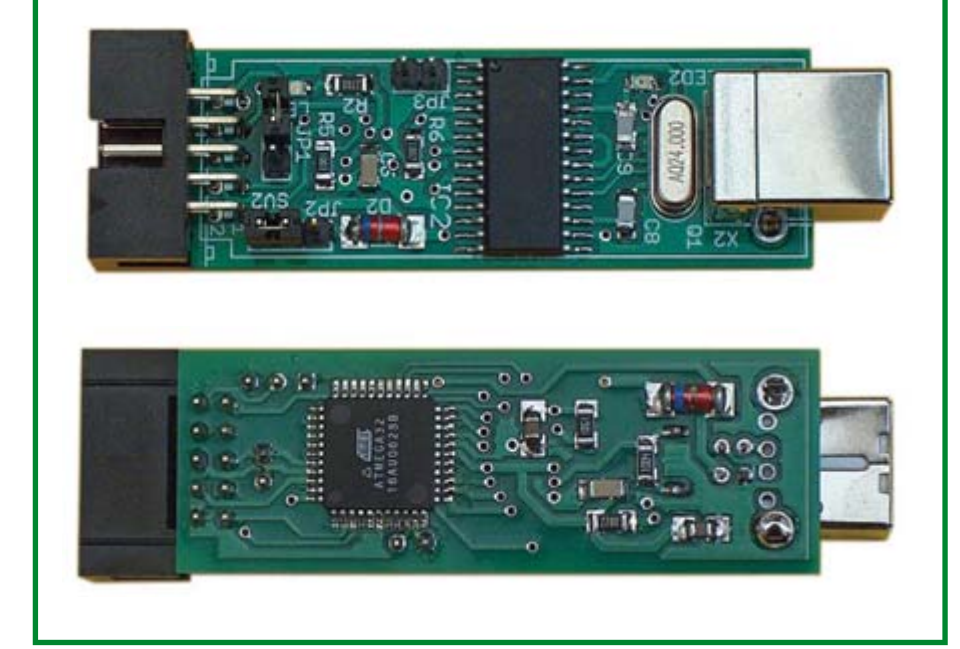

**Figure 5. Ce prototype sortant du labo Elektor est déjà presque identique à la version de série…**

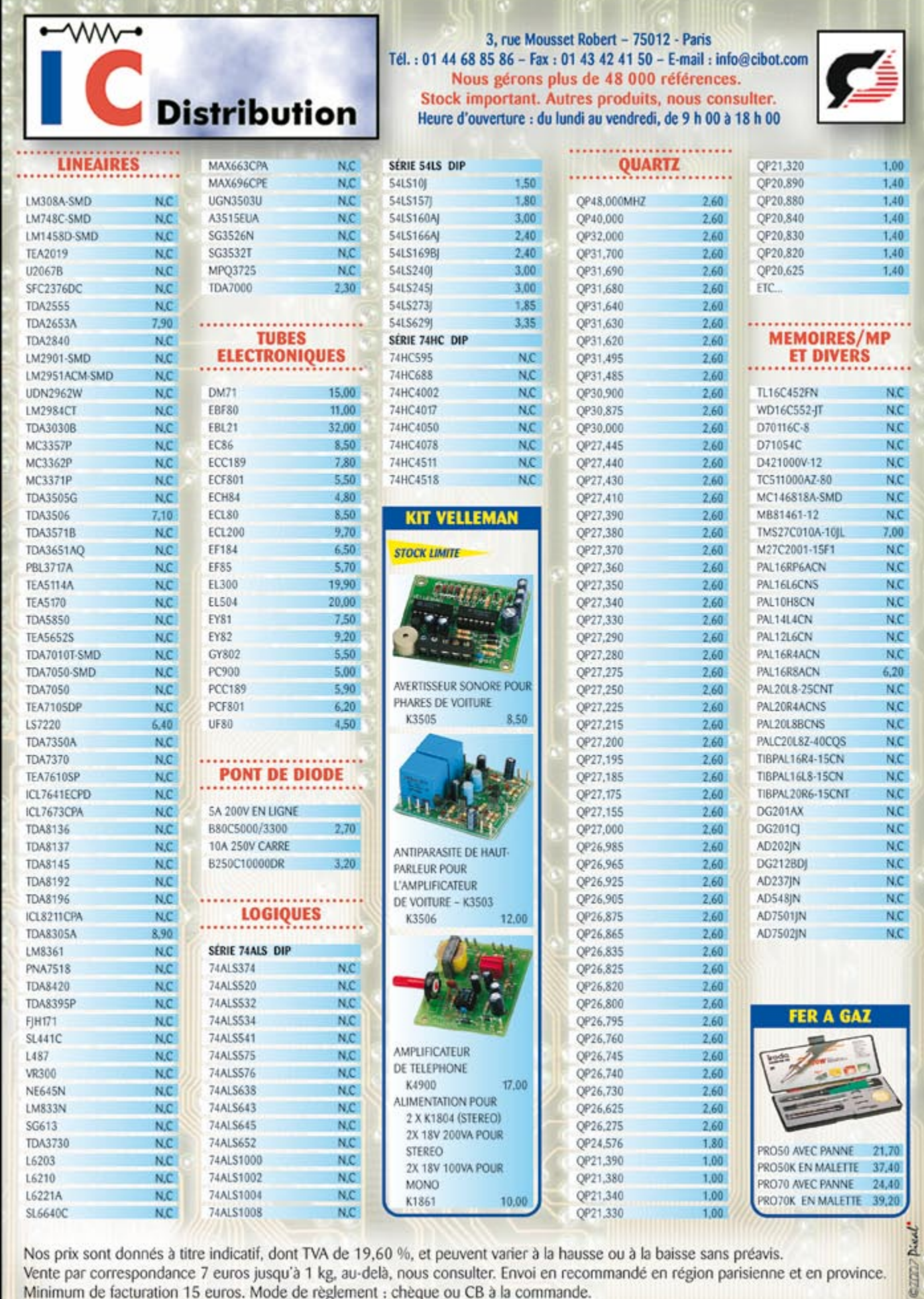

Nos prix sont donnés à titre indicatif, dont TVA de 19,60 %, et peuvent varier à la hausse ou à la baisse sans préavis. Vente par correspondance 7 euros jusqu'à 1 kg, au-delà, nous consulter. Envoi en recommandé en région parisienne et en province.<br>Minimum de facturation 15 euros. Mode de règlement : chèque ou CB à la commande.

### **PRATIQUE DOMESTIQUE**

# **Régulation de chau Bénéfices élevés à peu de frais**

Ingo Busker, Holger Buss

**Les installations de chauffage équipées d'un thermostat de chaudière pour toute « régulation » et dépourvues de capteur de température extérieure gaspillent énormément d'énergie. Elles doivent passer le flambeau à la génération suivante mais une nouvelle installation de chauffage constitue un gros investissement. Les améliorations de la régulation du chauffage présentées ici ne coûtent que très peu mais sont efficaces, conviviales et flexibles. Elles ne nécessitent qu'une carte microcontrôleur et quelques composants périphériques. L'environnement et votre compte en banque vous en sauront gré !**

Les installations de chauffage d'un certain âge ne comportent souvent pas de capteur de température extérieure. Seul le thermostat de chaudière réglable manuellement permet d'adapter la température du chauffe-eau à la situation météorologique générale. Un ou plusieurs thermostats individuels permettent d'ajuster la température des pièces avec plus ou moins de facilité. C'est pire qu'incommode, c'est inefficace. Qui ajustera manuellement la température de la chaudière de jour comme de nuit ? Un changement de temps, on grelotte, ou alors la chaudière chauffe à bloc alors que le chauffage n'a presque pas besoin d'énergie. Une diminution manuelle de la température le soir ou lors d'un départ ne constitue qu'une solution partielle, ne tirant que très partiellement parti des possibilités considérables d'économie d'énergie.

#### **Du neuf avec du vieux**

Confronté au prix croissant de l'énergie, un propriétaire ne peut s'empêcher de songer au destin de son installation de chauffage simple, mais en bon état de marche. S'en débarrasser et repartir à zéro, ou plutôt avec quelques milliers d'euros ? Ou optimiser le rendement énergétique de l'installation existante au mieux de ses possibilités ? Nous présentons ici un exemple de la deuxième possibilité. Sa régulation du chauffage, basée sur un capteur de température extérieure, offre de nombreuses possibilités de programmation. Même cette régulation du chauffage ne pourra pas métamorphoser un chaudron infernal des années 60 en champion des économies d'énergie. Elle fera par contre merveille avec les installations de chauffage plus récentes dépourvues d'équipement superflu. L'introduction de la régulation a permis à l'auteur de diminuer de 40% (!) la consommation de gaz de son chauffage des années 70. Les coûts de la régulation du chauffage sont bien inférieurs à 100  $\in$ . Cet investissement est donc amorti en un temps extrêmement bref.

Le matériel et le logiciel sont le fruit du travail d'anciens étudiants en électrotechnique (I.U.T. Emden), membres depuis des années du CCO (*Computer Club Ostfrielsand*) de la Frise orientale. Les premiers projets électroniques remontent à l'âge du C64. Parmi les projets plus à l'ordre du jour, citons la réalisation de l'ordinateur mono-carte **AVR-Ctrl** compact et peu coûteux. Il sert de base à divers projets (dont le régulateur de chauffage) présentés sur le site Web du club [1]. Une platine vierge pour ce projet est aussi disponible auprès de l'e-choppe d'Elektor.

#### **Carte du microcontrôleur**

Comme son nom le laisse supposer, **AVR-Ctrl** est basé sur un contrôleur AVR d'Atmel. La carte peut être équipée de différents types d'AVR. Le micrologiciel (*firmware*) de la régulation du chauffage a été réalisé tout d'abord pour l'AT90S/ATMega8535. La version actuelle est prévue par contre pour le nouvel ATMEGA32. Comme la carte AVR-Ctrl des auteurs est utilisée sans changement, la notation du schéma de la **figure 1** dévie légèrement des conventions usuelles d'Elektor. Le capteur de température IC3 (DS18S20) et le récepteur IR SFH506-36 (D2) sont signalés par des astérisques. Ces composants ne jouent aucun rôle dans la régulation du chauffage et sont donc superflus.

Le contrôleur ATmega32 IC1 avec le quartz Q1 (plus C1, C2) constitue le composant central du circuit. Il est raccordé au convertisseur de niveau RS-232 (IC2 avec C6 à C9) assurant la liaison avec le PC, à un connecteur pour afficheur LC (LCD1) et à un étage de puissance octuple ULN2803 (IC4). Ce dernier fournit au port PB la puissance nécessaire pour commander des LED et des relais. Un affichage graphique comportant une barre de 10 LED (RN1 contient les résistances de limitation) indique l'état de la régulation du chauffage. Le micrologiciel de la régulation du chauffage n'utilise en fait que 5 LED (B0 à B4). On peut remplacer le barregraphe + RN1 par 5 LED distinc-

**Figure 1. Schéma de la carte AVR-Ctrl.**

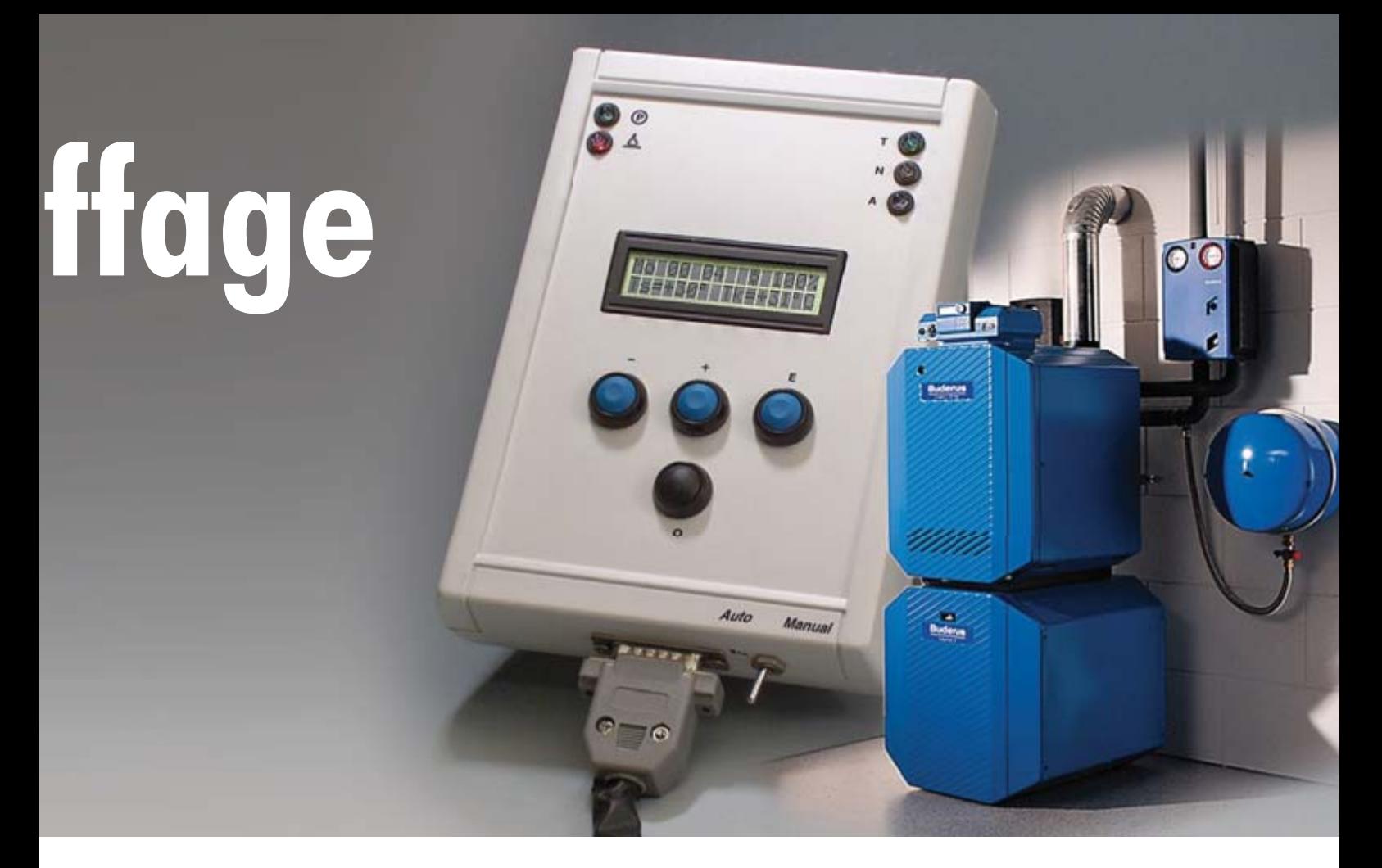

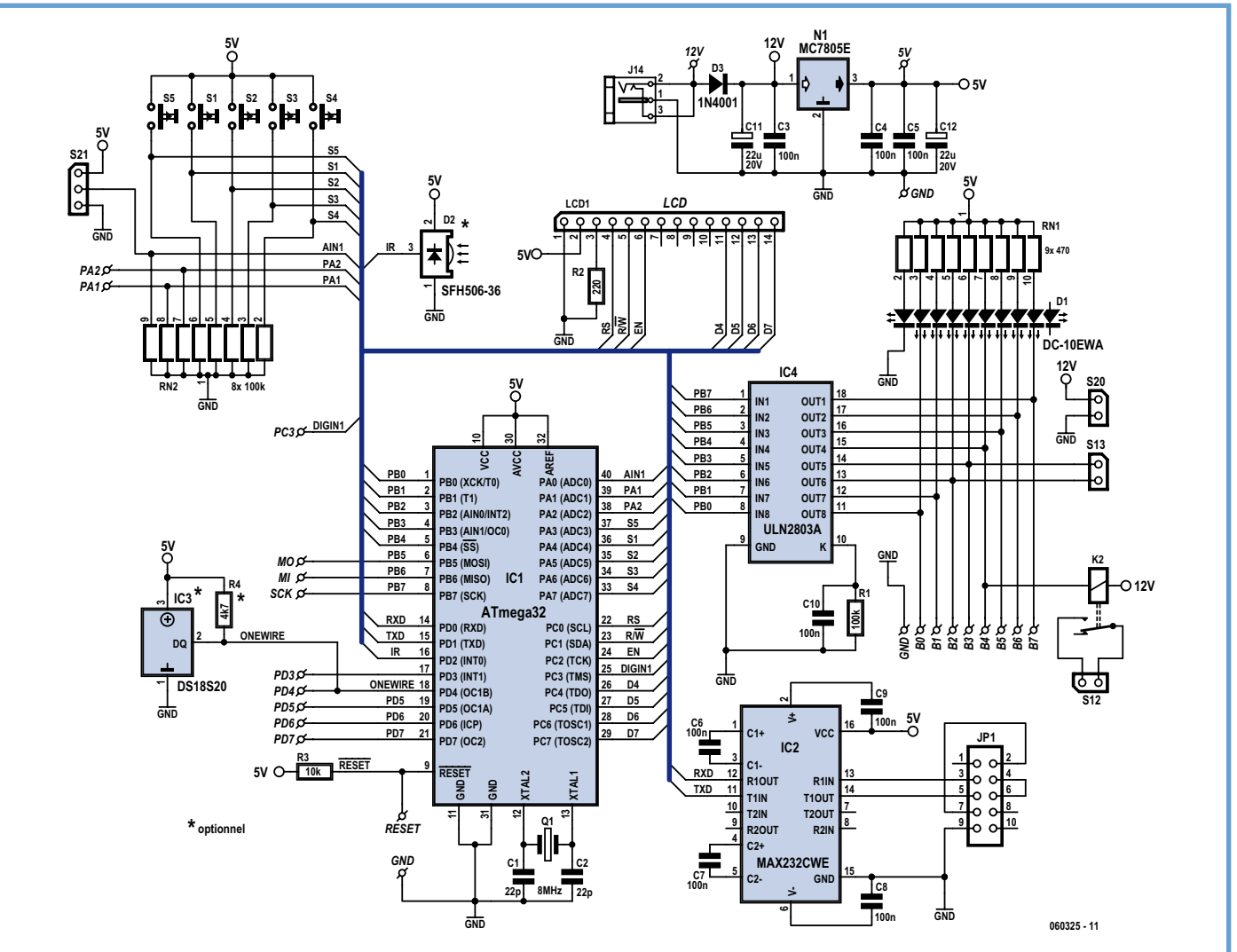

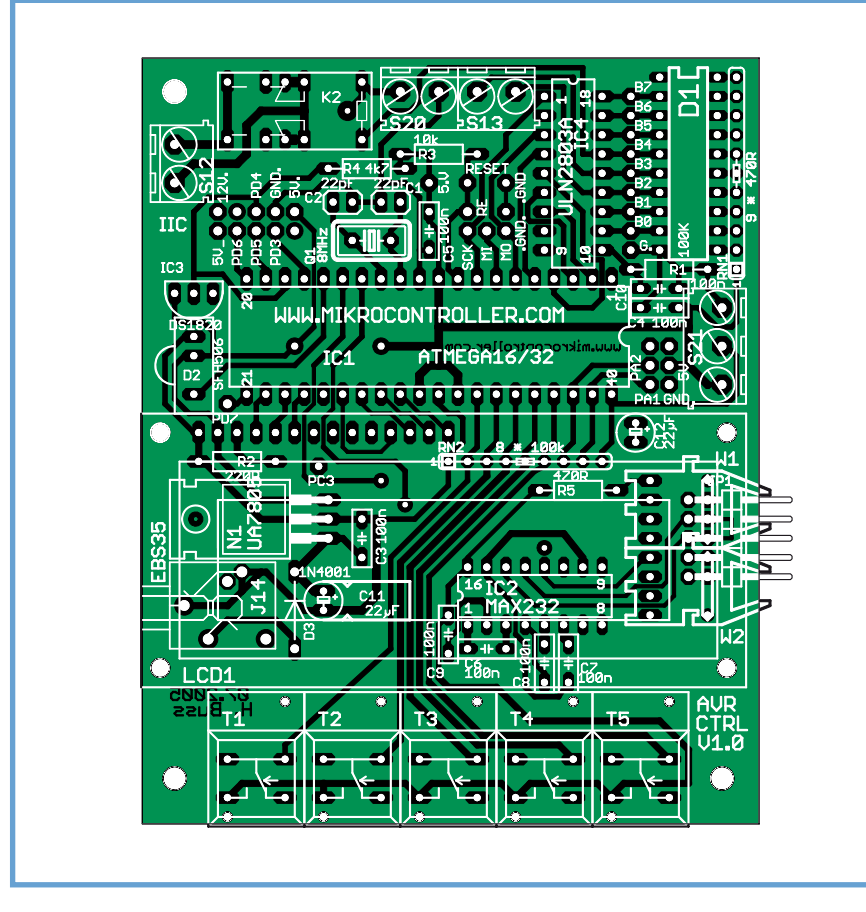

**Figure 2. Sérigraphie de l'implantation des composants sur la carte double face.**

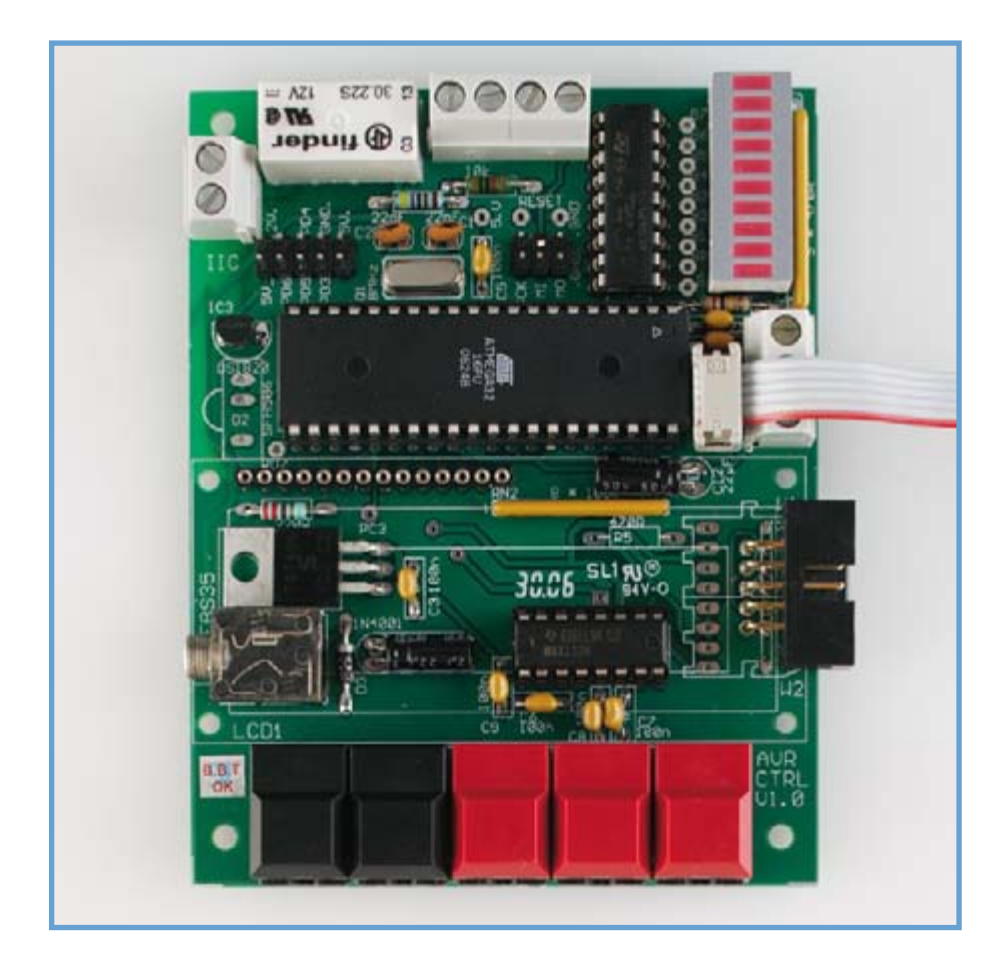

## **Liste des composants**

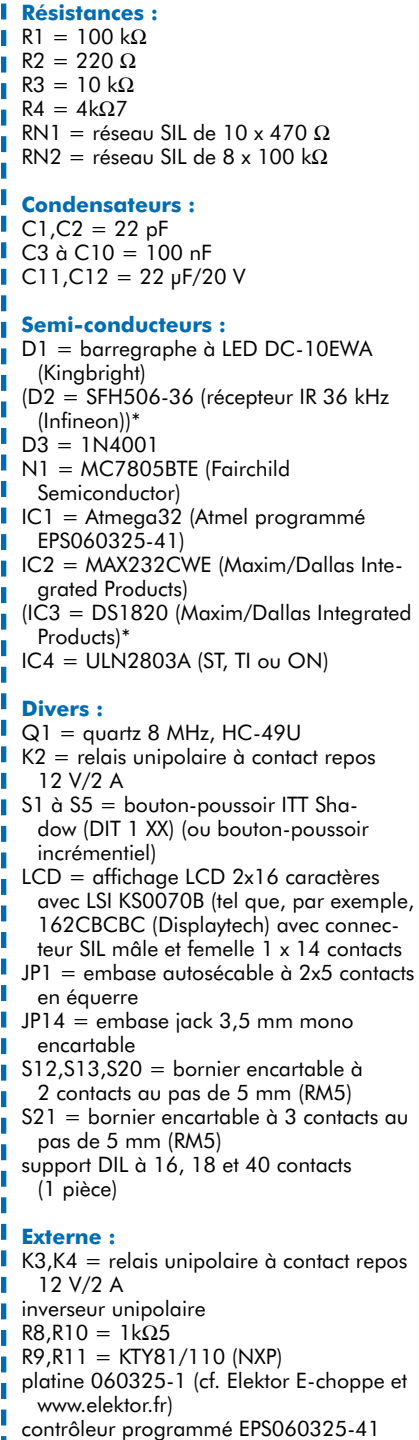

tes dotées chacune de sa résistance de limitation.

Les 5 boutons (S1 à S5) du côté entrée comportant des résistances de rappel (RN2) permettent de commander la régulation du chauffage. Le logiciel permet de remplacer les boutons par un capteur incrémentiel rotatif à fonction de touche relié à S21, l'entrée analogique du contrôleur. Une simple régulation de tension +5 V (N1) complète le circuit du contrôleur. Elle fournit aussi +12 V pour les bobines des relais.

Cette carte contrôleur, déjà simple, peut être simplifiée encore davantage : en effet, la régulation du chauffage peut être programmée localement par les boutons (ou par le capteur incrémentiel rotatif), mais aussi par le PC (ou même par une seconde carte AVR-Ctrl). Les boutons et l'afficheur disparaissent si on renonce à la programmation locale. Le MAX232 et C6 à C9 ne sont nécessaires qu'avec la programmation par PC ou par un deuxième capteur KTY81/110 de la température de la chaudière (R9 avec résistance série R8) et d'un second capteur (R11 avec résistance série R10) de la température extérieure. Ces capteurs sont directement reliés aux entrées du contrôleur PA1 et PA2. Les points de liaison sont situés sur la carte entre le microcontrôleur et le bornier S21. Ils fournissent aussi +5 V et un point de masse. Les résistances série R8 et R10 seront soudées sur la carte entre les points de liaison 5 V et PA1, respectivement PA2. Les capteurs (R9 et R11) seront raccordés à PA1 et PA2 respectivement ainsi qu'à la masse par un câble blindé. Le capteur de température extérieure R11 sera monté à un emplacement

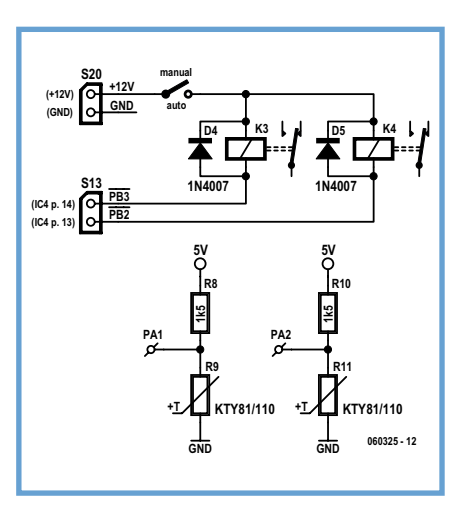

**Figure 3. Composants externes de la régulation du chauffage.**

## **Caractéristiques de la régulation du chauffage**

- Régulation de la température de la chaudière en fonction de la température extérieure
- 3 modes de fonctionnement (nuit, jour, absent)
- Courbes de régulation du chauffage ajustables à volonté pour chaque mode de fonctionnement
- 64 instants chronologiques programmables en tout (en 2 groupes indépendants)
- 4 temporisateurs pour l'ensemble des jours ouvrables et chaque jour de la semaine
- **•** Réduction nocturne automatique
- u Désactivation de la pompe à eau
- **Gestion conviviale du menu**
- Commutation automatique de la pompe à eau, par exemple lors du passage au mode de fonctionnement nocturne
- u Enregistrement de la consommation journalière et de la température moyenne journalière des 130 derniers jours
- Affichage des valeurs de consommation des 5 derniers jours
- Téléchargement de toutes les données enregistrées par interface sérielle
- Tous les réglages et toutes les valeurs de consommation sont enregistrés dans l'EEPROM
- Option de commande par codeur incrémentiel rotatif
- Commutation manuelle du mode de fonctionnement (nuit, jour, absent) par bouton
	- Commutateur d'arrêt d'urgence court-circuitant la régulation
- Téléaffichage par interface sérielle
- Micrologiciel du contrôleur, ci-inclus le code source, et logiciel pour Windows disponibles gratuitement

AVR-Ctrl. Il faut par contre toujours monter le réseau de résistances RN2 pour que les entrées du contrôleur se trouvent bien à la masse. Par ailleurs, S1 ne joue absolument aucun rôle dans la régulation du chauffage.

On peut utiliser des supports pour tous les circuits intégrés de la carte double face (**figure 2**), hormis le régulateur de tension. L'assemblage et un contrôle visuel des soudures seront suivis d'un test de l'alimentation (présence de 5 V et de la masse aux broches correspondantes des supports de tous les circuits intégrés). Si le test s'est déroulé correctement, insérer les circuits intégrés et le LCD dans les supports, puis rétablir la tension d'alimentation. Un message de bienvenu apparaît sur l'affichage.

#### **Intégration**

Les quelques composants externes de la régulation du chauffage sont reproduits dans la **figure 3**. Il s'agit d'un

adéquat à l'extérieur du bâtiment (ombragé, côté est ou exposé aux intempéries). Une liaison soigneusement blindée (blindage à la masse) est indispensable. Il faut toutefois que la ligne aboutissant à la carte du contrôleur soit aussi courte que possible. Le capteur R9 de température de la chaudière doit être monté à l'endroit où la canalisation montante est raccordée à la chaudière. Le capteur faisant partie de l'installation de chauffage (en général un tube capillaire aboutissant au thermostat de la chaudière) est situé généralement au même endroit. Il suffit de fixer solidement le capteur KTY81 à la canalisation montante par une attache de câble. Il importe là aussi d'utiliser une liaison blindée avec le contrôleur. La sortie de la régulation du chauffage commande 2 relais, un pour le brûleur et l'autre pour la pompe. Un relais supplémentaire K2 (par exemple pour inclure un dispositif d'interruption de l'eau chaude) se trouve déjà sur la carte. L'emplacement des capteurs et re-

lais dépend de l'installation. Chaque installation de chauffage diffère par le thermostat de la chaudière, la pompe et la sortie de la canalisation montante. Il importe uniquement d'identifier avec certitude les câbles de liaison critiques du chauffage. Il faut aussi s'assurer que la chaudière peut fonction-

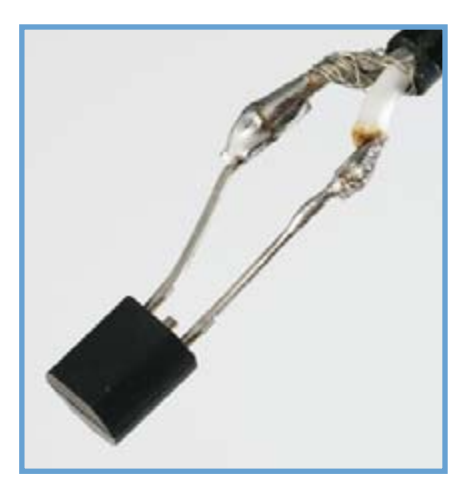

**Figure 4. Le capteur KTY81 est raccordé par un câble blindé.**

ner à plus basse température. Suspense insoutenable – l'opération débute. On identifie tout d'abord le thermostat de l'ancienne installation de chauffage qui surveille la température de la chaudière. Il ouvre un relais qui arrête le brûleur quand la température de consigne est atteinte. Insérons notre relais dans un des conducteurs entre relais et brûleur. Quand le thermostat d'origine est placé au maximum, son relais reste fermé en permanence. Notre relais « prend le relais » de la commande du brûleur. La fonction du thermostat d'origine reste toutefois potentiellement disponible ! Si la nouvelle régulation du chauffage nous lâche, le commutateur d'urgence (*manual*/*auto* dans la figure 3) permet de supprimer l'interruption (donc de désactiver la régulation du chauffage). Le thermostat d'origine reprend alors son rôle de régulateur.

Un second relais est introduit de façon identique dans l'alimentation électrique de la pompe à eau. Cela abaisse la consommation tout en rendant le chauffage plus silencieux (en particulier la nuit). Le relais K2 permet de couper aussi l'alimentation en eau chaude pendant la nuit si on en ressent le besoin (pas d'arrêt d'urgence prévu pour cette fonction). Le circuit des relais externes est clairement indiqué dans la figure 3. Veiller à la polarité des diodes de roue libre D4 et D5 en parallèle sur les enroulements des relais (les cathodes sont portées à +12 V par le commutateur *manual*/*auto*). Le contact de commutation du relais de l'eau chaude est disponible aux bornes S12. Chaque relais doit être monté dans son propre petit boîtier pour empêcher les contacts accidentels. Il est recommandé d'utiliser un dispositif antitraction avec les câbles du chauffage.

Les liaisons entre le circuit du contrôleur et le monde extérieur peuvent être assurées par divers connecteurs. Les auteurs ont regroupé toutes les lignes aboutissant aux capteurs et relais en se servant d'un seul connecteur Sub-D. Pratique, mais soudage acrobatique.

#### **Logiciel**

La régulation du chauffage ne fonctionne bien entendu que lorsque le microcontrôleur IC1 est programmé. Elektor Shop offre un contrôleur ATmega32 déjà programmé pour qui n'a pas envie de se lancer dans cette tâche. Cela n'est toutefois pas indispensable. Le fichier du micrologiciel peut être en effet téléchargé gratuitement à partir du site Web d'Elektor et le contrôleur dispose d'une interface de programmation. Elle est située à côté de l'oscillateur à quartz du contrôleur. Elle comporte les 4 lignes du contrôleur MOSI, MISO, SCK, Reset et la masse. Cette interface permet de programmer le contrôleur « in situ ». Autrement dit, il s'agit d'une interface ISP (*In-System Programmable*).

Un adaptateur de programmation simple pour contrôleurs Atmega a été décrit dans Elektor 5-2006 à la fin de l'article sur la carte Mini-Mega pour ATmega16 et ATmega32. La page d'accueil du site Web des auteurs donne aussi accès à une description de la programmation ISP (avec PonyProg) [2]. Elle offre, en plus du micrologiciel pour l'ATmega32, une version pour l'AT90S8535 (mais en allemand seulement, alors que le téléchargement pour l'ATmega32 de www.elektor.fr contient une version anglaise). Le code source est disponible, ainsi que des fichiers .hex. Il existe aussi 2 programmes de télécommande. L'un permet d'effectuer la télécommande depuis un second AVR-Ctrl, l'autre est un programme Windows pour télécommande par PC.

La deuxième version offre les possibilités suivantes :

- visualisation des points de fonctionnement de la régulation du chauffage:
- affichage des valeurs de consommation enregistrées ;
- réglage des paramètres pour optimiser la régulation.

#### **Trois boutons, de nombreux paramètres**

La programmation d'une régulation flexible avec 3 boutons seulement (autre solution : codeur rotatif avec bouton-poussoir) et un petit afficheur LC n'est pas toujours évidente. Les boutons sont désignés par '–' (S2), '+' (S3) et 'Enter' (S4) (correspondant à la rotation gauche/droite et à la pression sur le bouton du codeur incrémentiel rotatif). Les abréviations et symboles suivants sont utilisés dans la description de l'affichage :

Tb = température de la chaudière

To = température extérieure

Tt = température de consigne de la chaudière (valeur de régulation)

\* = Symbole du mode de fonctionnement sur l'afficheur (soleil = jour, cercle  $plein = nuit$ , cercle vide = absence)

**Menu d'état (***Status***)** Th 15:31 \* 67%  $To=+3^{\circ}$  Tb= + 50 $^{\circ}$ C

Affiche le jour de la semaine et l'heure suivis d'un symbole pour le mode de fonctionnement. La consommation en pour-cent est affichée en haut à droite, donc le pourcentage du temps de fonctionnement du brûleur ce jour-là. La deuxième ligne indique la température extérieure et celle de la chaudière. La consigne de température de la chaudière Tt remplace temporairement To.

*Boutons :*

 $- / +$ : Sortir du menu

Enter : Saisie de l'heure et du jour de la semaine

#### **Menu de réglage de la temporisation**

**(***Timer – Setup***)** WD \*07:00 \*08:00 1 \*17:00 \*22:00

Le jour de la semaine est affiché en haut à gauche (*Mo – Fr*, *Sa*, *Su* et *WD* pour jours ouvrables). Les valeurs de temporisation suivent. Le symbole précédant chaque heure indique le mode de fonctionnement correspondant (par exemple Soleil 07:00 = fonctionnement diurne à partir de 7 heures). Il est possible de définir jusqu'à 4 instants chronologiques par jour.

On sort du menu quand tous les jours de la semaine ont été parcourus 1 fois.

*Boutons :*

 $- / +$ : Changer le jour de la semaine Enter : Choisir la valeur de temporisation (avec  $- / +$ )

Une flèche indique la sélection ; « Enter » pour modifier

#### **Réglage de la temporisation**

Mo 07:00 \*

Mode Day

Permet de régler l'heure et le mode de fonctionnement (jour, nuit, absent, inactif).

*Boutons :*

 $-$  /  $+$  : Modification des valeurs Enter : OK

#### **Menu Groupe de commutation**

**(***Switching – Group***)**

Le logiciel gère 2 jeux de valeurs de temporisation, par exemple pour le travail par roulement. *Boutons :*

 $- / +$ : Choix du groupe Enter : sortir

#### **Menu Courbes de chauffage**

**(***Heating curves***)** \* 79° at -10°  $30^\circ$  at  $+21^\circ$ 

Permet de définir les points des courbes de chauffage pour chaque mode de fonctionnement. La température maximale de la chaudière se trouve en haut à gauche, la température minimale en bas et la température extérieure en regard. Le logiciel comporte bien entendu une hystérésis empêchant le brûleur d'effectuer un va-et-vient marche/ arrêt. La façon la plus simple d'interpréter les courbes de chauffage consiste à utiliser le programme Windows. *Boutons :*

– / + : Passer à un autre mode de fonctionnement Enter : Modifier la valeur

#### **Menu de la pompe à eau**

**(***Water pump***)** Pump off \* Night Tb  $< +33^{\circ}C$ 

La température de la chaudière spécifiée ici avec chaque mode de fonctionnement est celle au-dessous de laquelle la pompe à eau est désactivée. On se sert ici aussi d'une hystérésis Il suffit de spécifier une température élevée (par exemple 80 °C) pour éviter la désactivation.

*Boutons :*

 $- / +$ : Modification de la valeur Enter : Passer à un autre mode de fonctionnement

#### **Menu de la consommation (C***onsumption***)**

La consommation en pour-cent et la température (extérieure) moyenne sont enregistrées journellement. On peut consulter ici les valeurs pour les 5 derniers jours. L'EEPROM permet d'enregistrer environ 120 jours. Les valeurs ne peuvent toutefois être lues qu'avec le logiciel Windows.

#### **Mode (bouton S5)**

Ce bouton permet de sauter entre les modes de fonctionnement indépendamment des menus, de l'heure et du jour de la semaine.

#### **Réglage des paramètres sous Windows**

La commande et le paramétrage de la régulation du chauffage par le programme Windows (**figure 5**) sont bien entendu plus conviviaux à tous points de vue. On peut jouer à son aise avec

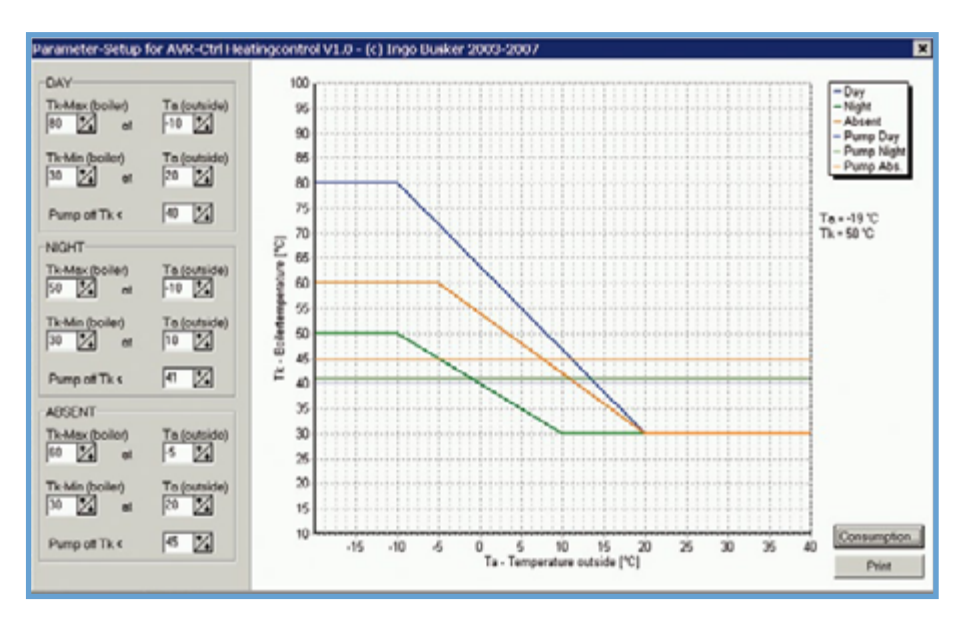

**Figure 5. Représentation du comportement des températures dans le programme Windows.**

les paramètres et observer leur influence sur l'ensemble de courbes.

Le programme de télécommande (**figure 6**) peut être atteint par « *Consumpt.* ». La saisie est effectuée similairement au paramétrage local. Les valeurs de consommation enregistrées peuvent être affichées et même sauvegardées dans un format compatible Excel. Les réglages COM se trouvent sous « *Setup* » où ils peuvent être modifiés.

#### **Liens Internet**

**[1] Page Internet des auteurs :** www.mikrocontroller.com

#### **Projet AVR-Ctrl (en anglais) :**

http://mikrocontroller.cco-ev.de/eng/avr-ctrl. php

#### **Régulation de chauffage (en anglais) :**

http://mikrocontroller.cco-ev.de/eng/heizung. php

#### **[2] Infos concernant ISP et PonyProg :**

http://mikrocontroller.cco-ev.de/de/ isp.php#lpt

http://mikrocontroller.cco-ev.de/eng/isp.php

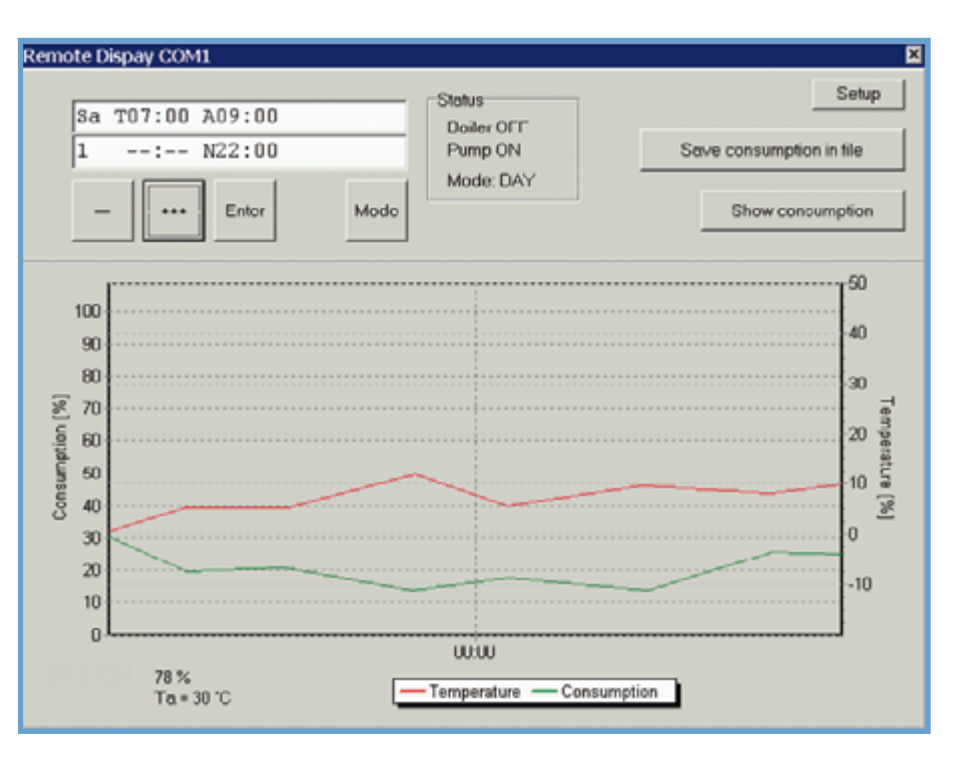

(060325-I)

**Figure 6. Le programme de télécommande sous Windows.**

## **Interfaces USB-UART Tout ce qu'il vous faut savoir pour survivre**

Antoine Authier

**Les premières puces d'interface entre le bus USB et les bus sériels asynchrones (UART) sont apparues au début des années 2000.**

**Nous voici à la troisième, quatrième, voire cinquième génération de circuits : plus rapides, plus fiables et plus stables (notamment leurs pilotes), et présentant des fonctions améliorées.**

Les circuits intégrés en question permettent de connecter à un bus USB maître n'importe quel appareil nécessitant une liaison série asynchrone *full duplex,* compatible ou pas, avec la norme RS-232.

Leurs pilotes présentent en général deux modes d'utilisation. Le premier mode permet de simuler un port COM traditionnel sur la plupart des systèmes d'exploitation (Windows, Linux). Il assouplit ainsi la transition technologique en facilitant l'utilisation transparente sur le bus USB de matériels anciens conçus pour les ports sériels. Le deuxième concerne les transferts de données à haut débit (c'est-à-dire transfert direct par bloc, *bulk mode*), notamment grâce à l'utilisation d'une mémoire tampon de plus grande taille, à condition que la signalisation RS-232

classique puisse être abandonnée. Certains circuits permettent de dépasser allègrement la barre des 115 200 bps. Les trois principaux acteurs du marché sont l'Écossais *Future Technology Device International Ltd* (si vous vous êtes jamais demandé ce qui se cachait derrière cet acronyme de FTDI), l'Américain *Silicon Laboratories Inc*. (*Silabs* pour les intimes) et le Taiwanais *Prolific Technology Inc*.

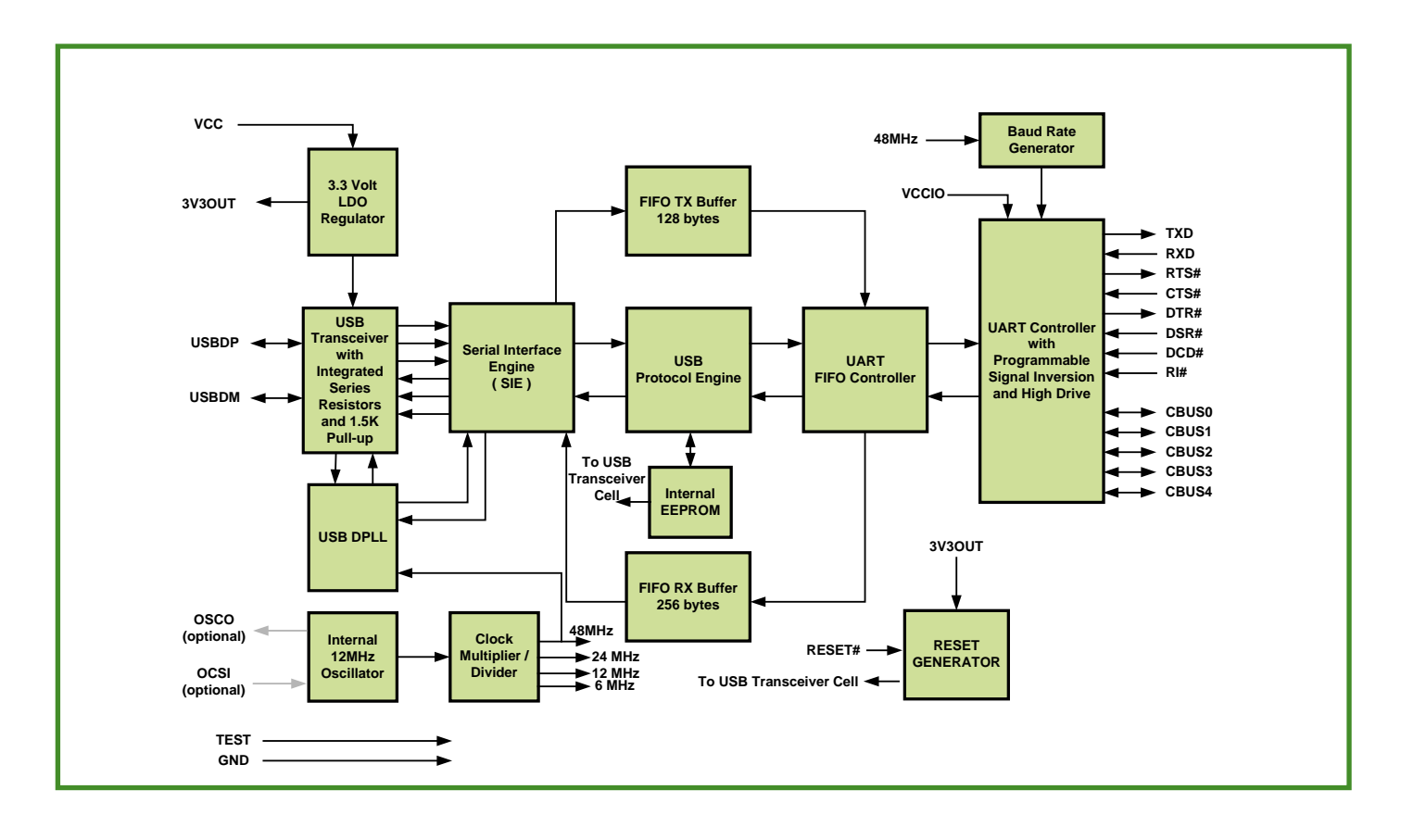

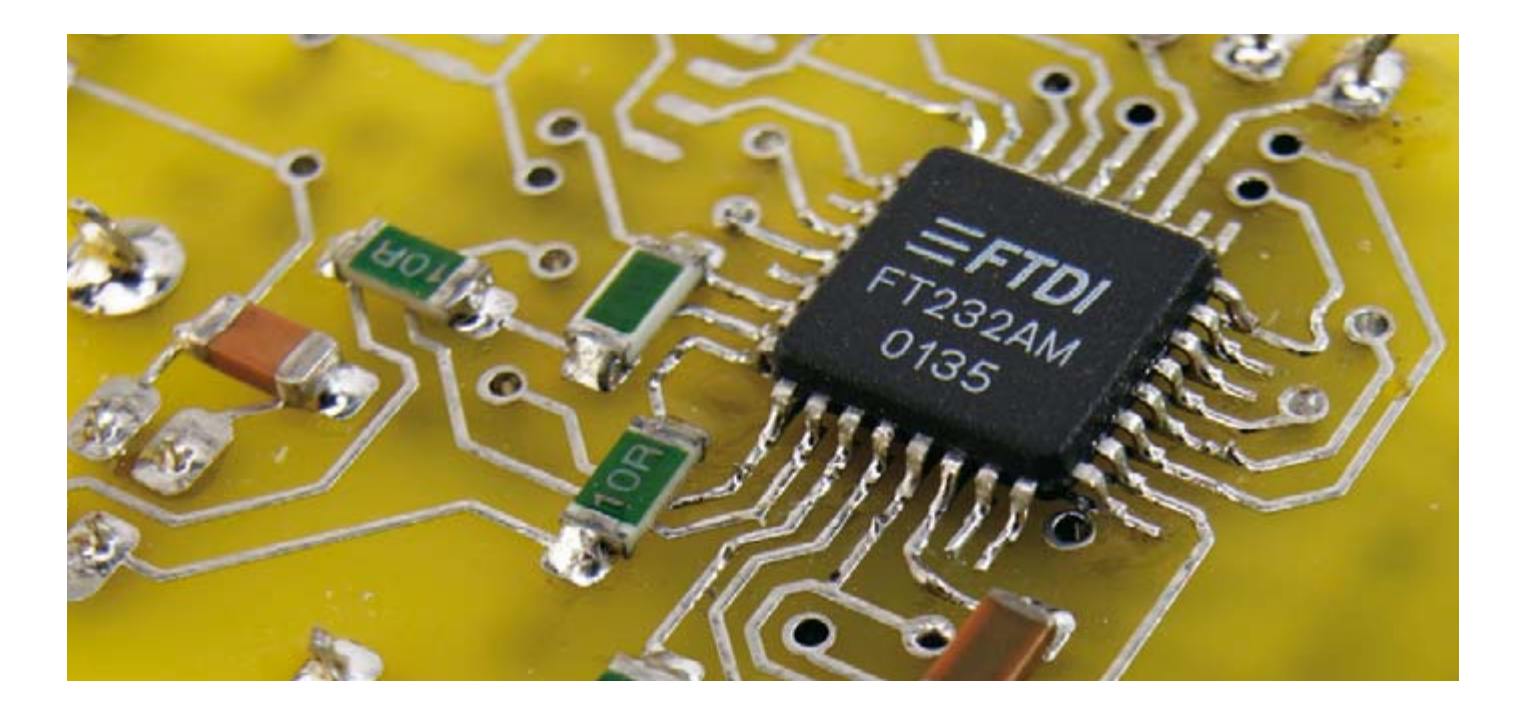

#### **FTDI**

Les deux produits les plus récents de FTDI sont le FT232R et le FT2232D. Le FT232R présente une interface USB sérielle UART (*Universal Asynchronous Receiver/Transmitter)*, et fonctionne aussi en mode *bit bang* synchrone ; ce mode, spécifique aux puces FTDI, leur permet de contrôler 8 entrées/sorties (E/S) à haut débit. L'EEPROM de configuration, les résistances de connexion au bus USB ainsi que le circuit d'horloge ont été intégrées à la puce pour en simplifier l'utilisation et réduire l'encombrement.

Le signal d'horloge interne, configurable (6, 12, 24 ou 48 MHz), est disponible sur l'une des broches du circuit. Il peut aussi être utilisé pour cadencer un microcontrôleur ou de la logique externe.

Au cours de la production un numéro d'identification unique (*FTDIChip-ID*) est attribué à chaque circuit. Cette innovation technique, qui fait la fierté de FTDI, permet par exemple de protéger une application contre la copie.

Le FT2232D présente deux interfaces USB UART/FIFO (*First In-First Out*) configurables indépendamment. Il supporte notamment les modes suivants : interface UART, FIFO, *bit bang*, interface série synchrone compatible JTAG, I2C et bus SPI. Ces trois dernières interfaces en font un circuit prisé pour des connexions directes à une gamme élargie de puces. La compatibilité JTAG facilite le débogage et la programmation sans faille.

Les pilotes de ces circuits sont fournis par FTDI sans frais ni redevances, aussi bien pour les systèmes d'exploitation Microsoft que pour Linux (noyau 2.4.x uniquement, ce qui peut sembler antique à l'heure où nous écrivons ces lignes).

Bill Ryder est l'initiateur du COM virtuel pour Linux, http://ftdi-usb-sio. sourceforge.net/ et en coordonne le développement à long terme. Son pilote ftdi/. Basée sur la *libusb* standard cette bibliothèque fonctionne très bien, du moins pour ce que nous avons pu en tester.

Les pilotes *Windows* sont disponibles sur le site et bien documentés.

Il semblerait que FTDI arrive en tête des circuits les plus utilisés dans les projets d'électronique à réaliser soi-même.

Beaucoup de savoir-faire est publié

## **Témoignage d'un utilisateur**

*« Le control de flux matériel ne fonctionnait pas correctement. Heureusement pour nous, le support technique US a très rapidement corrigé ce problème.*

*En revanche, aucun code source n'est fourni avec le pilote Linux. Aussi son adaptation nous a valu plusieurs bidouilles et un peu de reverse engineering.*

*Au niveau de la synchronisation du port sériel, l'USB force la transmission des trames par paquet, ce qui provoque un léger retard, de quelques millisecondes si mes souvenirs sont bons, à l'émission comme à la réception.*

*Une chose est certaine, ceci ne l'empêche pas d'atteindre des vitesses de transfert bien plus élevées que celles d'un port série classique. »*

**Frédéric, R&D Inventel, Paris.**

est intégré au noyau depuis la version 2.4.20. Il est responsable de la création du périphérique /dev/ttyUSBx lors du branchement d'un circuit FTDI sous *Linux*.

Différents autres contributeurs ont écrit d'autres implémentations et compléments. *Intra2net* par exemple fournit une bibliothèque spécifique pour l'accès en mode *bit bang*, http://www.intra2net.com/de/produkte/opensource/

sur la toile, ce qui est bénéfique pour tous.

S'il est vrai que l'approvisionnement était délicat il y a quelques années, le réseau de distribution s'est bien développé et les puces FTDI sont maintenant largement disponibles et à des prix raisonnables.

Nous vous présenterons bientôt leur dernière innovation, le *Vinculum*, un microcontrôleur à port USB maître.

### **TECHNOLOGIE USB-UART**

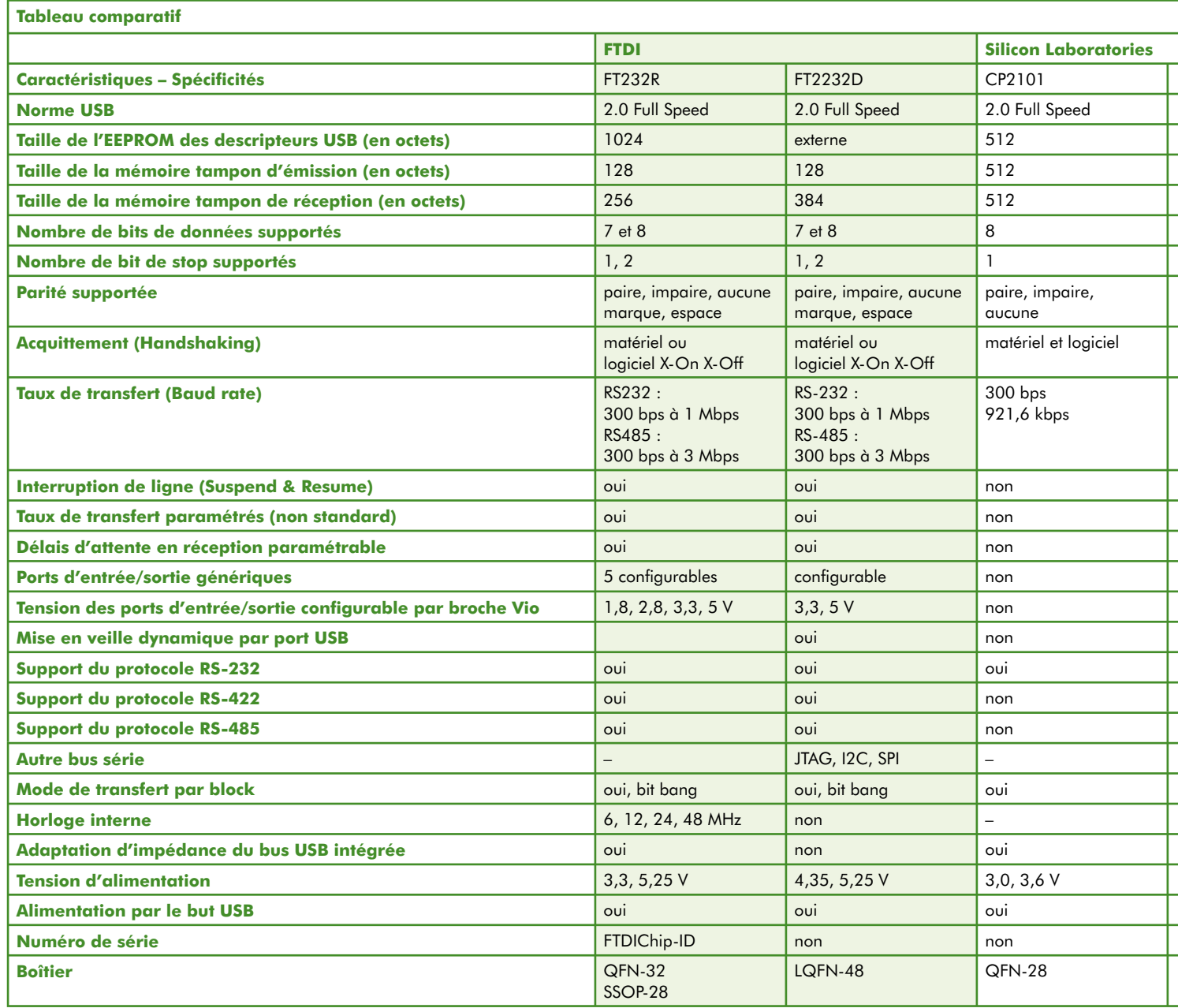

#### **Silicon Laboratories**

Dans la gamme des interfaces USBsérie, *Silicon Laboratories* propose trois circuits : les CP2101, CP2102 et CP2103.

Le CP2101 constitue la base et la référence. Il présente toutes les fonctions de base de l'interface USB-UART chez *Silabs*. Son boîtier de 5 mm renferme un contrôleur USB 2.0 *full speed*, une horloge, le circuit d'adaptation d'impédance pour une connexion sans résistances au bus USB, une EEPROM de 512 octets et un contrôleur UART compatible RS-232. Ainsi aucun composant externe dédié au bus USB n'est nécessaire.

Le CP2102 ainsi que le CP2103 en sont des améliorations consécutives, au nombre croissant de fonctions. L'EEPROM interne dont la taille est passée à 1 024 bits peut être protégée en écriture. Le CP2103 a été agrémenté de 4 ports d'E/S indépendants, dont la tension de sortie est réglable (au moyen d'une alimentation externe). Il supporte aussi le protocole RS-485 et la mise en veille dynamique par le bus USB.

*Silicon Laboratories* fournit aussi deux types de pilotes. L'émulation de port COM est disponible à la fois sous *Windows* et *Linux*. Dans cette configuration, l'interface UART supporte toutes les fonctions du protocole RS-232 ainsi que l'acquittement (*handshaking*). Pour le CP2103 elle connaît aussi le protocole RS-485 et commande quatre GPIO (*General Purpose Input/Output*  = E/S d'usage générique). Un pilote baptisé *USBXpress*, disponible uniquement pour *Windows*, accède directement à la puce.

Il est intéressant de préciser que le pilote pour *Linux* n'est malheureusement pas fourni avec son code source. Cependant Craig Shelley a réécrit ce pilote qui est disponible avec les sources du noyau actuel. Il est encore à

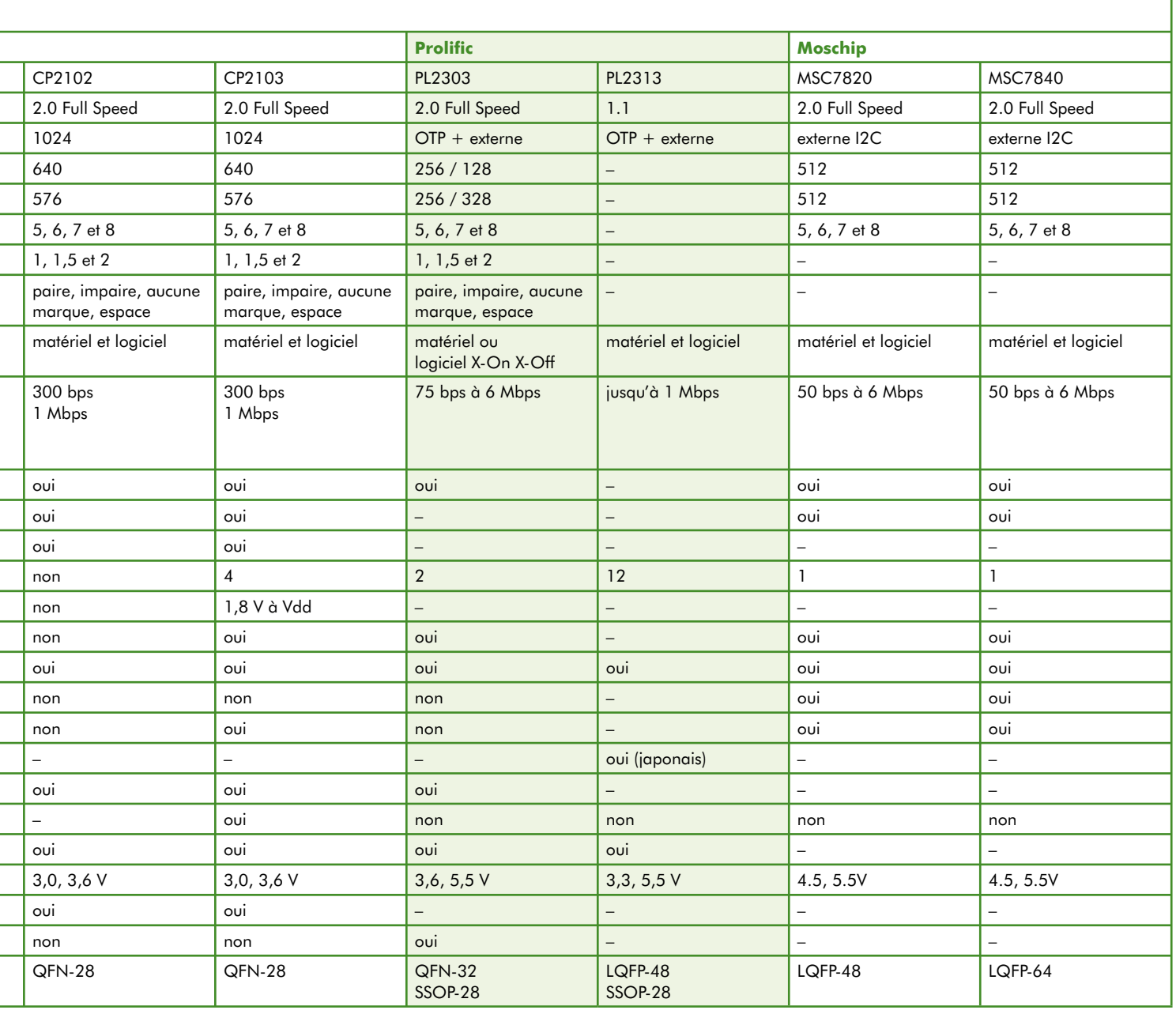

l'état de développement avancé. En revanche, le site de *Silabs* propose une base de connaissance riche et détaillée. Les circuits d'application sont fournis avec le code source de leur micrologiciel (*firmware*), et sont de bonne qualité.

#### **Prolific**

*Prolific* nous propose deux circuits récents : le *PL2303X-Edition* et le PL2313 qui fournissent respectivement une ou deux interfaces USB série.

Le PL2303X respecte les spécifications du bus USB 2.0 *full-speed*. Le circuit présente une horloge interne à 12 MHz et deux ports d'entrée/sortie génériques. L'UART connaît le protocole RS-232.

Une mémoire OTP vous permet de configurer les paramètres de la liaison sérielle et vos données de constructeur, *VendorID* et *ProductID*. Un numéro de série peut aussi être inscrit dans cette mémoire.

Ces informations restent modifiables en EEPROM externe lorsque celle-ci est utilisée.

Le PL2313 semble basé sur un coeur plus ancien, il répond à la norme USB 1.1. Il présente deux interfaces USB-UART respectant le protocole RS-232. Il contient une horloge interne, les résistances de bus, une mémoire OTP pour la personnalisation et douze ports d'entrée/sortie.

En prime il est compatible avec plusieurs interfaces de téléphone mobile japonais *iMode*, CDMA-1...

Il est recommandé de se munir des pilotes pour *Windows* et de les pré-installer pour préparer le terrain. Sans quoi l'automatisation de l'installation ne fonctionnera pas.

Les fiches de caractéristiques des composants *Prolific*, les codes source et les notes d'application sont disponi-

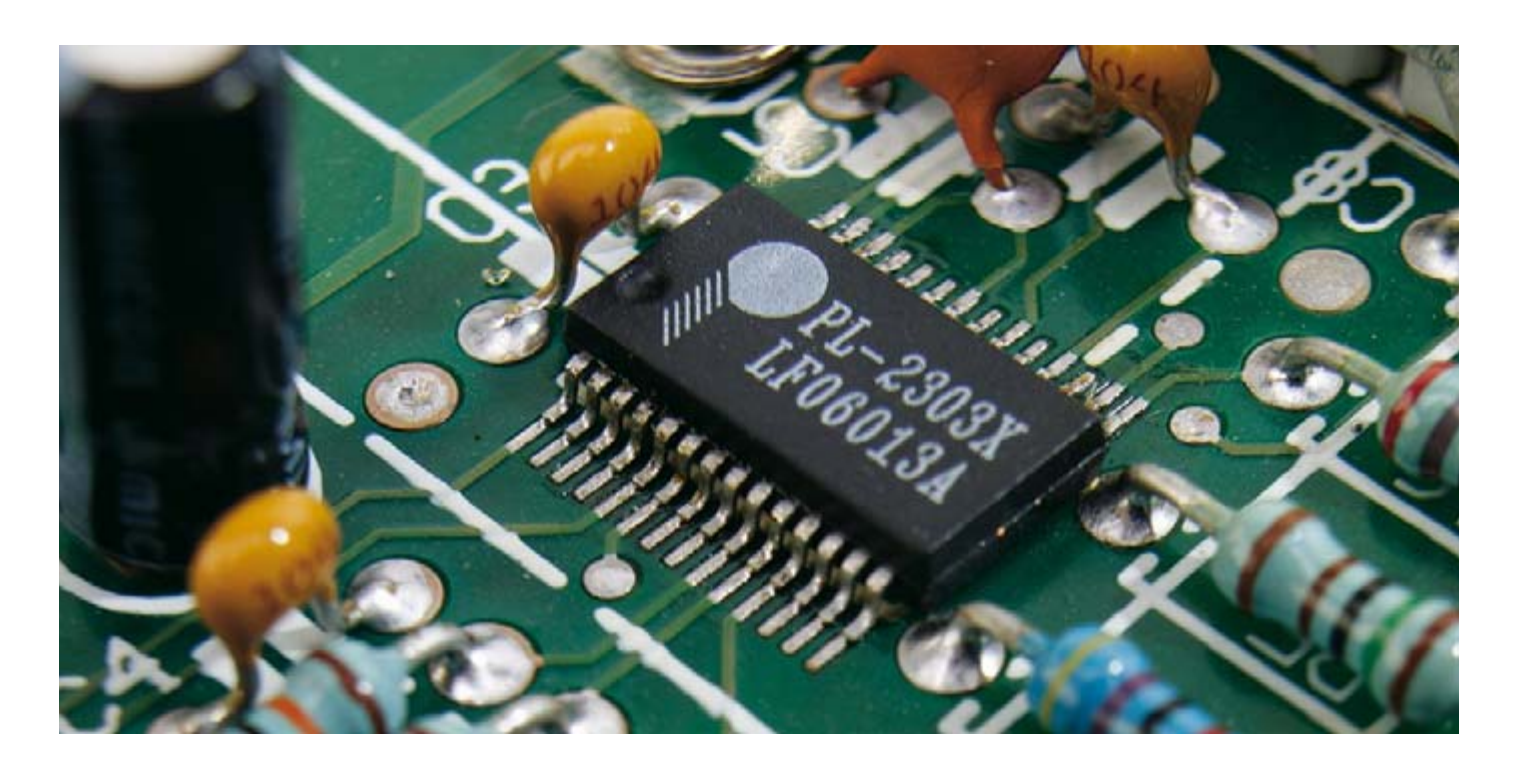

bles dans la rubrique [*support* > *download center*] de leur site. Ils y fournissent les pilotes pour *Windows*, COM virtuel et accès direct. Des exemples de code source décrivent l'accès direct sous *Linux*. Le pilote de port COM sous *Linux* est développé de façon indépensants nécessitent une EEPROM compatible I2C et peuvent être alimentés directement par le bus USB. Les pilotes sont disponibles à la fois pour *Windows* et *Linux*. Nous n'avons pas encore rencontré ce type de produits en Europe.

#### **Remarques et conseils**

– (*testé pour FTDI uniquement*) Attention l'installation conjointe du pilote COM virtuel et de l'accès direct D2XX ne fonctionne pas, il vous sera demandé de procéder à la désinstallation du pilote actuel.

## **Personnalisez vos produits**

 Modifier l'EEPROM des circuits afin de changer le VendorID et/ou le ProductID de votre appareil peut se révéler périlleux. Les pilotes de référence ne reconnaîtront plus l'appareil.

 Si vous désirez personnaliser vos montages et posséder votre propre VendorID officiel, sachez qu'il en coûte 2 000 \$ auprès de l'autorité de régulation : www.usb.org/.

 Cependant vous pouvez vous procurer un lot de dix VendorID/ProductID uniques et officiels auprès de www.mecanique.co.uk/ pour la modique somme de 29,95 livres sterling.

 D'autre part FTDI offre aux entreprises la possibilité d'avoir un groupe de huit ProductID à la condition qu'ils soient utilisés en conjonction avec le VendorID de FTDI (soit 0x0403)

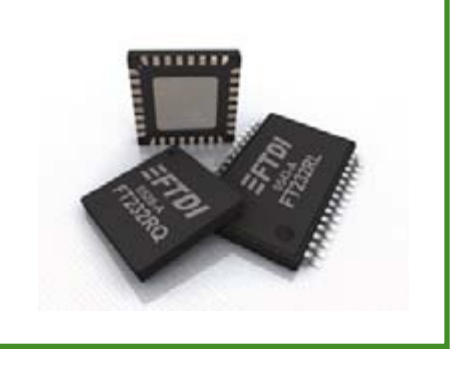

dante par Greg Kroah-Hartman, le code est intégré au noyau.

#### **Les autres**

Le dernier fabricant que nous aborderons ici est Indien et présente une gamme fournie de produits.

Les deux interfaces USB-série récentes de *Moschip Semiconductor Technology Ltd* sont baptisées MCS7820 et MCS7840. Elles fournissent respectivement deux et quatre interfaces respectant la norme USB 2.0 et les protocoles RS-232, RS-422 et RS-485. Ces compo*K-micro*, un fabriquant américain propose aussi ce type de produit, mais sans réussir à nous convaincre, aussi nous contentons nous de le citer, libre à vous de continuer votre lecture sur leur site.

À l'issue de cette courte présentation, il apparaît que chaque fabriquant propose une gamme complète de produits, plus ou moins identiques. Les prix, le support offert et l'information disponible chez les fabricants, ainsi que le tableau récapitulatif que nous vous avons préparé, devraient faciliter votre choix.

– Si votre circuit propose deux interfaces, vous aurez à installer deux fois le même pilote. En effet chaque interface possède son propre groupe de End-Point USB géré séparément par le maître.

(070478-I)

#### **Liens Internet**

www.ftdichip.com/ www.silabs.com/ www.prolific.com.tw/ www.k-micro.us/ www.compuapps.com/ www.moschip.com/

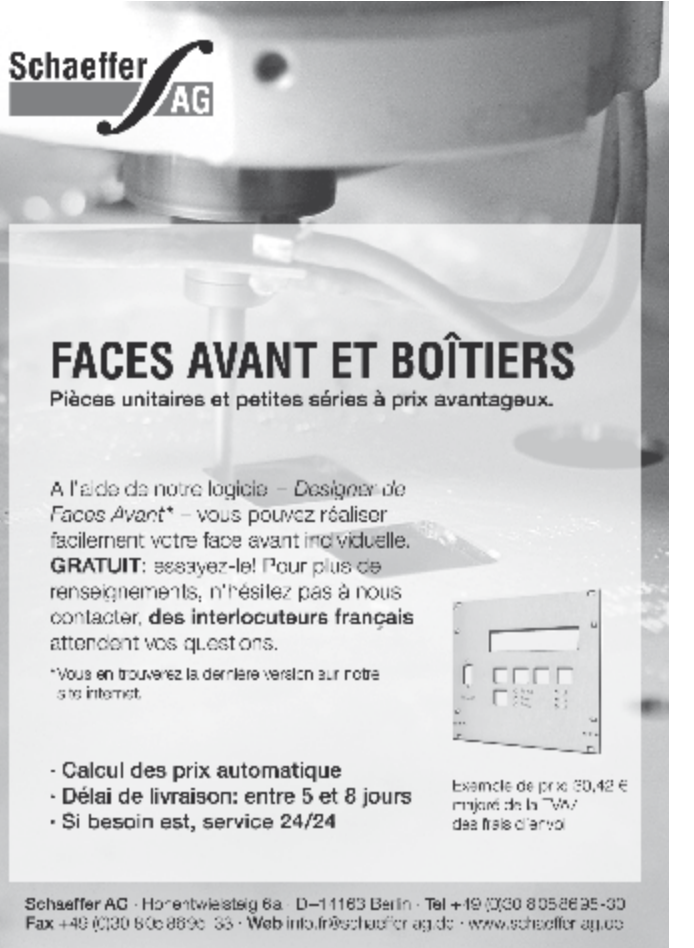

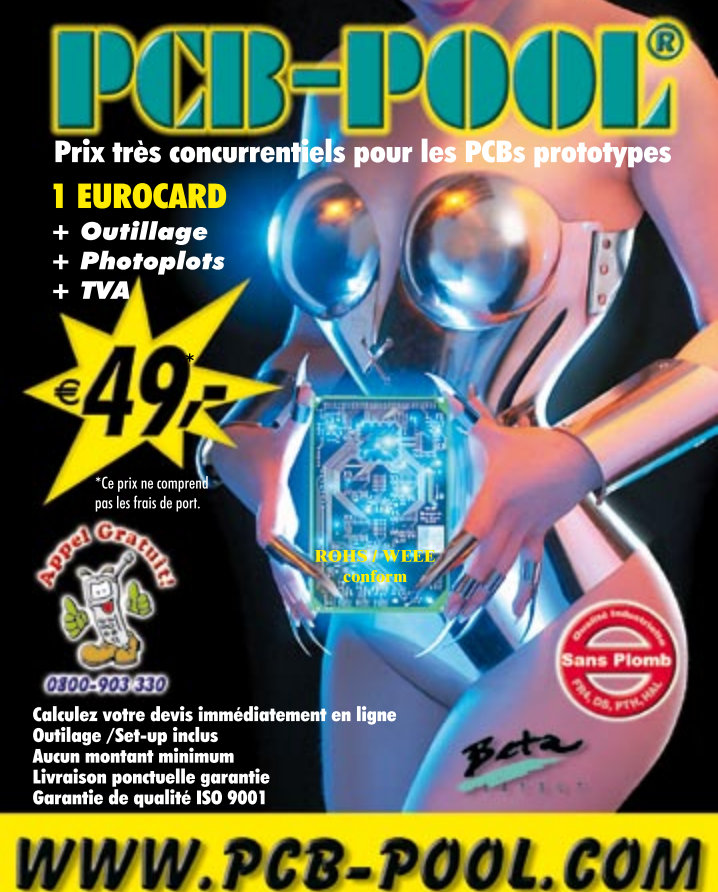

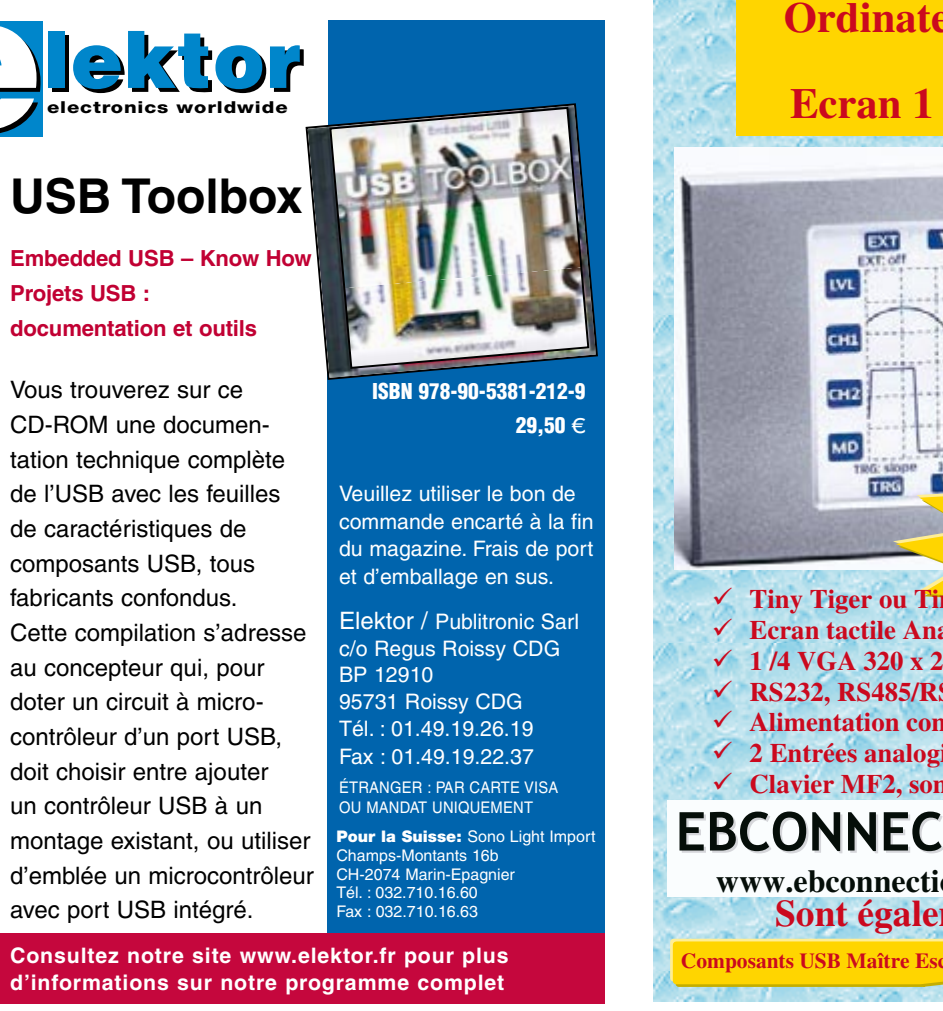

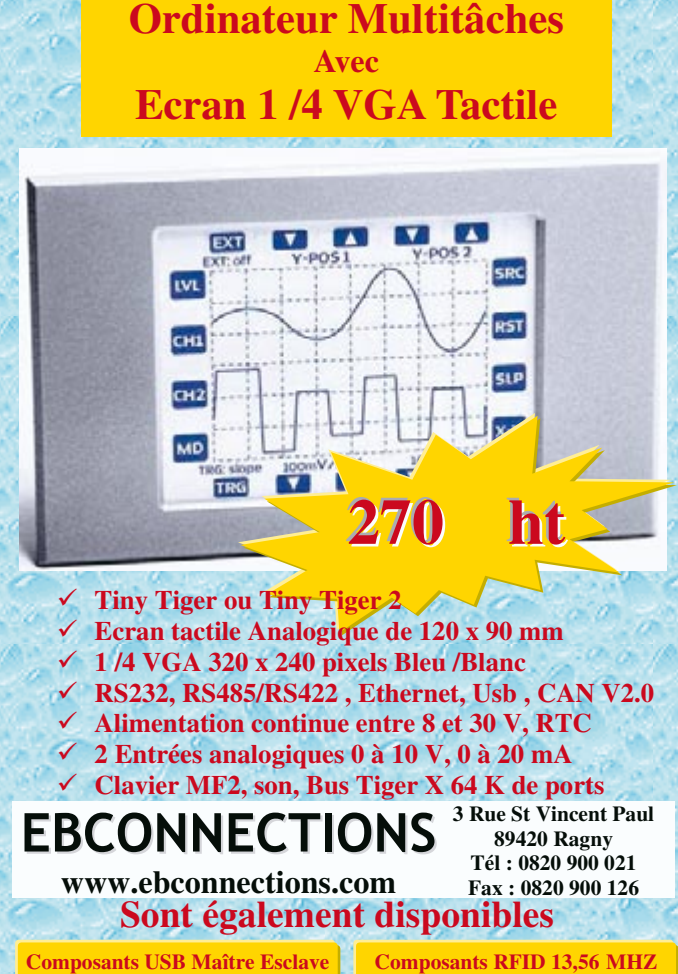

<sup>4</sup>perture **J'Lingut PSD** Alegul Spectrum Wainfall hour Spectrum **Shihad PSC** Maria Spectrus \*\* SNH Spectrum **Channel ED** Consteller **B President** 

**O** Dream MOTORS III **William Adventure of Minnesota Williams Stag** MSC WAIER / MSC MER 2 s it, ong to er Depth FAC ORC: III 16 GAM / SM GLOAM SOC / MSC Mode DC Frequency of DRM Signal: 0.00 Hz  $107.781$ **COL** Frank Syre III **Sangle Frequency Offret** ude: 0/Data: 0 Dreeler / Dates  $\sim$ Service not available nd linux dalu **Charl Salaring** 

Burkhard Kainka

Channel Estimation: Francisco Internsiation

**Channel Extension: Tene Interpolation** 

Wener

Time Sync Tracking

Guard Energy

Wener C. Linear, C. DFT Zero Pad

<sup>-</sup> Linear

 $T$  . First Pool

Miss Settings

Flip Input Sp

F Mute Audio

Log File, Audio Log File. Freq: 1360h

WWW.as-abash was F

**Les chauves-souris sont présentes presque partout, mais on les remarque rarement. Elles sont difficilement visibles dans l'obscurité et leurs ultrasons sont inaudibles. Un récepteur d'ultrasons basé sur le principe du mélangeur direct rend audible l'inaudible. La « Radio Logicielle »** (Software Defined Radio) **d'Elektor offre aussi des possibilités étonnantes dans ce domaine.**

**Salid Street** 

**MLC: Number of the** 

**M. Resolution** 

Entre ciel et terre, sans oublier le milieu aquatique, vivent diverses espèces animales qui émettent des signaux sonores dont la fréquence dépasse de loin les 100 kHz. Les plus connues sont bien entendu celles des chauves-souris avec leur système fantastique de repérage par ultrasons. Les dauphins, les baleines, les souris et les insectes sont aussi des spécialistes des sons de fréquence élevée.

L'intervalle audible de nombreuses espèces animales est sensiblement plus élevé que celui de l'être humain. On sait que l'ouïe des animaux domestiques comme les chiens et les chats, déjà plus fine, s'étend aussi au-delà de 20 kHz.

La **figure 1** donne un aperçu de l'audition humaine et animale. Dans la plupart des cas, l'étendue tonale du bruit vocal est plus étroite d'environ 20

à 30 % que l'intervalle audible. Non contents de se servir des vocalisations sonores pour communiquer, les chauves-souris et les mammifères marins les utilisent aussi pour s'orienter dans l'espace et pour chercher une proie ou tout autre objet – voir encadré « Radar ultrasonique ».

š

darer Rajaction

**Bandpart File** 

Modified Metric

*Bat-spotting* Contrairement au « bon vieux temps » où les chauves-souris étaient persécutées par peur et par superstition, elles sont très appréciées aujourd'hui comme indicateur d'un environnement intact. Il n'en reste malheureusement plus autant, faute précisément d'un tel environnement.

Il y a quelques années, l'auteur a déjà cherché avec acharnement mais en vain des chauves-souris à son lieu de

résidence, le bassin de la Ruhr. Le sujet avait été mis au placard jusqu'à l'an passé, quand des voisins ont signalé l'apparition de chauves-souris. Une investigation par des moyens acoustiques a fourni le résultat dépourvu ambiguïté : Batman et Batwoman sont de retour ; il est impossible de ne pas entendre leurs appels ultrasoniques – à condition de posséder un récepteur approprié.

**Récept** 

Depuis lors, l'observation de ces mignonnes bestioles est devenue un petit passe-temps de l'auteur. À vrai dire, l'observation de l'espace aérien se heurtait à des contraintes spatio-temporelles. Un microphone à ultrasons sans fil (transmission radio) a permis de réaliser une configuration à microphone distant. Des programmes pour PC, initialement prévus pour la réception d'émetteurs de radiodiffusion, per**eur d'ultrasons La RL rencontre Batman**

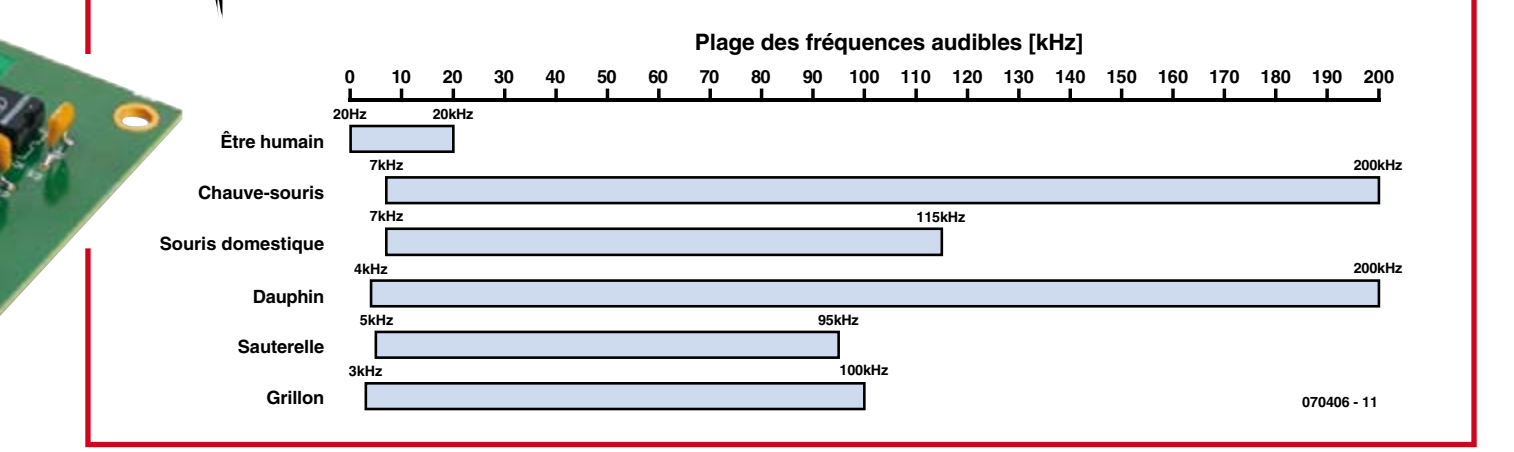

**Figure 1. L'audition humaine ne dépasse pas 20 kHz. Ses performances sont donc plutôt modestes comparées à celles des espèces animales.**

mettent d'évaluer automatiquement les signaux reçus. Le logiciel DRM « DREAM » par exemple, bien connu de nombreux lecteurs d'Elektor, fera parfaitement l'affaire.

#### **Radio chauve-souris**

Une radio peut-elle être à l'écoute des chauves-souris ? Rien ne s'y oppose – quand elle couvre la plage appropriée. La Radio Logicielle (SDR), présentée dans Elektor de mai 2007, est conçue pour fonctionner jusqu'à de très basses fréquences de quelques kilohertz. On peut donc vraiment déterminer si des chauves-souris se trouvent au voisinage en captant une fréquence d'environ 40 à 50 kHz en mode de réception SSB. Il suffit de remplacer

l'antenne par un microphone à ultrasons avec préamplificateur.

Le programme de syntonisation initial

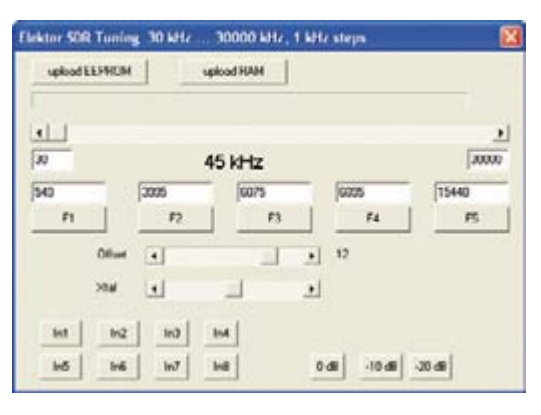

**Figure 2. Un nouveau logiciel de syntonisation de la carte logicielle permet de recevoir sur 45 kHz.**

de la Radio Logicielle ne couvre toutefois pas les basses fréquences que nous désirons capter. Un nouveau pro-

gramme plus général permet toutefois de faire descendre l'accord de l'oscillateur jusqu'à 20 kHz. Le nouveau logiciel (**figure 2**) couvre l'intégralité de la plage de 20 kHz à 30 MHz par pas de 1 kHz (voir l'article « SDR et TBF » dans ce numéro).

#### **Micro + préamplificateur**

Des détecteurs de chauves-souris à un prix abordable comportent un microphone classique à ultrasons conçu pour la plage centrée à 40 kHz. Le convertisseur céramique d'ultrasons sur lequel ce microphone est basé sert normalement à effectuer

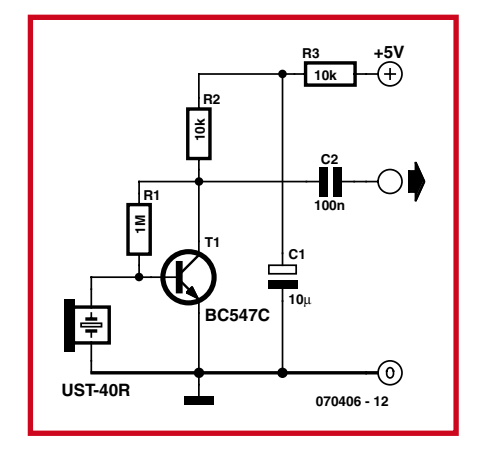

**Figure 3. Préamplificateur de microphone pour un convertisseur céramique d'ultrasons servant de microphone.**

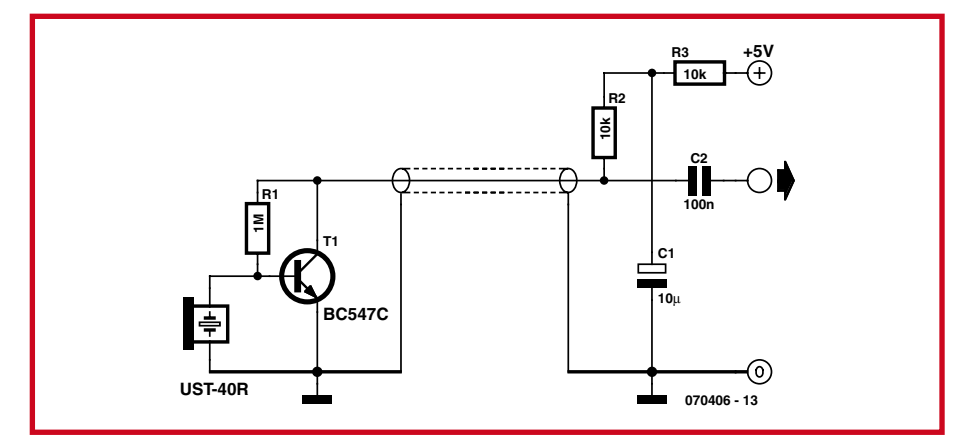

**Figure 4. Préamplificateur du microphone permettant d'utiliser un câble plus long.**

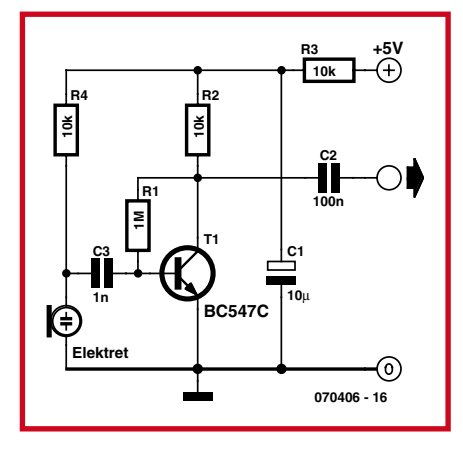

**Figure 5. Préamplificateur pour capsules de microphone à électret dans le domaine des ultrasons.**

des mesures de distance. Le modèle UST-40R utilisé ici (disponible par exemple chez Selectronic 70.2712) est un représentant typique de cette catégorie. Il faut aussi un préamplificateur à faible bruit. Un étage en circuit émetteur basé sur un BC547C ou un BC549C suffit (**figure 3**). L'amplification est de l'ordre de 40 dB. Le préamplificateur est relié à l'entrée disponible « antenne 4 » de la carte de radio logicielle. Le logiciel permet alors de commuter entre la radio et l'observation de chauves-souris.

Le maximum de sensibilité relativement étroit du microphone à ultrasons utilisé est situé vers 40 kHz. Un maximum secondaire se trouve à 80 kHz. Toutes les autres fréquences entre 20 kHz et 100 kHz environ sont reçues plus faiblement.

Si le câble de microphone utilisé est d'une certaine longueur, on peut partager le circuit pour que le même câble bifilaire blindé assure à la fois le transport de la tension du signal et du courant d'alimentation (**figure 4**).

#### **Plus de microphones**

Il existe bien d'autres possibilités que les récepteurs céramique d'ultrasons 40 kHz à bande relativement étroite. Des essais ont confirmé que des transducteurs acoustiques piézo-électriques parfaitement ordinaires (avertisseurs, vibreurs) peuvent aussi servir de microphones à ultrasons. Les plaquettes possèdent généralement plusieurs fréquences de résonance. Des essais ont montré qu'une pastille de 27 mm a une première résonance propre à 30 kHz et une seconde à 50 kHz. À ces valeurs, la sensibilité du transducteur acoustique est similaire à celle des transducteurs US 40 kHz en céramique.

Il peut s'avérer payant d'effectuer des

## **Radar ultrasonique**

Les chauves-souris s'orientent en émettant de brèves impulsions ultrasoniques. Celles-ci peuvent être de fréquence constante (CF, *C*onstant *F*requency) ou à modulation de fréquence rapide (FM, *F*requency *M*odulation). Une espèce, le grand rhinolophe fer à cheval, émet par exemple des sons de type CF à 83 kHz qui ne sont légèrement modulés en fréquence qu'à la fin et ne durent que 30 à 40 ms. Une autre espèce, le murin de Daubenton, ne recourt par contre qu'à des impulsions sonores de 10 ms dont la modulation en fréquence décroît de 60 kHz à 30 kHz. Dans le cas des genres ou espèces combinant CF et FM, la composante FM sert à déterminer la distance à l'insecte pourchassé, tandis que les « passages » en CF fournissent la vitesse relative. Le signal CF réfléchi procure aussi des informations sur la fréquence du battement d'ailes de la proie, ce qui permet à la chauvesouris de déterminer le genre et la taille de l'insecte pourchassé.

Deux effets physiques jouent un rôle important dans l'évaluation du signal sonore réfléchi. Il s'agit du décalage de fréquence Doppler (effet Doppler) et des interférences.

Le décalage Doppler peut être observé avec n'importe quelle source sonore roulante ou volante (train, voiture, avion). Le son est plus aigu quand l'objet se rapproche et devient distinctement plus grave quand l'objet s'éloigne. Le décalage de fréquence dépend de la vitesse relative. L'interférence se manifeste sous forme de battements. Lorsque deux fréquences sonores se rencontrent, elles donnent naissance à un nouveau signal de fréquence égale à la différence de celles des 2 signaux initiaux. La chauve-souris évalue la différence de fréquence produite par l'interférence entre le signal émis et le signal réfléchi (écho) dans son système auditif.

Et, last but not least, certaines espèces de chauves-souris font partie des exterminateurs d'insectes les plus efficaces grâce à leur technique spécialisée du sonar. Un seul exemplaire de l'espèce murin de Daubenton parvient à avaler pendant la saison chaude les 60 000 moustiques nécessaires à sa survie lors de l'hibernation. Aussi passionné qu'on soit par les chauves-souris, il ne faut les déranger sous aucun prétexte à l'endroit où elles dorment ou nichent. Tout dérangement provoque inévitablement leur éveil et donc une dépense d'énergie qui peut leur être fatale. Il est donc indispensable de se borner à observer les chauves-souris en pleine nature. Pour communiquer entre elles, les chauves-souris utilisent aussi – comme la plupart des autres animaux – des sons dans le domaine audible. Ils varient des cliquètements métalliques à une sorte de bourdonnement.

 $\blacksquare$ 

I п

п п

п

Т Ï

essais avec des capsules de microphones à électret et d'autres microphones. Même si les spécifications d'un microphone s'arrêtent à 20 kHz, la courbe de réponse utilisable s'étend bien au-delà. N'oublions pas les différents microphones de mesure professionnels à gamme de fréquence étendue qui ne sont, hélas, pas à prix sacrifié.

L'utilisation d'un microphone à électret doit tenir compte de la diminution de sensibilité aux hautes fréquences. Pour que l'amplificateur ne soit pas saturé par les signaux de plus basse fréquence, il faut utiliser un condensateur de couplage de plus faible valeur (1 nF). Le circuit de la **figure 5** permet d'utiliser un petit microphone à électret de 5 mm de diamètre jusqu'à des fréquences bien supérieures à 50 kHz.

#### **Microphone radio**

Même les câbles les plus longs ne le sont jamais assez et ils doivent en outre être installés. Une radio logicielle avec une antenne sur le toit ou une antenne long-fil dans le jardin offre une possibilité attractive d'écoute des chauves-souris : le microphone à ultrasons n'est pas directement relié à la radio logicielle. Le signal, transmis par un étage d'émission radio, est reçu par l'antenne déjà disponible de la radio logicielle.

Une méthode simple et, qui plus est, légale : la **figure 6** représente le schéma d'un petit émetteur à modulation BLD (Bande Latérale Double ou *Double Side Band*) de 13,56 MHz. L'émetteur peut être aussi relié directement à l'extrémité de l'antenne de radio logicielle. Il n'y a donc pas à craindre qu'il rayonne plus qu'une puissance négligeable. Même si l'émetteur doit avoir une certaine portée, ce n'est pas un problème. L'accès à la fréquence 13,56 MHz est en effet librement disponible dans des buts industriels et scientifiques (comme l'étude des chiroptères)…

Le mélangeur intégré TA7358 a été conçu au premier chef pour les étages d'entrée OUC. Ses fonctions internes sont très semblables à celles du mélangeur équilibré NE612 qu'on pourrait certainement aussi utiliser dans ce circuit. Le circuit de base du TA7358 contient même un préamplificateur HF, toutefois superflu dans notre cas. L'émetteur miniature (**figure 7**) ne nécessite qu'un nombre minimum de composants. Le mélangeur équilibré fournit un signal de sortie AM avec suppression de l'onde porteuse, donc un signal BLD. Le récepteur permet

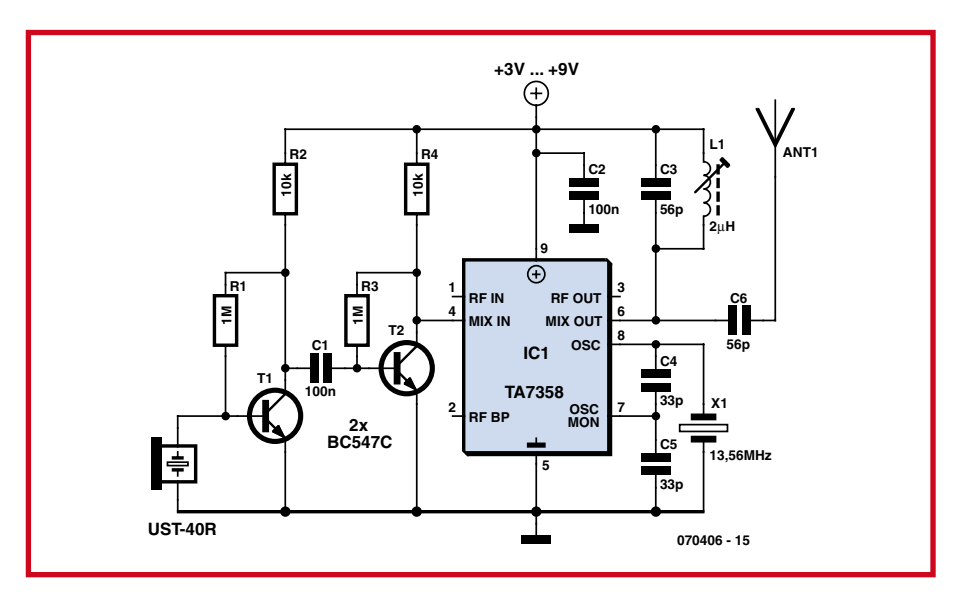

**Figure 6. Schéma du microphone à ultrasons sans fil avec émetteur BLD.**

donc d'écouter au choix la bande latérale supérieure (USB) ou inférieure (LSB). Selon la fréquence ultrasonique observée, on réglera par exemple le récepteur entre 30 et 50 kHz au-dessus ou au-dessous de la fréquence centrale. La porteuse, bien que supprimée, est encore assez présente pour permettre d'orienter facilement l'émetteur et de contrôler son fonctionnement. De plus, cela permet d'accorder le circuit d'antenne de l'émetteur à la fréquence de résonance.

#### **Résultats**

Le petit émetteur permet d'observer les chauves-souris en utilisant pratiquement n'importe quel récepteur d'ondes courtes pouvant recevoir une émission BLU (**B**ande **L**atérale **U**nique = SSB pour *Single Side Band*). On peut évidemment préférer le récepteur DRM bien connu décrit dans Elektor 3/2004. La radio logicielle a permis d'enregis-

trer une chauve-souris. Le fichier MP3 peut être téléchargé sur le site Web d'Elektor. Les cris de cet animal se situent dans une plage centrée sur 50 kHz. Le fichier MP3 contient le signal reçu à la vitesse initiale ainsi qu'au ralenti (la moitié et le quart de la vitesse d'enregistrement initiale), pour permettre de mieux entendre la structure des cris.

Ce microphone et le modulateur OC ont permis d'analyser plus précisément les signaux. La largeur de bande de réception considérable de la radio logicielle a constitué un avantage. La fréquence des cris émis par les animaux se trouve principalement dans la plage de 41 kHz à 48 kHz. Il s'agit donc vraisemblablement de pipistrelles communes, particulièrement nombreuses dans les zones résidentielles d'avril en juillet lors de la saison de reproduction.

(070406-I)

## **Liens :**

**www.all-about-bats.net** 

(informations de l'organisation écologiste BUND sur les chauves-souris)

**http://fr.wikipedia.org/wiki/Chiroptera** (Wiki sur les chauves-souris)

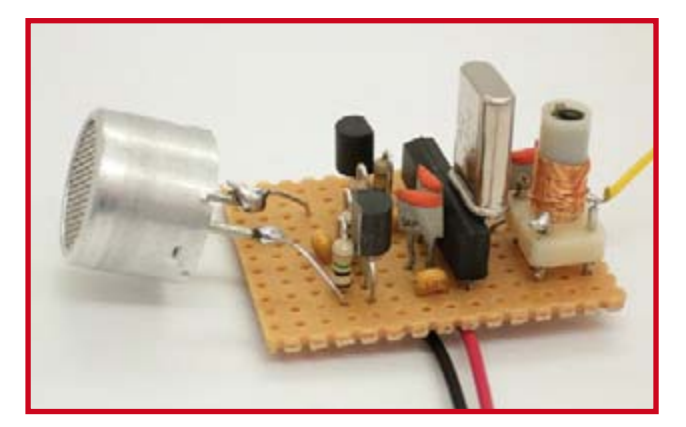

**Figure 7. Prototype de mini-espion de chauves-souris d'après la figure 5.**

## **EasyControl I/O ECIO: un système de développement pour PIC18 ou l'USB à prix plancher**

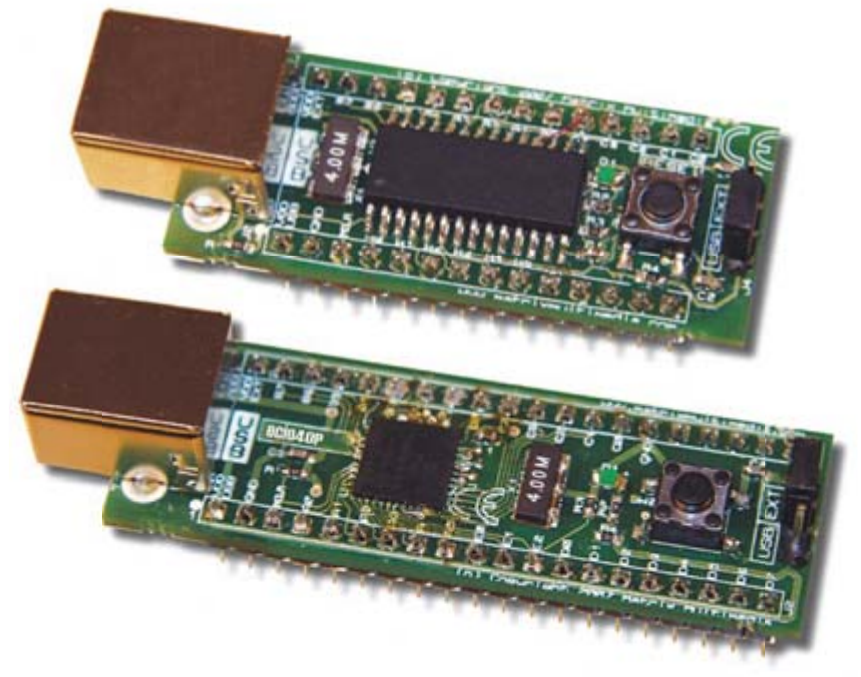

John Dobson

**Les nombreux lecteurs qui connaissent bien la ligne PICmicro savent qu'elle s'enorgueillit de certaines puces épatantes, dotées d'un port USB intégré. Alors, pourquoi faut-il un programmateur spécial pour le PIC s'il a déjà son port USB ? Eh bien, il n'en faut pas ! Voyez plutôt…**

Jadis, la vie était plus facile. Tout ordinateur qui vous tombait sous la main possédait son port parallèle et son port sériel. Un circuit simple sur le port parallèle pour programmer le microcontrôleur qui, par le truchement d'un USART (*U*niversal *S*erial *A*synchronous *R*eceiver *T*ransmitter – désolé pour la redite) communiquait en retour vers le port sériel du PC, l'étreinte était totale, la boucle était bouclée. Puis un jour, l'USB a fait son apparition, pour nous faciliter la vie, disaient-ils. Du coup, vous voilà en présence de PC modernes totalement démunis de ports parallèle comme sériel, ce qui vous contraint à acheter un programmateur USB pour microcontrôleur. Heureusement, les microcontrôleurs ont sauvé la mise : certains d'entre eux jouissent d'un port USB interne au moyen duquel ils peuvent de nouveau entrer en contact intime avec le PC. Enfin presque… Même s'il est impossible de fabriquer un programmateur complet de microcontrôleur rien qu'avec des lignes USB, il y a moyen de faire mieux : concevoir un bout de logiciel appelé « chargeur d'amorce » (bootloader) qui réside dans le microcontrôleur à USB et lui permet de charger un programme via le câble USB.

#### **Détails du circuit**

Il y a actuellement, dans la lignée des PICmicro, plusieurs microcontrôleurs à port USB intégré sur la puce, en particulier le 18F4455 à 40 ou à 44 broches et le 18F2455 à 28 broches. Les incorporer dans un circuit peut se révéler très simple : on se déconnecte de son serveur de messagerie, on éteint la télé, on saisit le PIC au collet, on lui branche un oscillateur à 4 MHz aux bornes pour circuit résonant, on connecte les deux lignes USB du PIC à celles du port USB du PC, on lui adjoint un poussoir de mise à zéro et on le met sous tension.

Pour l'alimentation, vous avez le choix : aller chercher du 5 V sur un appareil extérieur ou utiliser celui du port USB du PC. Une remarque toutefois à propos de cette seconde option : nul ne peut vous assurer de disposer de plus de 100 mA sur le port USB, tout dépend du nombre d'appareils qui y sont déjà raccordés. Mais dans la plupart des cas, on peut espérer en tirer environ 250 mA.

Le schéma du circuit ECIO40P, avec son PIC18F4455 à 44 broches, vous est présenté à la **figure 1**. La LED D1 indique si le câble USB est branché, tandis que les cavaliers d'alimentation permettent de choisir d'où viendra le courant, du PC ou d'une source extérieure. Le circuit (ECIO28P) de la plus petite puce (28 broches) en est fort semblable, il compte simplement moins de lignes d'E/S (entrées/sorties, comme Input/Output).

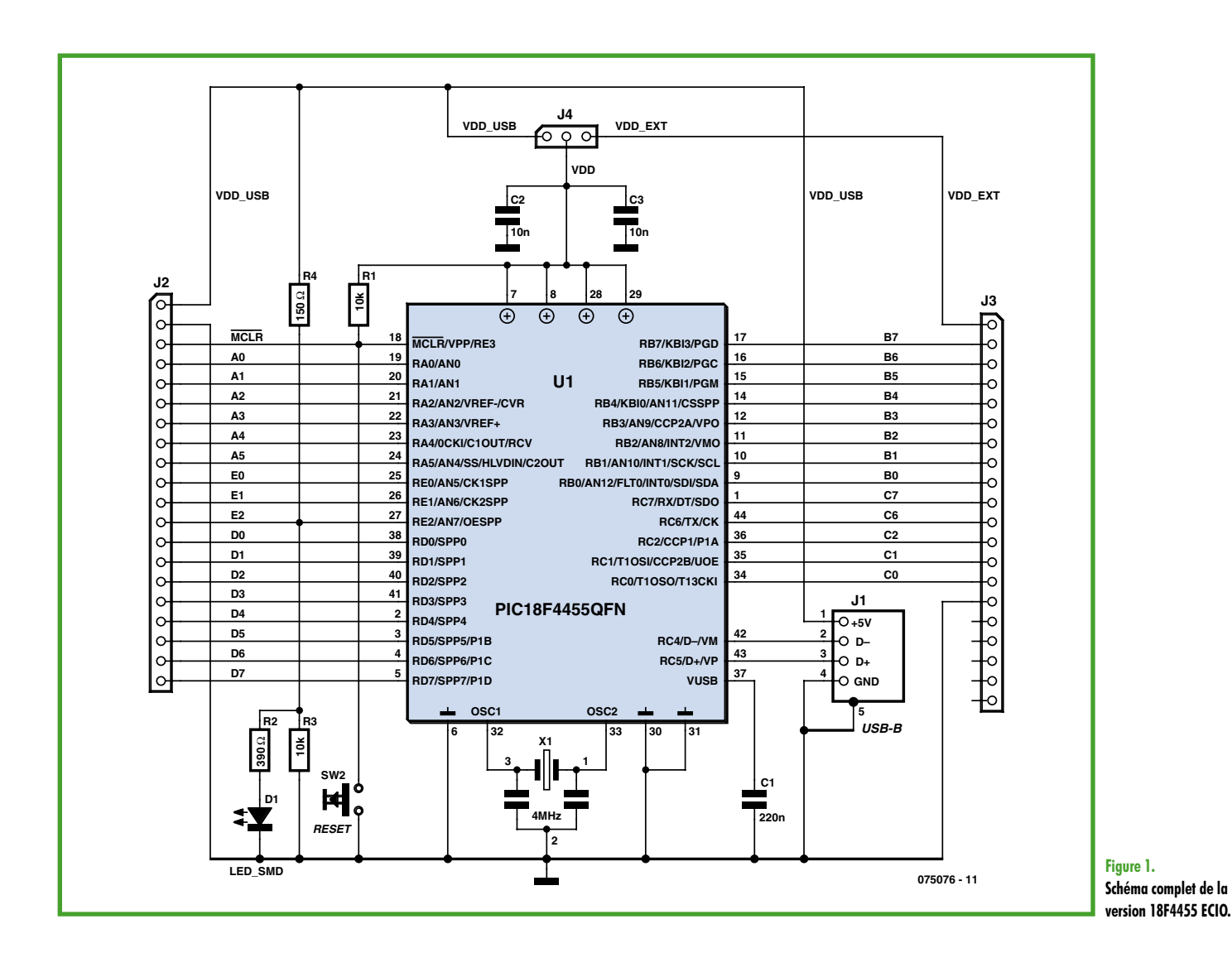

Nous y sommes : Easy Control I/O. En bref, ECIO veut dire : E/S à volonté.

#### **Les détails du chargeur d'amorce**

Le logiciel du chargeur d'amorce pour un système comme ECIO doit être à la fois simple et efficace. Il nous a paru que le même interrupteur pourrait convenir pour la mise à zéro comme pour la programmation. Le logiciel a été pensé de manière à ce qu'une action sur le bouton de mise à zéro force le logiciel à vérifier si le câble USB est branché.

Si c'est le cas, le chargeur d'amorce exécute un programme de chargement qui permet au PC de communiquer avec le PIC pour lui envoyer un nouveau programme. Si la liaison USB est absente, le chargeur d'amorce passe la main au programme utilisateur : oui, ce devrait être **votre** logiciel personnel, finalement !

À côté du logiciel chargeur d'amorce, il devrait y avoir une application sous Windows qui vous permette d'envoyer du code hexadécimal au microcontrôleur. Vous le voyez à la **figure 2**. À l'instar de la présence d'Elektor autour du globe, le logiciel d'application ECIO est disponible en cinq langues principales : anglais, français, néerlandais espagnol et allemand. Il vous permet de

trouver un fichier hex sur l'ordinateur et de le charger dans l'appareil.

#### **Les choses en place**

Pour plus de commodité, nous avons dessiné et réalisé une petite platine qui réunit : la puce PICmicro, un résonateur, une prise USB et un bouton de mise à zéro. Pour les puces à 28 broches comme pour celles à 40 broches

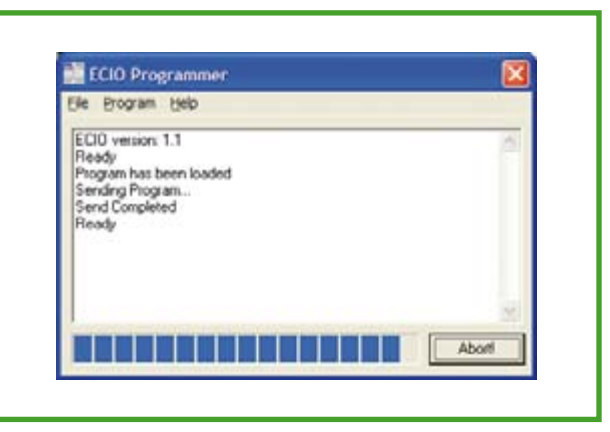

**Figure 2. Logiciel de télécharger Windows pour ECIO.**

### **PRATIQUE MICROCONTRÔLEURS**

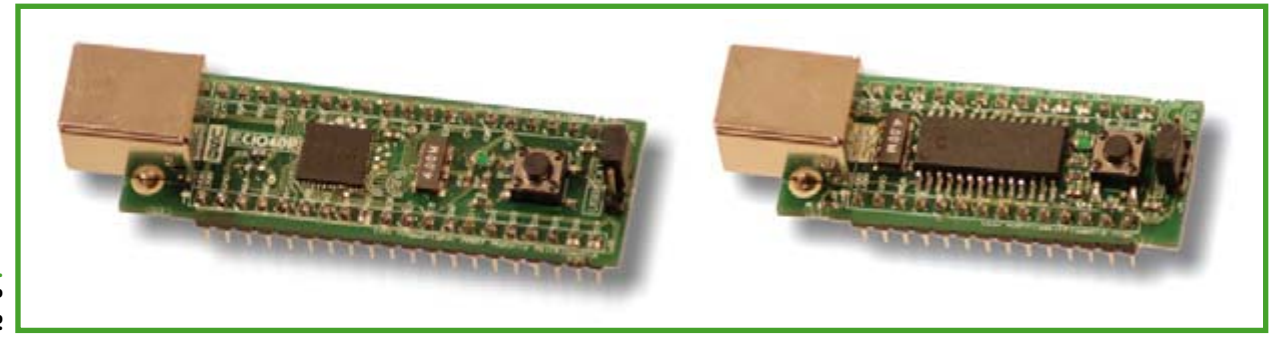

**Figure 3. Photographies des ECIO40P et ECIO28P.**

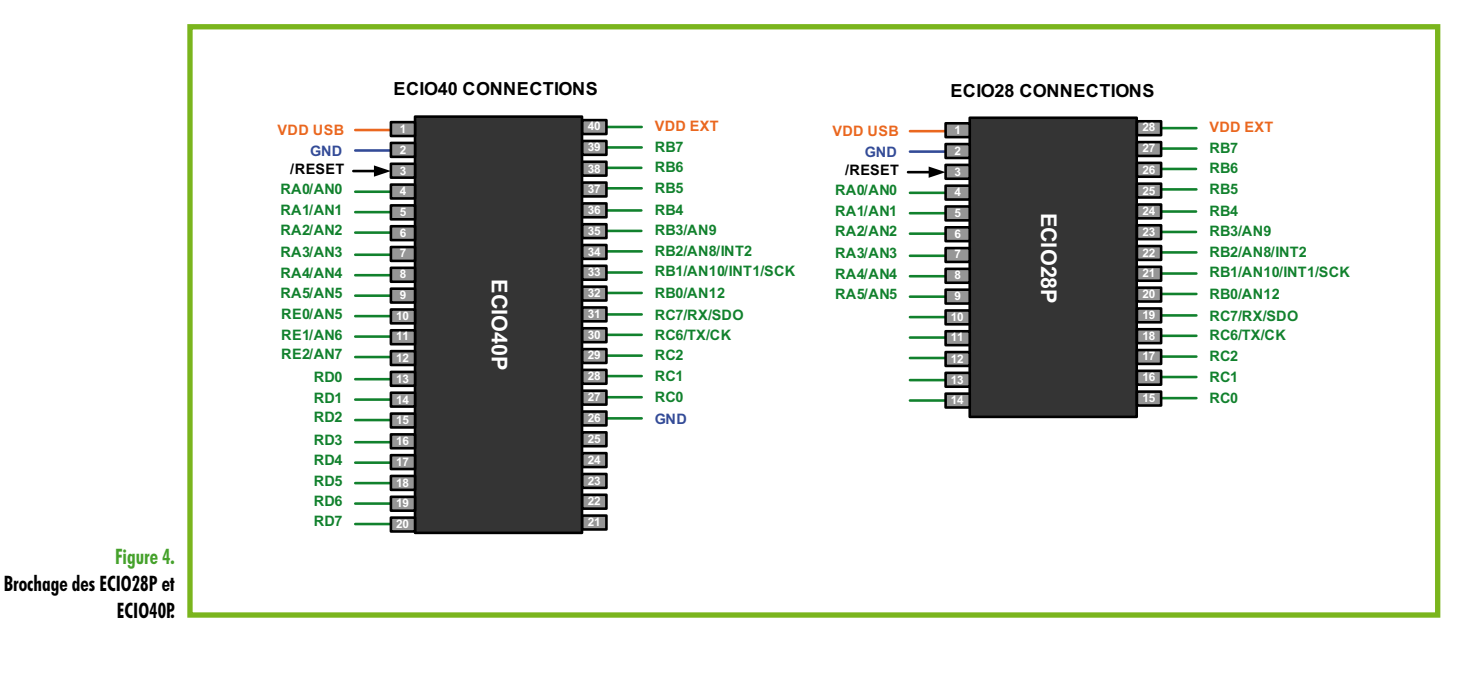

**Offres lecteurs**

**Ce mois-ci nous sommes heureux de pouvoir proposer à nos lecteurs des cartes ECIO à un prix très intéressant, à savoir (a/c de ` 29,50) pièce.**

Nous proposons également un set constitué d'un ECIO-40P, d'une platine d'application, d'une platine à commutateurs, d'une platine à LEDs, d'une platine LCD, d'une platine relais, d'une platine opto-isolateurs ainsi que d'un exemplaire de Flowcode Professional, le tout avec une réduction de 30% par rapport au prix normal. Ce set convient idéalement à ceux qui envisagent de réaliser un automate programmable (Programmable Logic Controller) à base d'un ECIO.

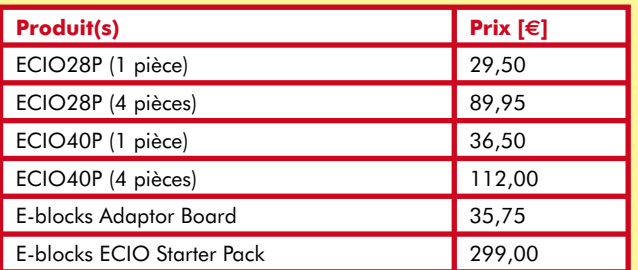

**Tous ces prix s'entendent TVA comprise, hors frais de port et d'emballage. Pour de plus amples informations, voir aux adresses habituelles ou rendez-vous sur notre site Web à www.elektor.fr**

représentées à la **figure 3**, ce circuit constitue un composant prêt à l'emploi, sur platine fonctionnelle ou carte d'expérimentation.

Pour les deux versions d'ECIO, il existe une **platine d'application compatible E-blocks** qui vous permet de tirer parti de la grande variété d'E-blocks disponibles. Le dessin de la **figure 4** montre les connexions vers les empreintes des DIL à 28 broches (ECIO28P) et à 40 broches (ECIO40P). Remarquez qu'il s'agit de représentations simplifiées de puces complexes ; tous les détails, vous les trouverez dans les caractéristiques des puces PICmicro. Comme vous pouvez le constater, sur un ECIO à 40 broches, il y a six bits du port A, la totalité du port B, cinq bits du port C, le port D au complet et trois bits du port E. Une grande part du port C n'est hélas pas disponible : le module USB interne se sert des bits 3, 4 et 5. La puce ECIO à 28 broches est très similaire, elle a seulement quelques lignes d'E/S en moins. Quant au choix entre 28 et 40 broches… il vous appartient pleinement.

#### **Logiciel de développement**

**On peut utiliser les puces ECIO avec n'importe quel logiciel capable de générer du code hex pour la série 18 de PICmicro.** Donc, si vous possédez un compilateur ou assembleur compatible avec la série 18 de puces PICmicro de Microchip, vous avez tout ce qu'il faut pour démarrer. Remarquez que le chargeur d'amorce se situe dans le PICmicro entre les adresses

0x000 et 0x7FF, votre code doit donc débuter à l'adresse 0x800 (on y arrive d'habitude à l'aide d'une simple commande donnée à l'outil éditeur de liens).

Si vous n'avez pas de logiciel adéquat, pas de désolation : il y a, avec les deux puces ECIO, une version gratuite de Flowcode qui vous permettra de créer des programmes qui marchent. C'est la même que la version intégrale, sauf qu'elle ne compile des projets que jusqu'à 2 K de code, comporte un petit ensemble de composants, elle n'autorise que 64 pictogrammes de logiciel et ne peut pas servir dans un but commercial. Vous pouvez évidemment vous procurer une mise à niveau vers la version 3.2 de Flowcode (compatible avec les ECIO40) qui vous donnera accès à toutes les possibilités, y compris le bus CAN, Bluetooth, TCP/IP et beaucoup d'autres. Ceux qui disposent déjà de Flowcode 3 peuvent demander une mise à niveau gratuite, compatible avec la famille ECIO.

#### **Réalisation de prototypes avec ECIO-28P**

Rien de plus simple que d'élaborer un circuit et de le mettre en service avec ECIO : vous pouvez soit utiliser une platine d'adaptation en E-blocks, soit une platine de prototypage (**figure 5**). Si vous utilisez une carte de prototypage, il vous suffit de brancher la puce sur le panneau standard de prototypage et d'y connecter le circuit à tester. Au prix de 29,50 € pièce, ECIO28P est probablement la solution la moins chère au monde pour programmer un PIC USB.

#### **Des projets plus ambitieux**

Si vous avez de plus vastes projets ou si vous voulez faire travailler ensemble des systèmes plus évolués, il y a le panneau d'adaptation pour E-blocks représenté à la

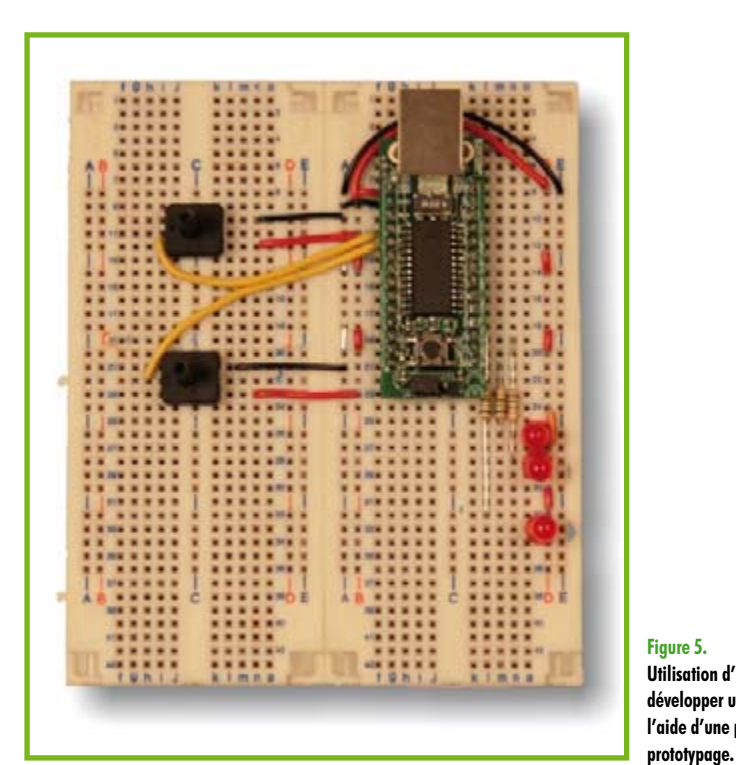

**Figure 5. Utilisation d'un ECIO pour développer un projet à l'aide d'une platine de** 

**figure 6**. Il vous permettra de relier une large gamme de platines, allant de la simple carte de LED et poussoirs jusqu'aux systèmes à bus CAN et bien d'autres.

#### **Prochain épisode**

L'édition de novembre 2007 vous dira comment utiliser ECIO pour développer un Contrôleur Logique Programmable (PLC) pleinement opérationnel.

(075076-I)

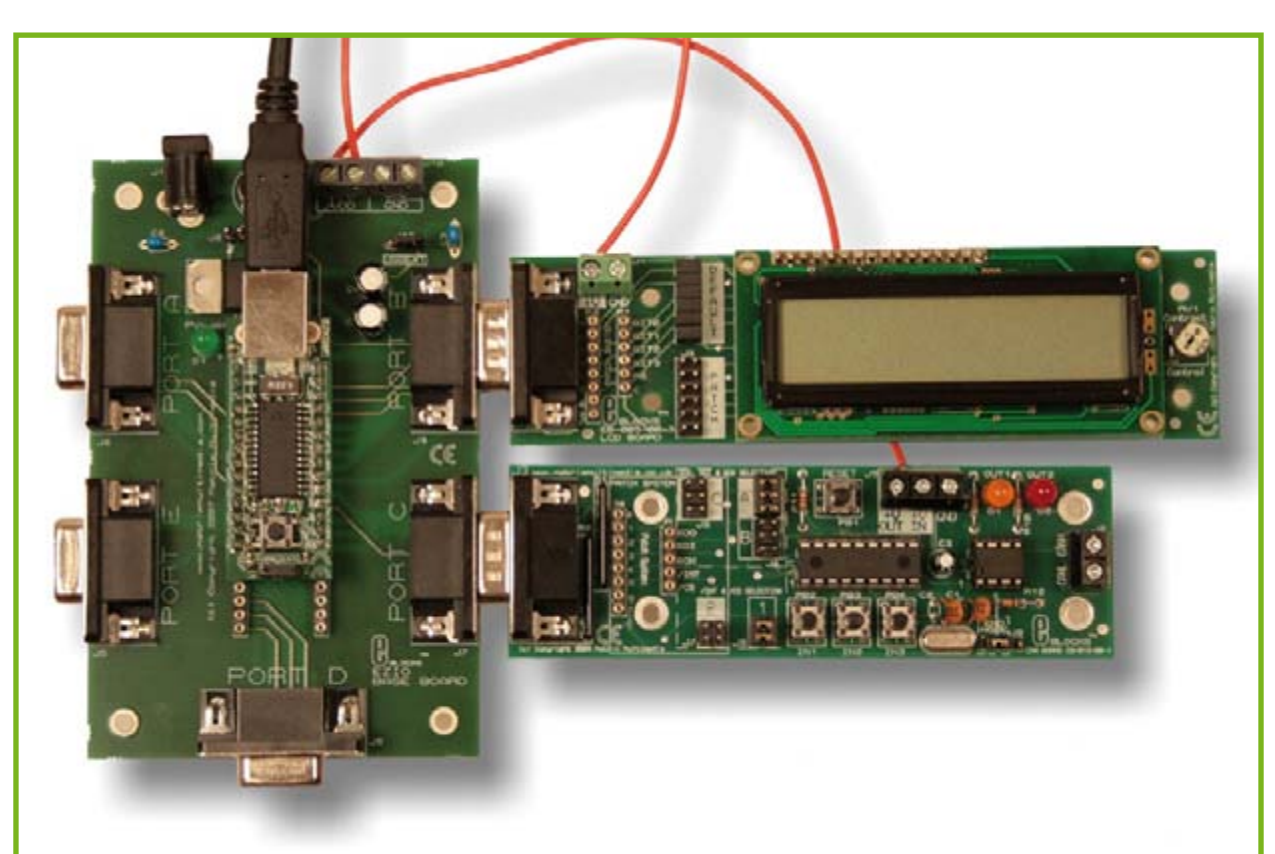

**Figure 6. Un ECIO avec platine d'adaptation et E-blocks.**

**PRATIQUE ATELIER**

# **Images envoûtantes**

Jeroen Domburg

**Les visualisations de Winamp, Windows Media Player, XMMS et consorts, nous les connaissons tous. Des effets souvent colorés et fascinants, au rythme de la musique qui passe. Leur inconvénient : elles ne tournent que sur un ordinateur. Il faut changer ça ! Une puissante puce ARM et un vieil écran de GSM vont nous permettre de fabriquer une version autonome qui, à l'aide du bon « plugin » (greffon ou plugiciel, si vous préférez), leur donnera une nouvelle vie comme analyseur de spectre en temps réel.**

Qui ne connaît ces images dansantes qui apparaissent sur l'écran de l'ordinateur en complément des programmes audio ? Elles sont générées par un logiciel additionnel, un plugin, qui se sert des données audio au moment de la lecture du fichier, généralement un mp3, pour l'analyser par transformée rapide de Fourier (FFT), par exemple, en traiter le résultat dans un système de particules et différents algorithmes, dans le seul but de tracer des graphiques susceptibles de vous hypnotiser. Pour s'émanciper du PC, il faut disposer d'un autre écran à regarder, raison d'être de cette unité de visualisation audio autonome.

#### **Le nécessaire**

Pour constituer cet appareil, nous aurons besoin d'un certain nombre de choses, parmi lesquelles une source

#### **La fabrication et le soudage de la platine imprimée**

Même si de nombreux lecteurs ont l'expérience de la gravure de platines et savent comment transformer une plaque cuivrée en une multitude de petites pistes scintillantes, il y en aura pour jalouser cette réalisation, à l'observation de la proximité des broches du LPC2103 et leur réplique cuivrée. La fabrication et la construction d'une telle platine ne sont pourtant pas très difficiles ni onéreuses.

#### **Ce qu'il vous faut :**

- du papier photo comme par exemple du HP High Gloss
- une imprimante laser en noir et blanc
- une platine vierge à graver, donc simplement cuivrée

audio, un composant qui exécute des algorithmes d'analyse en temps réel et un écran. Comme source audio portative, le plus immédiat, c'est un microphone. Un petit écran couleur comme celui du Nokia 3510i, que l'on peut obtenir à très bon compte ou récupérer d'un vieux téléphone portable, conviendra fort bien. Le « i », aussi minuscule soitil, a toute son importance ici, parce que sans lui, vous n'aurez qu'un modèle en noir et blanc.

La seule chose qui nous manque, c'est l'analyseur audio. La plupart du temps, on fait appel à un DSP (*Digital Signal Processor*) dans cette fonction. Il est équipé spécialement pour le traitement rapide de signaux numériques. L'inconvénient de ces puces, c'est qu'elles sont très chères et difficiles à trouver. Une autre excellente solution réside dans la famille des proces-

seurs ARM de Philips. En particulier, le LPC2103 présente un grand intérêt pour ce projet : il opère sur 32 bits à une vitesse d'horloge maximale de 70 MHz. Il possède en outre une RAM de 8 Ko, un convertisseur A/N et une interface SPI intégrés et nous allons en faire bon usage dans ce projet. La mémoire Flash ROM de 32 Koctets se programme via le port sériel, nul besoin d'un programmateur spécial.

Derrière ce tableau idyllique se cache malgré tout un inconvénient : la puce n'est livrable qu'en exécution TQFP-48, ce qui signifie en pratique que ses pattes ne sont espacées que d'un demi millimètre environ. Pour arriver à utiliser cette puce, il faut absolument une petite platine intermédiaire pour l'y installer. Il y a deux manières de se tirer d'embarras. La première consiste à utiliser une platine d'adaptation spéciale pour les boîtiers TQFP-48. Toutes

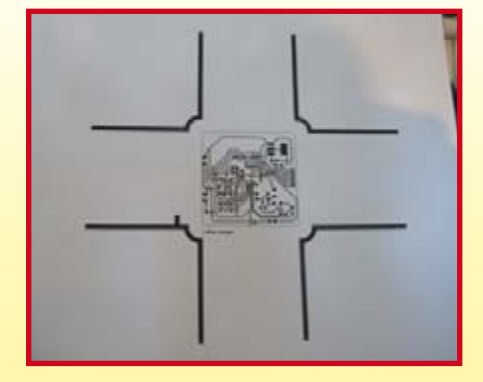

- un agent de gravure chimique, par exemple du persulfate de fer
- une cuvette en plastique capable de contenir la platine
- un fer à repasser à température maximum.

#### **Méthode :**

Prenez le papier photo et imprimez-y le tracé en

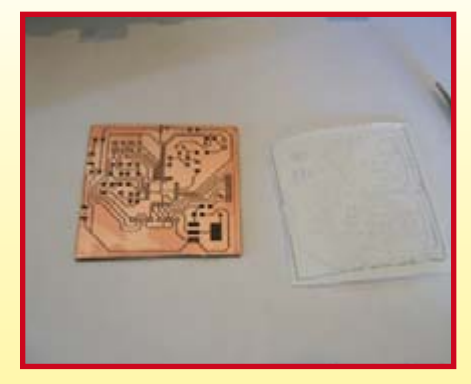

image miroir. Ne touchez pas la face cuivrée de la platine (saisissez-la par l'autre côté). Les taches de graisse sont funestes pour le résultat final. Posez alors le papier photo face imprimée contre le cuivre et appuyez avec précaution le fer à repasser sur le papier. Le but est que la chaleur fasse transférer le toner (encre en poudre) du papier vers le cuivre et y adhère. Le toner se trouve à présent sur le cuivre
# **Analyseur audio sur écran de GSM**

les broches sont alors reportées vers des trous à l'espacement DIL standard. Ces interfaces sont relativement chères et fort encombrantes, en comparaison de l'écran que nous allons (re)mettre en service.

La seconde possibilité réside dans la fabrication personnelle d'une platine intermédiaire. Ce n'est en réalité ni coûteux ni difficile. D'ailleurs, on peut développer la platine à l'aide du logiciel gratuit « PCB » disponible au téléchargement avec les fichiers Gerber et Postscript ([1] et [2]). La platine est en principe à double face, mais on peut en remplacer une par des ponts de câblage.

#### **Le matériel…**

Comme le microcontrôleur dispose déjà de l'essentiel du matériel, le tout peut rester joliment compact. Il nous faut seulement y ajouter un amplificateur microphonique, un quartz et deux tensions d'alimentation, comme en atteste la **figure 1**. Le LPC2103 travaille avec deux tensions d'alimentation : 3,3 V pour les entrées et sorties et 1,8 V dans le coeur ARM. La première est fournie, selon la méthode standard, par un LM1117MP-3V3. Pour obtenir la tension de 1,8 V, nous avons placé deux diodes en série avec l'alimentation de 3,3 V. Cela donne 1,9 V, un peu plus que

la spécification. Mais il n'y a aucun souci à se faire. Dans les errata des caractéristiques, on signale qu'une tension un peu supérieure à

1,8 V peut, dans certains cas, précisément améliorer la stabilité.

L'amplificateur pour microphone est simplement l'affaire d'un seul transistor. Que les amateurs de hi-fi se rassurent à propos de la distorsion et de la sensibilité à la température de ce petit circuit élémentaire, nous ne l'utilisons que pour les effets visuels, la distorsion ne risque pas de se faire remarquer. Il faut une tension d'alimentation pour le microphone à électret. Elle lui sera délivrée par R6. Le condensateur C7 la bloque avant d'envoyer le signal capté par le micro à T2. Le réseau R7/R8 fixe le facteur d'amplification. R7 sert en même temps à la polarisation du transistor et à la rétroaction, tandis que R8 limite le courant du transistor. Ensuite, C8 applique le signal amplifié à une broche du microcontrôleur reliée au convertisseur A/N interne.

Les diodes D1 et D2 sont des LED blanches qui servent à l'éclairage de l'écran LCD par l'arrière. Le microcontrôleur commande ces LED à volonté en intensité et jusqu'à l'extinction. Il faut monter ces LED de manière à ce

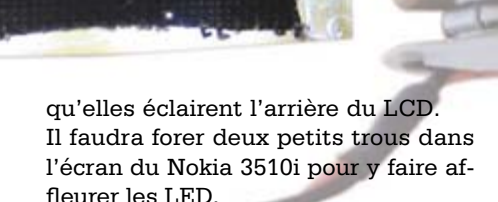

Le quartz X1 scande le signal d'horloge. Comme il s'agit d'un modèle à 20 MHz, nous profiterons de la PLL interne dont dispose encore ce minuscule microcontrôleur pour remonter la fréquence à un impressionnant 60 MHz. Le réseau R5 et C9 veille à actionner brièvement l'entrée de mise à zéro du processeur en lui appliquant un niveau bas au moment de la mise sous tension. L'écran LCD est relié au port SPI du contrôleur et, à part l'alimentation sous 3,3 V, il ne lui manque rien d'autre qu'un condensateur externe (C10) pour fonctionner.

Il y a enfin une série de broches accessibles de l'extérieur. Elles permettent de programmer le contrôleur à travers le port sériel depuis un ordinateur. Rappelez-vous que ces broches travaillent sous 3,3 V. Le cas échéant, il faudra adapter les niveaux à l'aide

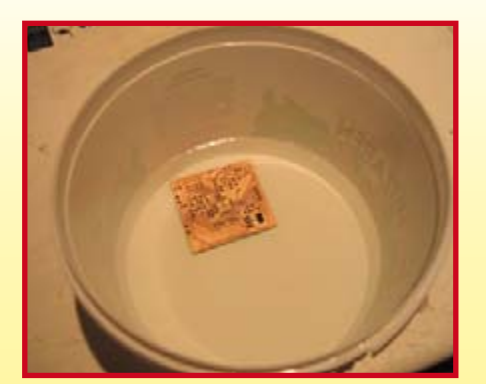

et les parties non recouvertes peuvent être dissoutes par l'agent chimique.

Le matériel spécialisé de gravure, avec cuve verticale et agitateur, agirait plus vite, mais pour ce genre de petite platine, un petit bac en plastique convient parfaitement. Versez-y de l'eau chaude (60 degrés) et ajoutez-y le produit chimique en suivant les indi-

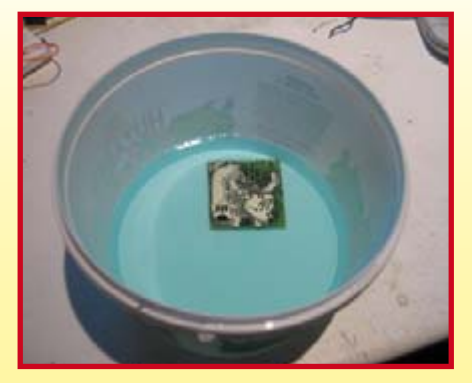

cations de l'emballage. Portez des vêtements usagés ou protégez-les : les agents de gravure produisent de vilaines taches indélébiles. Et c'est une bonne idée aussi de ventiler le local.

Quand le liquide bleuit, vous savez que le produit agit : c'est la couleur du cuivre dissous. On aide le processus par l'agitation continue, mais gare aux vagues et

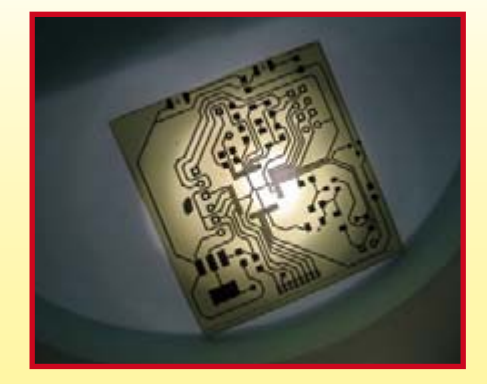

aux éclaboussures ! Une forte lampe sous la cuvette peut fournir une bonne indication de l'avancement de l'isolation des pistes. S'il subsiste de petits ponts entre les broches et les pistes, là où il n'en faut pas, c'est que la platine n'est pas encore prête.

Rincez ensuite la platine à l'eau. Le toner s'élimine à l'éponge récurante ou éventuellement avec un

d'un MAX3232 par exemple. Le câble de données d'un vieux GSM ordinaire peut aussi faire l'affaire.

#### **… et le logiciel**

Au bout du matériel, nous n'en sommes toujours qu'à mi-chemin. Pour atteindre le but, il y a au moins autant de labeur investi dans le micrologiciel, parce que le gros du travail, le traitement du signal, c'est là que ça se passe.

Contrairement à certains autres microcontrôleurs, ARM a, depuis de longues années, obtenu le soutien de GCC, un logiciel libre de compilateur C. Et grâce à l'architecture orthogonale de l'ARM, ce compilateur a enregistré d'excellents résultats au niveau de la vitesse. En outre, les algorithmes utilisés sont vraiment trop complexes pour les développer en assembleur dans un délai raisonnable. C'est la raison pour laquelle pratiquement tous les micrologiciels ont été rédigés en C. De cette manière, le lecteur a tout loisir d'ajouter au code ses inspirations de visualisation.

Le code est construit sous forme modulaire et se compose de trois modules : les routines d'entrée audio et de traitement, les générateurs d'effet et la partie affichage.

Les routines d'entrée audio lisent périodiquement le convertisseur A/N et enregistrent les résultats dans un tampon. Des effets simples peuvent utiliser directement ce tampon. Pour une présentation du genre oscillogramme, par exemple, c'est suffisant. Les effets plus évolués demanderont une transformation rapide de Fourier pour rechercher

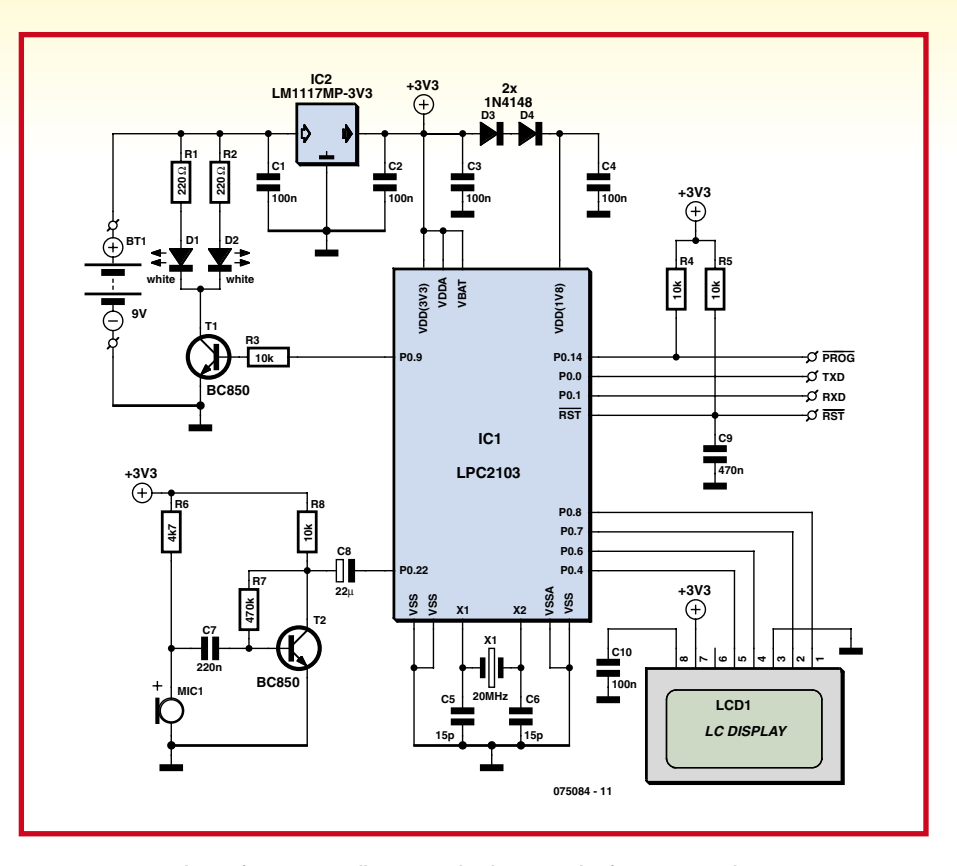

**Figure 1. Grâce aux nombreuses fonctions matérielles intégrées dans le LPC2103, il ne faut que très peu de composants extérieurs.**

les différentes composantes spectrales de la musique. Ici aussi, réapparaît la nécessité de programmer en C. Mais au lieu de créer soi-même du logiciel, on peut utiliser sans grande difficulté des réalisations de FFT rapides, du domaine public, à base de nombres entiers, que l'on trouve sur Internet. Les effets eux-mêmes sont en grande

partie déjà connus par les anciennes

démonstrations : les *demo-contests* étaient des joutes dans lesquelles des groupes de programmeurs rivalisaient à concevoir les plus beaux effets en utilisant le moins d'espace de mémoire possible. Bien que la scène démo se soit muée en matériel moderne (on peut représenter des effets saisissants avec les cartes 3D actuelles), pas mal d'anciens effets sont encore très appré-

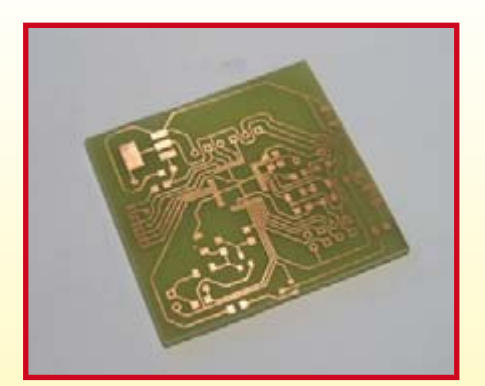

solvant comme le diluant de peinture, de manière à retrouver le bel éclat du cuivre. Si vous n'êtes pas absolument sûr que tous les ponts de cuivre ont disparu, vérifiez-le au multimètre et s'il en reste, éliminez-les avec une pointe de cutter affûtée. Passons au soudage de la puce à 48 broches, celle qui devra exécuter tous nos calculs. Cela peut sembler une corvée d'enfer, mais avec quelques trucs et

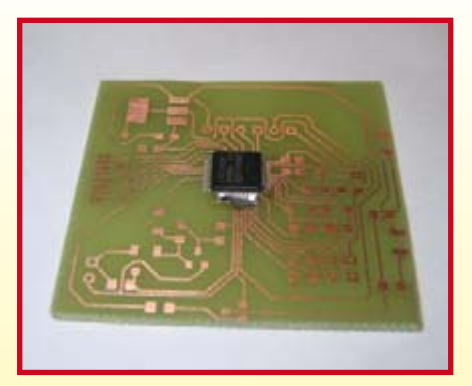

un peu d'expérience, ça peut aller plus vite que de souder une grande puce au format DIP. Voyez plutôt. Posez la puce bien à sa place et souder-la sur deux coins. Vérifiez que les pattes sont bien en face des pistes correspondantes, c'est essentiel pour la suite des événements. Faites maintenant exactement comme si cette puce n'avait que quatre grandes pattes : étendez sur chaque côté un beau cordon

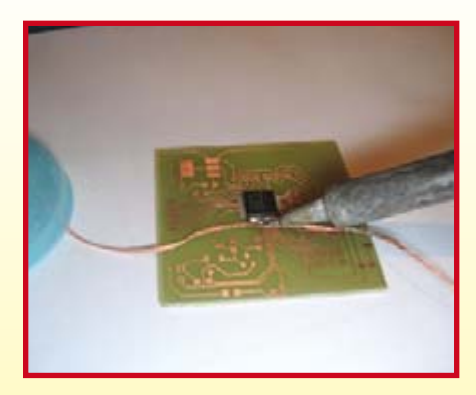

de soudure. Avec de la tresse à dessouder, aspirez maintenant l'excédent de soudure sur tous les côtés. L'espace entre les pattes de la puce et les pistes est tellement petit que la tresse ne peut pas emporter la soudure, donc les broches restent bien en contact. S'il subsistait par-ci, par-là un pont de soudure qui n'a pas été éliminé entre deux broches, vérifiez-le au multimètre et aspirez le soudure avec de la tresse

ciés, bien documentés et plaisants à réaliser sur un matériel limité. On obtient de la sorte un effet plasma ou un roto-zoomer (un code qui permet de faire tourner une image rapidement et de zoomer dedans). Ajoutez-y une corrélation avec la musique et vous créez fort simplement des effets très réussis.

#### **Compression d'image**

On pourrait penser que les routines au moyen desquelles les graphiques s'affichent effectivement à l'écran se contentent d'opérer des transferts directs, mais il en va autrement en réalité.

En dépit du fait que 8 Ko de RAM sur le LPC2103 soit largement dimensionné en comparaison de modèles à 8 bits, cela se révèle décevant quand il s'agit d'étirer des images dans tous les sens. À titre indicatif, le LCD de Nokia totalise 98x67 pixels, répartis en composantes rouges, vertes et bleues qui présentent chacune 16 niveaux de gris. En tout, cela fait 12 bits par pixel. Dès lors, il nous faudrait, pour retenir les données d'écran en RAM, disposer de 9,6 Koctets de mémoire. Comme il n'y en a que 8 Koctets, il faudra une astuce pour reculer la limitation.

Un truc auquel on recourt fréquemment consiste à utiliser une table à consulter. On n'alloue qu'un seul octet par pixel, soit 256 valeurs possibles. Pour garder malgré tout accès à 12 bits de teinte, nous allons composer une table dans laquelle seront renseignées les valeurs des couleurs à 12 bits correspondantes à chaque valeur de pixel utilisée. Voilà qui présente encore d'autres avantages. Toute modification de cette table va entraîner un changement complet de la palette de nuances colorées et donc de l'effet rendu.

L'image ainsi codée pour le LCD ne prend plus que 6,9 Ko de mémoire. Mais c'est encore beaucoup. Il ne faut pas oublier de compter la RAM dont ont besoin certaines routines comme celle qui opère la FFT, plus les tampons de mémoire temporaire pour l'affichage.

Malgré les trucs utilisés, les routines d'affichage sont relativement directes. On y prend la valeur du pixel pour chercher la couleur correspondante que l'on envoie à l'écran et on recommence pour le pixel suivant. Le transfert à l'écran LCD s'opère selon un protocole synchrone sériel (SPI) auquel le LPC2103 est capable de faire face au niveau matériel. C'est pour nous la garantie d'expédier suffisamment d'images à la seconde pour que l'animation soit toujours bien fluide.

#### **Programmation**

Générer le code machine nécessaire à la programmation, nous pouvons le faire à l'aide du compilateur GCC qui, nous l'avons dit, est un logiciel libre et donc gratuit. Le code source est libre, lui aussi et relève de la licence GPL version 3. Vous êtes donc autorisé à adapter aussi le logiciel. Le code est disponible au téléchargement à partir de [1] et [2].

Pour les modifications du code, nous recommandons sous Windows le paquet *Winarm* [3]. S'il ne faut rien faire d'autre que de programmer le code obtenu dans le microcontrôleur, l'outil Flash [4] suffira, nul besoin d'appareil de programmation. Le contrôleur peut se programmer sur la carte. Nous l'avons déjà indiqué, un convertisseur de RS-232 vers le TTL sous 3,3 V est nécessaire. À côté du câble de données du GSM ou du MAX3232, on peut aussi utiliser une puce de conversion d'USB vers sériel, comme la FT232. Cette puce fonctionne avec les tensions adéquates. Elle sera reliée à TxD, RxD et la masse de la platine.

Il faut évidemment que le processeur se trouve en mode de programmation. S'il n'a pas encore été programmé, c'est automatique. Dans les autres cas, il faut l'y mettre manuellement. Voici comment procéder : reliez les lignes de mise à zéro et de programmation à la masse ; débranchez d'abord la mise à zéro, puis la ligne de programmation. Le contrôleur est alors en état de se faire programmer et vous pouvez inscrire le micrologiciel dans sa mémoire.

(075084-I)

### **Liens Internet :**

[1] www.elektor.fr

- [2] http://sprite.student.utwente.
- nl/~jeroen/projects/wavedisp
- [3] http://www.siwawi.arubi.

uni-kl.de/avr\_projects/arm\_projects/#winarm

[4] http://www.standardics.philips.com/support/techdocs/microcontrollers/zip/flash.isp. utility.lpc2000.zip

- [5] http://storm.ca/~rheslip/pcbfuser.htm
- [6] http://sprite.student.utwente.
- nl/~jeroen/projects/fuser

ou, s'il s'obstine, brisez sa résistance (ou plutôt sa conductance) au canif.

Les affichages Nokia 3510i sont encore le plus souvent équipés d'un couvercle métallique. Nous n'en avons pas besoin, pas plus que de l'ensemble clavier et haut-parleur. Ôtez-les à la pince ou à la scie. La platine doit venir se placer à l'arrière de

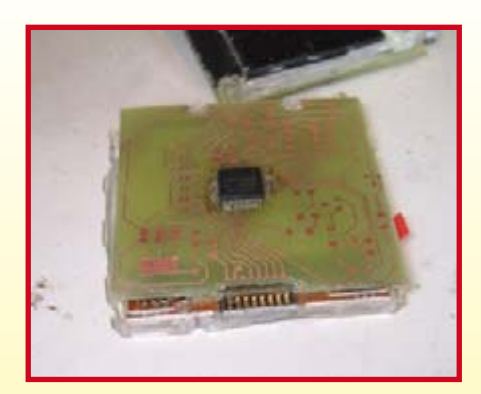

l'écran, dont les broches doivent bien faire contact avec la platine. Pliez-le vers le haut ou intercalez de petits bouts de fin fil pour y parvenir. Nous pouvons à présent installer le reste des composants. Pour les CMS, une pincette est très utile. Utilisez de la colle instantanée pour les maintenir à la bonne place. Les photos représentent un prototype qui comporte encore une série d'erreurs par rapport à la

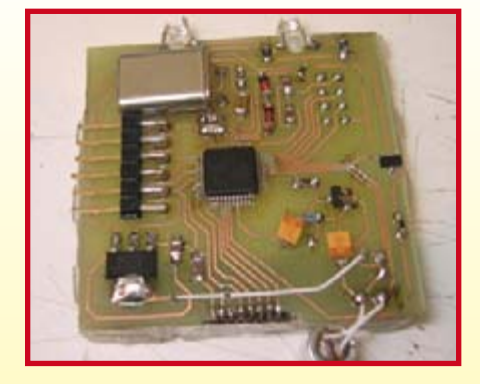

version définitive. Ne vous étonnez donc pas si votre réalisation diffère de celle-ci.

À la place d'un fer à repasser, vous pouvez faire usage du four (fuser) d'une imprimante laser. Il offre une meilleure répartition de la pression et une température plus constante, ce qui améliore le transfert du toner vers la plaque de cuivre. Voyez également [5] et [6] pour une description plus détaillée.

## **RÉCRÉATION RÉTRONIQUE**

# **Le Revophone (1922)**

#### **A W Simpson**

Ma première rencontre avec un poste galène remonte à la fin des années 30, lorsque, tout gamin que j'étais, mon père nous montra, à mon frère et moi, son vieil appareil. Ces voix et musique sortant d'une petite boîte en bois par le biais de ce que je pensais, à l'époque, être une paire d'écouteur de bonne taille. C'était d'autant plus fascinant que nous disposions ni du sans fil (radio) ni de tourne-disque (lecteur CD). Je me souviens tout particulièrement certains programmes en fondu-enchaîné, souvent forts voire d'entendre deux programmes si ce n'est plus simultanément. Il est probable que nous écoutions au crépuscule. Il y a tout juste quelques années, j'ai redécouvert l'appareil de mon père et me suis régalé de ses performances et de sa simplicité, surtout lorsque l'on sait que ces postes n'utilisent pas de piles. Depuis lors, je me suis mis à la recherche de postes à galène. Quoi qu'il en soit, je me propose de décrire un poste à galène plus simple, le Revophone sur lequel j'ai mis la main tout récemment.

L'appareil, complet avec une paire d'écouteur de 400 ohms, est en parfaite condition, semblant avoir été peu utilisé et à peine touché au cours de ses 80 années d'existence. Il se blotti dans un superbe coffret en acajou et tant le boîtier que les écouteurs comportent un label indiquant qu'ils ont été approuvés par le Post Master General, pas moins que cela. La confirmation de cette approbation prend la forme d'un symbole BBC visible sur la photo. Au coeur de l'appareil on découvre un inducteur variable pris entre les borniers antenne et terre (masse). Celuici se laisse ajuster par le biais d'une paire de boutons tournant sur eux-mêmes en vue de créer, avec la capacité de l'antenne, une résonance série à la fréquence du programme désiré. Cet inducteur se présente sous la forme d'une bobine filaire cylindrique de 55 mm de diamètre et de 85 mm de long dotée de 12 prises intermédiaires. Celles-ci sont connectées à deux rotacteurs à 6 positions montés sur le devant du coffret. Les prises intermédiaires vers le rotacteur de syntonisation approximative  $(coarse = grossier)$ sont largement espacées et s'étalent pratiquement sur les deux tiers de la longueur de la bobine. Les connexions du rotacteur de réglage fin sont plus rapprochées permettant des variations plus fai-

bles de l'inductance de la bobine. À eux deux, les rotacteurs balayent une plage d'inductivité dans un rapport 11:1, allant de 30 à 350 μH, ce qui correspond, avec une antenne extérieure typique, à la gamme des Ondes Moyennes.

Le seul autre composant dont soit doté l'appareil est le cristal de galène. Il s'agit en fait d'une diode Schottky à contact ponctuel connectée entre l'antenne et les écouteurs. L'autre fil du casque est relié à la terre. Le cristal lui-même prend la forme d'un morceau de galène (PbS) synthétique polycristalline de 5 mm de diamètre soudée à une petite coupelle de cuivre à l'aide d'un alliage à faible température de fusion (70°) connu sous la dénomination de Wood's Metal. Le point de contact est réalisé à l'aide d'une spirale de fil fin connue sous le nom poétique de « moustache de chat » et montée sur l'extrémité d'un barreau isolé de manière à permettre à l'utilisateur d'en placer la pointe à n'importe quel endroit de la surface du cristal. Certaines zones seulement de celui-ci fournissent un bon redressement et il faut souvent un certain temps avant de trouver un point permettant une réception correcte. Le coté gauche du coffret s'ouvre pour recevoir les écouteurs lorsqu'ils ne servent pas. On trouve, à

l'intérieur du couvercle, une lis-

te d'instructions et un diagramme d'antenne convenable. L'antenne recommandée aurait sans doute été trop longue pour être légale et n'aurait sans doute pas plus du tout au Post Master General évoqué plus haut ! Ce document insiste sur le fait que la longueur totale de fil ne doit pas dépasser 100 pieds (30 m) la ligne descendante y comprise.

Dès l'arrivée de l'appareil je n'ai pas pu m'empêcher de le tester en by-passant temporairement l'ensemble cristal/moustaches de chat par une diode au germanium « moderne » (une OA91) et en le reliant à un système antenne et terre. En un rien de temps je me trouvais à l'écoute de 4 stations AM locale parfaitement audibles. Le programme le plus fort avait pour source un émetteur de 1 000 watts se trouvant à 24 km. J'ai alors enlevé la diode moderne et replacé le détecteur à cristal d'origine et peu de temps après je recevais les stations locales. Pas mal pour une « électronique » vieille de 85 ans. Étonnamment, je trouve, et nombre d'amateurs de postes à galène avec moi, que la combinaison cristal/moustaches de chat possède des performances légèrement supérieures à toute diode moderne. Il n'en reste pas moins qu'il est préférable d'opter

pour une dio-

de moderne car il faut du temps avant d'avoir trouvé une position adéquate de la moustache de chat. La moindre vibration ou choc se traduit par la perte de la précieuse connexion.

Il vaut peut-être la peine de noter qu'aucun poste radio actuel ne survivra 80 ans, ni même 8 ans ! Un récepteur même neuf en panne est, endommagé, impossible à réparer surtout s'il s'agit d'un récepteur numérique. Un poste à galène au contraire peut-être réparé avec un simple couteau Suisse ! Le jour où l'un des nombreux désastres prédits par les experts tels que l'impact d'un astéroïde ou l'explosion (tant attendue ?) de la caldeira du Parc de Yellowstone deviendra réalité, les quelques survivants seront peut-être heureux de disposer d'un poste à galène. Les rares piles disponibles seront vite épuisées et le choc électromagnétique aura probablement détruit tout ce qui est électronique hormis les vieux récepteurs radio (à tubes). Nos gouvernants feraient peut-être bien de mettre à la disposition des anciens de chaque ville et village (les politiciens locaux), des sets de cristaux pour la réception des ondes longues, moyennes et courtes !

(075088-I)

**Rétronique est une colonne mensuelle s'intéressant à l'électronique du siècle dernier y compris des montages de légende décrits dans Elektor. Nous sommes ouverts à toutes les contributions et suggestions. N'hésitez pas à nous envoyer un Email à : rédaction@elektor.fr, sujet : Rétronique Elektor.**

# **Databooks**

# **La (triste) fin des exemplaires papier**

#### **Luc Lemmens**

À l'écriture de ces lignes nous sommes à un mois de déménager. Après avoir passé plus de 25 ans à Beek, le labo et la rédaction d'Elektor vont s'établir à Limbricht, petite bourgade à quelques encablures de Sittard (NL). Et comme c'est le cas lors de tout déménagement, le but de la manoeuvre est de transférer le minimum vers le nouvel endroit et de « se débarrasser » du plus de choses possible avant de commencer la « mise en boîte ». Il arrive que cette opération fasse mal au coeur ou soit auréolée d'une certaine nostalgie mais il faut garder les deux pieds sur terre. Si un objet quelconque repose depuis des années sur une étagère sans que vous ne vous en soyez jamais servi, les probabilités que vous en ayez encore besoin sont proches de zéro. Pourquoi alors s'encombrer d'un tel ballast ? Il n'en reste pas moins difficile de mettre tant d'objets (inanimés ayant une âme ?) dans leur containeur respectif, surtout si l'on ce souvient de ce qu'ils avaient coûté à l'époque.

Notre collection de recueils de fiches de caractéristiques (le terme databook est plus compact) fut l'une des victimes de cette frénésie de nettoyage. Ils furent, à l'époque de leur publication, les « bibles » de l'électronique mais le fait que ces dernières années ils n'aient quitté leur étagère qu'à de très rares occasions, explique qu'il ne leur ait pas été réservé d'espace dans le « monument » où nous allons nous établir.

Il fut un temps où même les sociétés avaient de grosses difficultés pour mettre la main sur les caractéristiques de circuits intégrés, transistors et diodes en particulier et où l'un des rêves de l'amateur était de pouvoir appeler sien l'un de ces ouvrages. Certains « databooks » valaient leur pesant d'or pas uniquement en raison des informations qu'ils recelaient mais aussi de leur coût à l'achat. Au fil des ans ils suivirent la même tendance que, entre autres, les outils de développement pour microcontrôleurs : presque inabordables au début, gratuits plus tard (du moins pour des professionnels).

Après l'introduction du CD-ROM pour données (à la structure différente de celle du CD Musique) nombre de « databooks » furent publiés sous cette forme, plus économique à dupliquer et occupant bien moins de place sur une étagère. Nous avons aussi, à l'époque, lancé l'idée d'un PC épaulé par un « juke-boxe » dans lequel nous place-

FE Book

Linear Applications Handbook

High-speed CMOS<br>PC54/74HC/HCT/HCU

**TOSHIBA** 

**Z91S**<br>RSOARINA TWENED

**MOS MEMORY PRODUCTS DATA BOOK '86-7** 

**SSINationa** 

**ICO6N** New series 1985

rions nos CD, mais elle n'a jamais trouvé concrétisation. De

par l'arrivée de la version CD des databooks, les livres sur les étagères s'empoussiérèrent et la collection cessa de s'étoffer, les fabricants ne produisant quasiment plus de version sur papier.

De nos jours tout un chacun peut trouver la fiche de caractéristiques d'un composant quelconque sur Internet. Chaque fabricant (à de rares exceptions près) possède son propre site Web d'où l'on peut télécharger, d'un simple clic de souris, toutes les caractéristiques, notes d'application et autres errata. On y trouve les documents les plus récents, d'où l'absence de doute quant à leur actualité. Ce site donne également des renseignements quant à la production d'un composant de sorte que l'on sait s'il est judicieux ou non de l'utiliser dans un nouveau projet. À quoi peut bien encore servir un vieux databook dans un laboratoire professionnel ou sur l'étagère d'un grenier aménagé en labo amateur ?

L'une des raisons qui pourrait pousser à vouloir conserver un livre est purement pratique. Rien ne se lit mieux qu'une feuille de papier sur laquelle on peut faire ses propres annotations. S'il s'agit d'un composant simple, sa fiche de caractéristiques ne comportera que quelques pages que vous n'aurez pas de remord à imprimer, agrafer et utiliser. Dans le cas de composants plus complexes il s'agit souvent de plusieurs centaines de pages que vous n'êtes pas prêt à imprimer en raison du coût en papier et en encres, sans même parler du problème de transformer cette rame de papier en ouvrage utilisable. Un vrai databook serait le bienvenu, mais on comprend que les fabricants ne proposent plus que des fichiers .pdf meilleur marché et moins encombrants.

Une seconde raison de conserver ses vieux databooks concerne un tout autre domaine, dans le cas de composants discrets tels que le transistor en particulier. Prenons la fiche d'un BC557 tout ce qu'il y a de plus courant. Dans un databook de Philips datant de 1987 nous ne découvrons pas moins de 15 graphiques illustrant les paramètres de ce transistor. Une fiche de caractéristiques du même composant édité par ce même fabricant et datant de 1999 ne comporte plus qu'un, oui un seul, graphique donnant la relation entre  $I_c$  et  $h_{\text{eff}}$ . Il nous fait reconnaître qu'il ne s'agit pas d'un transistor prévu pour les applications analogiques haut de gamme et on peut en effet se poser

**OHL-SOS ALS** 

la question de savoir su le BC557 mérite une information exhaustive, cette compression de l'information est une tendance se généralisant dans le cas des fiches de caractéristiques de transistors.

Ne nous intéresserions-nous plus à ces données, ou l'électronique discrète aurait-elle perdu tout intérêt ?

La société gérant le conteneur de papier fut elle loin d'être charmée par notre opération « étagères vides », il lui fallut en effet pas moins de 3 personnes pour déplacer le conteneur plein à ras bord. L'installation de levage peina mais finalement, toute la bibliothèque pris place dans la benne.

Tout n'a pas été jeté, certains membres du personnel ont récupéré tel ou tel ouvrage spécial qui a trouvé place dans leur propre bibliothèque, ne serait-ce que pour des raisons de nostalgie. Qui sait, peut-être qu'un jour ils revaudront leur pesant d'or en tant qu'antiquité.

(075086-I)

m

#### **TECHNIQUE SECRETS DU CONCEPTEUR**

### **Mini-DI**

#### **Von Florian Gerstenlauer**

L'abréviation « DI » pointe ici sur une DI-Box et signifie Direct Injection. Cette notion est connue du monde de la Prise de Son. Ce qu'elle recouvre ? Rien de plus qu'un convertisseur qui transforme un signal son asymétrique (référé à la masse) en un signal symétrique (hors-masse). Elektor

a eu l'occasion de vous présenter ce type de circuit à différentes reprises. Dans le cas le plus simple il est fait appel à un transformateur. Une solution électronique requiert un circuit à sortie différentielle. Il existe pour cela des circuits intégrés spécialisés tels que le SSM2142 de Burr-Brown/TI. Mais on peut également réaliser un circuit discret à 2 transistors tel celui présenté ici. Il est même possible, en cas d'utilisation d'une platine à CMS (cf. les photos), d'implanter cette électronique dans une fiche 6,3 mm de Neutrik (d'autres fabricants proposent des fiches utilisables elles aussi). L'avantage majeur de cette solution est qu'il suffit de tirer un seul câble sur la scène et qu'il n'y traîne pas d'appareillage additionnel.

Le circuit se résume à un amplificateur différentiel discret constitué par T1/T2 qui fait du signal Ligne asymétrique un signal (micro) symétrique. L'alimentation du circuit se fait par le biais de la tension fantôme (Phantom Power) de 48 V pour les micros disponible sur les tables de mixage modernes. Dans le mélangeur, ces 48 V sont appliqués aux deux lignes (symétriques) du câble du micro au travers d'une paire de résistances de 6,81 k $\Omega$ . Ces résistances constituent ainsi les résistances de collecteur des deux rectement à cette tension, la base de T2 l'étant par le biais de R4. Le diviseur de tension R4/R5 et la résistance d'entrée de T2 atténue le signal Ligne d'un facteur 16, le ramenant à un niveau convenable pour un amplificateur de microphone. C1 sert au découplage en continu (CC) de d'entrée. R11 a pour fonction de permettre la charge

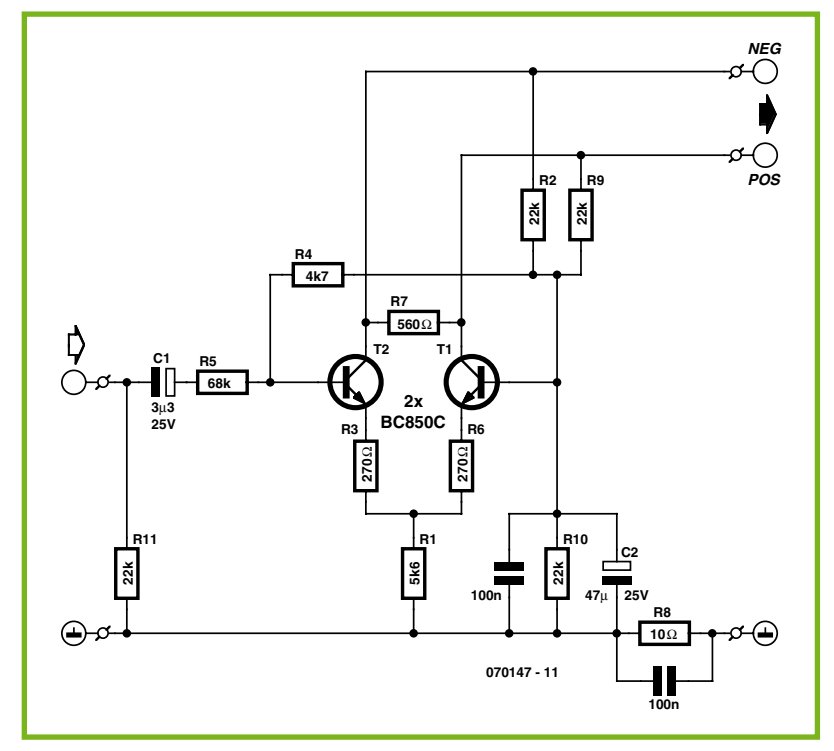

transistors de l'amplificateur différentiel.

R2, R9 et R10 mettent à disposition la tension de polarisation (Bias) de quelque 22 V filtrée par C2. La base de T1 se trouve dide C1 même en l'absence de connexion d'un sortie.

Il se peut que les valeurs de R4, R5, R11 et C1 changent d'une application à l'autre, le dimensionnement proposé ici convient cependant dans de nombreux

cas. Il se peut, en cas de mise en oeuvre d'équipement semiprofessionnel que l'on souhaite une atténuation moindre et une impédance d'entrée plus élevée. Il faudra dans ce cas-là augmenter les valeurs de R11 et R4.

Si l'on veut brancher Mini-DI à une sortie haut-parleur il faudra que R5 ait une valeur suffisamment élevée; dans ce cas-là la

> valeur de C1 pourra elle être diminuée.

R8 sert de rehausseur de masse (groundlift), encore que cette dénomination promette plus qu'elle ne peut tenir. Il suffit cependant, pour éviter le ronflement, que cette résistance ait une valeur sensiblement supérieure à la résistance de transfert du jack. Une valeur de 10  $\Omega$  suffit largement. Le condensateur pris en parallèle sert à fermer aux signaux HF la brèche faite dans le blindage par R8.

Le BC850C est un transistor NPN à faible bruit possédant une  $U_{CES} = 50 V$ et un gain important. Si vous souhaitez disposer de plus de réserve au niveau de la tension de service, vous pourriez utiliser

le BC846B au brochage identique mais au gain un peu moindre, mais dont l' $U_{CES}$  = 80 V. Le dessin de la platine CMS est téléchargeable depuis le site d'Elektor (www. elektor.fr).

(070147-I)

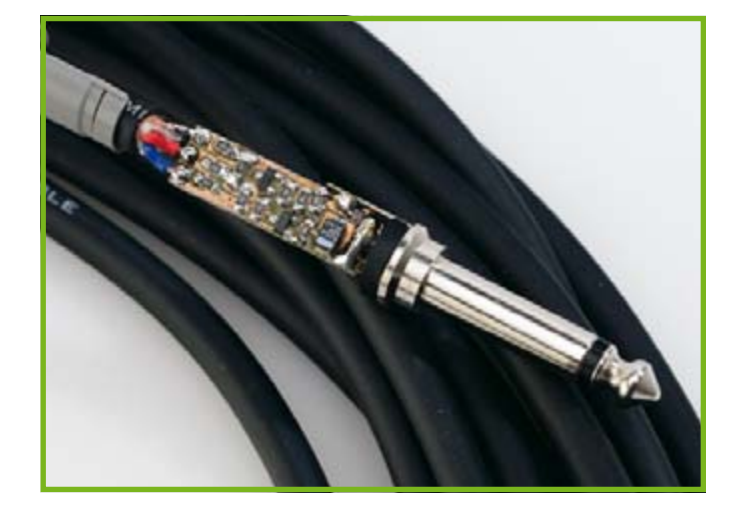

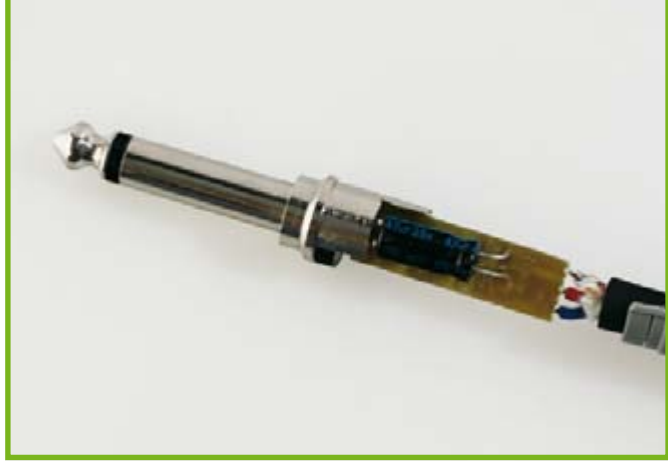

## **Maison de retraite pour piles alcalines**

#### **Alexander Pozhtikov**

Toute une collection de piles à moitié vides ne signifie pas que l'on dispose d'une source d'énergie intéressante de la même façon qu'une piscine d'eau tiède (réservoir d'énergie important s'il en est) ne peut pas être convertie aisément en une tasse de café bouillant. Il faut, si l'on veut démarrer le transfert d'énergie des vieilles piles vers des accus rechargeables, établir une différence de potentiel (tension). Il est possible, à l'évidence, de connecter les vieilles piles en série, ce qui accroît la tension, permettant au dispositif de transférer son énergie vers l'accu rechargeable. Bien entendu, comme souvent, ce genre de solutions simples cacher quelques pièges. Tout d'abord, lorsque l'une des piles dans la série « rend l'âme » on a une chute de tension importante entre les bornes de cette pile et le courant total chute rapidement. Bien souvent, une unique pile entraîne le blocage de l'ensemble du processus. La pile morte se met à contrer les autres; elle se met à chauffer beaucoup et dans certains cas son enveloppe se fend, laissant s'échapper gaz et/ou électrolyte. Le second problème est de réaliser un système automatique capable de monitorer la tension de chaque pile du montage en série et lorsqu'une pile rend l'âme, le système doit indiquer à l'« opérateur » quelle pile remplacer. Ce système doit montrer une certaine tolérance, l'opérateur n'étant pas toujours en mesure de remplacer immédiatement la pile défectueuse.

Le circuit de la **figure 1** contourne les problèmes mentionnés. Toutes les piles présentes sont de vieilles piles ! Celles désignées BT1, BT2 à BT16 fournissent le courant requis. En raison de leur résistance interne substantielle, le courant circulant au travers de l'accu rechargeable est modeste. Des expériences à base de 16 piles rechargeant 2 accus rechargeable de type AAA de 700 mAh connectés en série au bornier K1-K2, ont donné un courant de charge maximum de quelque 200 mA.

Les autres piles jouent un rôle auxiliaire faible courant et rien n'interdit qu'elles soient encore plus « vieilles » que celles de la

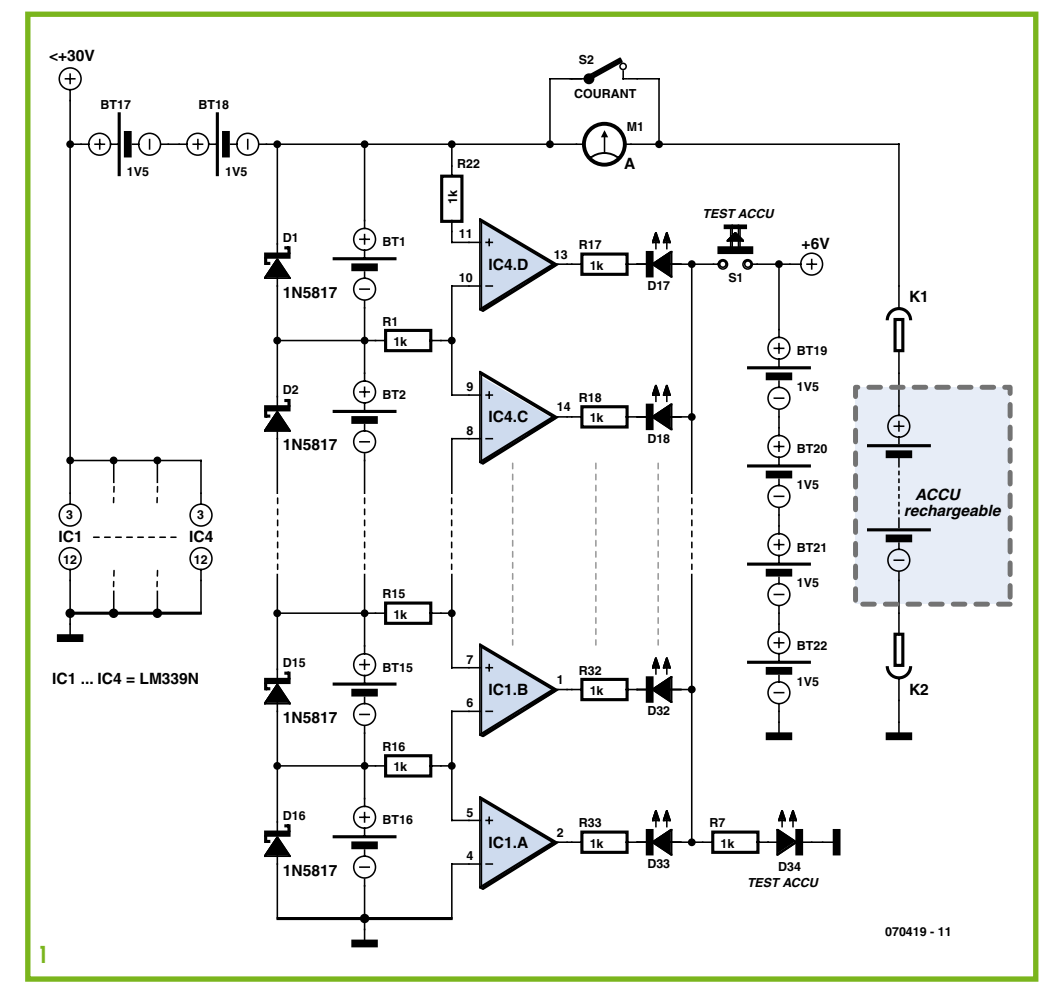

« centrale électrique ». BT17 et BT18 fournissent un offset de tension au broches d'alimentation du comparateur, dont la valeur doit être supérieure d'au moins 2 V à la tension la plus élevée que l'on puisse à l'une ou l'autre des entrées.

Le courant traversant BT17 et BT18 est relativement faible, sa valeur étant déterminée par les comparateurs. Les piles BT19 à BT22 alimentent les LED d'indication; ces

piles sont au repos la plupart du temps. Leur état est visualisé par la LED D34; si cette LED ne s'allume pas lors d'une action sur le bouton S1 (« Battery Test », il est temps de les remplacer.

Les comparateurs (il y en a 4 dans chacun des circuits intégrés IC1 à IC4) surveillent la tension aux bornes de chaque pile. Lorsque la tension approche de zéro (ce qui signifie que la pile

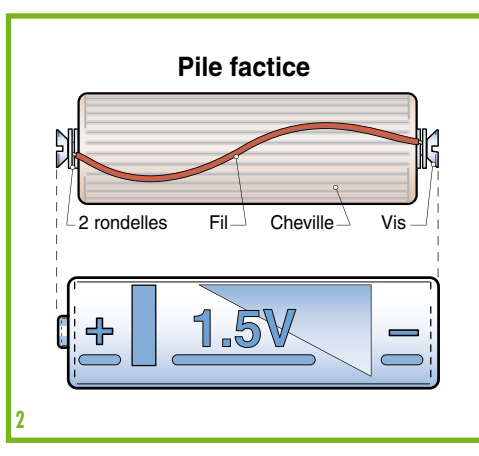

n'apporte plus rien au processus) , la sortie du comparateur bascule à « Bas » (collecteur ouvert), permettant à la LED d'indication correspondante de s'allumer lors d'une action sur S1. Les diodes D1 à D16 sont des diodes Schottky; elles servent à ponter une pile morte avant son remplacement. Ces diodes présentent une chute de tension en sens direct très faible de l'ordre de 0,2 V,

étant de ce fait très utiles pour la neutralisation des effets contraire produit par la pile morte. Le galvanomètre à bobine mobile M1 mesure le courant général lorsque S2 est ouvert.

Au cas où vous n'auriez pas suffisamment de piles pour remplir tous les emplacements (16 piles donc), il est judicieux d'insérer un modèle factice dans l'emplacement vide de façon à court-circuiter la diode (Dn) cor-

respondante, annulant du même coup la chute de tension à ses bornes, ce qui se traduit par une augmentation du courant d'ensemble. Ce modèle factice peut être découpé dans une cheville de bois taillée pour avoir les dimensions d'une pile AA ou AAA (cf. **figure 2**). On trouve ce genre de chevilles dans les magasins d'ameublement.

(070419-I)

# **Morceaux choisis**

# **L'e-choppe des passionnés d'électronique**

TOUT CE QUE VOUS AVEZ TOUJOURS VOULU SAVOIR SUR LES BES AUDIO

anciens & récents

**RANCIS IBRE** 

**NOUVEAU** 

 **en couleurs**

**Entièrement**

FLEKT

# **livres**

#### **Traité de paléoélectronique Tubes audio anciens & récents**

À l'heure des nano-technologies Western-Electric fabrique toujours la triode 300B. Qu'y-a-t-il donc de magique dans ces tubes de verre pour qu'ils continuent de nous enchanter ? Quels secrets les rendent irremplaçables à nos oreilles de mélomanes ?

Rien d'autre que le savoir faire transmis – et enrichi – sur plus de quatre générations d'hommes passionnés.

**128 pages • ISBN 978-2-86661-155-2 • 39,50 -**

### tenal **Electronics Engineering Applications Un livre ELEKTOR en anglais**

#### **La micro au service de l'électronique Visual Basic**

**for Electronics Engineering Applications**

Ce livre invite à un voyage sans passeport dans le monde plein d'imprévu qui s'ouvre derrière les connecteurs d'interface du PC. Avec ce livre dont le titre aurait pu être Visual Basic as Rapid Application Development Tool votre ordinateur devient une Machine Universelle. Pilotez vous-même, en Visual Basic, du matériel existant ou des circuits de votre cru !

**476 pages • ISBN 978-0-905705-68-2 • 41,50 -**

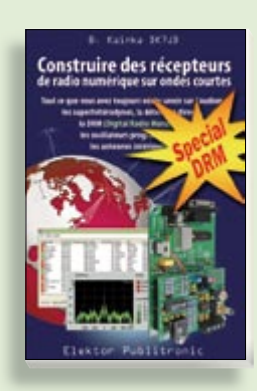

#### **Ecoutez la DRM, c'est magique ! Construire des récepteurs de radio numérique sur ondes courtes**

Ce livre d'Elektor dit tout ce que vous avez toujours voulu savoir sur les récepteurs superhétérodynes, à détection directe, pour les bandes amateur ou bien encore à tubes simples (audion), la transmission de données par radio, la radio numérique, les antennes intérieures, les oscillateurs programmables, les techniques de mesure... Mais il ne s'arrête pas là.

**210 pages • ISBN 978-2-86661-157-6 • 34,50 -**

Sous réserve de modification de prix et d'erreur d'impression.

# **cd-rom**

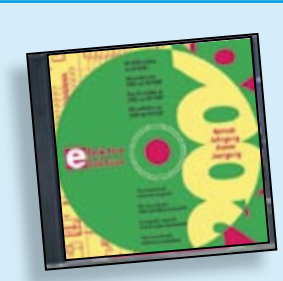

#### **Inusable ! Indispensable ! CD Elektor 2006**

Ce CD-ROM réunit tous les articles d'Elektor, le mensuel d'électronique et de micro-informatique appliquées, parus au cours de l'année 2006. Il contient non seulement le texte des articles ainsi que les schémas, mais aussi tous les dessins des circuits imprimés, sous forme de fichiers à haute résolution. Ceci permet à l'utilisateur de modifier à sa quise les dessins existants à l'aide d'un programme adéquat.

**ISBN 978-90-5381-207-5 • 26,50 -**

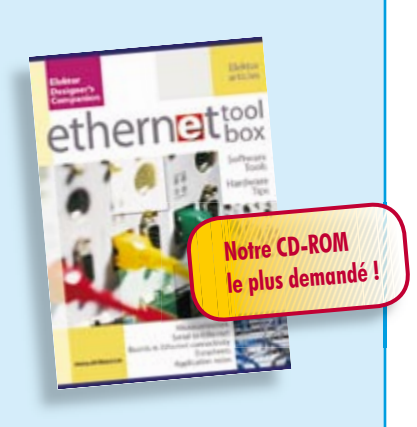

#### **Des outils de pro ! Ethernet Toolbox**

Nos lecteurs ont accueilli avec enthousiasme notre précédent CD-ROM « USB Toolbox ». L'USB c'est bien, mais seulement sur les distances courtes et à condition que l'on puisse se passer d'isolation galvanique entre les appareils interconnectés. L'Ethernet ne présente pas ces inconvénients. Il possède lui aussi une fonction d'alimentation (Power Over Ethernet). Par ailleurs il ouvre la voie vers les autres bus sériels comme RS232, RS422, RS485 etc.

**ISBN 978-90-5381-214-3 • 27,50 €** 

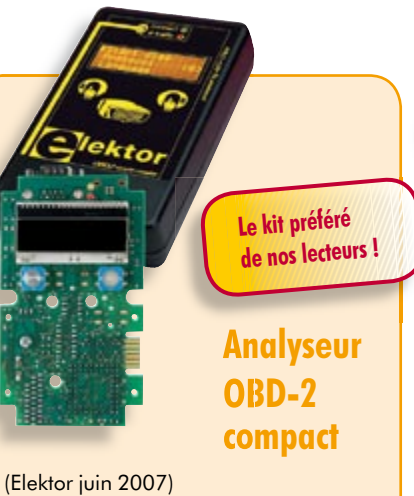

Le nouvel analyseur, qui identifie automatiquement tous les protocoles OBD-2, fournit un aperçu approfondi de l'électronique automobile moderne. Cet appareil de poche se passe complètement de PC. D'un maniement aisé, il permet de lire les codes de panne et de réinitialiser la mémoire de problèmes ainsi que le voyant de contrôle MIL du véhicule sans mettre les pieds dans un atelier.

**070038-72 • 79,95 -**

**Informations complémentaires et gamme complète sur notre site www.elektor.fr flambant neuf !**

**Elektor / Publitronic Sarl 1, rue de la Haye BP 12910 95731 Roissy CDG Cedex Tél. : +33 (0)1.49.19.26.19 Fax : +33 (0)1.49.19.22.37 E-mail : ventes@elektor.fr**

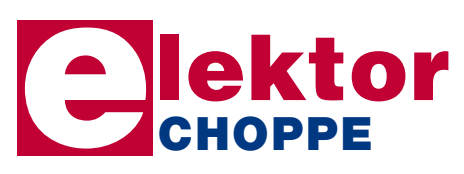

### **Analyseur logique 4 voies**

**CONTRACTOR** 

(Elektor septembre 2007)

Pour l'observation de signaux numériques, un analyseur logique est indispensable, surtout depuis que la plupart des circuits sont régis par un microcontrôleur. Nous vous présentons ici un appareil simple à fabriquer, qui s'en tire fort bien avec la majorité des signaux numériques et dispose en plus d'une fonction mémoire.

**060092-71 • 112,50 -**

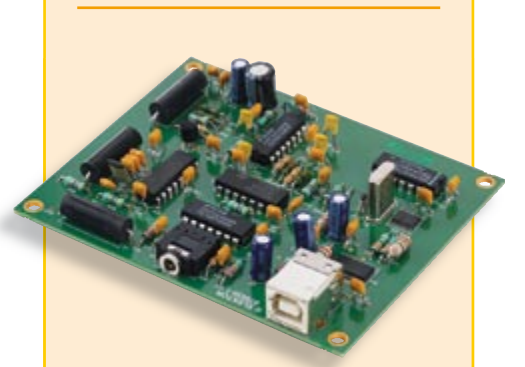

### **Radio Logicielle**  *(Software Defi ned Radio)*

(Elektor mai 2007)

La Radio Logicielle ne requiert que peu de matériel, mais ses exigences au niveau du logiciel en sont d'autant plus strictes. Le projet de SDR (Software Defined Radio) présenté ici montre ce que l'on peut faire. Nous allons réaliser un récepteur universel battant de 150 kHz à 30 MHz, optimisé pour la DRM (Digital Radio Mondiale) et les stations AM, mais permettant également de jeter un coup d'œil dans le monde du radio amateurisme.

**070039-91 • 105,00 €** 

# **e-CHOPPE RÉFÉRENCES DISPONIBLES**

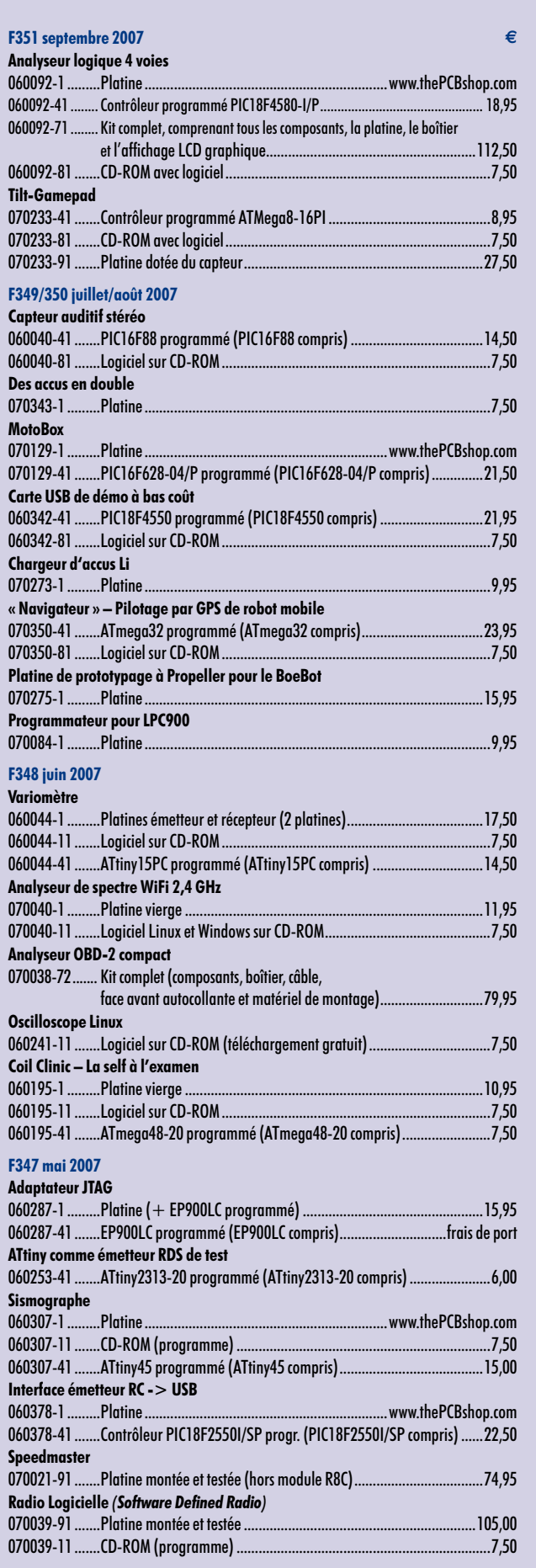

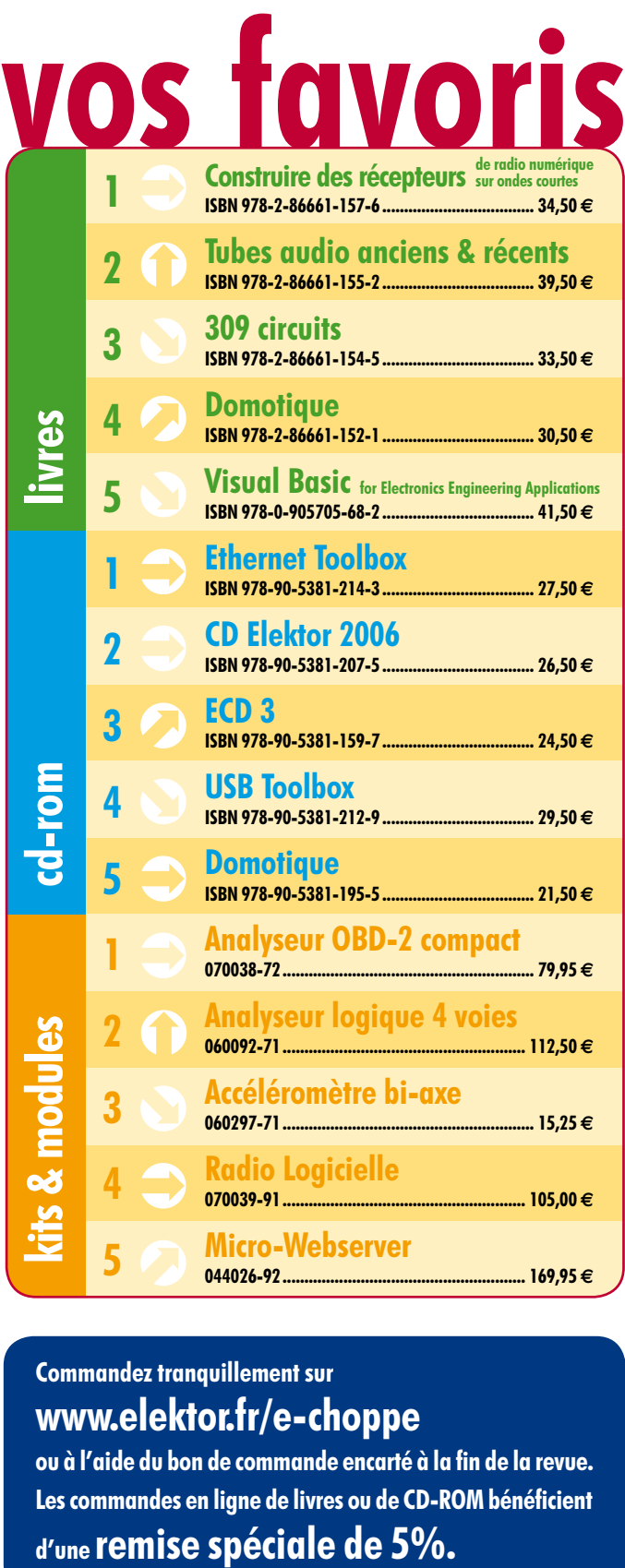

#### **Commandez tranquillement sur www.elektor.fr/e-choppe**

ou à l'aide du bon de commande encarté à la fin de la revue. Les commandes en ligne de livres ou de CD-ROM bénéficient

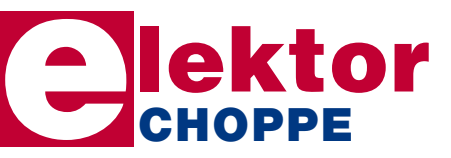

**Elektor / Publitronic Sarl 1, rue de la Haye • BP 12910 95731 Roissy CDG Cedex Tél. : +33 (0)1.49.19.26.19 Fax : +33 (0)1.49.19.22.37 E-mail : ventes@elektor.fr**

Sous réserve de modification de prix et d'erreur d'impression.

**HEXADOKU RÉCRÉATION**

# Hexadoku Puzzle pour les **électroniciens**

**Les exercices mentaux sont à la mode, témoins tous les Brain Teaser et autes Puzzles. Voici notre Hexadoku du mois pour que votre matière grise garde (retrouve ?) sa forme. Que demander de plus pour une journée pluvieuse d'automne ? Envoyez votre solution et soyez l'un des gagnants d'un E-blocks Starter Kit Professional ou de l'un des 3 bons-cadeau Elektor.**

Les instructions pour la résolution de ce puzzle sont enfantines. Le Hexadoku utilise les chiffres du système hexadécimal, à savoir de 0 à F. Du tout cuit pour les électroniciens et programmeurs !

Remplissez le diagramme de 16 x 16 cases de façon à ce que **tous** les chiffres hexadécimaux de 0 à F (0 à 9 et A à F) ne soient utilisés **qu'une seule et unique fois** dans chaque ran-

#### **PARTICIPEZ ET GAGNEZ!**

Nous tirerons au sort l'une des réponses correctes qui nous seront parvenues; son auteur recevra un

#### **E-blocks Starter Kit Professional**

d'une valeur de **`365,75**

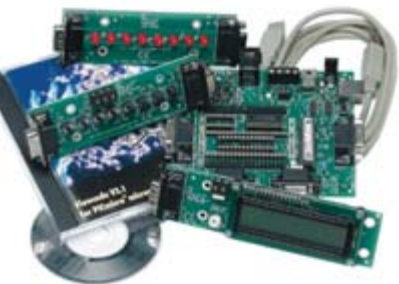

nous offrirons en outre **3 bons Elektor**

d'une valeur de **`50** chacun.

Faites vos jeux !

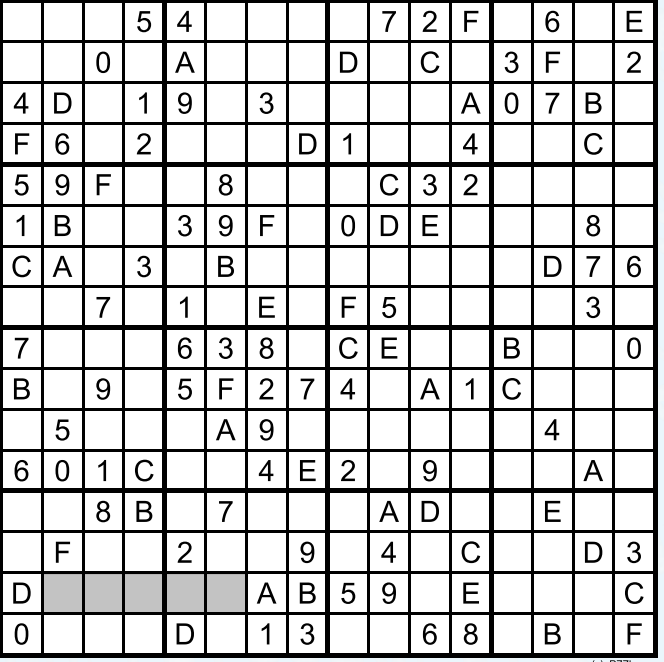

gée, colonne et carré de 4 x 4 cases (identifiés par une ligne plus grasse). Certains chiffres sont déjà placés dans le puzzle et en définissent ainsi sa situation de départ.

La solution de ce puzzle vous permettra de gagner de jolis prix. Il vous suffit de nous envoyer la **série de chiffres** en grisé.

#### **OÙ ENVOYER ?**

Envoyez votre réponse (les chiffres de la section grisée) par Email, télécopie ou courrier **avant** le **1er novembre 2007** à:

Elektor c/o Regus Roissy CDG Le Dôme - 1, rue de la Haye BP 12910 - 95731 Roissy CDG Email: hexadoku@elektor.fr

Tout recours légal est exclu de même que le sont de ce jeu les personnels de Segment B.V. et leur famille.

#### **LES GAGNANTS**

La solution de l'Hexadoku du numéro 349/350 (juillet/août) est : **LVC4ZM1**

Le gagnant du **E-blocks Starter Kit Professional** est : **Michel Boudinot (**91198)

Les **3 bons Elektor** d'une valeur de **¼50** chacun vont à : **Vantroyen Claudette** (77190), **Helmut Muller** (91700) et **Yves Dessertine** (68300)

Nos félicitations aux lauréat(e)s !

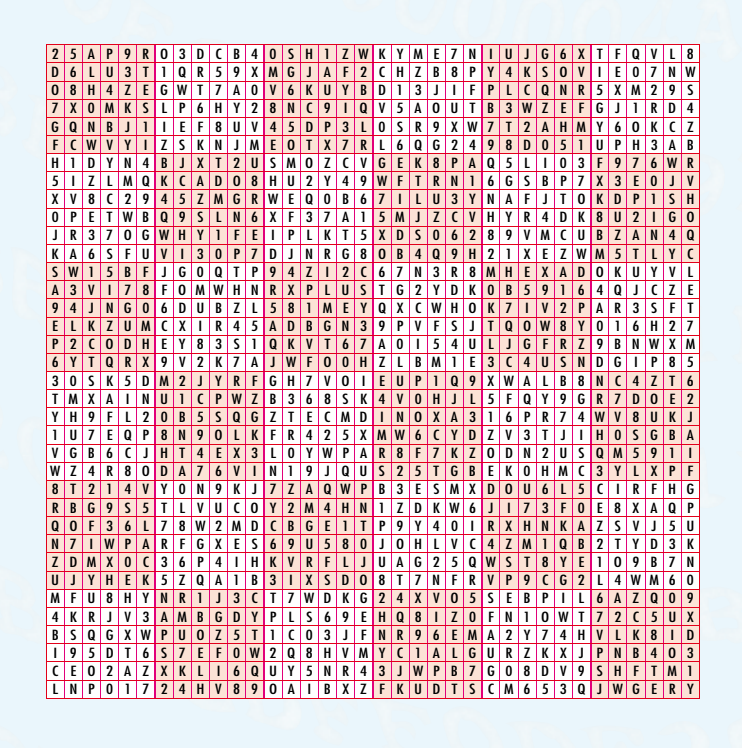

### **INFO & MARCHÉ AVANT PREMIÈRE**

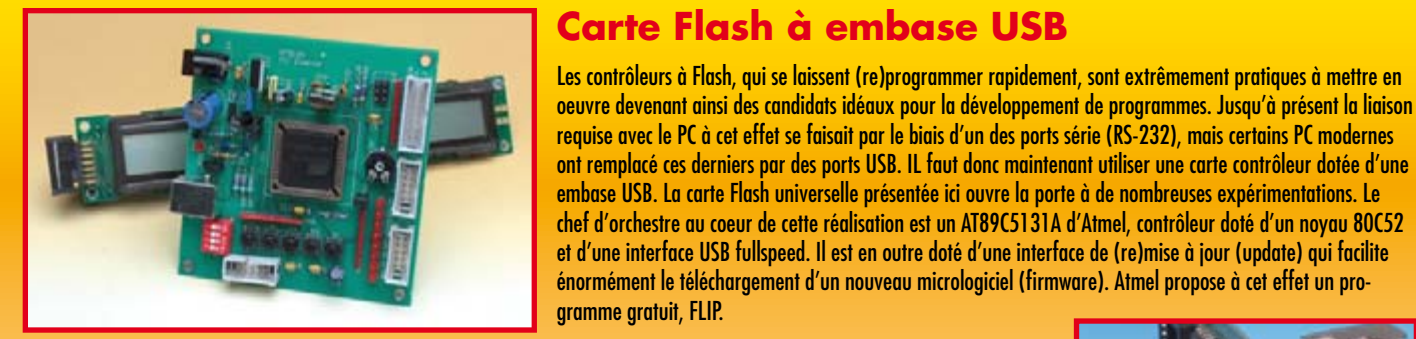

#### **Serveur Web de 3 sous**

Un petit serveur Web autonome est un instrument très pratique lorsque l'on veut pouvoir jeter un coup d'oeil, où que l'on soit au monde, à des données fournies par des appareils photo, caméras, systèmes d'acquisition de données, et autres capteurs (à vous d'imaginer d'autres applications) et ceci par le biais d'une page Web.

L'approche que nous proposons permet de réaliser rapidement, et à peu de frais, son propre serveur miniature. Nous utilisons ici un microcontrôleur ATmega32 qui, pour avoir accès à Internet, pilote une vieille carte pour réseau ISA. Une carte de mémoire SD/MMC présente sur le montage permet de stocker les informations destinées au serveur Web. L'utilisateur dispose d'une certaine liberté pour ajouter ses propres extensions au système.

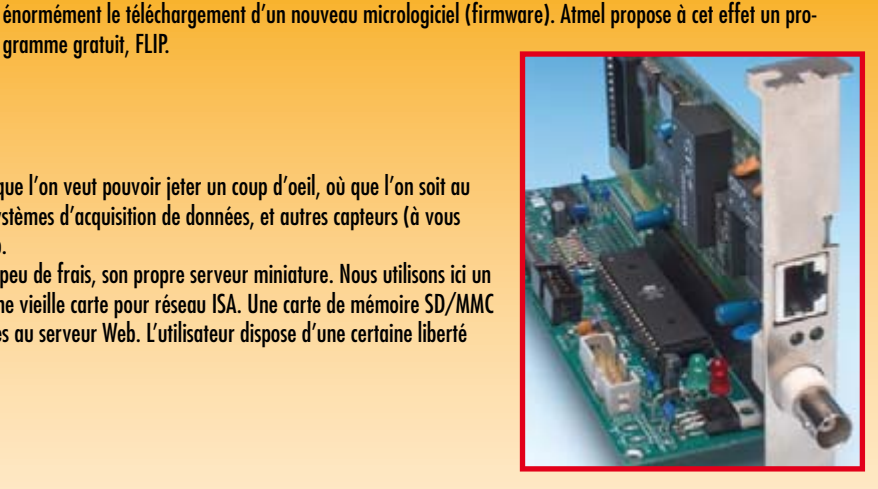

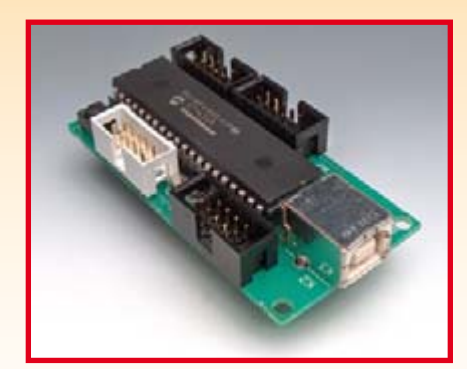

### **Carte d'acquisition de données USB**

Pour nombre d'électroniciens, un ordinateur n'est pas une simple calculatrice ou machine à écrire de luxe, mais aussi un outil permettant de communiquer avec des appareils externes. Dans ce montage aussi, les ports USB de plus en plus omni-présents sur les PC actuels sont mis à contribution.

La carte d'acquisition décrite dans le numéro du mois prochain comporte 8 entrées et autant de sorties numériques, une paire de sorties analogiques d'une résolution de 10 bits, pas moins de 8 entrées analogiques ayant la même résolution, toutes utilisables pour des tensions comprises entre 0 et 5 V. Au coeur de ce montage bat un microcontrôleur PIC18F4550 de Microchip programmé en C. L'alimentation du montage se fait par le biais de l'embase USB.

**Des raisons rédactionnelles impératives peuvent se traduire par un non-respect à la lettre de cette avant-première du prochain numéro. Attention le numéro de novembre 2007 devrait être en kiosque à partir du 24 octobre 2007.**

# **Le site Elektor - du sang neuf**

De par l'approche adoptée « Projet par Projet » lors de la construction, le visiteur de cette nouvelle mouture du site trouvera sur la même page, tout ce qui a trait à un projet donné : téléchargement de l'article au format .pdf, du logiciel, commande (platine et composants), mais aussi informations additionnelles et mises à jour.

**Magazine :** fait apparaître le sommaire du numéro le plus récent. Un clic sur le titre concerné permet de lire le début de l'article concerné.

**Collection :** Permet de remonter le temps grâce aux archives. Pour le moment, tous les articles depuis l'année 2000 sont téléchargeables, un moteur de recherche permettant de travailler par année et/ou par mot-clé.

#### **Quoi de neuf sinon sur www.elektor.fr :**

- Un Forum lecteur
- Petites Annonces Gratuites
- Nouvelles vous concernant
- Courriel Hebdomadaire Gratuit
- FAQ
- e-CHOPPE, pour tous vos achats

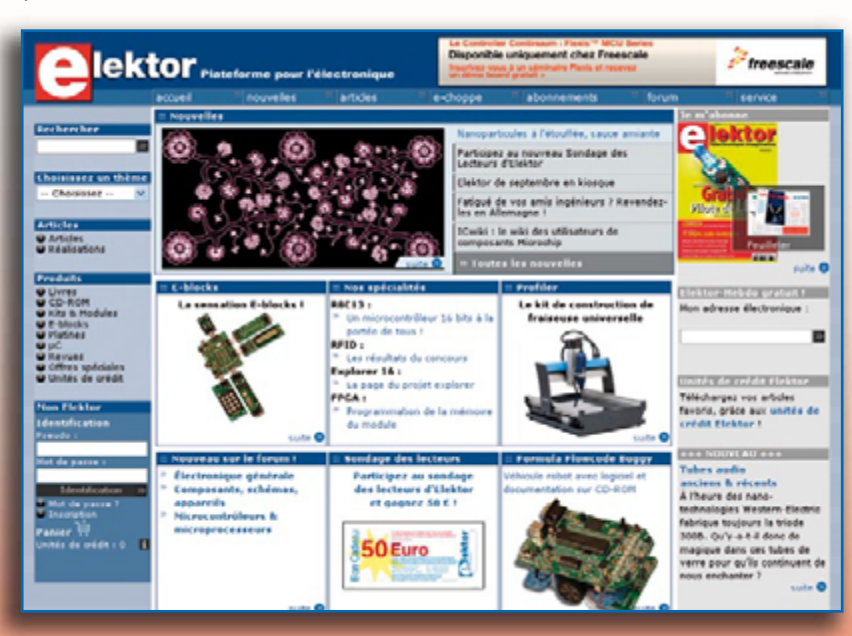

# **d'abonnement annuel** d'abonnement annuel votre formule **votre formule Choisissez Choisissez**

le baladeur MP3 (1 Go).\* **le baladeur MP3 (1 Go).\*** et recevez gratuitement **et recevez gratuitement** 

# *lisez elektor*  lisez elektor

l'électronique imaginative *l'électronique imaginative*

Faites votre choix : **Faites votre choix :**

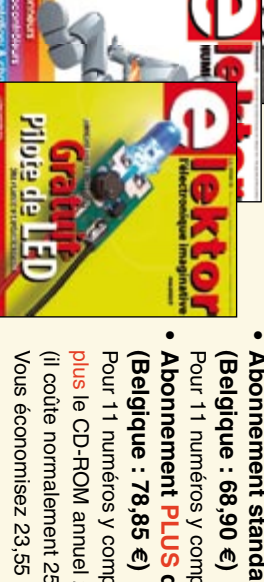

Pour 11 numéros y compris le numéro d'été double **Abonnement standard d'un an pour 62,50**  Pour 11 numéros y compris le numéro d'été double **(Belgique : 68,90**  y**)** ጣ

• Abonnement PLUS d'un an pour 72,45 € plus le CD-ROM annuel 2007\*\* tout chaud (il coûte normalement 25 € plus frais de port) Pour 11 numéros y compris le numéro d'été double (il coûte normalement 25 Pour 11 numéros y compris le numéro d'été double **(Belgique : 78,85**  le CD-ROM annuel 2007\*\* tout chaud **PLUS d'un an pour 72,45**  y**)** plus frais de port).

*\*\* Le CD-ROM annuel 2007 vous sera envoyé d'office dès sa parution \* Offre valable jusqu'à épuisement des stocks, uniquement si vous n'avez*  prévue en février 2008. Le CD-ROM annuel 2007 vous sera envoyé d'office dès sa parution pas été abonné à elektor au cours des 12 mois précédents. Offre valable jusqu'à épuisement des stocks, uniquement si vous n'avez *prévue en février 2008. pas été abonné à elektor au cours des 12 mois précédents.*

<u>ጣ</u>

Je commande les articles suivants : Je commande les articles suivants :

 $\prec$ 

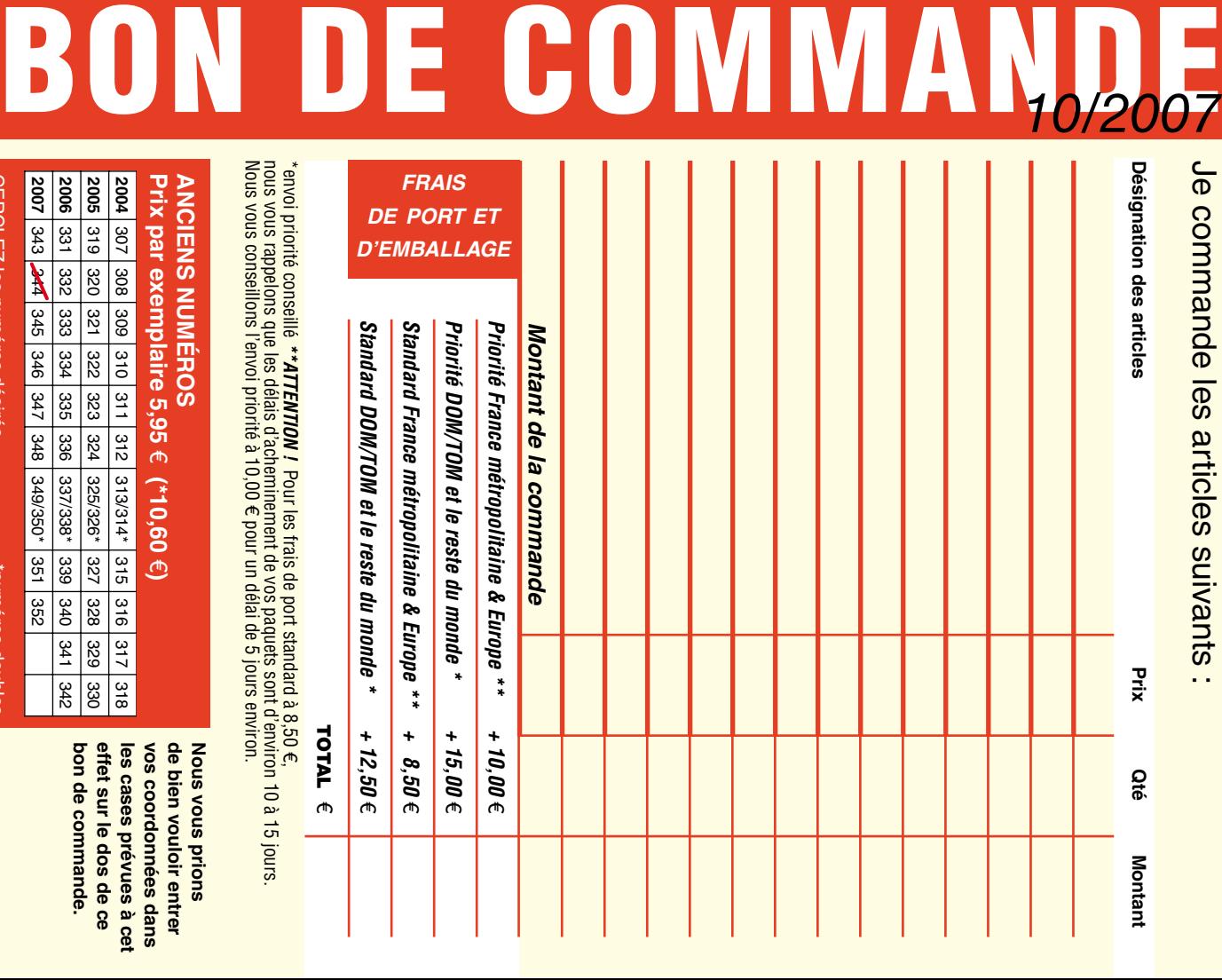

**Prix par exemplaire 5,95 ANCIENS NUMEROS ANCIENS NUMÉROS** e **(\*10,60**  e**)**

**CERCLEZ** les numéros désirés CERCLEZ les numéros désirés \*numéros doubles

*10/07*

"numéros doubles

 $\mathcal{S}$ 

bon de commande. effet sur le dos de ce de bien vouloir entrer **Nous vous prions bon de commande. effet sur le dos de ce**  les cases prévues à cet **les cases prévues à cet**  vos coordonnees dans **vos coordonnées dans de bien vouloir entrer Nous vous prions** 

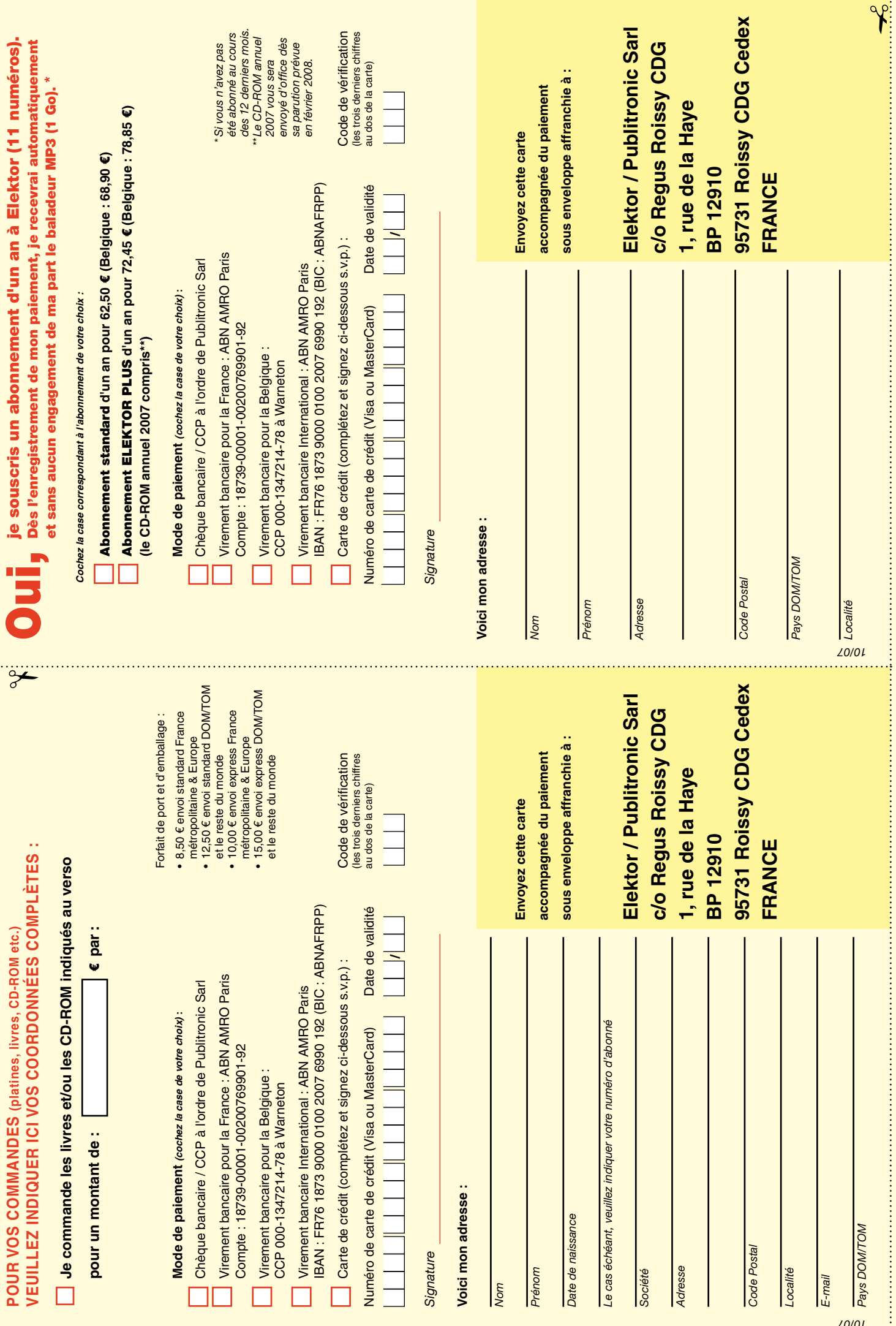

# **\_weekly**

#### **Recevez gratuitement chaque semaine dans votre boîte à lettres électronique la lettre** d'information d'Elektor

L'abonnement est **libre** et **gratuit**, et vous donne accès aussi aux échanges entre lecteurs et praticiens sur le forum d'Elektor.

La page d'accueil du site d'Elektor est mise à jour régulièrement par une équipe de rédacteurs spécialisés, curieux de l'évolution des techniques, de leurs accidents de parcours qu'on passe sous silence ailleurs, des bizarreries sur lesquelles d'autres ne s'interrogent pas, et des nouveautés les plus prometteuses.

L'ensemble de ces nouvelles constitue **elektor-hebdo** pour vous aider à rester au fait de l'actualité l'électronique.

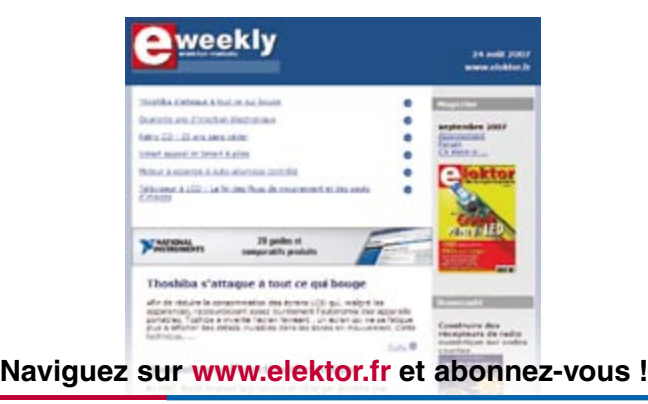

#### **Répertoire des annonceurs**

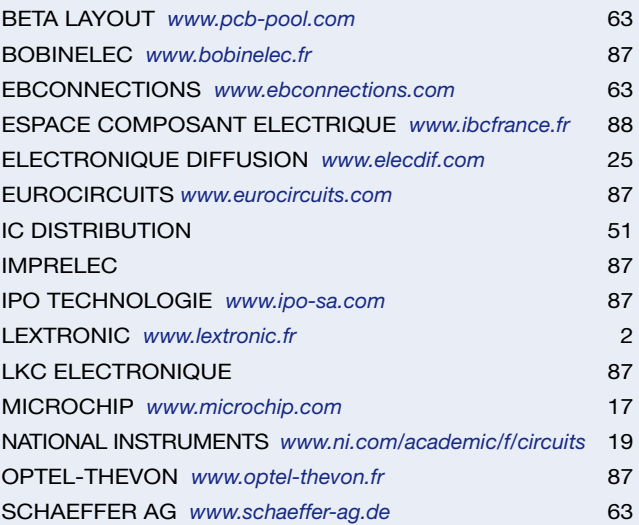

#### **Réservation d'espaces publicitaires**

Réservez dès aujourd'hui votre espace publicitaire dans le magazine Elektor du mois de décembre 2007 ! Date limite de réservation : **le 23 octobre 2007**

Pour toute information concernant la publicité aussi bien dans notre magazine que sur notre site internet www.elektor.fr contactez :

> SL Régie – Sophie Lallonder 39, Rue Lamarck, 75018 Paris Tel : 01 53 41 07 55 E-mail : sophie.lallonder@wanadoo.fr

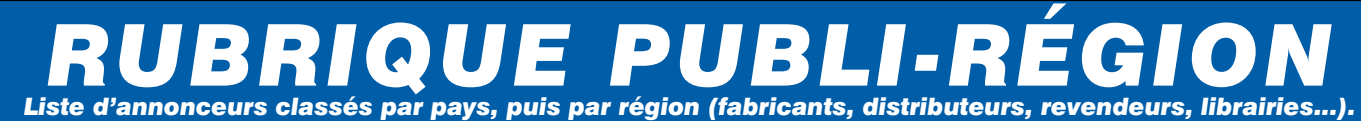

**FRANCHE COMTÉ (39) BAS-RHIN (67) RHÔNE (69) ILE DE FRANCE RECRUTEMENT RECRUTEMENT LKC ELECTRONIQUE BOBINELEC ELECTRONICIEN IPO Technologie TRANSFORMATEURS** Logiciels-Kitsprésent depuis 1991 sur le marché de l'informatique<br>industrielle, s'affirme en France comme le principal<br>constructeur de PC et d'Ecrans industriels. **NOUVELLE ADRESSE** OFE Н **BEICN** Tous Composants, **Mono ou tri, pour circuit 32, rue de l'Egalité - 39360 VIRY Tél: 03 84 41 14 93 - Fax: 03 84 41 15 24**  Matériel informatique, **imprimé ou bornier ;**  Pour accompagner de son développement (+ 25% croissance en 2006), rue de Rosny 93100 MONTREUIL France **E-mail: imprelec@wanadoo.fr TORIQUES, SELFS,**  alarme, sonorisation, +33(0)1.48.57.58.33 Fax : +33(0)1.42.87.00.88 info@optel-thevon.fr www.optel-thevon.fr IPO Technologie recherche :<br>Intégré à notre bureau d'Etudie, vous aurez en charge la<br>trégré à notre bureau d'Etudie, vous aurez en charge la<br>Vous maîtriez la programmation de microcontrôleurs et<br>Vous possédez un bon niveau **Réalise vos CIRCUITS IMPRIMES de TRANSFO POUR AMPLI,**  Pièces TV, Hi-Fi, Vidéo,  **PME OPTRONIQUE RECRUTE qualité professionnelle SF ou DF, étamés AUTO TRANSFO VARIA-**Electroménager Électronicien polyvalent pour concevoir Fabriquer et innover. Connaissances **à chaud et percés sur V.E. 8/10° ou 16/10°, BLES, TOUS BOBINAGES.** 17, Rue du Renouveau **Œillets, trous métallisés, sérigraphie,**  Organisation du travail, traitement du signal **ALIMENTATION**  78700 Conflans Analogique, numérique, séquentiel, programmation. Autonome, vous êtes capable de comprendre, réparer et appréhender **vernis d'épargne. Face aluminium et à DECOUPAGE polyester multicouleurs pour façade.**  (Schémas et circuits imprimés). Merci d'adresser votre candidature à : IPO TECHNOLOGIE Service recrutement - 84 Avenue des Bruyères - 69150 DECINES CHARPIEU ou par email à jobs@ipo-sa.com **www.ipo-sa.com Tel : 01.39.72.40.09 De la pièce unique à la série, vente aux Tel : 0388679422 • Fax : 0388673237** les systèmes électroniques, vous investir et former. L'allemand et l'anglais sont des plus ainsi que des connaissances **Fax : 01.39.72.43.95 entreprises et particuliers. Tarifs contre e-mail : info@bobinelec.fr lkc.electronique@tiscali.fr une enveloppe timbrée, par Tél. ou mail. and the value of the value of the value of the Pour tous renseignements sur cette rubrique, veuillez contacter SL Régie www.bobinelec.fr** ne envelope unbree, par let, ou mail. I mecaniques Automotive www.popmetec.ir<br>Pour tous renseignements sur cette rubrique, veuillez contacter SL Régie - Sophie Lallonder • 39, Rue Lamarck, 75018 Paris • Tél: 01 53 41 07 55 "Standard pooling" à prix très attractifs L'offre pertinente pour vos Circuits Imprimés professionnels **Verified** - jusqu'à 6 couches - de 1 à 1000 pièces - délais à partir de 3 jours ouvrés

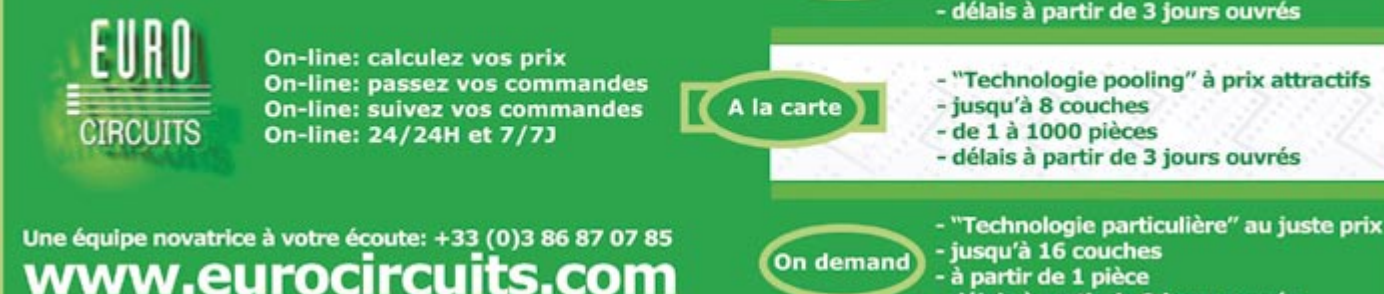

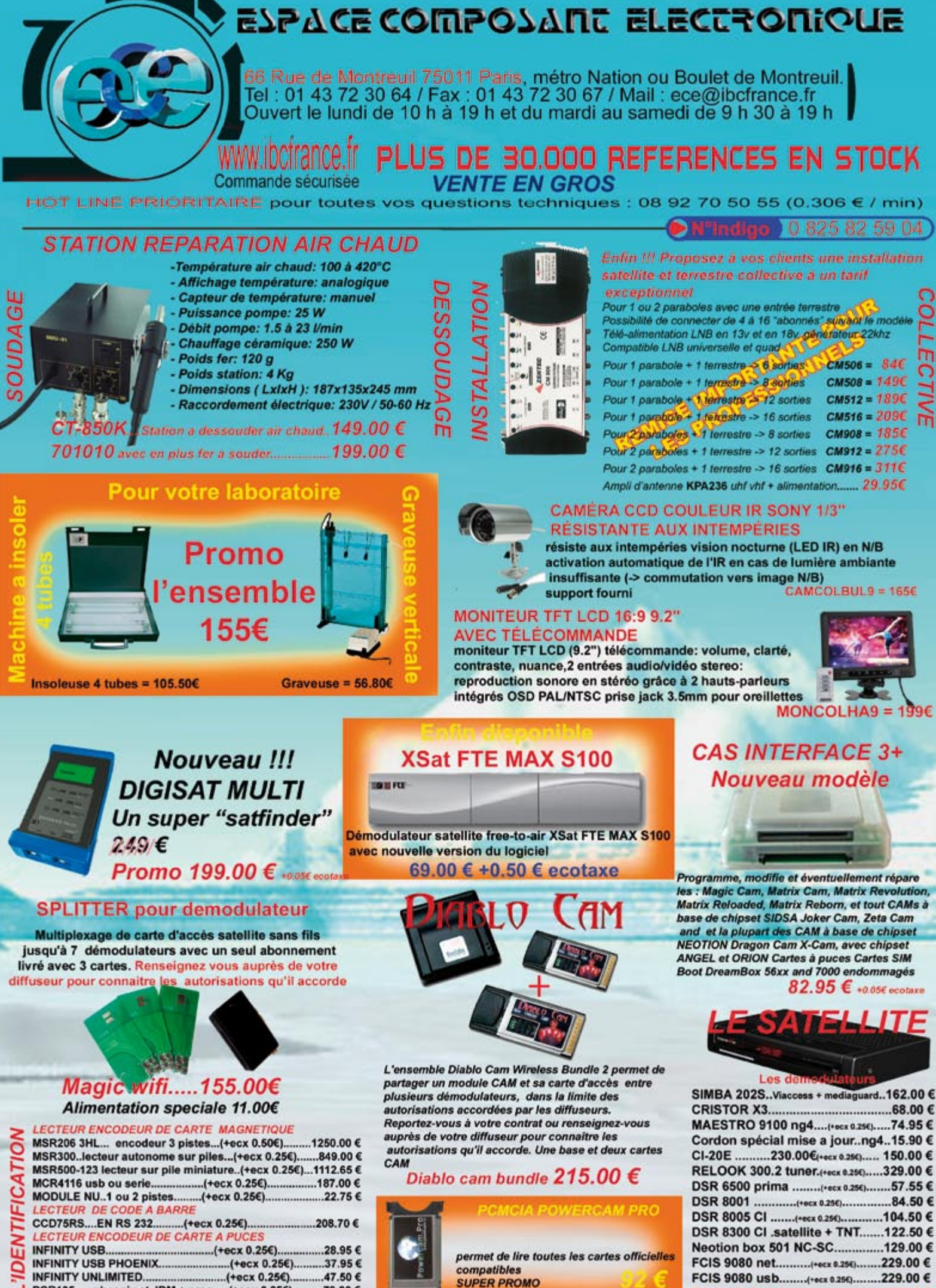

.47.50 € ......(+ecx 0.25€). PCB105......phoenix et JDM + prog.... (+ecx 0.25€).  $...79.00 \in$ 

Les prix sont donnés à titre indicable et peuvent être modifiés sans préavis ,venifiez les prix sur internet pour les ventes par correspondance. Tous nos prix sont TTC. Les produits actifs ne sont ni repris ni échangés. For

IDL2000s inverto.........(+ecx 0.25€).......54.00 €